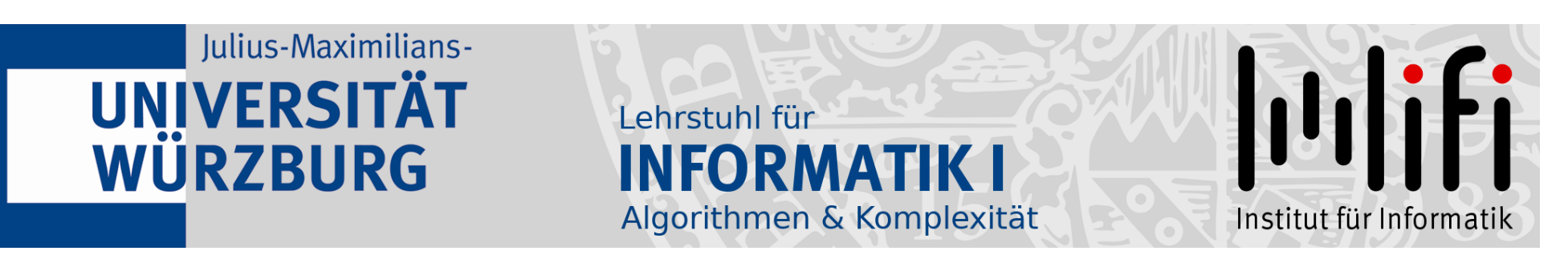

# Algorithmen und Datenstrukturen

#### Wintersemester 2023/24 12. Vorlesung

**Hashing<br>Prof. Dr. Alexander Wolff Lehrstuhl für Informatik I** 

1

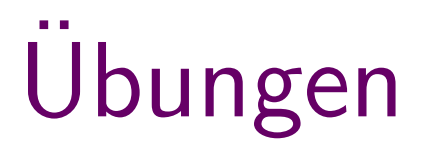

• Begründen Sie grundsätzlich alle Behauptungen – außer die Aufgabe verlangt explizit keine Begründung.

# Ubungen

- Begründen Sie grundsätzlich alle Behauptungen außer die Aufgabe verlangt explizit keine Begründung.
- Pseudocode allein genügt nie! Algorithmen immer (auch) mit Worten erklären. Verweisen Sie dabei auf Zeilen Ihres Pseudocodes.

# Ubungen

- Begründen Sie grundsätzlich alle Behauptungen außer die Aufgabe verlangt explizit keine Begründung.
- Pseudocode allein genügt nie! Algorithmen immer (auch) mit Worten erklären. Verweisen Sie dabei auf Zeilen Ihres Pseudocodes.
- Kommentieren Sie Ihren Java-Code beim Programmieren!

# Ubungen

- Begründen Sie grundsätzlich alle Behauptungen außer die Aufgabe verlangt explizit keine Begründung.
- Pseudocode allein genügt nie! Algorithmen immer (auch) mit Worten erklären. Verweisen Sie dabei auf Zeilen Ihres Pseudocodes.
- Das hilft Fehler zu vermeiden. Außerdem verstehen Sie Ihren Code ● Kommentieren Sie Ihren Java-Code *beim Programmieren*!<br>Das hilft Fehler zu vermeiden. Außerdem verstehen Sie Ihren Code<br>auch noch beim nächsten Mal, wenn Sie draufschauen :-)

## What's the problem?

#### Wörterbuch

stellt folgende Operationen bereit: Spezialfall einer dynamischen Menge<br>*Anwendung:* im Compiler Symboltabelle für Schlüsselwörter<br>**strakter Datentyp**<br>stellt folgende Operationen bereit:<br>Insert, Delete, Search Abstrakter Datentyp<br>stellt folgende Ope<br>Insert, Delete, Sear

heute: Hashing (*engl.* to hash  $=$  zerhacken, kleinschneiden) Suchzeit:  $-$  im schlechtesten Fall  $\Theta(n)$ , Anwendung: im Compiler Symboltabelle für Schlüsselwörter<br> **strakter Datentyp**<br>
stellt folgende Operationen bereit:<br> **Insert**, Delete, Search<br> **Propiler Symboltables in Compiler Symbol is an**<br> **Propiler Synchron Compiler S** 

#### Annahmen: – Schlüssel aus kleinem Universum  $U = \{0, \ldots, m-1\}$

#### **Annahmen:** – Schlüssel aus kleinem *Universum U* = {0, ..., m - 1}

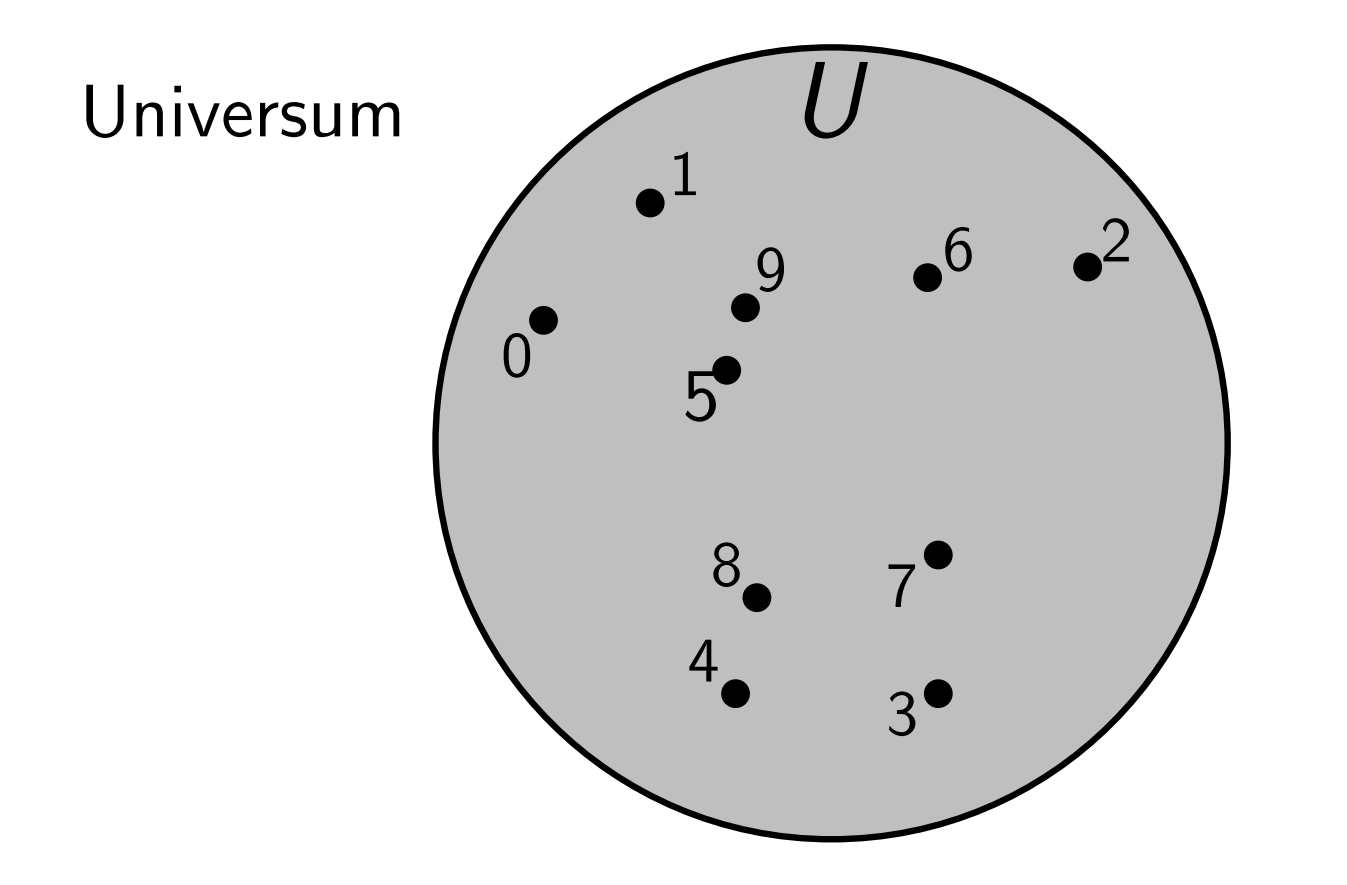

#### **Annahmen:** – Schlüssel aus kleinem *Universum U* = {0, ..., m - 1}

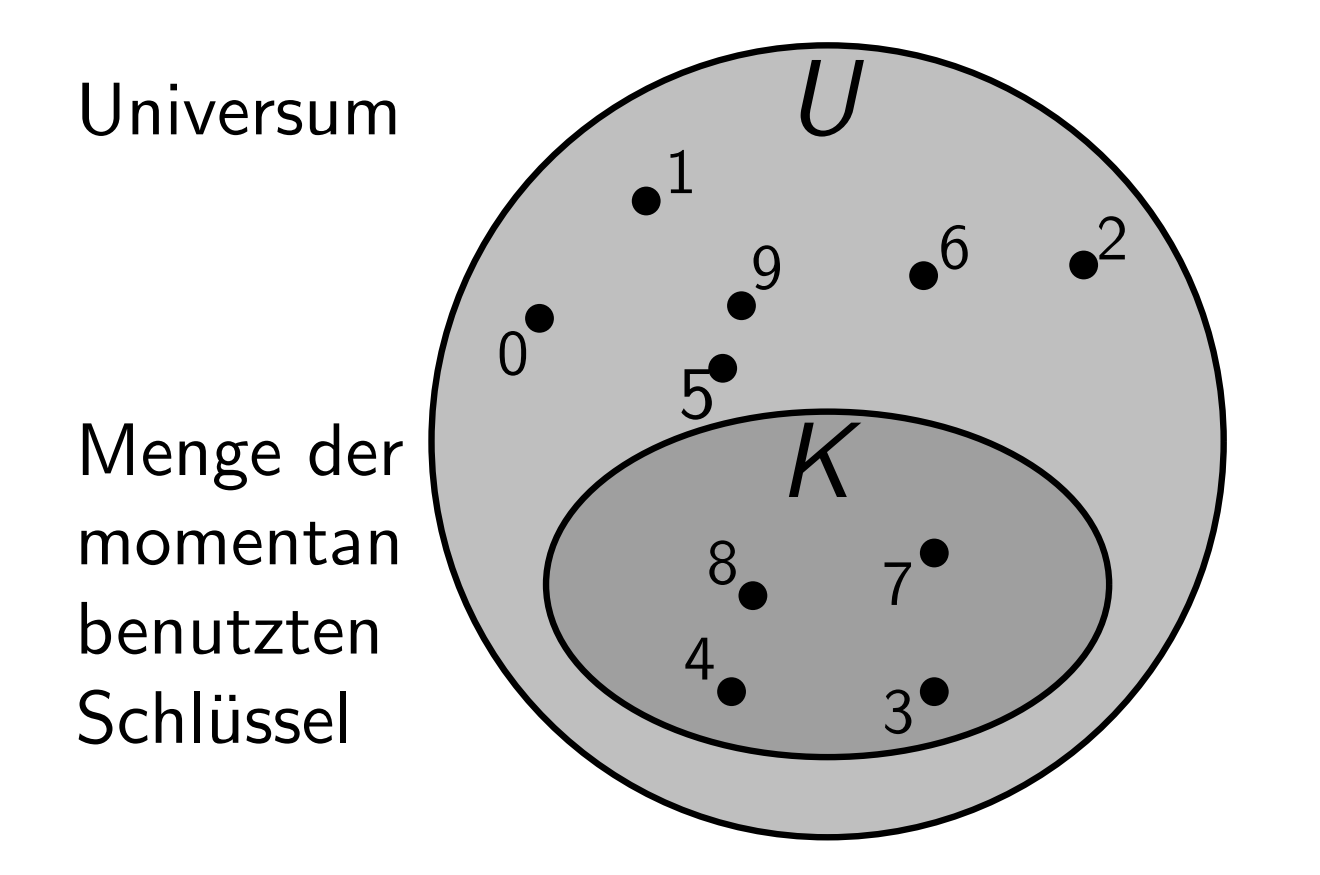

#### **Annahmen:** – Schlüssel aus kleinem *Universum U* = {0, ..., m - 1}

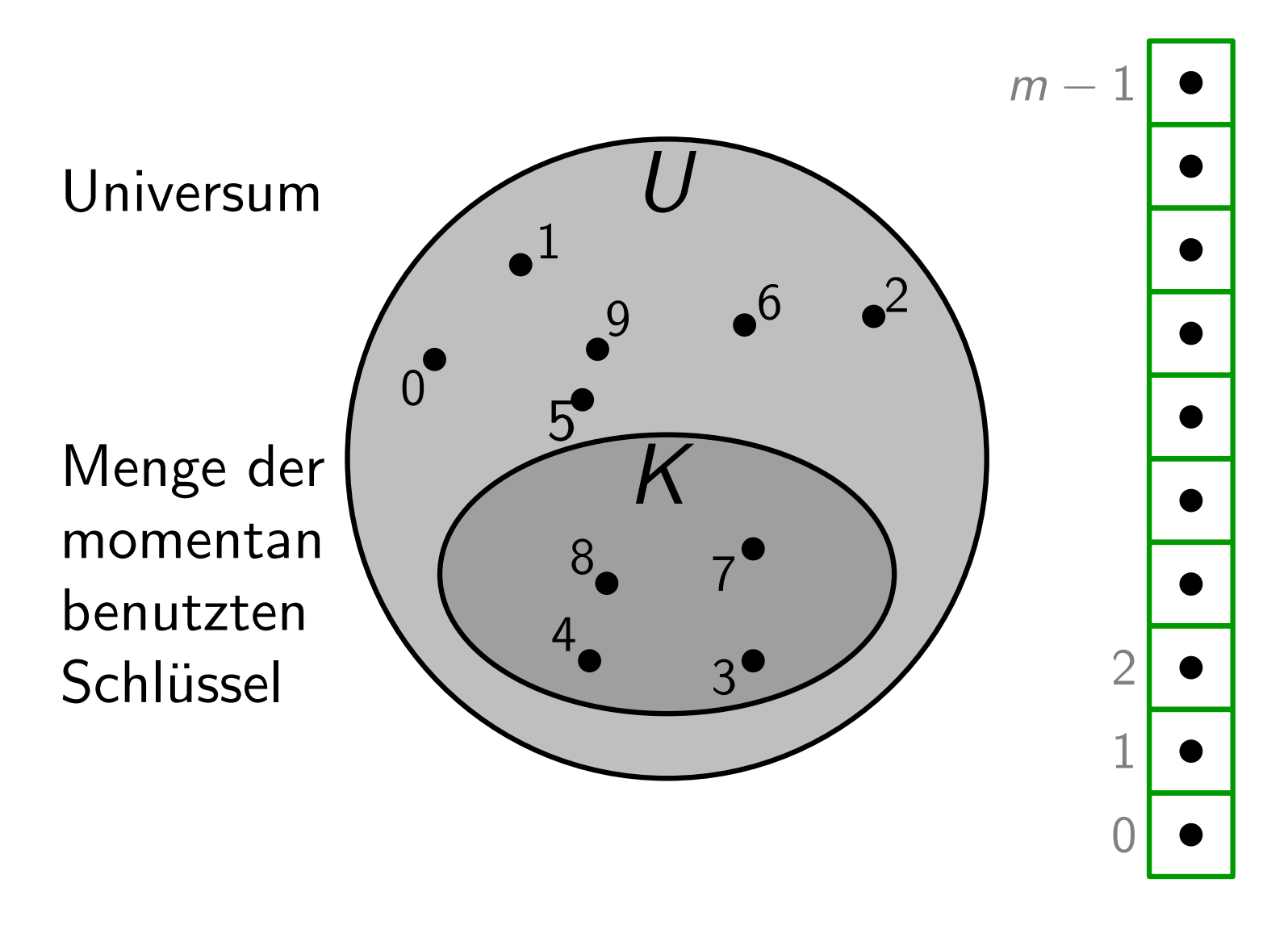

#### **Annahmen:** – Schlüssel aus kleinem *Universum U* = {0, ..., m - 1}

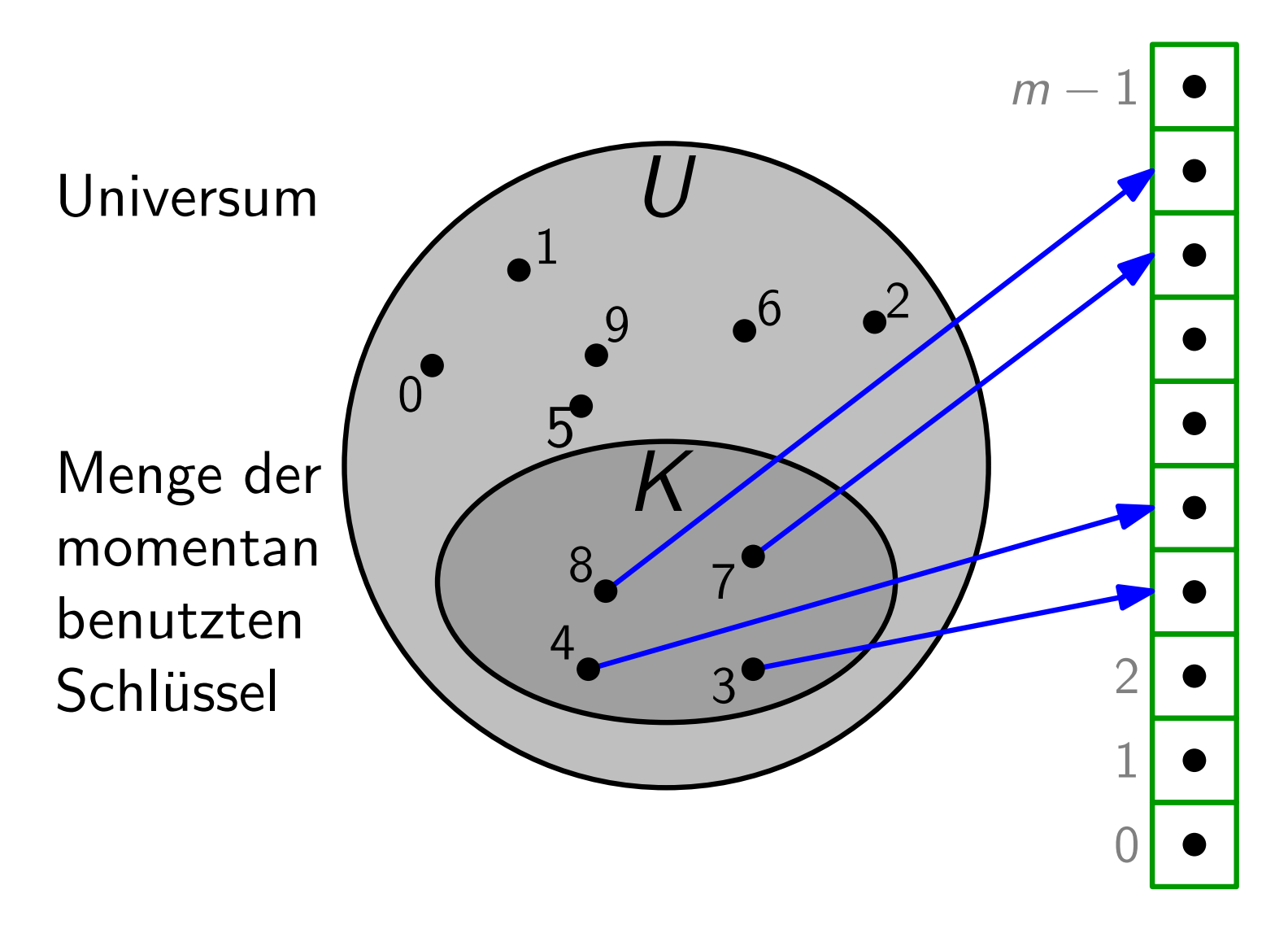

#### **Annahmen:** – Schlüssel aus kleinem *Universum U* = {0, ..., m - 1}

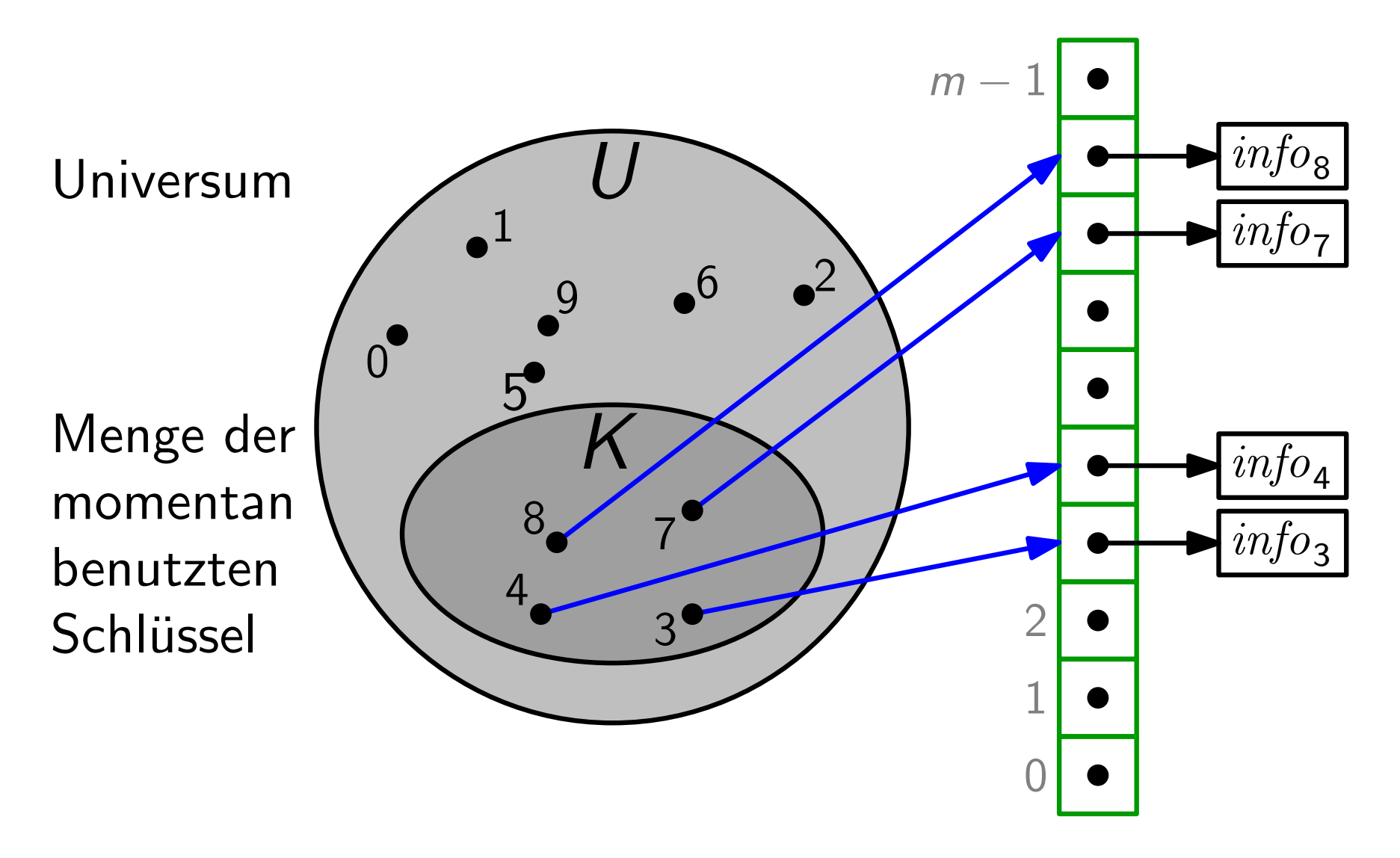

#### **Annahmen:** – Schlüssel aus kleinem *Universum U* = {0, ..., m - 1}

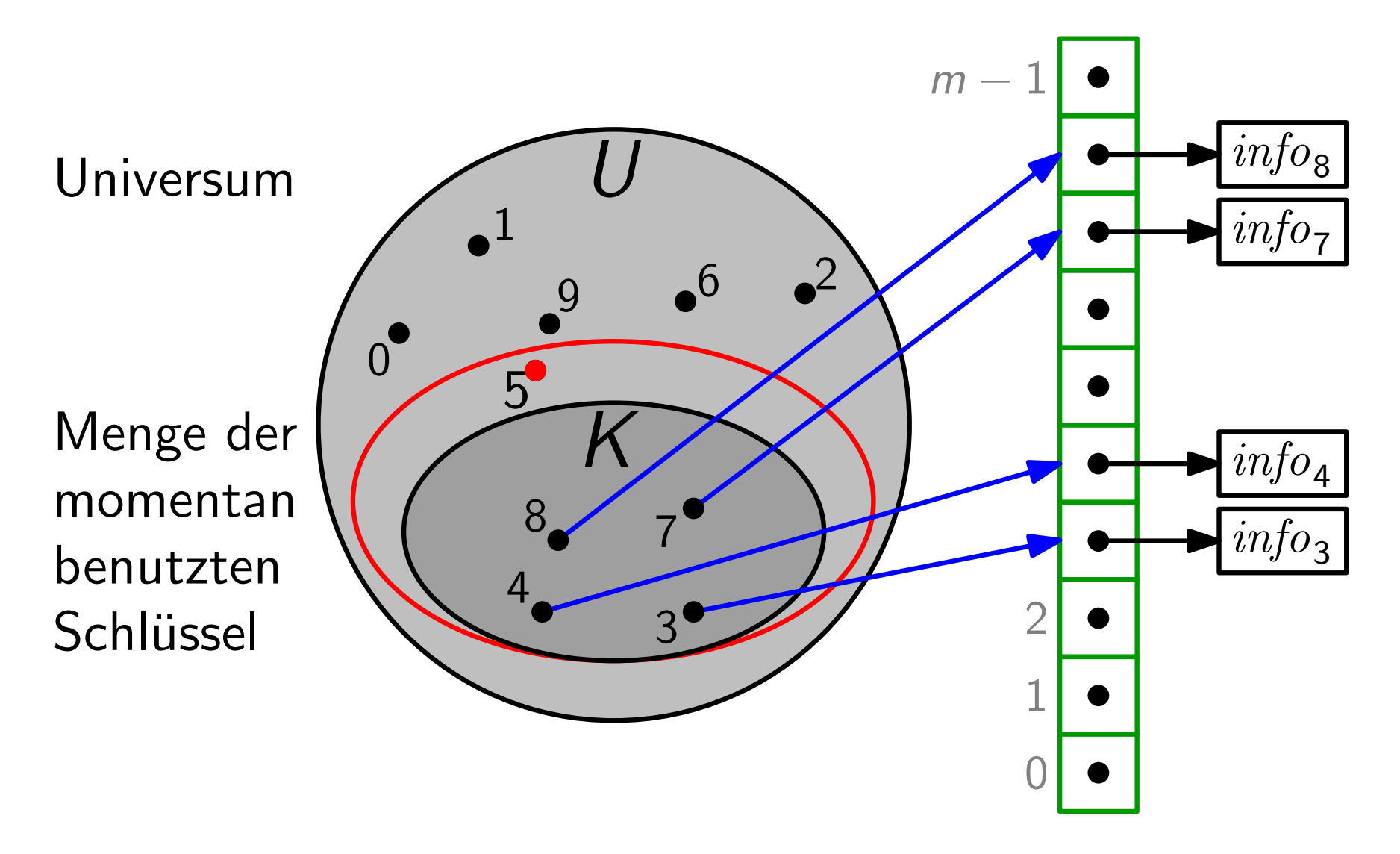

#### **Annahmen:** – Schlüssel aus kleinem *Universum U* = {0, ..., m - 1}

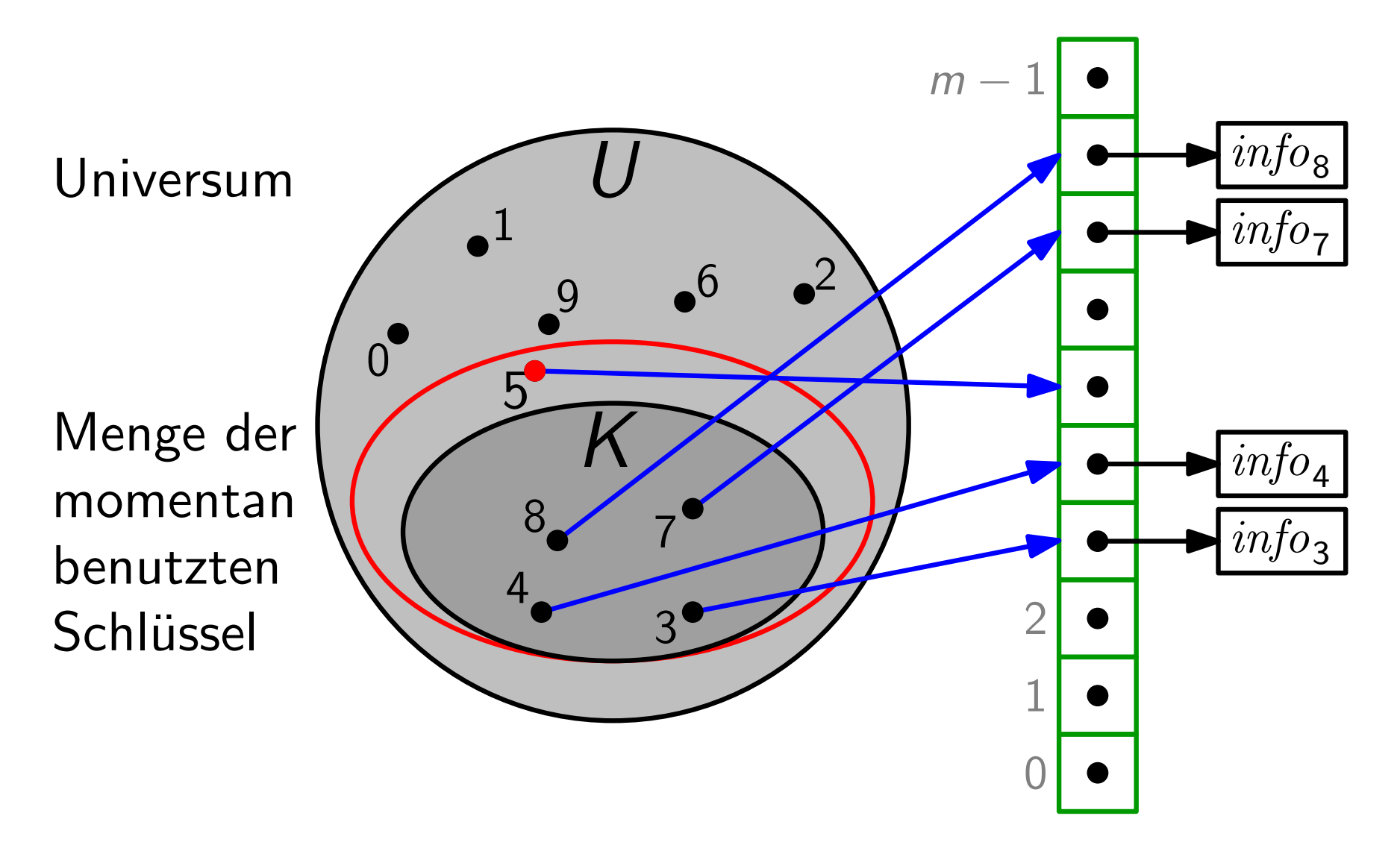

#### **Annahmen:** – Schlüssel aus kleinem *Universum U* = {0, ..., m - 1}

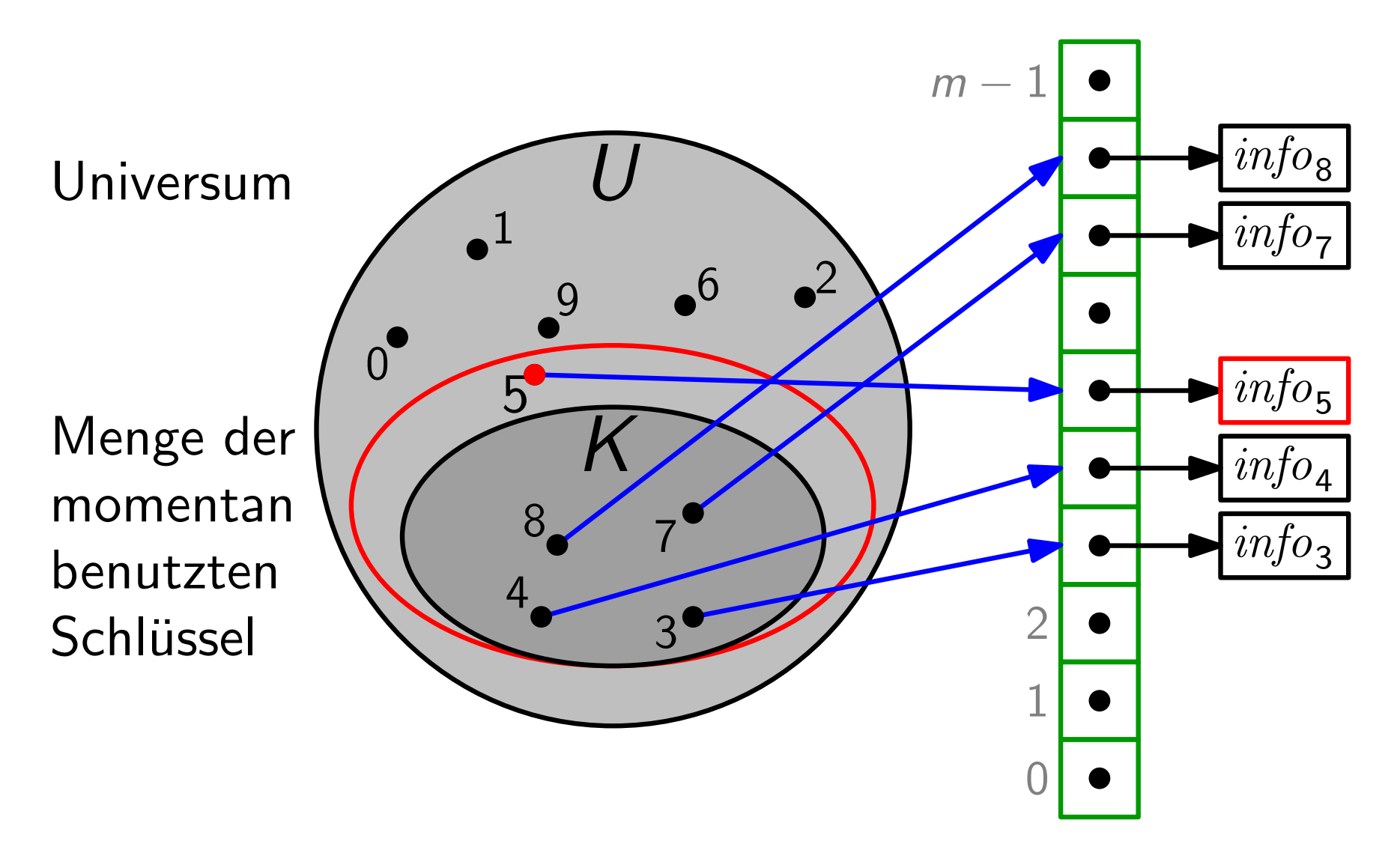

**Annahmen:** – Schlüssel aus kleinem *Universum U* = {0, ..., m - 1}

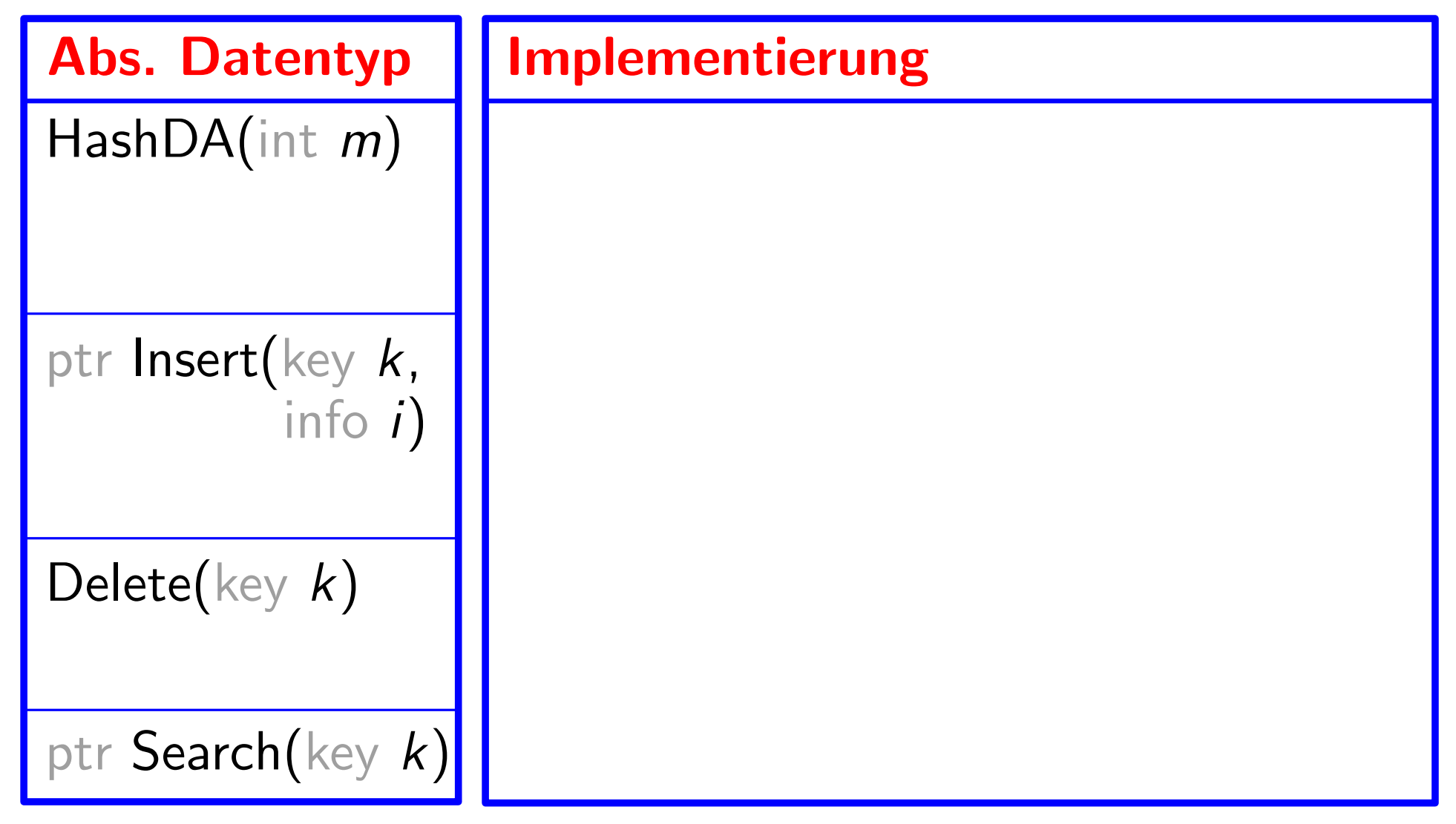

**Annahmen:** – Schlüssel aus kleinem *Universum U* = {0, ..., m - 1}

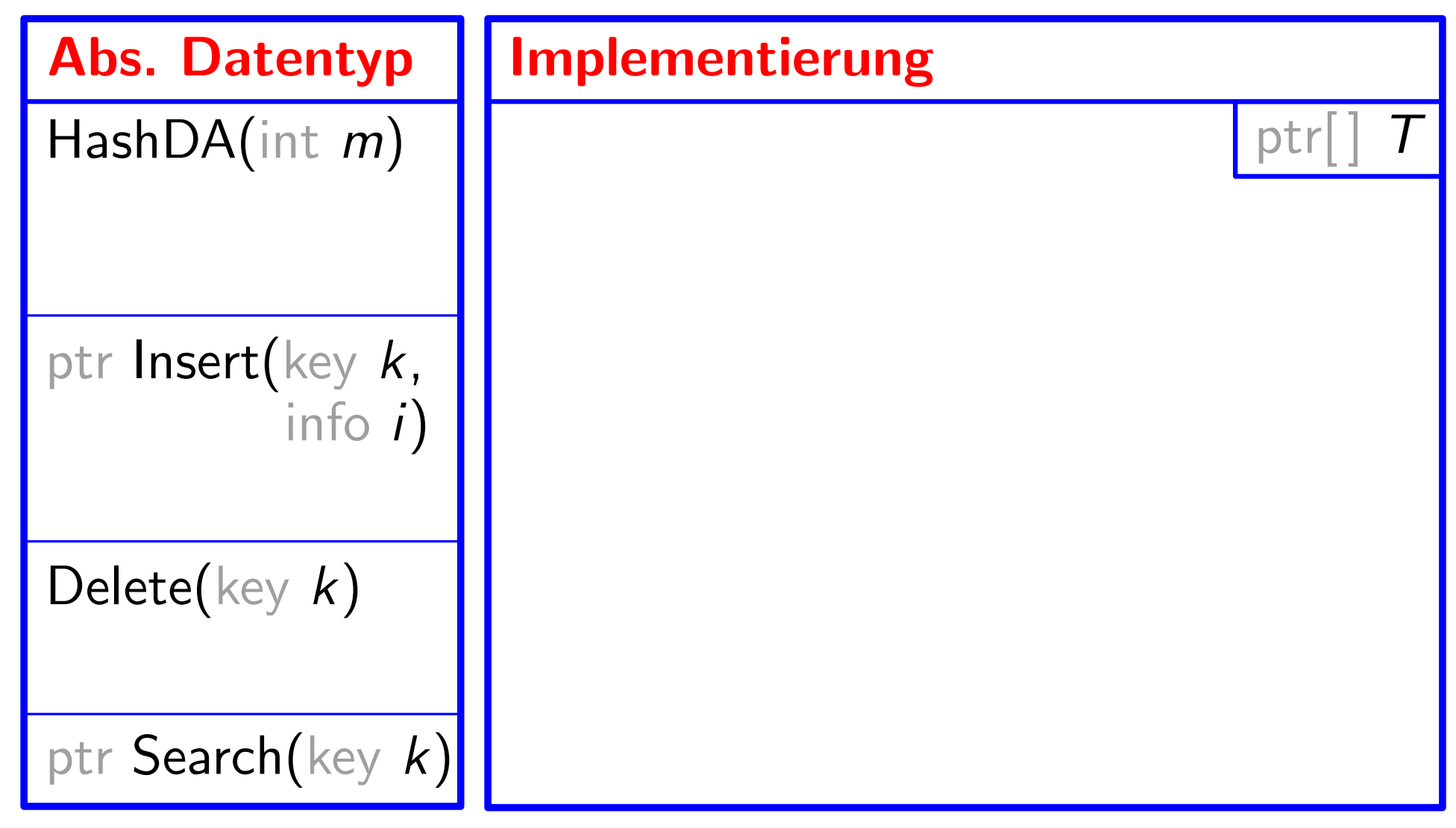

#### **Annahmen:** – Schlüssel aus kleinem *Universum U* = {0, ..., m – 1}

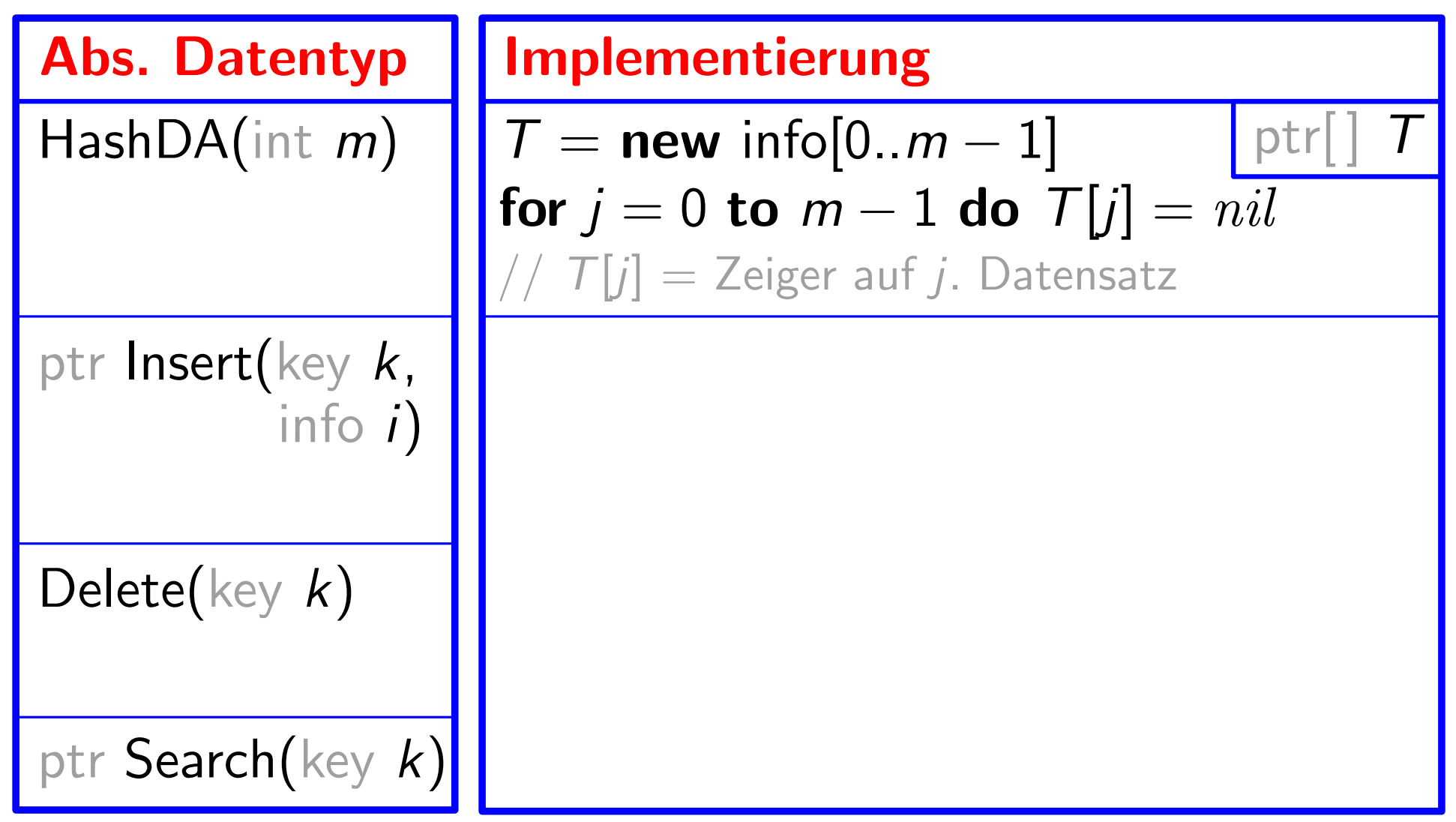

#### Annahmen: – Schlüssel aus kleinem Universum  $U = \{0, \ldots, m-1\}$

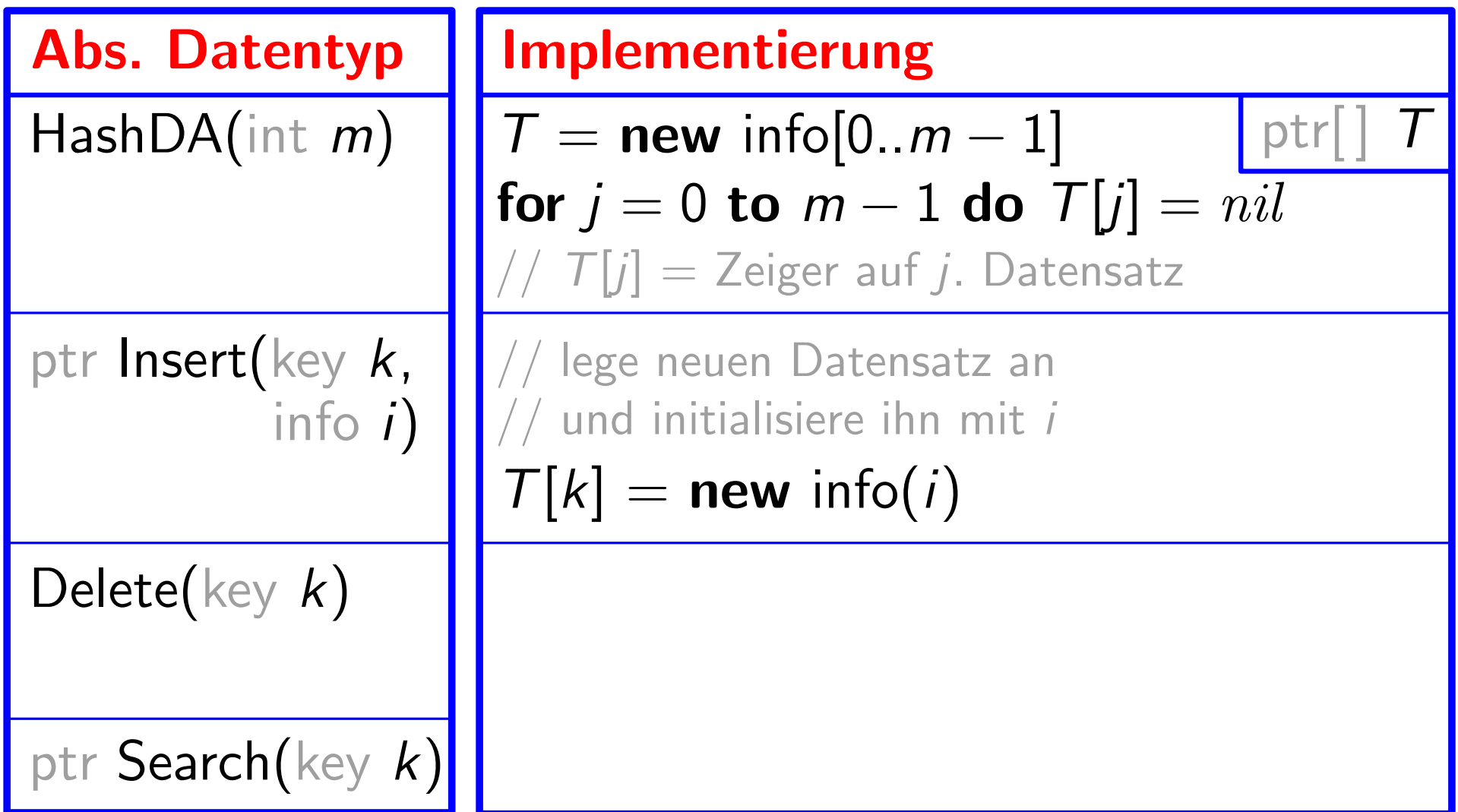

#### Annahmen: – Schlüssel aus kleinem Universum  $U = \{0, \ldots, m-1\}$

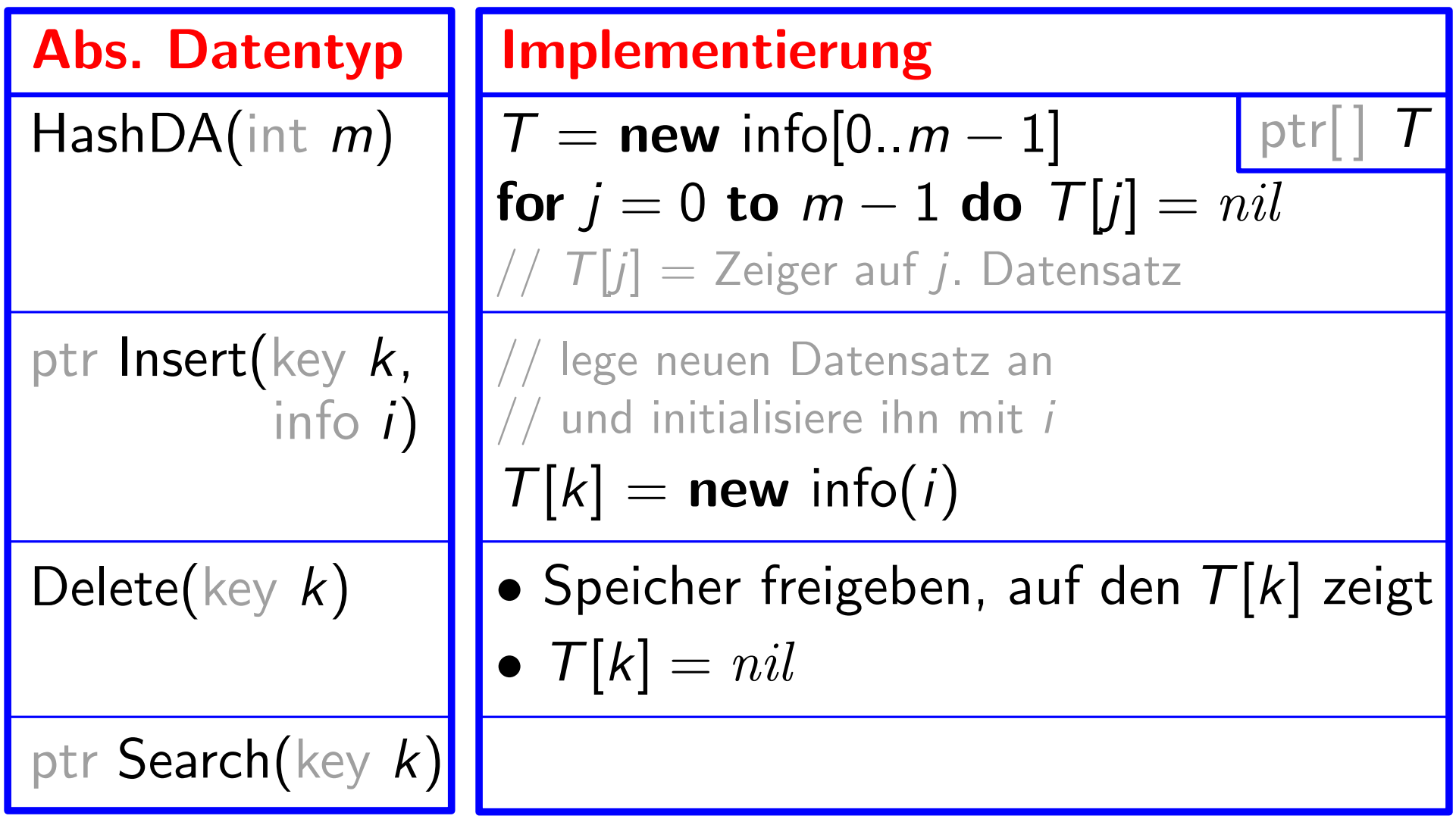

#### Annahmen: – Schlüssel aus kleinem Universum  $U = \{0, \ldots, m-1\}$

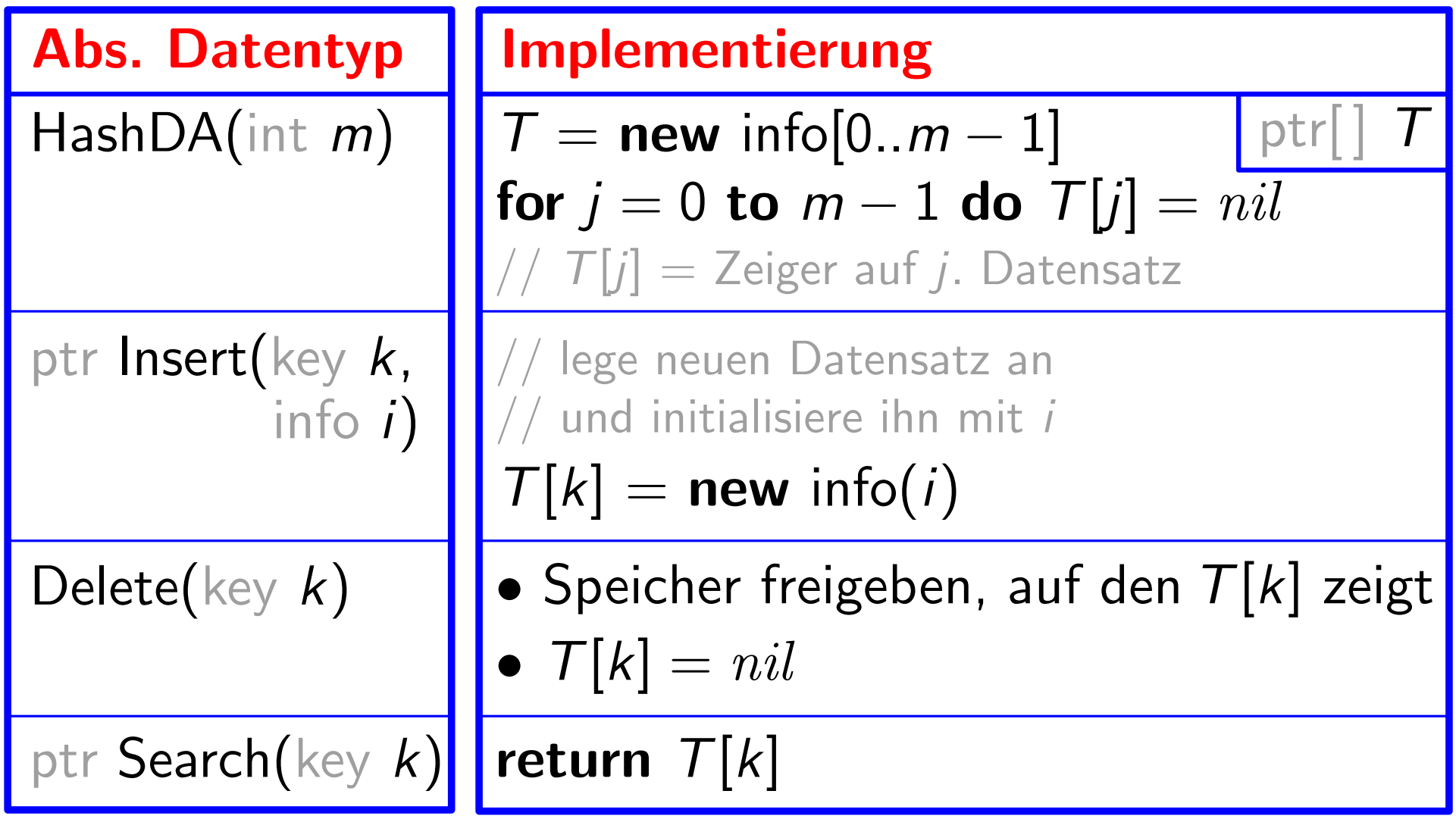

#### Annahmen: – Schlüssel aus kleinem Universum  $U = \{0, \ldots, m-1\}$

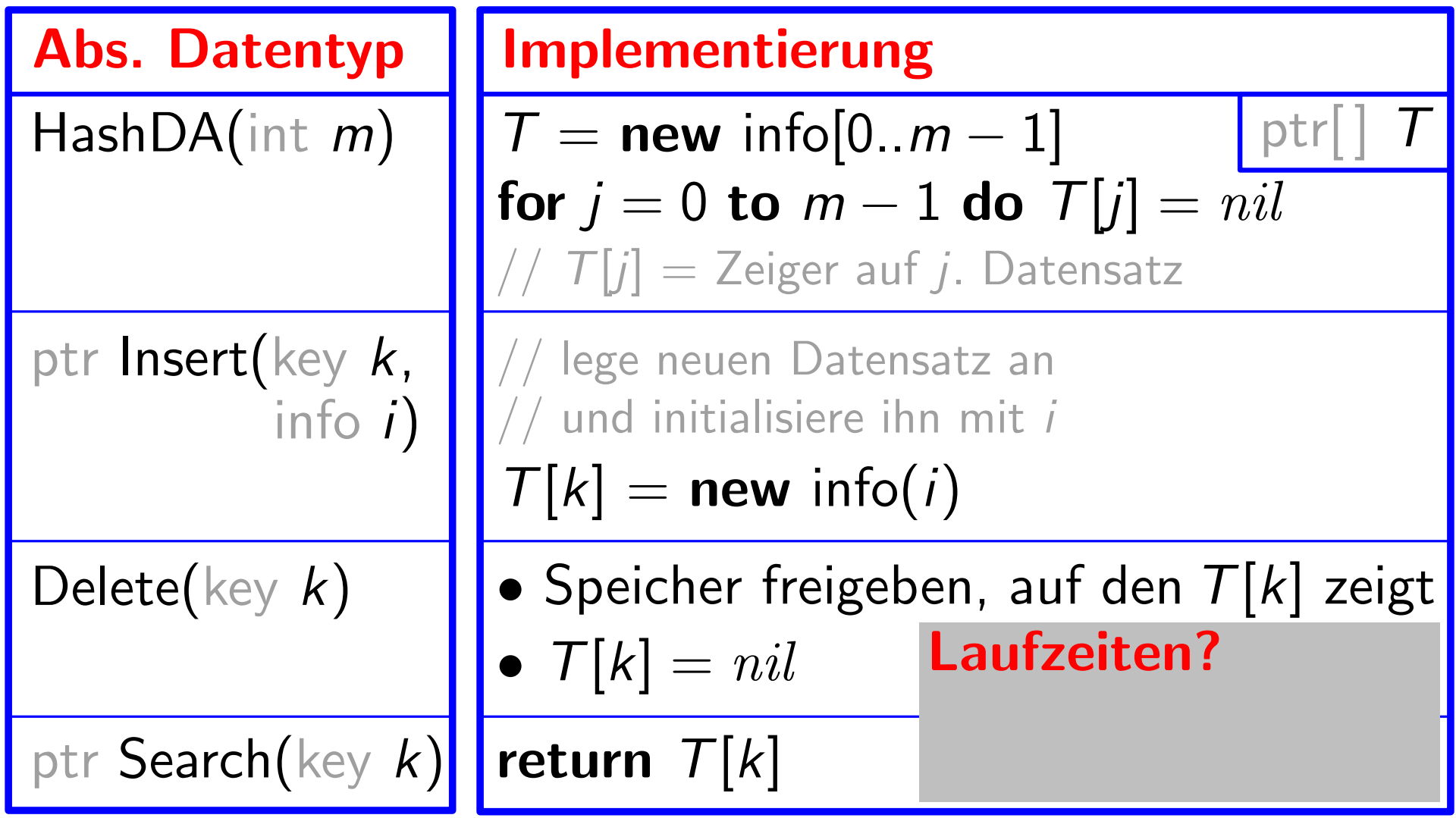

#### Annahmen: – Schlüssel aus kleinem Universum  $U = \{0, \ldots, m-1\}$

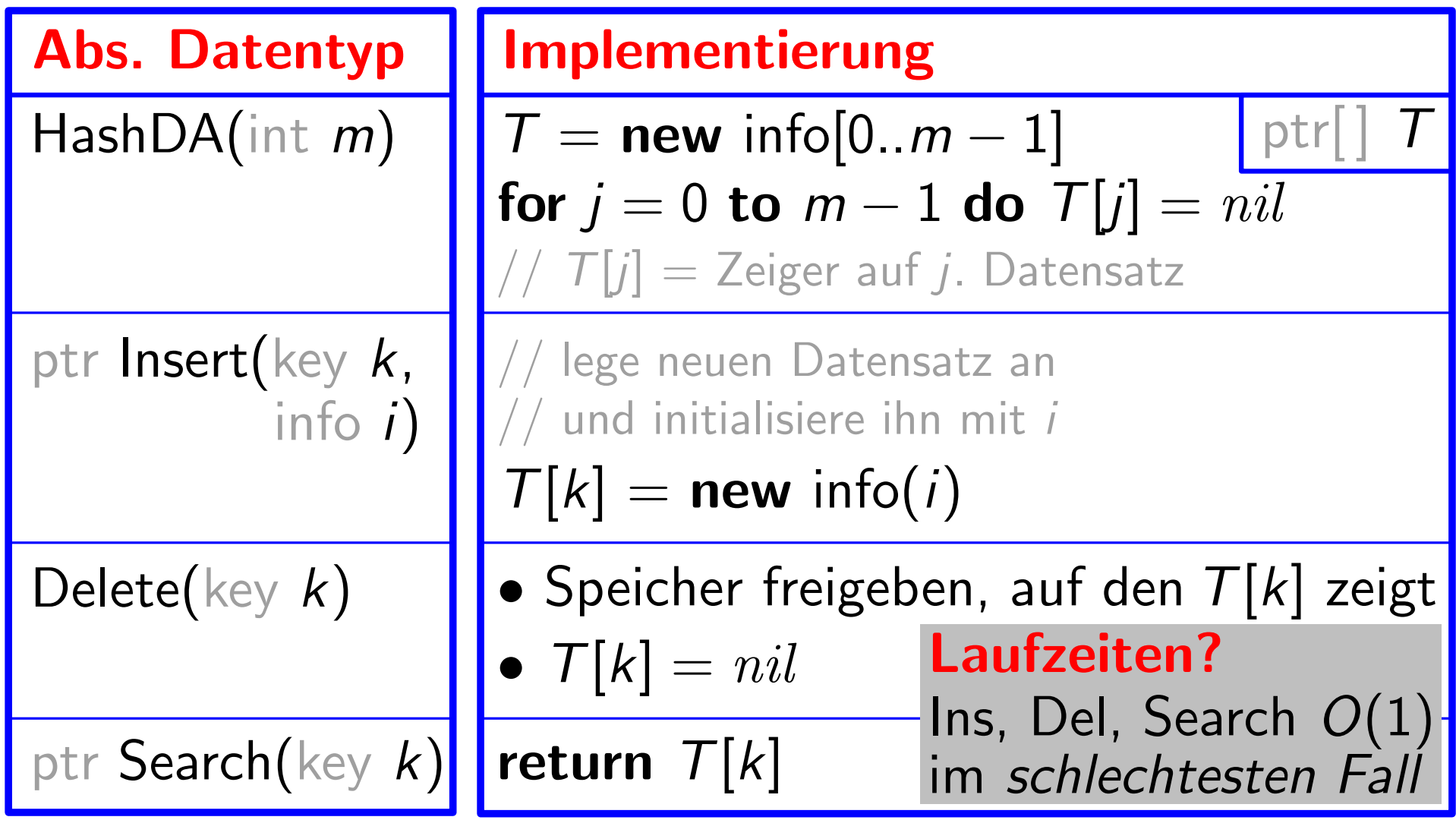

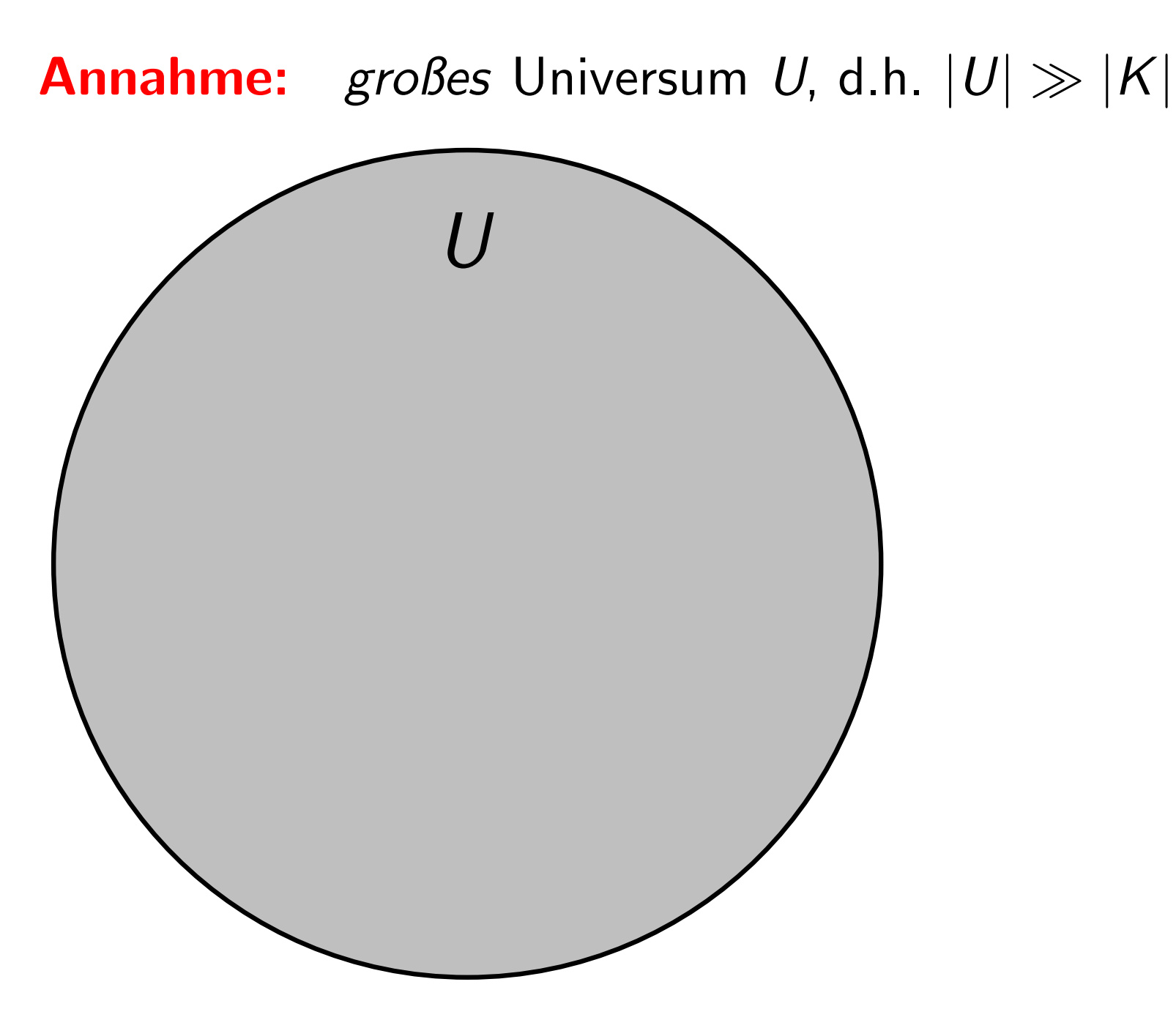

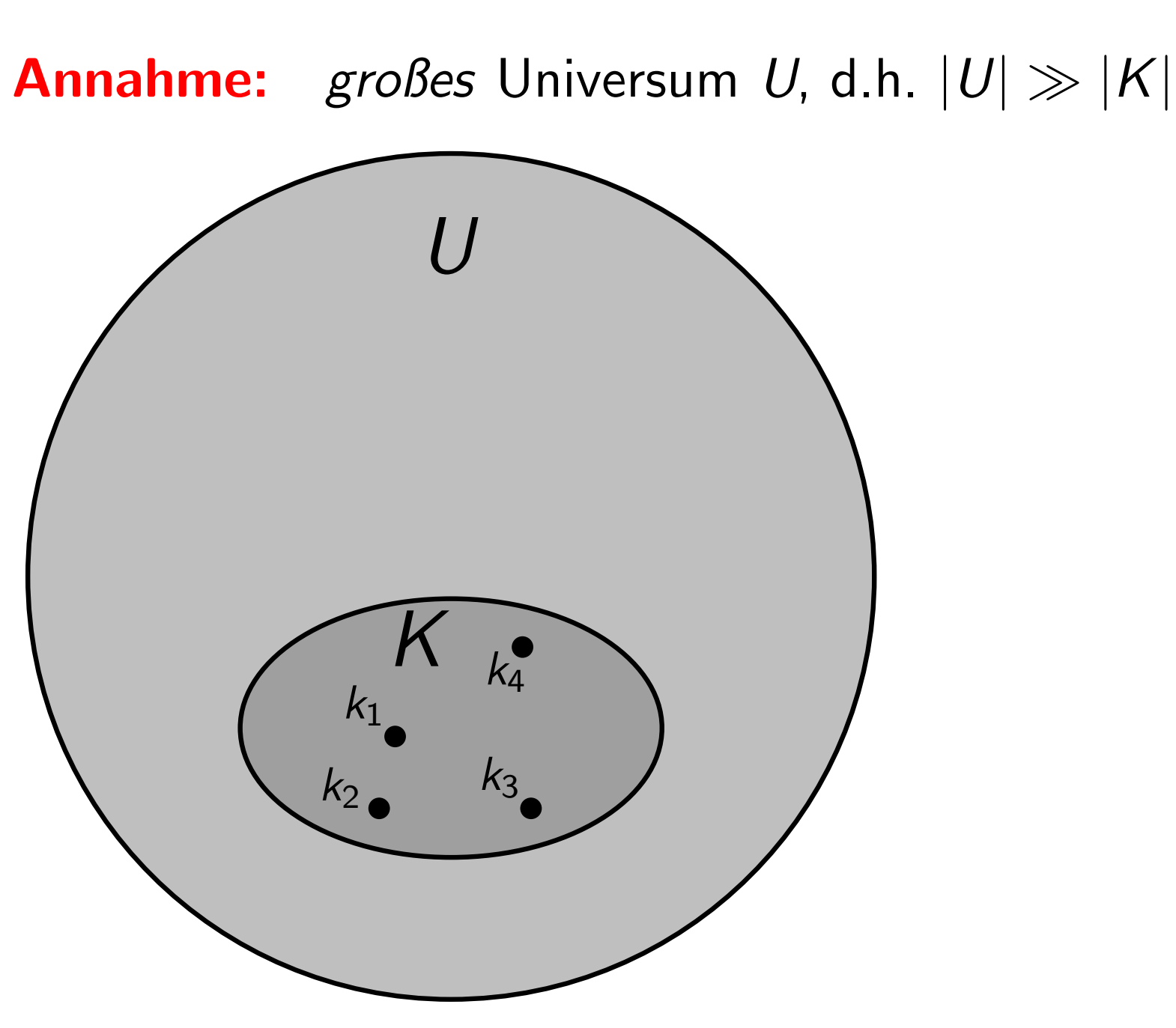

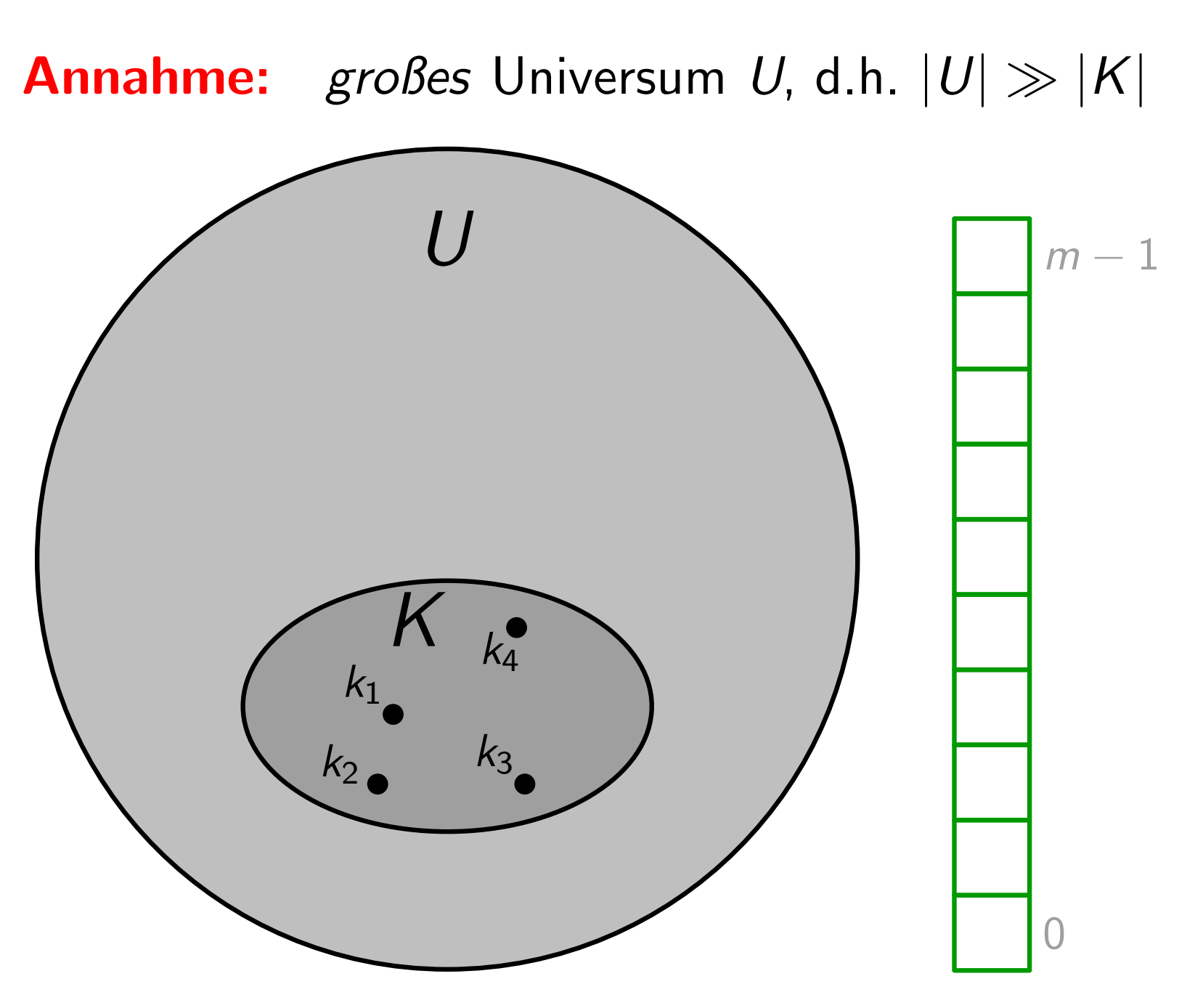

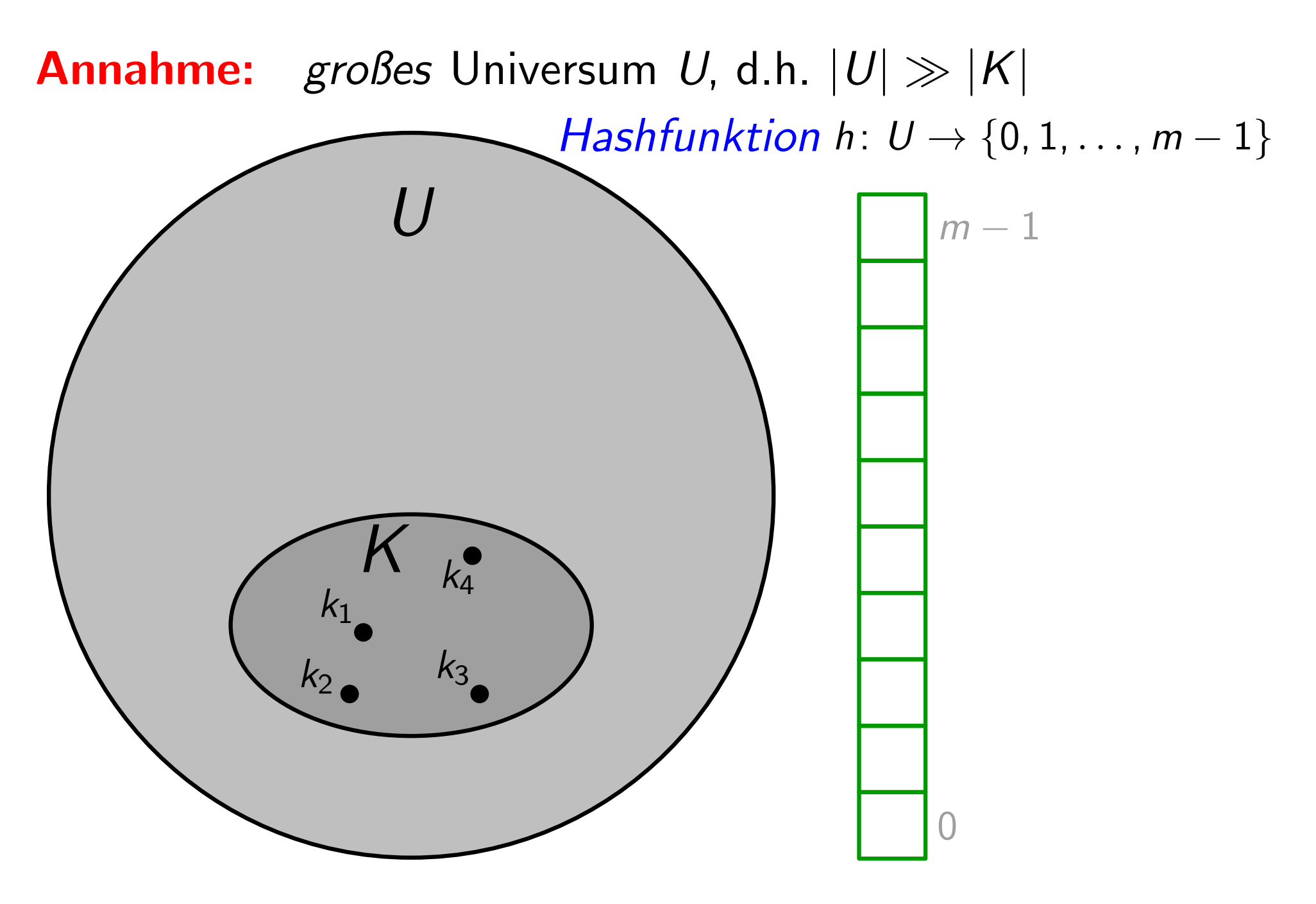

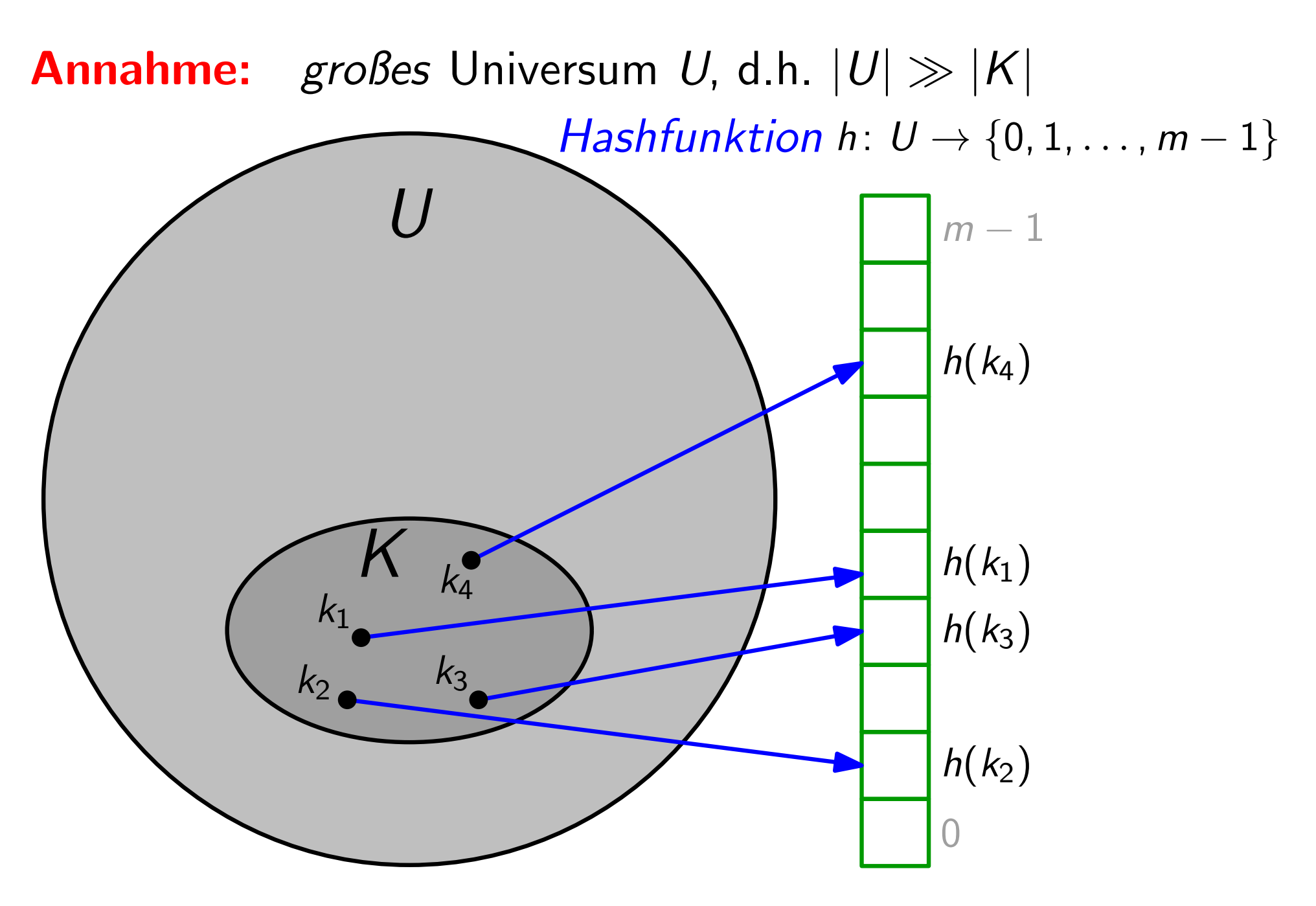

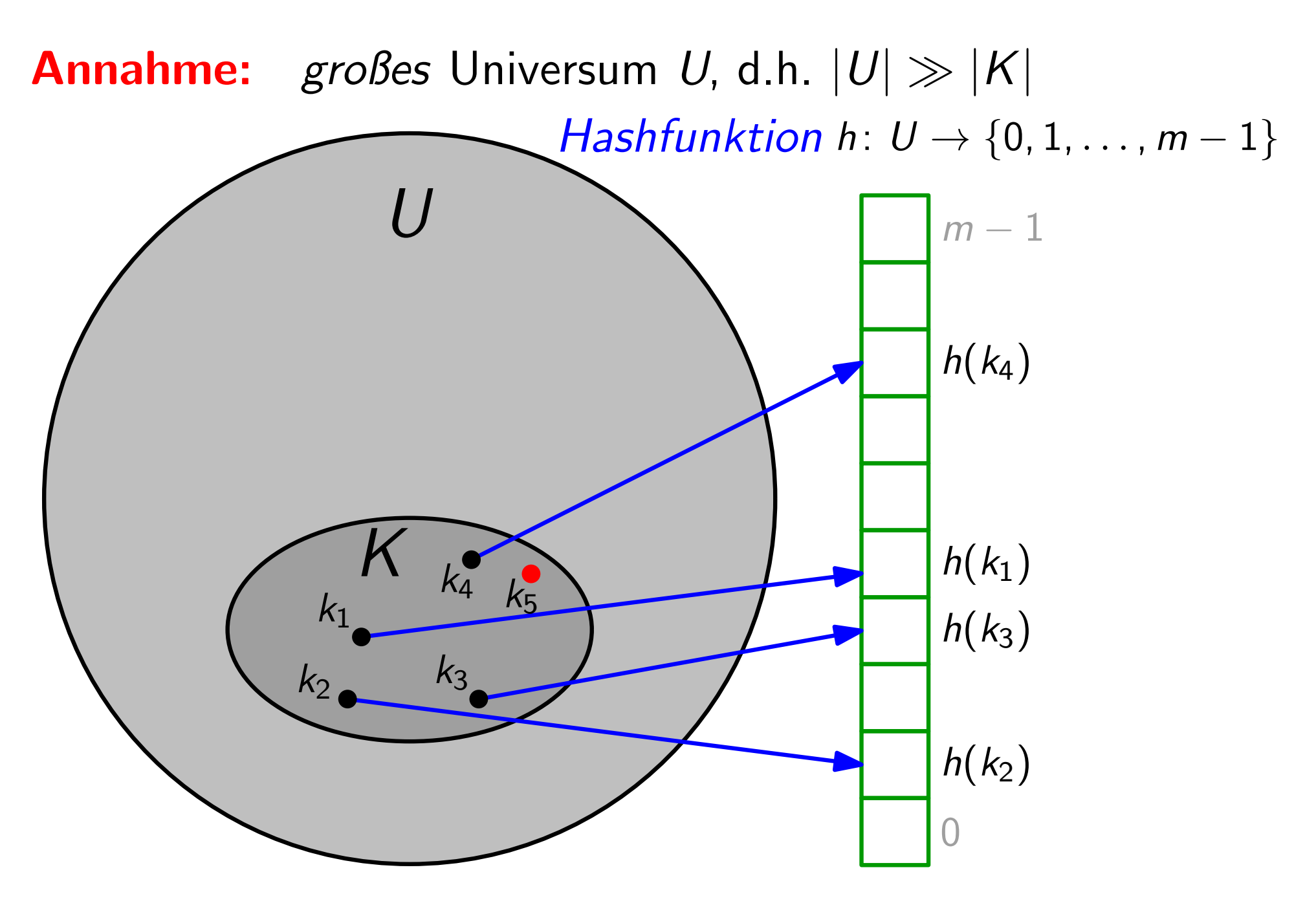

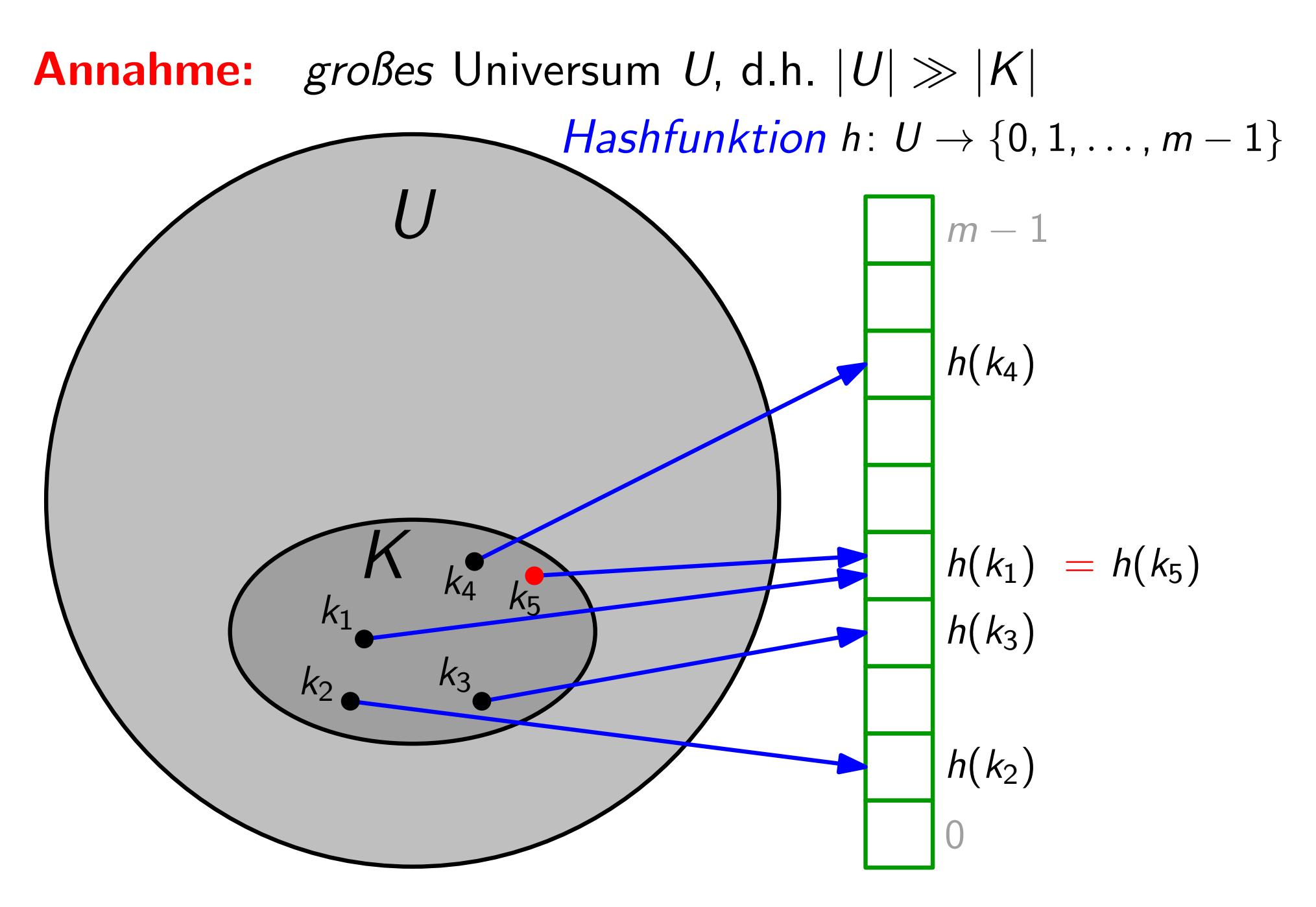

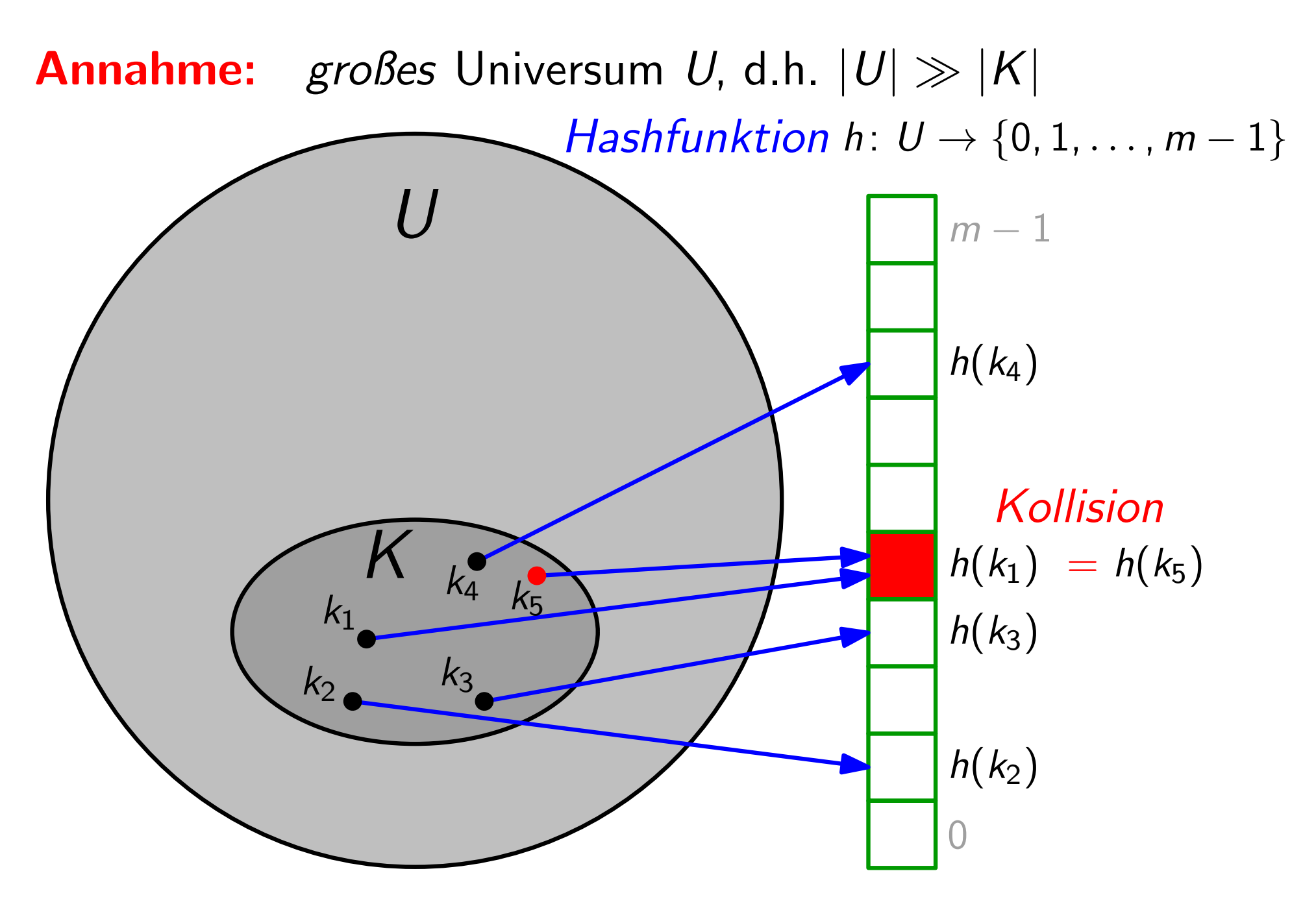

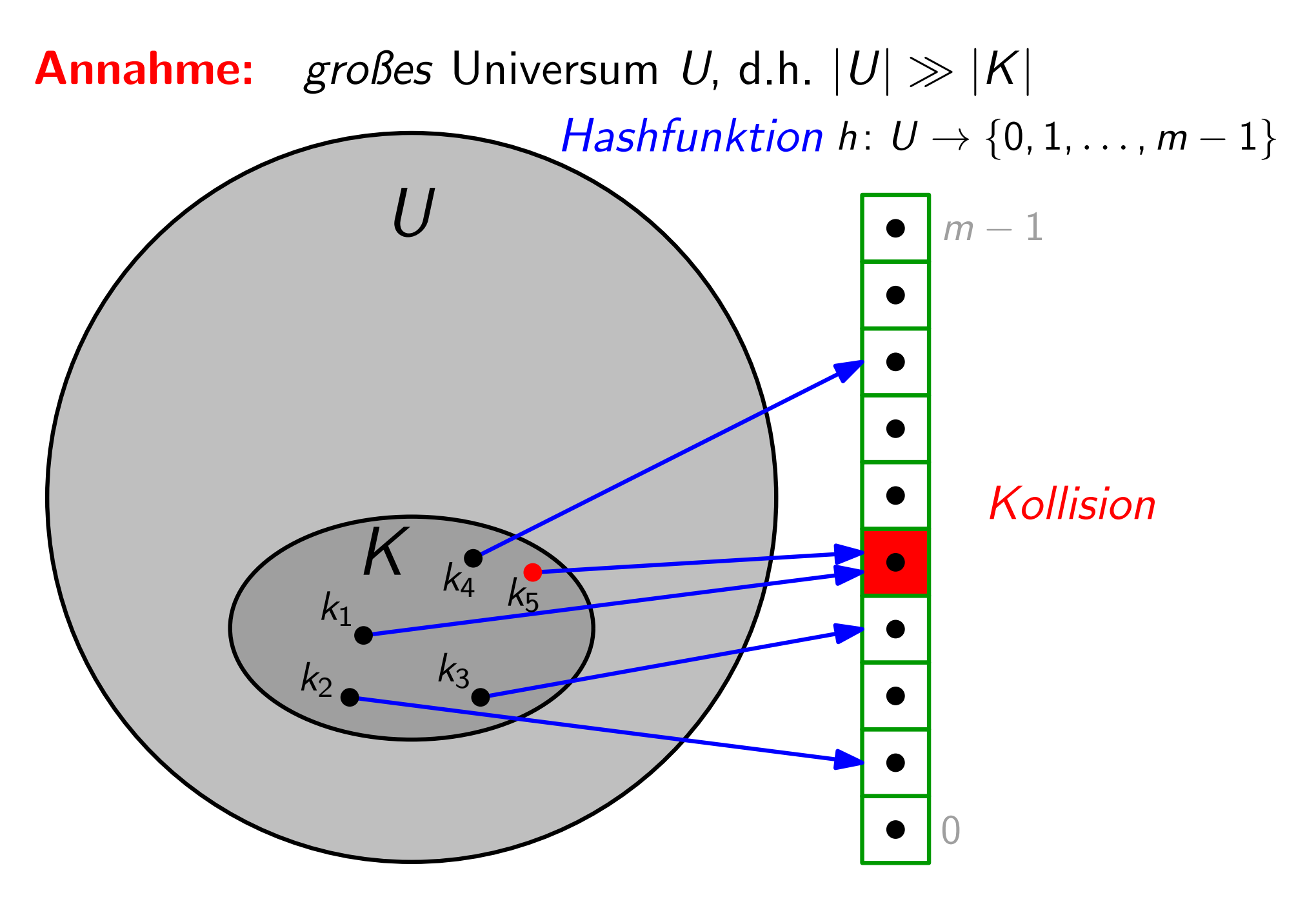

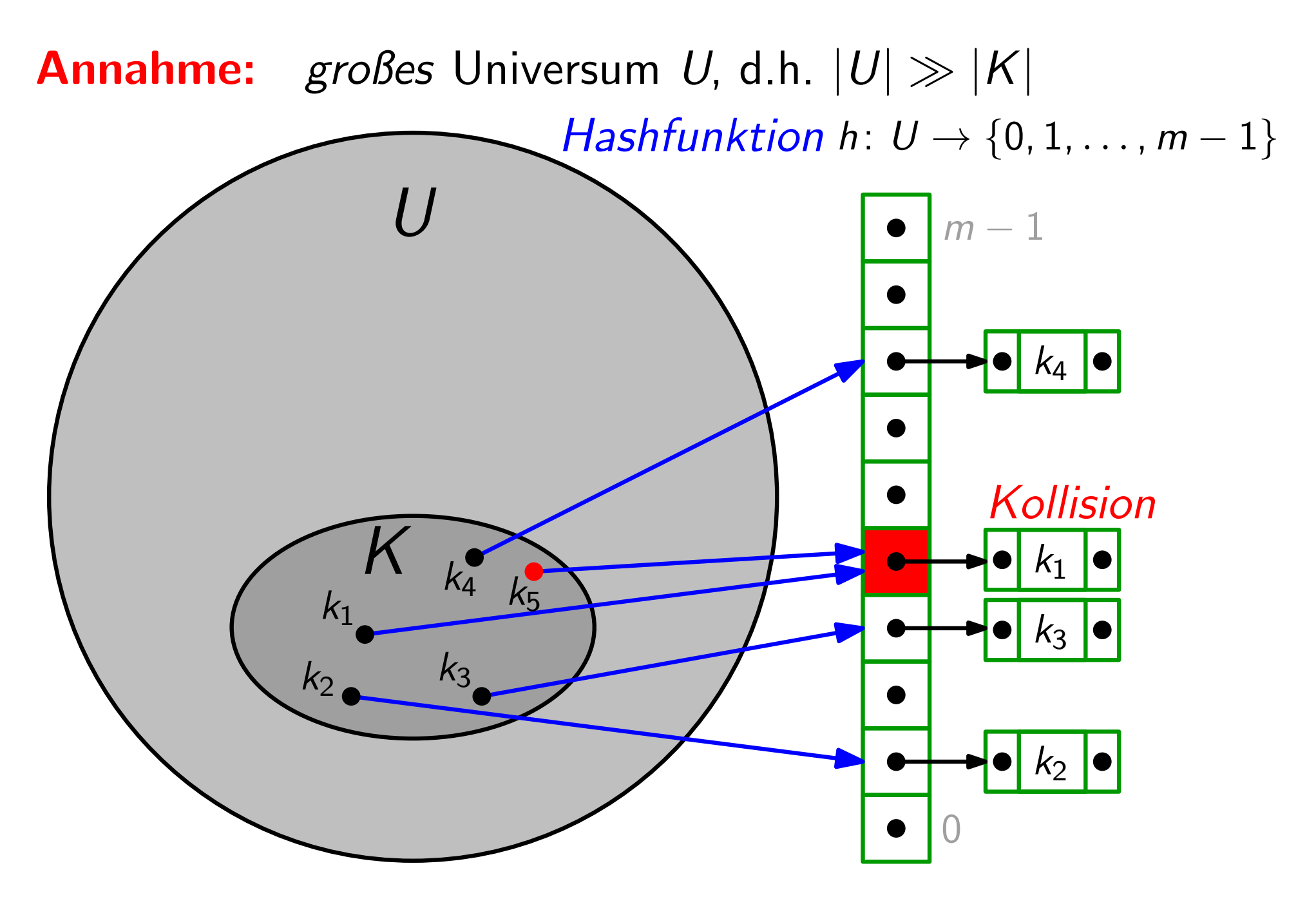

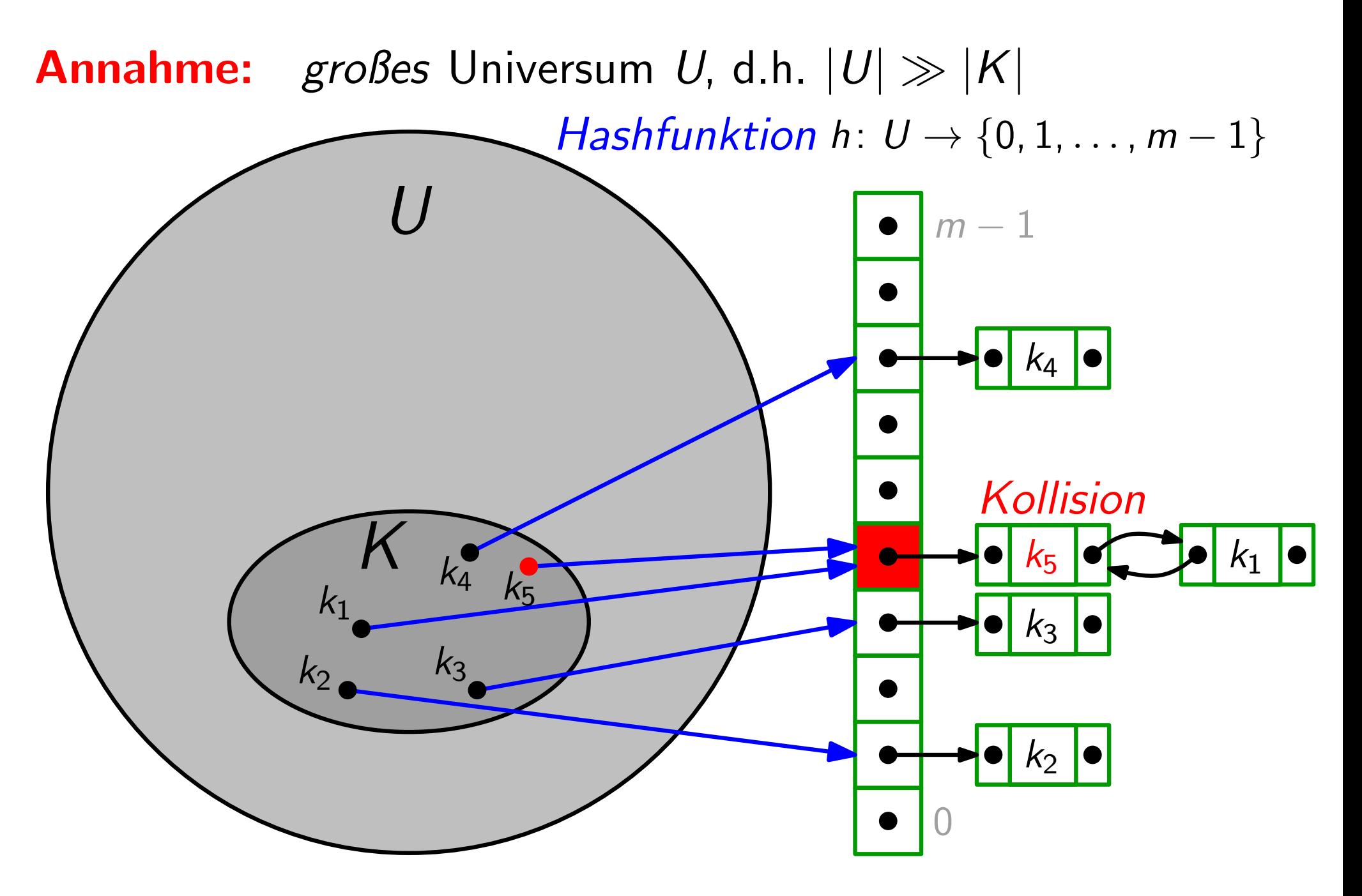

**Hashing mit Verkettung<br>Voraussetzungen:**  $|U| \gg |K|$ , Zugriff auf Hashfunktion *h* 

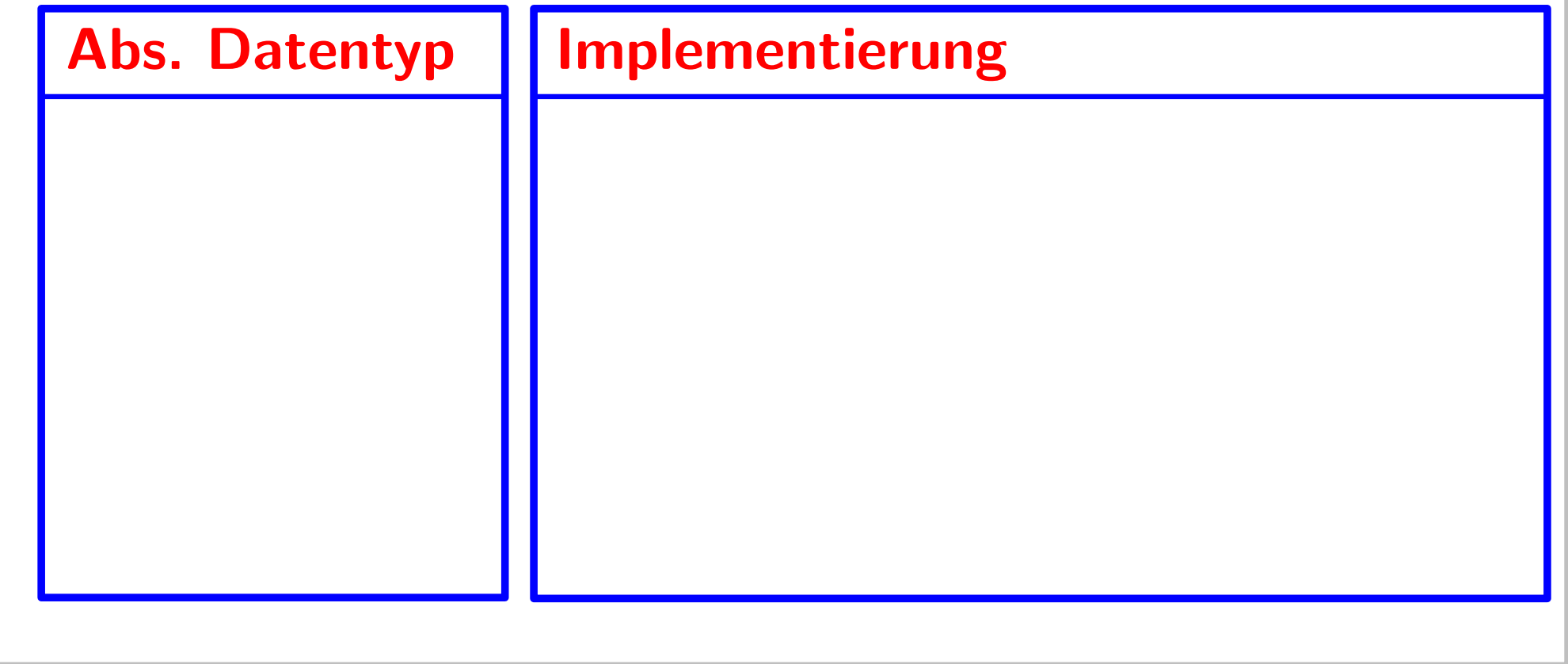

Voraussetzungen:  $|U|\gg|\mathcal{K}|$ , Zugriff auf Hashfunktion  $h$ 

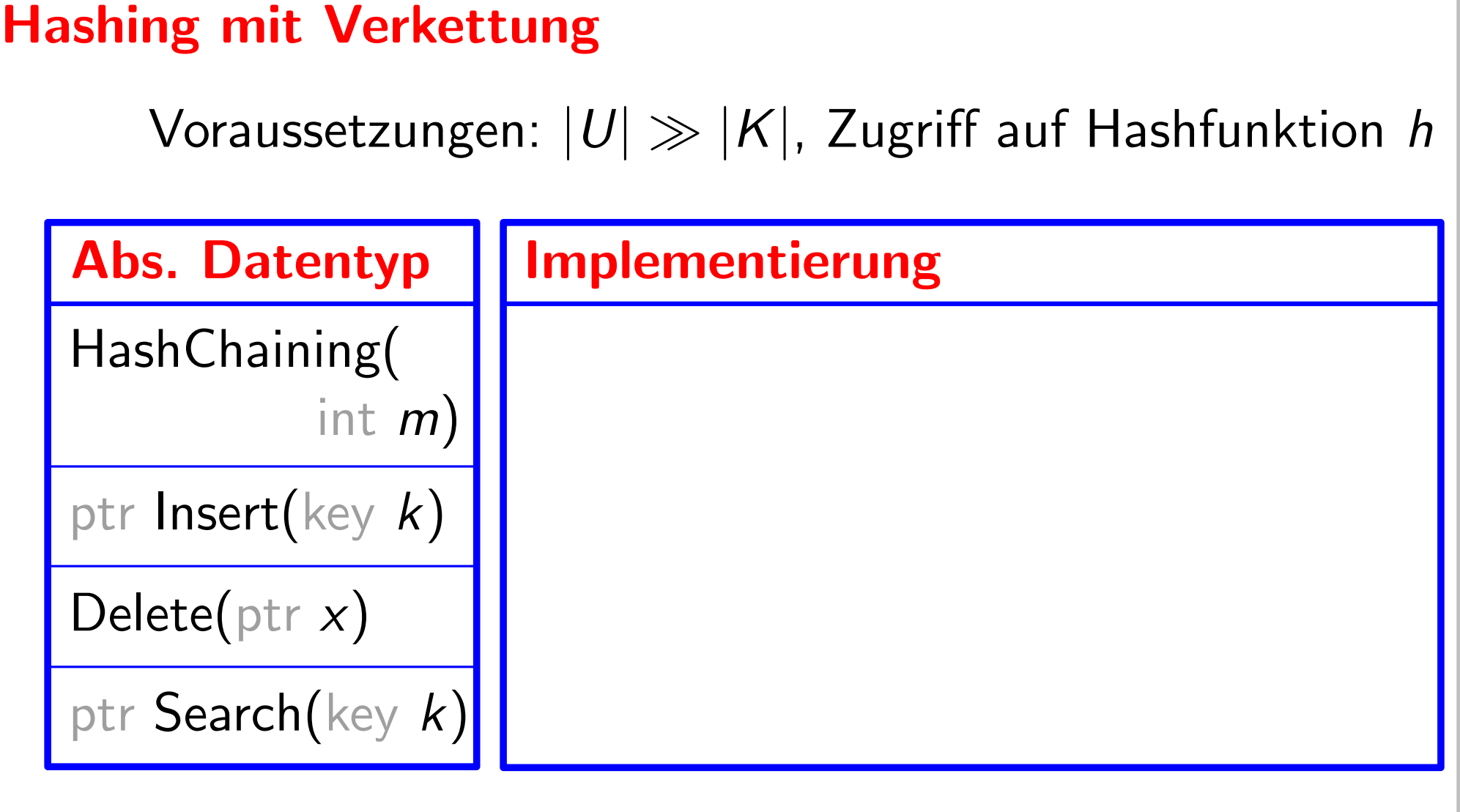
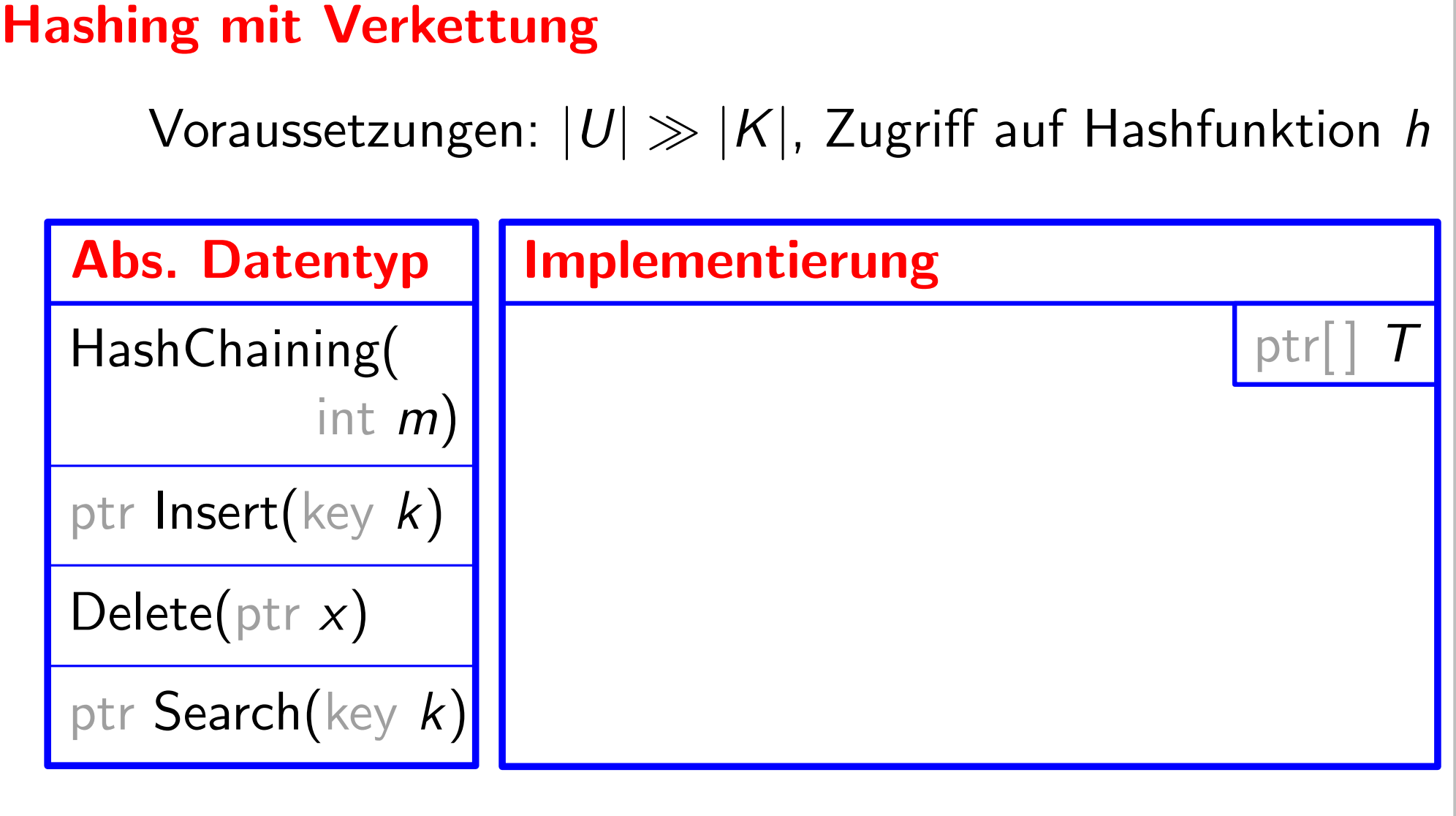

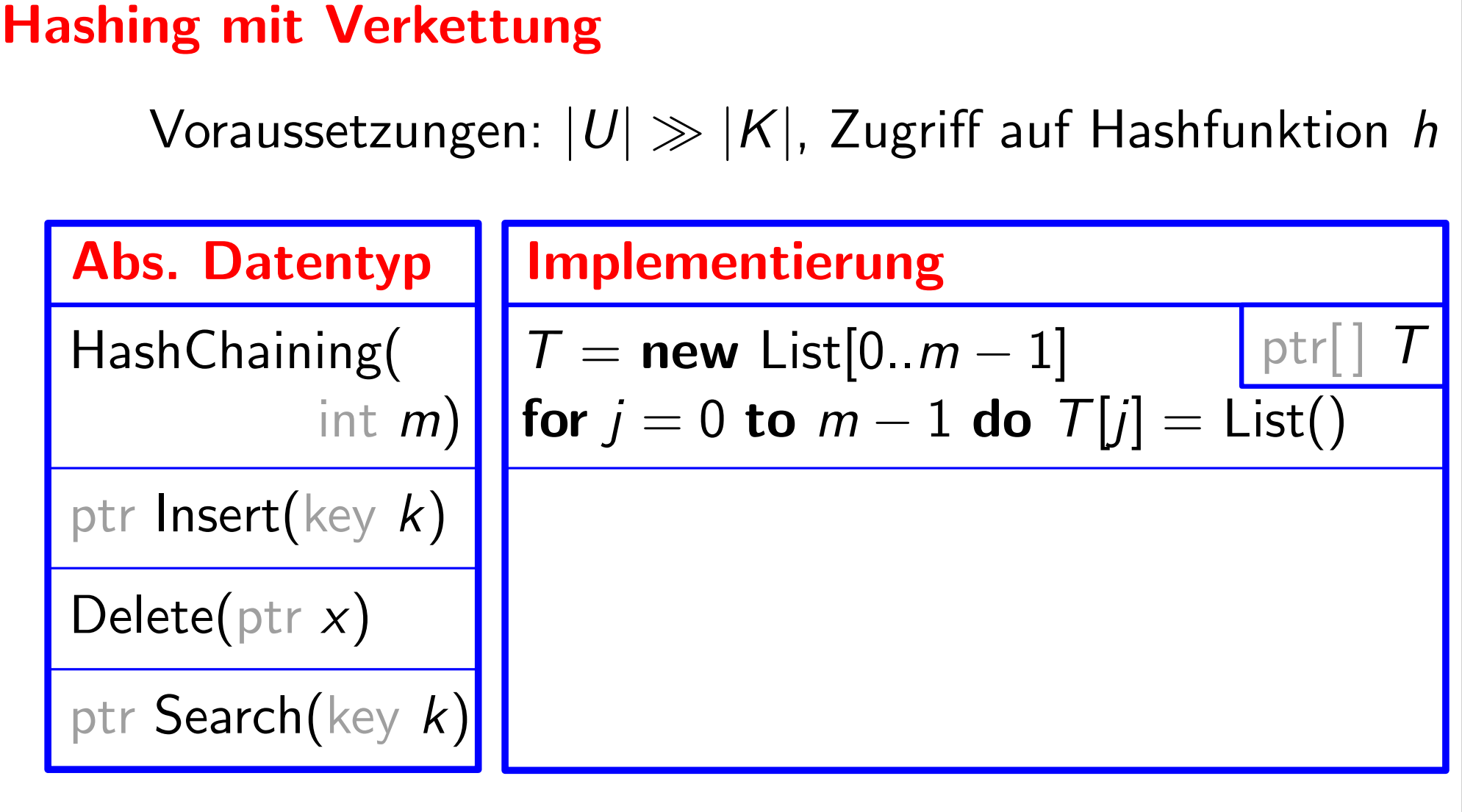

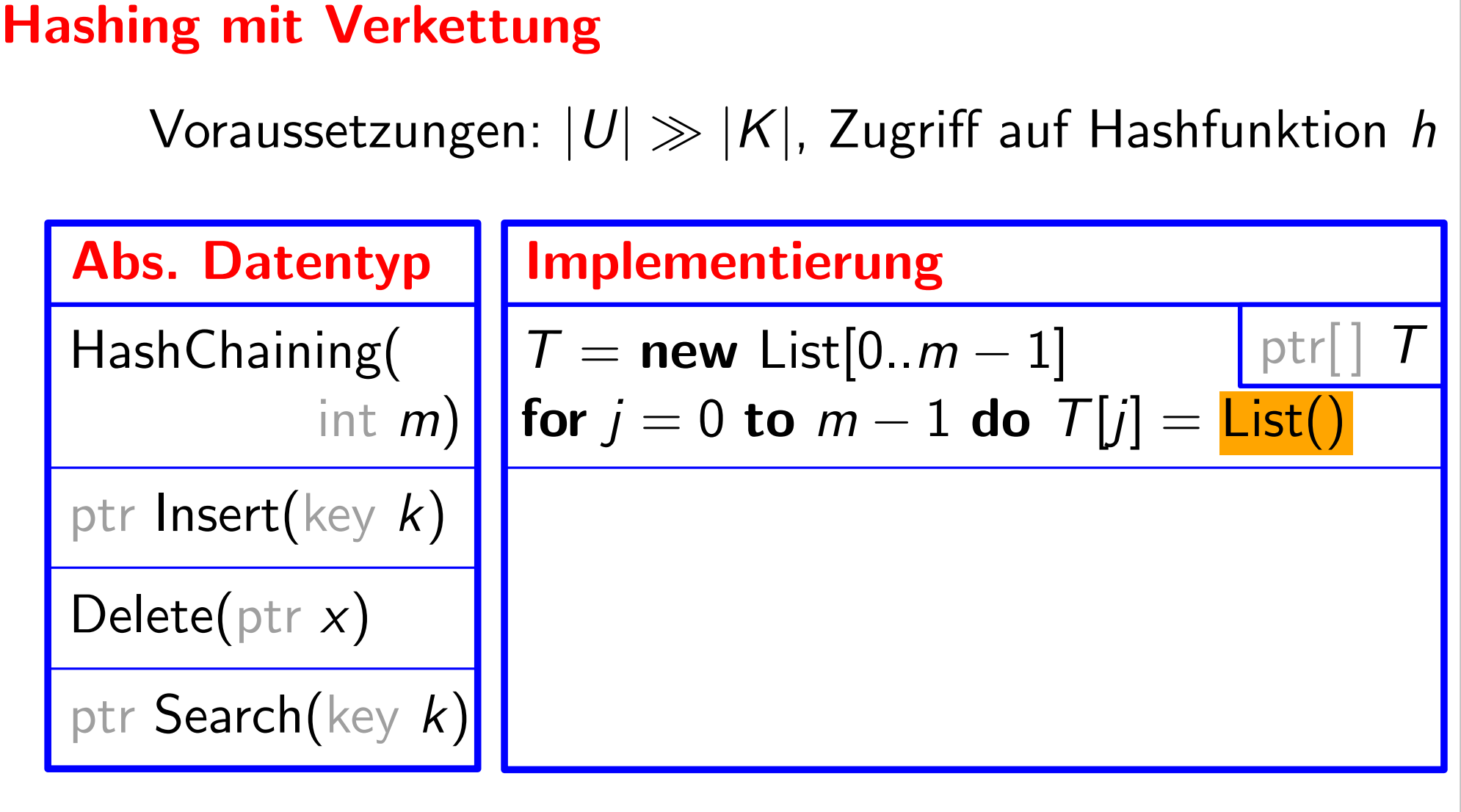

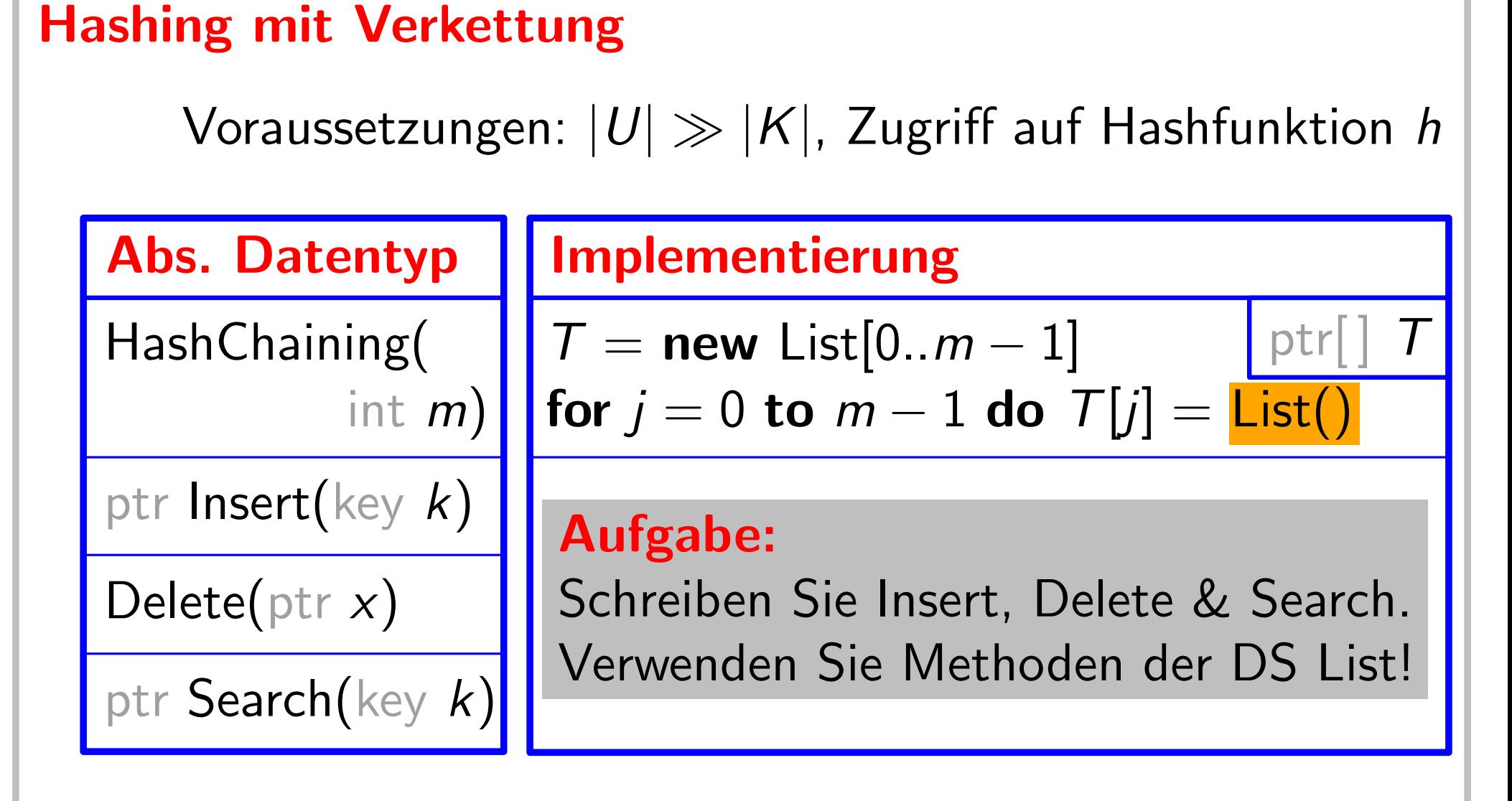

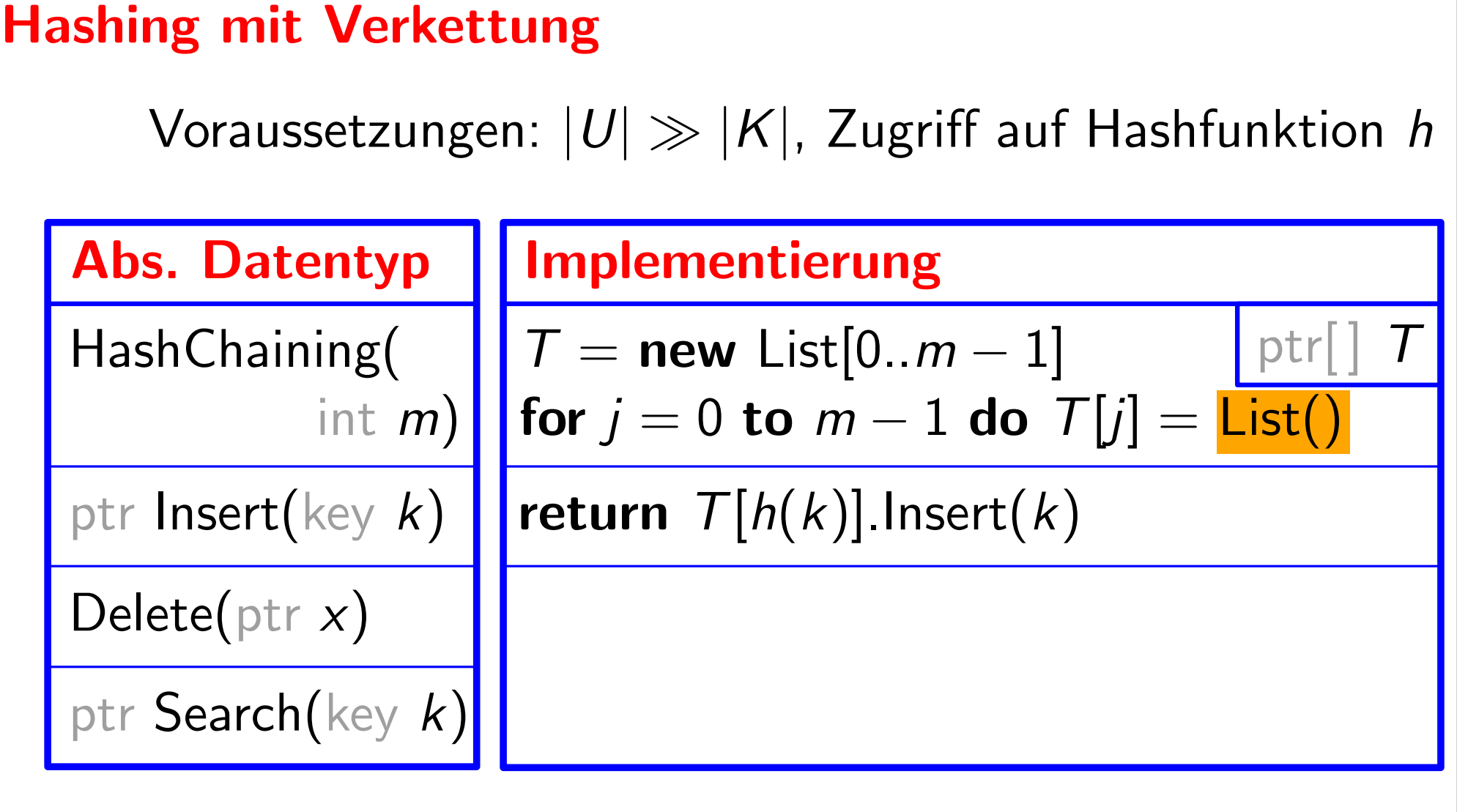

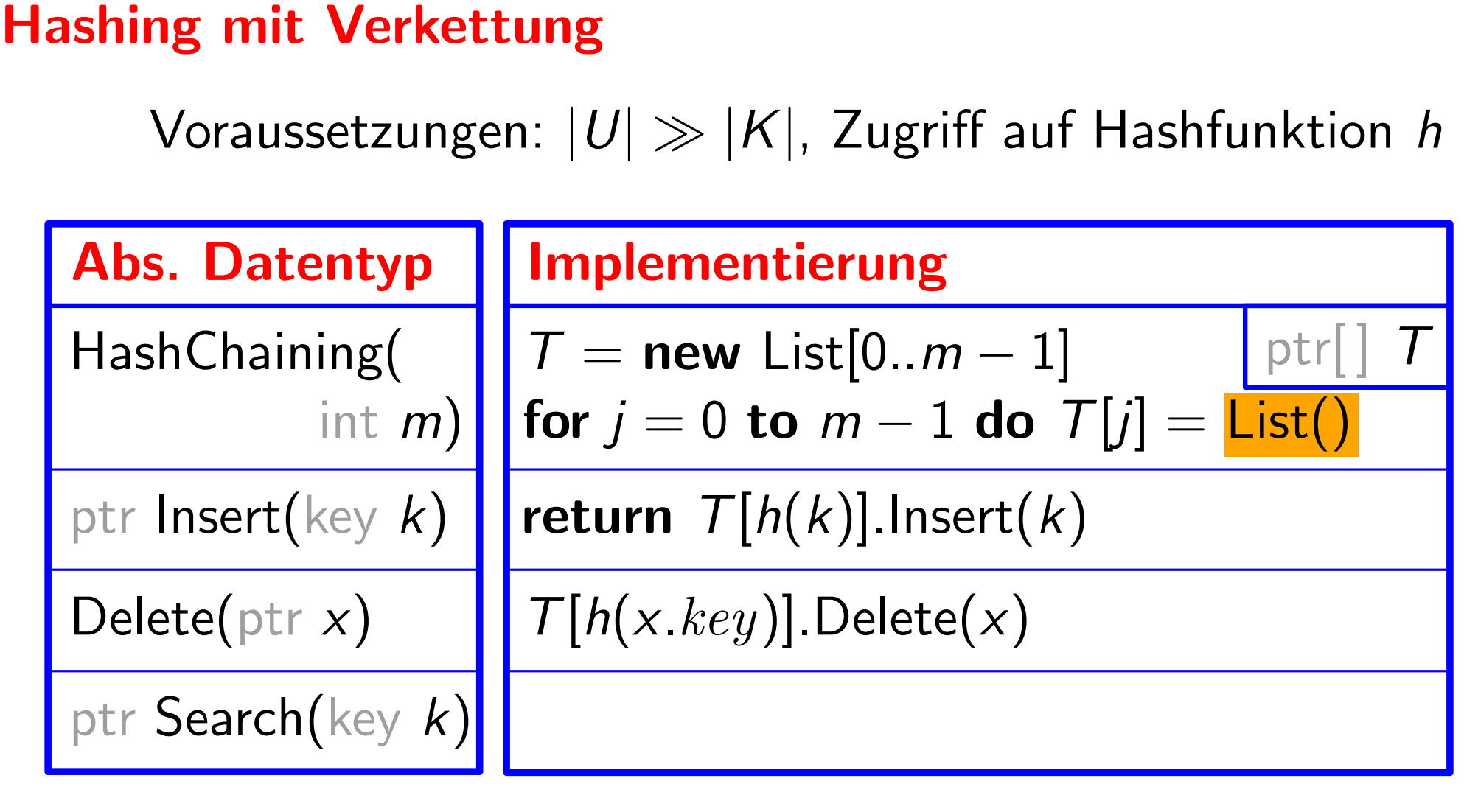

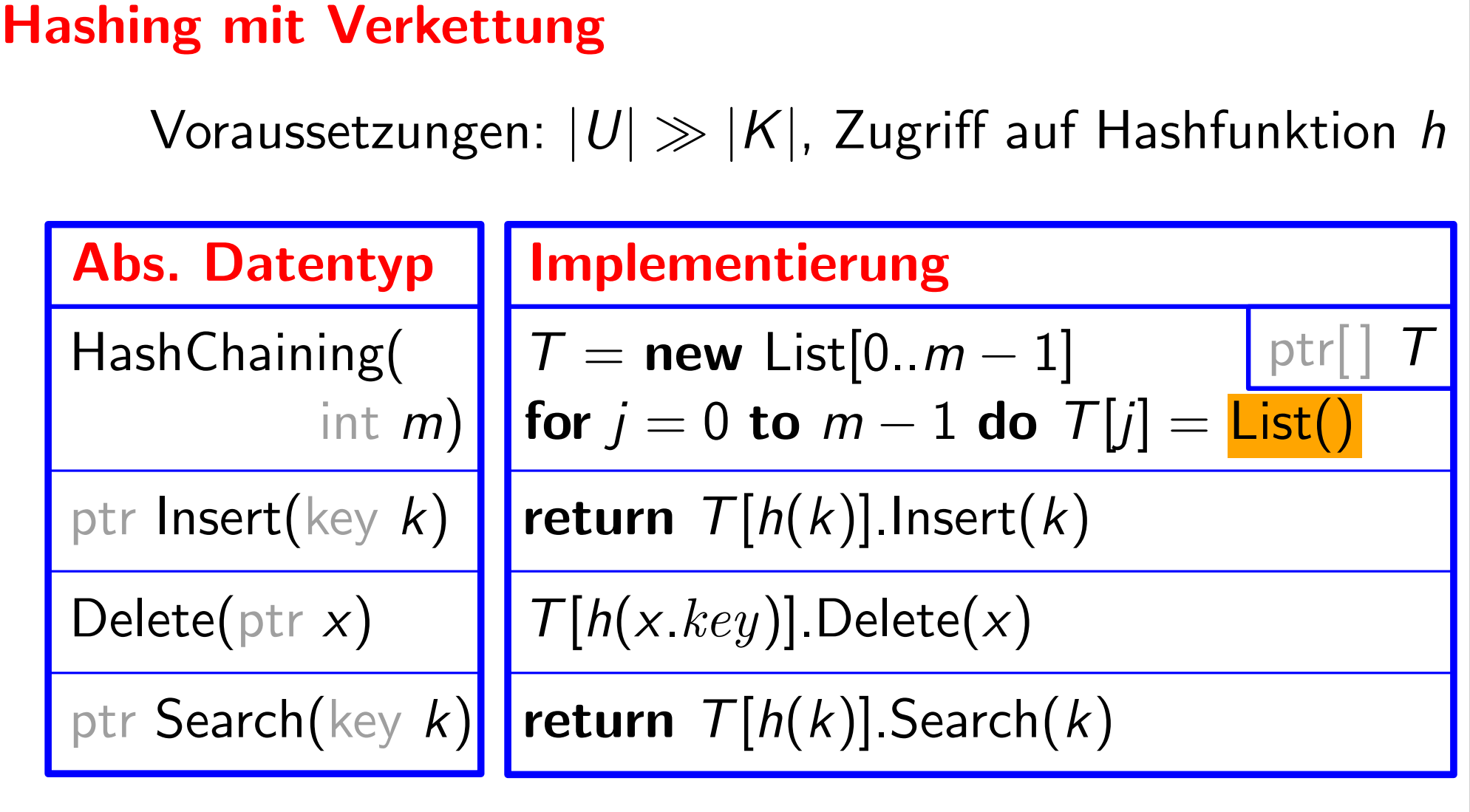

Definition: Die Auslastung  $\alpha$  einer Hashtabelle sei n/m, also der Quotient der Anzahl der gespeicherten Elemente und der Tabellengröße.

7

Definition: Die Auslastung  $\alpha$  einer Hashtabelle sei n/m, also der Quotient der Anzahl der gespeicherten Elemente und der Tabellengröße.

Bemerkung:  $\alpha$  ist die durchschnittliche Länge einer Kette.

7

Definition: Die Auslastung  $\alpha$  einer Hashtabelle sei n/m, also der Quotient der Anzahl der gespeicherten Elemente und der Tabellengröße.

Bemerkung:  $\alpha$  ist die durchschnittliche Länge einer Kette.

7

Suchzeit:

Definition: Die Auslastung  $\alpha$  einer Hashtabelle sei n/m, also der Quotient der Anzahl der gespeicherten Elemente und der Tabellengröße.

Bemerkung:  $\alpha$  ist die durchschnittliche Länge einer Kette.

7

**Suchzeit:**  $\Theta(n)$  im schlimmsten Fall:

Definition: Die Auslastung  $\alpha$  einer Hashtabelle sei n/m, also der Quotient der Anzahl der gespeicherten Elemente und der Tabellengröße.

Bemerkung:  $\alpha$  ist die durchschnittliche Länge einer Kette.

7

**Suchzeit:**  $\Theta(n)$  im schlimmsten Fall: z.B.  $h(k) = 0 \ \forall k \in K$ .

Definition: Die Auslastung  $\alpha$  einer Hashtabelle sei n/m, also der Quotient der Anzahl der gespeicherten Elemente und der Tabellengröße.

Bemerkung:  $\alpha$  ist die durchschnittliche Länge einer Kette.

**Suchzeit:**  $\Theta(n)$  im schlimmsten Fall: z.B.  $h(k) = 0 \ \forall k \in K$ .

Annahme: Einfaches uniformes Hashing:

Definition: Die Auslastung  $\alpha$  einer Hashtabelle sei n/m, also der Quotient der Anzahl der gespeicherten Elemente und der Tabellengröße.

Bemerkung:  $\alpha$  ist die durchschnittliche Länge einer Kette.

**Suchzeit:**  $\Theta(n)$  im schlimmsten Fall: z.B.  $h(k) = 0$   $\forall k \in K$ .

Annahme: Einfaches uniformes Hashing: jedes Element von U wird mit gleicher WK in jeden der *m* Einträge der Tabelle gehasht –  $\Theta(n)$  im schlimmsten Fall: z.B. h(k) = 0 ∀k ∈ K.<br>Einfaches uniformes Hashing:<br>jedes Element von U wird mit gleicher WK in<br>jeden der m Einträge der Tabelle gehasht –<br>unabhängig von anderen Elementen.

Definition: Die Auslastung  $\alpha$  einer Hashtabelle sei n/m, also der Quotient der Anzahl der gespeicherten Elemente und der Tabellengröße.

Bemerkung:  $\alpha$  ist die durchschnittliche Länge einer Kette.

**Suchzeit:**  $\Theta(n)$  im schlimmsten Fall: z.B.  $h(k) = 0 \ \forall k \in K$ .

Annahme: Einfaches uniformes Hashing: jedes Element von U wird mit gleicher WK in jeden der  $m$  Einträge der Tabelle gehasht – unabhängig von anderen Elementen. D.h.  $Pr[h(k) = i] = 1/m$ 

Fälle: 1) erfolglose Suche 2) erfolgreiche Suche

Fälle: 1) erfolglose Suche 2) erfolgreiche Suche

**Notation:**  $n_j = \mathcal{T}[j].length$ 

Fälle: 1) erfolglose Suche 2) erfolgreiche Suche

**Notation:**  $n_j = \mathcal{T}[j].length$  für  $j = 0, 1, ..., m - 1$ .

### Fälle: 1) erfolglose Suche 2) erfolgreiche Suche

## **Notation:**  $n_j = \mathcal{T}[j].length$  für  $j = 0, 1, ..., m - 1$ . Dann gilt:  $n = n_0 + n_1 + \cdots + n_{m-1}$ .

### Fälle: 1) erfolglose Suche 2) erfolgreiche Suche

### **Notation:**  $n_j = \mathcal{T}[j].length$  für  $j = 0, 1, ..., m - 1$ . Dann gilt:  $n = n_0 + n_1 + \cdots + n_{m-1}$ .  ${\sf E}[\eta_j] =$

### Fälle: 1) erfolglose Suche 2) erfolgreiche Suche

### **Notation:**  $n_j = \mathcal{T}[j].length$  für  $j = 0, 1, ..., m - 1$ . Dann gilt:  $n = n_0 + n_1 + \cdots + n_{m-1}$ .  $\mathsf{E}[n_j] = n/m$

Fälle: 1) erfolglose Suche 2) erfolgreiche Suche

**Notation:** 
$$
n_j = T[j].length
$$
 für  $j = 0, 1, ..., m - 1$ .  
Dann gilt:  $n = n_0 + n_1 + \cdots + n_{m-1}$ .  

$$
E[n_j] = n/m = \alpha
$$

Fälle: 1) erfolglose Suche 2) erfolgreiche Suche

**Notation:** 
$$
n_j = T[j].length
$$
 für  $j = 0, 1, ..., m - 1$ .  
Dann gilt:  $n = n_0 + n_1 + \cdots + n_{m-1}$ .  

$$
E[n_j] = n/m = \alpha
$$

Satz. Unter der Annahme des einfachen uniformen Hashings  $\textsf{E}[n_j] = \textit{n/m} = \alpha$ <br>Unter der Annahme des einfachen uniformen Hashings<br>durchsucht eine *erfolglose* Suche erwartet  $\alpha$  Elemente.

Fälle: 1) erfolglose Suche 2) erfolgreiche Suche

**Notation:** 
$$
n_j = T[j].length
$$
 für  $j = 0, 1, ..., m - 1$ .  
Dann gilt:  $n = n_0 + n_1 + \cdots + n_{m-1}$ .  

$$
E[n_j] = n/m = \alpha
$$

Satz.<br>Beweis. Unter der Annahme des einfachen uniformen Hashings  $\textsf{E}[n_j] = \textit{n/m} = \alpha$ <br>Unter der Annahme des einfachen uniformen Hashings<br>durchsucht eine *erfolglose* Suche erwartet  $\alpha$  Elemente.

Fälle: 1) erfolglose Suche 2) erfolgreiche Suche

**Notation:** 
$$
n_j = T[j].length
$$
 für  $j = 0, 1, ..., m - 1$ .  
Dann gilt:  $n = n_0 + n_1 + \cdots + n_{m-1}$ .  

$$
E[n_j] = n/m = \alpha
$$

Unter der Annahme des einfachen uniformen Hashings durchsucht eine erfolglose Suche erwartet  $\alpha$  Elemente.

Wenn die Suche nach einem Schlüssel  $k$  erfolglos ist, **Satz.** Unter der Annahme des einfachen uniforme<br>durchsucht eine *erfolglose* Suche erwartet c<br>Beweis. Wenn die Suche nach einem Schlüssel k erf<br>muss  $T[h(k)]$  komplett durchsucht werden.

Fälle: 1) erfolglose Suche 2) erfolgreiche Suche

**Notation:** 
$$
n_j = T[j].length
$$
 für  $j = 0, 1, ..., m - 1$ .  
Dann gilt:  $n = n_0 + n_1 + \cdots + n_{m-1}$ .  

$$
E[n_j] = n/m = \alpha
$$

Satz. Unter der Annahme des einfachen uniformen Hashings durchsucht eine erfolglose Suche erwartet  $\alpha$  Elemente.

Beweis. Wenn die Suche nach einem Schlüssel  $k$  erfolglos ist,<br>muss  $T[h(k)]$  komplett durchsucht werden.  $\mathsf{E}\big[\,\mathcal{T}[h(k)]\!.\,length\big] = \mathsf{E}[n_{h(k)}] = \alpha.$ 

Satz. Unter der Annahme des einfachen uniformen Hashings durchsucht eine erfolgreiche Suche erwartet höchstens ? Elemente.

Satz. Unter der Annahme des einfachen uniformen Hashings durchsucht eine erfolgreiche Suche erwartet höchstens  $1 + \alpha/2$  Elemente.

Satz. Unter der Annahme des einfachen uniformen Hashings durchsucht eine erfolgreiche Suche erwartet höchstens  $1 + \alpha/2$  Elemente.

Beweis. Noch 'ne Annahme:

Satz. Unter der Annahme des einfachen uniformen Hashings durchsucht eine erfolgreiche Suche erwartet höchstens  $1 + \alpha/2$  Elemente.

Beweis. Noch 'ne Annahme: Jedes der n Elemente in T ist mit gleicher WK das gesuchte Element x.

Satz. Unter der Annahme des einfachen uniformen Hashings durchsucht eine erfolgreiche Suche erwartet höchstens  $1 + \alpha/2$  Elemente.

Beweis. Noch 'ne Annahme: Jedes der n Elemente in T ist mit gleicher WK das gesuchte Element x.

# durchsuchte Elem.  $=\#$  Elem. vor x in  $T[h(x)]$ 

Satz. Unter der Annahme des einfachen uniformen Hashings durchsucht eine erfolgreiche Suche erwartet höchstens  $1 + \alpha/2$  Elemente.

Beweis. Noch 'ne Annahme: Jedes der n Elemente in T ist mit gleicher WK das gesuchte Element x.

# durchsuchte Elem.  $=$  # Elem. vor x in  $T[h(x)] + 1$ 

Satz. Unter der Annahme des einfachen uniformen Hashings durchsucht eine erfolgreiche Suche erwartet höchstens  $1 + \alpha/2$  Elemente.

Beweis. Noch 'ne Annahme: Jedes der n Elemente in T ist mit gleicher WK das gesuchte Element x.

# durchsuchte Elem.  $=$  # Elem. vor x in  $T[h(x)] + 1$ 

 $= #$  Elem., die *nach x* in  $T[h(x)]$  eingefügt wurden + 1

Satz. Unter der Annahme des einfachen uniformen Hashings durchsucht eine erfolgreiche Suche erwartet höchstens  $1 + \alpha/2$  Elemente.

Beweis. Noch 'ne Annahme: Jedes der n Elemente in T ist mit gleicher WK das gesuchte Element x. # durchsuchte Elem.  $=$  # Elem. vor x in  $T[h(x)] + 1$ 

 $= #$  Elem., die *nach x* in  $T[h(x)]$  eingefügt wurden + 1

Satz. Unter der Annahme des einfachen uniformen Hashings durchsucht eine erfolgreiche Suche erwartet höchstens  $1 + \alpha/2$  Elemente.

Beweis. Noch 'ne Annahme: Jedes der n Elemente in T ist mit gleicher WK das gesuchte Element x. # durchsuchte Elem.  $=$  # Elem. vor x in  $T[h(x)] + 1$ # durchsuchte Elem. = # Elem.  $\frac{vor}{vor}$  x in  $T[h(x)] + 1$ <br>= # Elem., die *nach* x in  $T[h(x)]$  eingefügt wurden + 1

Satz. Unter der Annahme des einfachen uniformen Hashings durchsucht eine erfolgreiche Suche erwartet höchstens  $1 + \alpha/2$  Elemente.

Beweis. Noch 'ne Annahme: Jedes der n Elemente in T ist mit gleicher WK das gesuchte Element x. # durchsuchte Elem.  $=$  # Elem. vor x in  $T[h(x)] + 1$ # durchsuchte Elem. = # Elem.  $\frac{vor}{vor}$  in  $T[h(x)] + 1$ <br> $X = #$  Elem., die nach x in  $T[h(x)]$  eingefügt wurden + 1
Satz. Unter der Annahme des einfachen uniformen Hashings durchsucht eine erfolgreiche Suche erwartet höchstens  $1 + \alpha/2$  Elemente.

Beweis. Noch 'ne Annahme: Jedes der n Elemente in T ist mit gleicher WK das gesuchte Element x. # durchsuchte Elem.  $=$  # Elem. vor x in  $\mathcal{T}[h(x)] + 1$  $X = #$  Elem., die nach x in  $T[h(x)]$  eingefügt wurden + 1 Sei  $x_1, x_2, \ldots, x_n$  die Folge der Schlüssel in der Reihenfolge des Einfügens. ilem. = # Elem. <mark>vor:</mark><br>zeitlich

Satz. Unter der Annahme des einfachen uniformen Hashings durchsucht eine erfolgreiche Suche erwartet höchstens  $1 + \alpha/2$  Elemente.

Beweis. Noch 'ne Annahme: Jedes der n Elemente in T ist mit gleicher WK das gesuchte Element x. # durchsuchte Elem.  $=$  # Elem. vor x in  $\mathcal{T}[h(x)] + 1$  $X = \#$  Elem., die <mark>nach</mark> x in  $T[h(x)]$  eingefügt wurden + 1<br>Sei x<sub>1</sub>, x<sub>2</sub>, . . . , x<sub>n</sub> die Folge der Schlüssel in der<br>Reihenfolge des Einfügens.<br>Definiere Indikator-ZV:  $X_{ij} = 1$  falls  $h(x_i) = h(x_i)$ . Sei  $x_1, x_2, \ldots, x_n$  die Folge der Schlüssel in der Reihenfolge des Einfügens. Definiere Indikator-ZV:  $X_{ij} = 1$  falls  $h(x_i) = h(x_j)$ ilem. = # Elem. <mark>vor:</mark><br>zeitlich

Satz. Unter der Annahme des einfachen uniformen Hashings durchsucht eine erfolgreiche Suche erwartet höchstens  $1 + \alpha/2$  Elemente.

Beweis. Noch 'ne Annahme: Jedes der n Elemente in T ist mit gleicher WK das gesuchte Element x. # durchsuchte Elem.  $=$  # Elem. vor x in  $\mathcal{T}[h(x)] + 1$  $X = \#$  Elem., die <mark>nach</mark> x in  $T[h(x)]$  eingefügt wurden + 1<br>Sei x<sub>1</sub>, x<sub>2</sub>, . . . , x<sub>n</sub> die Folge der Schlüssel in der<br>Reihenfolge des Einfügens.<br>Definiere Indikator-ZV:  $X_{ij} = 1$  falls  $h(x_i) = h(x_j)$ .<br>Klar:  $\mathbf{E}[X_{ij}] = \mathbf{Pr$ Sei  $x_1, x_2, \ldots, x_n$  die Folge der Schlüssel in der Reihenfolge des Einfügens. Definiere Indikator-ZV:  $X_{ij} = 1$  falls  $h(x_i) = h(x_j)$ . ilem. = # Elem. <mark>vor:</mark><br>zeitlich

Satz. Unter der Annahme des einfachen uniformen Hashings durchsucht eine erfolgreiche Suche erwartet höchstens  $1 + \alpha/2$  Elemente.

Beweis. Noch 'ne Annahme: Jedes der n Elemente in T ist mit gleicher WK das gesuchte Element x. # durchsuchte Elem.  $=$  # Elem. vor x in  $\mathcal{T}[h(x)] + 1$  $X = \#$  Elem., die <mark>nach</mark> x in  $T[h(x)]$  eingefügt wurden + 1<br>Sei x<sub>1</sub>, x<sub>2</sub>, . . . , x<sub>n</sub> die Folge der Schlüssel in der<br>Reihenfolge des Einfügens.<br>Definiere Indikator-ZV:  $X_{ij} = 1$  falls  $h(x_i) = h(x_j)$ .<br>Klar:  $\mathbf{E}[X_{ij}] = \mathbf{Pr$ Sei  $x_1, x_2, \ldots, x_n$  die Folge der Schlüssel in der Reihenfolge des Einfügens. Definiere Indikator-ZV:  $X_{ij} = 1$  falls  $h(x_i) = h(x_j)$ . Klar:  $E[X_{ii}] = Pr[X_{ii} = 1] = 1/m$  [einf. unif. Hashing!] ilem. = # Elem. <mark>vor:</mark><br>zeitlich

#### $X = #$  Elem., die nach x in  $T[h(x)]$  eingefügt wurden + 1

#### $X = #$  Elem., die *nach x* in  $T[h(x)]$  eingefügt wurden + 1

#### $X = #$  Elem., die nach x in  $T[h(x)]$  eingefügt wurden + 1

 $E[X] =$ 

Definiere Indikator-ZV:  $X_{ij} = 1$  falls  $h(x_i) = h(x_j)$ .

10

#### $X = #$  Elem., die nach x in  $T[h(x)]$  eingefügt wurden + 1  $E[X] =$ 1 n  $\sum_{n=1}^{n}$  $i=1$  $\mathsf{E}\big[1+\#$  Elem., die nach  $x_i$  in  $\mathcal{T}[h(x_i)]$  eingefügt wurden $\big]$

#### $X = #$  Elem., die nach x in  $T[h(x)]$  eingefügt wurden + 1  $E[X] =$ 1 n  $\sum_{n=1}^{n}$  $i=1$  $\mathsf{E}\big[1+\#$  Elem., die nach  $x_i$  in  $\mathcal{T}[h(x_i)]$  eingefügt wurden $\big]$

$$
= \frac{1}{n}\sum_{i=1}^n 1 + \frac{1}{n}\sum_{i=1}^n \mathbf{E} \left[ \# \text{ Element.} \hspace{1cm} \cdots \hspace{1cm} \right]
$$

 $X = #$  Elem., die nach x in  $T[h(x)]$  eingefügt wurden + 1  $E[X] =$ 1 n  $\sum_{n=1}^{n}$  $i=1$  $\mathsf{E}\big[1+\#$  Elem., die nach  $x_i$  in  $\mathcal{T}[h(x_i)]$  eingefügt wurden $\big]$ 

$$
= \frac{1}{n} \sum_{i=1}^{n} 1 + \frac{1}{n} \sum_{i=1}^{n} E\left[\#\text{ Element } x_j \text{ mit } j > i \text{ und } h(x_i) = h(x_j)\right]
$$

$$
X = # \text{ Element, die nach } x \text{ in } T[h(x)] \text{ eingefügt wurden } + 1
$$

$$
E[X] = \frac{1}{n} \sum_{i=1}^{n} E[1 + # \text{ Element, die nach } x_i \text{ in } T[h(x_i)] \text{ eingefügt wurden}]
$$

$$
= \frac{1}{n} \sum_{i=1}^{n} 1 + \frac{1}{n} \sum_{i=1}^{n} E[\text{H. Even } x_i \text{ mit } j > i \text{ und } h(x_i) = h(x_j)]
$$

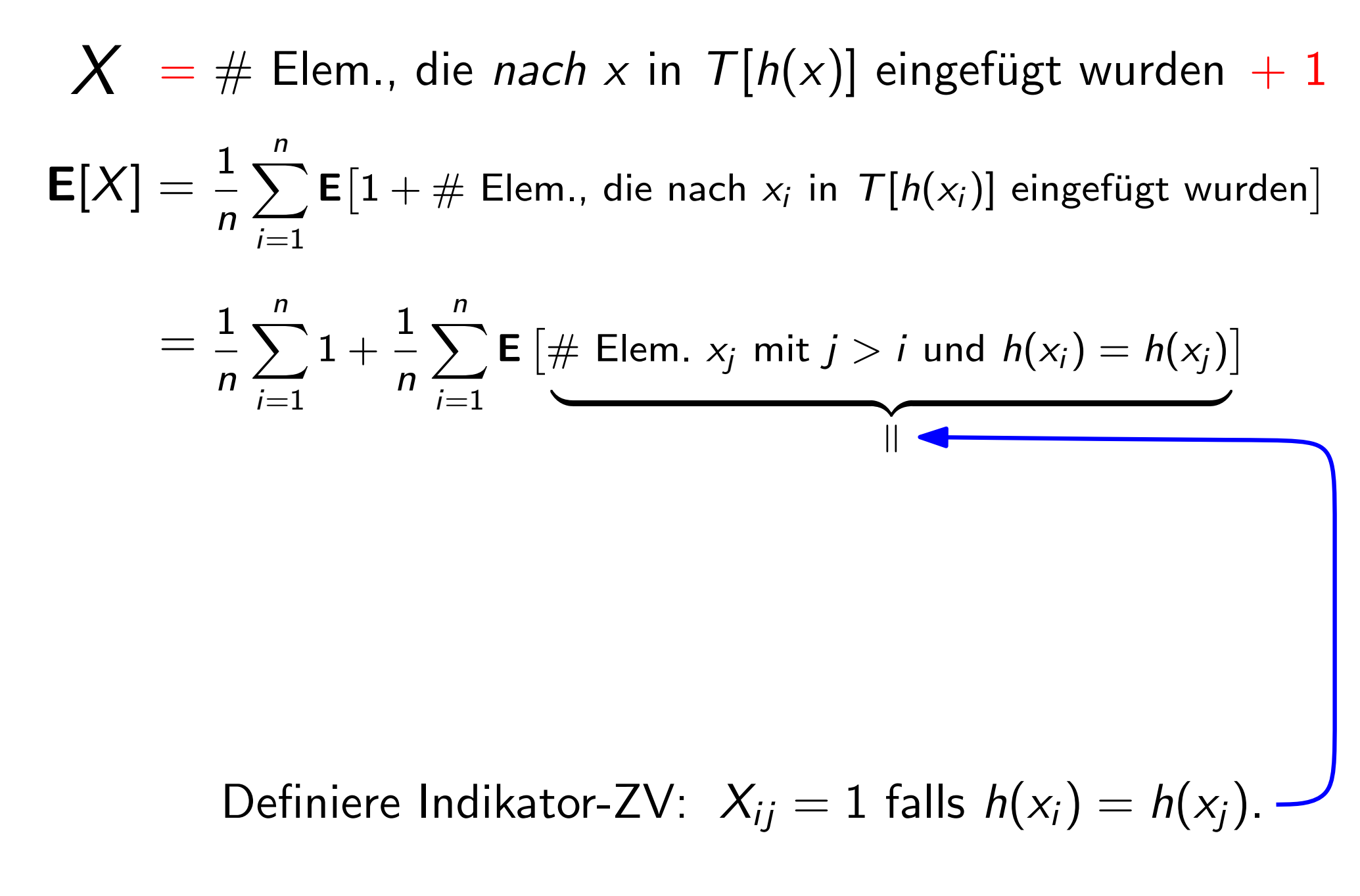

#### $X = #$  Elem., die *nach x* in  $T[h(x)]$  eingefügt wurden + 1  $E[X] =$ 1 n  $\sum_{i=1}^{n} \mathsf{E}\big[1 + \#\text{ Element},\ \text{die nach } x_i\ \text{in }\ \mathcal{T}[h(x_i)]\ \text{eingefügt wurden}\big]$  $i=1$ Definiere Indikator-ZV:  $X_{ij} = 1$  falls  $h(x_i) = h(x_j)$ . 1 n  $\sum_{n=1}^{n}$  $i=1$  $1 +$ 1 n  $\sum_{n=1}^{n}$  $i=1$  $\mathcal{I}=\frac{1}{n}\sum 1+\frac{1}{n}\sum \mathsf{E}\left[\#\text{ Element. } \mathsf{x}_j \text{ mit } j>i \text{ und } h(\mathsf{x}_i)=h(\mathsf{x}_j)\right].$  $\overbrace{\hspace{2.5cm}}$  $\sum_{j=1}^n X_{ij}$  $j=i+1$

#### $X = #$  Elem., die *nach x* in  $T[h(x)]$  eingefügt wurden + 1  $E[X] =$ 1 n  $\sum_{i=1}^{n} \mathsf{E}\big[1 + \#\text{ Element},\ \text{die nach } x_i\ \text{in }\ \mathcal{T}[h(x_i)]\ \text{eingefügt wurden}\big]$  $i=1$ Definiere Indikator-ZV:  $X_{ij} = 1$  falls  $h(x_i) = h(x_j)$ . 1 n  $\sum_{n=1}^{n}$  $i=1$  $1 +$ 1 n  $\sum_{n=1}^{n}$  $i=1$  $\mathcal{I}=\frac{1}{n}\sum 1+\frac{1}{n}\sum \mathsf{E}\left[\#\text{ Element. } \mathsf{x}_j \text{ mit } j>i \text{ und } h(\mathsf{x}_i)=h(\mathsf{x}_j)\right].$ =  $\overbrace{\hspace{2.5cm}}$  $\sum_{j=1}^n X_{ij}$  $j=i+1$

 $i=1$ 

#### $X = #$  Elem., die nach x in  $T[h(x)]$  eingefügt wurden + 1  $E[X] =$ 1 n  $\sum_{i=1}^{n} \mathsf{E}\big[1 + \#\text{ Element},\ \text{die nach } x_i\ \text{in }\ \mathcal{T}[h(x_i)]\ \text{eingefügt wurden}\big]$  $i=1$ 1 n  $\sum_{n=1}^{n}$  $i=1$  $1 +$ 1 n  $\sum_{n=1}^{n}$  $i=1$  $\mathcal{I}=\frac{1}{n}\sum 1+\frac{1}{n}\sum \mathsf{E}\left[\#\text{ Element. } \mathsf{x}_j \text{ mit } j>i \text{ und } h(\mathsf{x}_i)=h(\mathsf{x}_j)\right].$  $1 +$ 1 n  $\sum_{n=1}^{n}$ =  $\overbrace{\phantom{a}}$ E  $\sqrt{ }$  $\overline{\phantom{a}}$  $\sum_{n=1}^{\infty}$  $X_{ij}$  $\overline{\phantom{a}}$  $\overline{\phantom{a}}$

Definiere Indikator-ZV:  $X_{ij} = 1$  falls  $h(x_i) = h(x_j)$ .

 $j=i+1$ 

 $X = #$  Elem., die *nach x* in  $T[h(x)]$  eingefügt wurden + 1  $E[X] =$ 1 n  $\sum_{i=1}^{n} \mathsf{E}\big[1 + \#\text{ Element},\ \text{die nach } x_i\ \text{in }\ \mathcal{T}[h(x_i)]\ \text{eingefügt wurden}\big]$  $i=1$ 1 n  $\sum_{n=1}^{n}$  $i=1$  $1 +$ 1 n  $\sum_{n=1}^{n}$  $i=1$  $\mathcal{I}=\frac{1}{n}\sum 1+\frac{1}{n}\sum \mathsf{E}\left[\#\text{ Element. } \mathsf{x}_j \text{ mit } j>i \text{ und } h(\mathsf{x}_i)=h(\mathsf{x}_j)\right].$  $\overbrace{\qquad \qquad }^{\qquad \qquad }$  $\mathop{||}$  $\sqrt{ }$  $\overline{\phantom{a}}$ 

$$
= 1 + \frac{1}{n} \sum_{i=1}^{n} \qquad \qquad \mathsf{E} \left[ \sum_{j=i+1}^{n} X_{ij} \right]
$$

 $X = #$  Elem., die *nach x* in  $T[h(x)]$  eingefügt wurden + 1  $E[X] =$ 1 n  $\sum_{n=1}^{n}$  $i=1$  $\mathsf{E}\big[1+\#$  Elem., die nach  $x_i$  in  $\mathcal{T}[h(x_i)]$  eingefügt wurden $\big]$ 1 n  $\sum_{n=1}^{n}$  $i=1$  $1 +$ 1 n  $\sum_{n=1}^{n}$  $i=1$  $\mathcal{I}=\frac{1}{n}\sum 1+\frac{1}{n}\sum \mathsf{E}\left[\#\text{ Element. } \mathsf{x}_j \text{ mit } j>i \text{ und } h(\mathsf{x}_i)=h(\mathsf{x}_j)\right].$  $1 +$ 1 n  $\sum_{n=1}^{n}$  $i=1$ =  $\overbrace{\qquad \qquad \qquad }^{\qquad \qquad }$ E  $\sqrt{ }$  $\overline{\phantom{a}}$  $\sum_{n=1}^{\infty}$  $j=i+1$  $X_{ij}$  $\overline{\phantom{a}}$  $\overline{\phantom{a}}$  $= 1 + \frac{1}{1}$ n  $\sum_{n=1}^{n}$  $i=1$  $j = i+1$  $E[X_{ij}]$ 

 $X = #$  Elem., die *nach x* in  $T[h(x)]$  eingefügt wurden + 1  $E[X] =$ 1 n  $\sum_{i=1}^{n} \mathsf{E}\big[1 + \#\text{ Element},\ \text{die nach } x_i\ \text{in }\ \mathcal{T}[h(x_i)]\ \text{eingefügt wurden}\big]$  $i=1$ 1 n  $\sum_{n=1}^{n}$  $i=1$  $1 +$ 1 n  $\sum_{n=1}^{n}$  $i=1$  $\mathcal{I}=\frac{1}{n}\sum 1+\frac{1}{n}\sum \mathsf{E}\left[\#\text{ Element. } \mathsf{x}_j \text{ mit } j>i \text{ und } h(\mathsf{x}_i)=h(\mathsf{x}_j)\right].$  $1 +$ 1 n  $\sum_{n=1}^{n}$  $i=1$ =  $\overbrace{\qquad \qquad \qquad }^{\qquad \qquad }$ E  $\sqrt{ }$  $\overline{\phantom{a}}$  $\sum_{n=1}^{\infty}$  $j=i+1$  $X_{ij}$  $\overline{\phantom{a}}$  $\overline{\phantom{a}}$  $= 1 + \frac{1}{1}$ n  $\sum_{n=1}^{n}$  $i=1$  $\sum_{n=1}^{n}$  $j = i+1$  $E[X_{ij}]$  $\overline{\phantom{a}}$ 

 $X = #$  Elem., die *nach x* in  $T[h(x)]$  eingefügt wurden + 1  $E[X] =$ 1 n  $\sum_{i=1}^{n} \mathsf{E}\big[1 + \#\text{ Element},\ \text{die nach } x_i\ \text{in }\ \mathcal{T}[h(x_i)]\ \text{eingefügt wurden}\big]$  $i=1$ 1 n  $\sum_{n=1}^{n}$  $i=1$  $1 +$ 1 n  $\sum_{n=1}^{n}$  $i=1$  $\mathcal{I}=\frac{1}{n}\sum 1+\frac{1}{n}\sum \mathsf{E}\left[\#\text{ Element. } \mathsf{x}_j \text{ mit } j>i \text{ und } h(\mathsf{x}_i)=h(\mathsf{x}_j)\right].$  $1 +$ 1 n  $\sum_{n=1}^{n}$  $i=1$ =  $\overbrace{\qquad \qquad \qquad }^{\qquad \qquad }$ E  $\sqrt{ }$  $\overline{\phantom{a}}$  $\sum_{n=1}^{\infty}$  $j=i+1$  $X_{ij}$  $\overline{\phantom{a}}$  $\overline{\phantom{a}}$  $= 1 + \frac{1}{1}$ n  $\sum_{n=1}^{n}$  $i=1$  $\sum_{n=1}^{n}$  $j = i+1$  $E[X_{ij}]$  $\frac{1}{m}$  $1/m$ 

 $X = #$  Elem., die *nach x* in  $T[h(x)]$  eingefügt wurden + 1  $E[X] =$ 1 n  $\sum_{i=1}^{n} \mathsf{E}\big[1 + \#\text{ Element},\ \text{die nach } x_i\ \text{in }\ \mathcal{T}[h(x_i)]\ \text{eingefügt wurden}\big]$  $i=1$ 1 n  $\sum_{n=1}^{n}$  $i=1$  $1 +$ 1 n  $\sum_{n=1}^{n}$  $i=1$  $\mathcal{I}=\frac{1}{n}\sum 1+\frac{1}{n}\sum \mathsf{E}\left[\#\text{ Element. } \mathsf{x}_j \text{ mit } j>i \text{ und } h(\mathsf{x}_i)=h(\mathsf{x}_j)\right].$  $1 +$ 1 n  $\sum_{n=1}^{n}$  $i=1$ =  $\overbrace{\qquad \qquad \qquad }^{\qquad \qquad }$ E  $\sqrt{ }$  $\overline{\phantom{a}}$  $\sum_{n=1}^{\infty}$  $j=i+1$  $X_{ij}$  $\overline{\phantom{a}}$  $\overline{\phantom{a}}$  $= 1 + \frac{1}{1}$ n  $\sum_{n=1}^{n}$  $i=1$  $\sum_{n=1}^{n}$  $j = i+1$  $E[X_{ij}]$  $\frac{1}{m}$  $1/m$  $= 1 + \frac{1}{1}$ nm  $\sum_{n=1}^{\infty}$  $i=1$  $\sum_{n=1}^{n}$  $j$  $=$ i $+1$ 1

 $X = #$  Elem., die *nach x* in  $T[h(x)]$  eingefügt wurden + 1  $E[X] =$ 1 n  $\sum_{i=1}^{n} \mathsf{E}\big[1 + \#\text{ Element},\ \text{die nach } x_i\ \text{in }\ \mathcal{T}[h(x_i)]\ \text{eingefügt wurden}\big]$  $i=1$ 1 n  $\sum_{n=1}^{n}$  $i=1$  $1 +$ 1 n  $\sum_{n=1}^{n}$  $i=1$  $\mathcal{I}=\frac{1}{n}\sum 1+\frac{1}{n}\sum \mathsf{E}\left[\#\text{ Element. } \mathsf{x}_j \text{ mit } j>i \text{ und } h(\mathsf{x}_i)=h(\mathsf{x}_j)\right].$  $1 +$ 1 n  $\sum_{n=1}^{n}$  $i=1$ =  $\overbrace{\qquad \qquad \qquad }^{\qquad \qquad }$ E  $\sqrt{ }$  $\overline{\phantom{a}}$  $\sum_{n=1}^{\infty}$  $j=i+1$  $X_{ij}$  $\overline{\phantom{a}}$  $\overline{\phantom{a}}$  $= 1 + \frac{1}{1}$ n  $\sum_{n=1}^{n}$  $i=1$  $\sum_{n=1}^{n}$  $j = i+1$  $E[X_{ij}]$  $\frac{1}{m}$  $1/m$  $= 1 + \frac{1}{1}$ nm  $\sum_{n=1}^{\infty}$  $i=1$  $\sum_{n=1}^{n}$  $j=i+1$ 1

 $X = #$  Elem., die *nach x* in  $T[h(x)]$  eingefügt wurden + 1  $E[X] =$ 1 n  $\sum_{i=1}^{n} \mathsf{E}\big[1 + \#\text{ Element},\ \text{die nach } x_i\ \text{in }\ \mathcal{T}[h(x_i)]\ \text{eingefügt wurden}\big]$  $i=1$ 1 n  $\sum_{n=1}^{n}$  $i=1$  $1 +$ 1 n  $\sum_{n=1}^{n}$  $i=1$  $\mathcal{I}=\frac{1}{n}\sum 1+\frac{1}{n}\sum \mathsf{E}\left[\#\text{ Element. } \mathsf{x}_j \text{ mit } j>i \text{ und } h(\mathsf{x}_i)=h(\mathsf{x}_j)\right].$  $1 +$ 1 n  $\sum_{n=1}^{n}$  $i=1$ =  $\overbrace{\qquad \qquad \qquad }^{\qquad \qquad }$ E  $\sqrt{ }$  $\overline{\phantom{a}}$  $\sum_{n=1}^{\infty}$  $j=i+1$  $X_{ij}$  $\overline{\phantom{a}}$  $\overline{\phantom{a}}$  $= 1 + \frac{1}{1}$ n  $\sum_{n=1}^{n}$  $i=1$  $\sum_{n=1}^{n}$  $j = i+1$  $E[X_{ij}]$  $\frac{1}{m}$  $1/m$  $= 1 + \frac{1}{1}$ nm  $\sum_{n=1}^{\infty}$  $i=1$  $\sum_{n=1}^{n}$  $j=i+1$ 1  $n - i$ 

 $X = #$  Elem., die *nach x* in  $T[h(x)]$  eingefügt wurden + 1  $E[X] =$ 1 n  $\sum_{i=1}^{n} \mathsf{E}\big[1 + \#\text{ Element},\ \text{die nach } x_i\ \text{in }\ \mathcal{T}[h(x_i)]\ \text{eingefügt wurden}\big]$  $i=1$ 1 n  $\sum_{n=1}^{n}$  $i=1$  $1 +$ 1 n  $\sum_{n=1}^{n}$  $i=1$  $\mathcal{I}=\frac{1}{n}\sum 1+\frac{1}{n}\sum \mathsf{E}\left[\#\text{ Element. } \mathsf{x}_j \text{ mit } j>i \text{ und } h(\mathsf{x}_i)=h(\mathsf{x}_j)\right].$  $1 +$ 1 n  $\sum_{n=1}^{n}$  $i=1$ =  $\overbrace{\qquad \qquad \qquad }^{\qquad \qquad }$ E  $\sqrt{ }$  $\overline{\phantom{a}}$  $\sum_{n=1}^{\infty}$  $j=i+1$  $X_{ij}$  $\overline{\phantom{a}}$  $\overline{\phantom{a}}$  $= 1 + \frac{1}{1}$ n  $\sum_{n=1}^{n}$  $i=1$  $\sum_{n=1}^{n}$  $j = i+1$  $E[X_{ij}]$  $\frac{1}{m}$  $1/m$  $= 1 + \frac{1}{1}$ nm  $\sum_{n=1}^{\infty}$  $i=1$  $\sum_{n=1}^{n}$  $j=i+1$ 1  $n - i$  $= 1 +$  $\frac{1}{nm}$   $\Big($  $n^2$  –  $n^2 + n$ 2  $\setminus$ 

 $X = #$  Elem., die *nach x* in  $T[h(x)]$  eingefügt wurden + 1  $E[X] =$ 1 n  $\sum_{i=1}^{n} \mathsf{E}\big[1 + \#\text{ Element},\ \text{die nach } x_i\ \text{in }\ \mathcal{T}[h(x_i)]\ \text{eingefügt wurden}\big]$  $i=1$ 1 n  $\sum_{n=1}^{n}$  $i=1$  $1 +$ 1 n  $\sum_{n=1}^{n}$  $i=1$  $\mathcal{I}=\frac{1}{n}\sum 1+\frac{1}{n}\sum \mathsf{E}\left[\#\text{ Element. } \mathsf{x}_j \text{ mit } j>i \text{ und } h(\mathsf{x}_i)=h(\mathsf{x}_j)\right].$  $1 +$ 1 n  $\sum_{n=1}^{n}$  $i=1$ =  $\overbrace{\qquad \qquad \qquad }^{\qquad \qquad }$ E  $\sqrt{ }$  $\overline{\phantom{a}}$  $\sum_{n=1}^{\infty}$  $j=i+1$  $X_{ij}$  $\overline{\phantom{a}}$  $\overline{\phantom{a}}$  $= 1 + \frac{1}{1}$ n  $\sum_{n=1}^{n}$  $i=1$  $\sum_{n=1}^{n}$  $j = i+1$  $E[X_{ij}]$  $\frac{1}{m}$  $1/m$  $= 1 + \frac{1}{1}$ nm  $\sum_{n=1}^{\infty}$  $i=1$  $\sum_{n=1}^{n}$  $j=i+1$ 1  $n - i$  $= 1 +$  $\frac{1}{nm}$   $\Big($  $n^2$  –  $n^2 + n$ 2  $\setminus$ =

 $X = #$  Elem., die *nach x* in  $T[h(x)]$  eingefügt wurden + 1  $E[X] =$ 1 n  $\sum_{i=1}^{n} \mathsf{E}\big[1 + \#\text{ Element},\ \text{die nach } x_i\ \text{in }\ \mathcal{T}[h(x_i)]\ \text{eingefügt wurden}\big]$  $i=1$ 1 n  $\sum_{n=1}^{n}$  $i=1$  $1 +$ 1 n  $\sum_{n=1}^{n}$  $i=1$  $\mathcal{I}=\frac{1}{n}\sum 1+\frac{1}{n}\sum \mathsf{E}\left[\#\text{ Element. } \mathsf{x}_j \text{ mit } j>i \text{ und } h(\mathsf{x}_i)=h(\mathsf{x}_j)\right].$  $1 +$ 1 n  $\sum_{n=1}^{n}$  $i=1$ =  $\overbrace{\qquad \qquad \qquad }^{\qquad \qquad }$ E  $\sqrt{ }$  $\overline{\phantom{a}}$  $\sum_{n=1}^{\infty}$  $j=i+1$  $X_{ij}$  $\overline{\phantom{a}}$  $\overline{\phantom{a}}$  $= 1 + \frac{1}{1}$ n  $\sum_{n=1}^{n}$  $i=1$  $\sum_{n=1}^{n}$  $j = i+1$  $E[X_{ij}]$  $\frac{1}{m}$  $1/m$  $= 1 + \frac{1}{1}$ nm  $\sum_{n=1}^{\infty}$  $i=1$  $\sum_{n=1}^{n}$  $j=i+1$ 1  $n - i$  $= 1 +$  $\frac{1}{nm}$   $\Big($  $n^2$  –  $n^2 + n$ 2  $\setminus$  $= 1 +$  $n^2 - n$ 2nm

 $= 1 + \frac{1}{\sqrt{m}} \left( n^2 - \frac{n + n}{2} \right) = 1 + \frac{n - n}{2m} =$  $X = #$  Elem., die *nach x* in  $T[h(x)]$  eingefügt wurden + 1  $E[X] =$ 1 n  $\sum_{i=1}^{n} \mathsf{E}\big[1 + \#\text{ Element},\ \text{die nach } x_i\ \text{in }\ \mathcal{T}[h(x_i)]\ \text{eingefügt wurden}\big]$  $i=1$ 1 n  $\sum_{n=1}^{n}$  $i=1$  $1 +$ 1 n  $\sum_{n=1}^{n}$  $i=1$  $\mathcal{I}=\frac{1}{n}\sum 1+\frac{1}{n}\sum \mathsf{E}\left[\#\text{ Element. } \mathsf{x}_j \text{ mit } j>i \text{ und } h(\mathsf{x}_i)=h(\mathsf{x}_j)\right].$  $1 +$ 1 n  $\sum_{n=1}^{n}$  $i=1$ =  $\overbrace{\qquad \qquad \qquad }^{\qquad \qquad }$ E  $\sqrt{ }$  $\overline{\phantom{a}}$  $\sum_{n=1}^{\infty}$  $j=i+1$  $X_{ij}$  $\overline{\phantom{a}}$  $\overline{\phantom{a}}$  $= 1 + \frac{1}{1}$ n  $\sum_{n=1}^{n}$  $i=1$  $\sum_{n=1}^{n}$  $j = i+1$  $E[X_{ij}]$  $\frac{1}{m}$  $1/m$  $= 1 + \frac{1}{1}$ nm  $\sum_{n=1}^{\infty}$  $i=1$  $\sum_{n=1}^{n}$  $j=i+1$ 1  $n - i$  $\frac{1}{nm}$   $\Big($  $n^2$  –  $n^2 + n$ 2  $\setminus$  $= 1 +$  $n^2 - n$ 2nm

 $= 1 + \frac{1}{\sqrt{m}} \left( n^2 - \frac{n + n}{2} \right) = 1 + \frac{n - n}{2m} =$  $X = #$  Elem., die *nach x* in  $T[h(x)]$  eingefügt wurden + 1  $E[X] =$ 1 n  $\sum_{i=1}^{n} \mathsf{E}\big[1 + \#\text{ Element},\ \text{die nach } x_i\ \text{in }\ \mathcal{T}[h(x_i)]\ \text{eingefügt wurden}\big]$  $i=1$ 1 n  $\sum_{n=1}^{n}$  $i=1$  $1 +$ 1 n  $\sum_{n=1}^{n}$  $i=1$  $\mathcal{I}=\frac{1}{n}\sum 1+\frac{1}{n}\sum \mathsf{E}\left[\#\text{ Element. } \mathsf{x}_j \text{ mit } j>i \text{ und } h(\mathsf{x}_i)=h(\mathsf{x}_j)\right].$  $1 +$ 1 n  $\sum_{n=1}^{n}$  $i=1$ =  $\overbrace{\qquad \qquad \qquad }^{\qquad \qquad }$ E  $\sqrt{ }$  $\overline{\phantom{a}}$  $\sum_{n=1}^{\infty}$  $j=i+1$  $X_{ij}$  $\overline{\phantom{a}}$  $\overline{\phantom{a}}$  $= 1 + \frac{1}{1}$ n  $\sum_{n=1}^{n}$  $i=1$  $\sum_{n=1}^{n}$  $j = i+1$  $E[X_{ij}]$  $\frac{1}{m}$  $1/m$  $= 1 + \frac{1}{1}$ nm  $\sum_{n=1}^{\infty}$  $i=1$  $\sum_{n=1}^{n}$  $j=i+1$ 1  $n - i$  $\frac{1}{nm}$   $\Big($  $n^2$  –  $n^2 + n$ 2  $\setminus$  $= 1 +$  $\frac{n^2 - n}{2nm} = 1 + \frac{n-1}{2m}$ 

 $= 1 + \frac{1}{\sqrt{m}} \left( n^2 - \frac{n + n}{2} \right) = 1 + \frac{n - n}{2m} =$  $X = #$  Elem., die *nach x* in  $T[h(x)]$  eingefügt wurden + 1  $E[X] =$ 1 n  $\sum_{i=1}^{n} \mathsf{E}\big[1 + \#\text{ Element},\ \text{die nach } x_i\ \text{in }\ \mathcal{T}[h(x_i)]\ \text{eingefügt wurden}\big]$  $i=1$ 1 n  $\sum_{n=1}^{n}$  $i=1$  $1 +$ 1 n  $\sum_{n=1}^{n}$  $i=1$  $\mathcal{I}=\frac{1}{n}\sum 1+\frac{1}{n}\sum \mathsf{E}\left[\#\text{ Element. } \mathsf{x}_j \text{ mit } j>i \text{ und } h(\mathsf{x}_i)=h(\mathsf{x}_j)\right].$  $1 +$ 1 n  $\sum_{n=1}^{n}$  $i=1$ =  $\overbrace{\qquad \qquad \qquad }^{\qquad \qquad }$ E  $\sqrt{ }$  $\overline{\phantom{a}}$  $\sum_{n=1}^{\infty}$  $j=i+1$  $X_{ij}$  $\overline{\phantom{a}}$  $\overline{\phantom{a}}$  $= 1 + \frac{1}{1}$ n  $\sum_{n=1}^{n}$  $i=1$  $\sum_{n=1}^{n}$  $j = i+1$  $E[X_{ij}]$  $\frac{1}{m}$  $1/m$  $= 1 + \frac{1}{1}$ nm  $\sum_{n=1}^{\infty}$  $i=1$  $\sum_{n=1}^{n}$  $j=i+1$ 1  $n - i$  $\frac{1}{nm}$   $\Big($  $n^2$  –  $n^2 + n$ 2  $\setminus$  $= 1 +$  $\frac{n^2-n}{2nm} = 1 + \frac{n-1}{2m}$ 

 $= 1 + \frac{1}{\sqrt{m}} \left( n^2 - \frac{n + n}{2} \right) = 1 + \frac{n - n}{2m} =$  $X = #$  Elem., die *nach x* in  $T[h(x)]$  eingefügt wurden + 1  $E[X] =$ 1 n  $\sum_{i=1}^{n} \mathsf{E}\big[1 + \#\text{ Element},\ \text{die nach } x_i\ \text{in }\ \mathcal{T}[h(x_i)]\ \text{eingefügt wurden}\big]$  $i=1$ 1 n  $\sum_{n=1}^{n}$  $i=1$  $1 +$ 1 n  $\sum_{n=1}^{n}$  $i=1$  $\mathcal{I}=\frac{1}{n}\sum 1+\frac{1}{n}\sum \mathsf{E}\left[\#\text{ Element. } \mathsf{x}_j \text{ mit } j>i \text{ und } h(\mathsf{x}_i)=h(\mathsf{x}_j)\right].$  $1 +$ 1 n  $\sum_{n=1}^{n}$  $i=1$ =  $\overbrace{\qquad \qquad \qquad }^{\qquad \qquad }$ E  $\sqrt{ }$  $\overline{\phantom{a}}$  $\sum_{n=1}^{\infty}$  $j=i+1$  $X_{ij}$  $\overline{\phantom{a}}$  $\overline{\phantom{a}}$  $= 1 + \frac{1}{1}$ n  $\sum_{n=1}^{n}$  $i=1$  $\sum_{n=1}^{n}$  $j = i+1$  $E[X_{ij}]$  $\frac{1}{m}$  $1/m$  $= 1 + \frac{1}{1}$ nm  $\sum_{n=1}^{\infty}$  $i=1$  $\sum_{n=1}^{n}$  $j=i+1$ 1  $n - i$  $\frac{1}{nm}$   $\Big($  $n^2$  –  $n^2 + n$ 2  $\setminus$  $= 1 +$  $\frac{n^2-n}{2nm}=1+\frac{n-1}{2m}<1+\frac{\alpha}{2}$  $\Box$ 

Satz. Unter der Annahme des einfachen uniformen Hashings durchsucht beim Hashing mit Verkettung eine

– erfolgreiche Suche erwartet höch.  $1 + \alpha/2$  Elemente

- Satz. Unter der Annahme des einfachen uniformen Hashings durchsucht beim Hashing mit Verkettung eine
	- erfolgreiche Suche erwartet höch.  $1 + \alpha/2$  Elemente
	- erfolglose Suche erwartet  $\alpha$  Elemente.

- Satz. Unter der Annahme des einfachen uniformen Hashings durchsucht beim Hashing mit Verkettung eine
	- erfolgreiche Suche erwartet höch.  $1 + \alpha/2$  Elemente
	- erfolglose Suche erwartet  $\alpha$  Elemente.

Und Einfügen?

- Satz. Unter der Annahme des einfachen uniformen Hashings durchsucht beim Hashing mit Verkettung eine
	- erfolgreiche Suche erwartet höch.  $1 + \alpha/2$  Elemente
	- erfolglose Suche erwartet  $\alpha$  Elemente.

#### Und Einfügen? Und Löschen?

- Satz. Unter der Annahme des einfachen uniformen Hashings durchsucht beim Hashing mit Verkettung eine
	- erfolgreiche Suche erwartet höch.  $1 + \alpha/2$  Elemente
	- erfolglose Suche erwartet  $\alpha$  Elemente.

Und Einfügen? Und Löschen?

Satz. Unter der Annahme des einfachen uniformen Hashings laufen alle Wörterbuch-Operationen in (erwartet) konstanter Zeit, falls

- Satz. Unter der Annahme des einfachen uniformen Hashings durchsucht beim Hashing mit Verkettung eine
	- erfolgreiche Suche erwartet höch.  $1 + \alpha/2$  Elemente
	- erfolglose Suche erwartet  $\alpha$  Elemente.

#### Und Einfügen? Und Löschen?

Satz. Unter der Annahme des einfachen uniformen Hashings laufen alle Wörterbuch-Operationen in (erwartet) konstanter Zeit, falls  $n = O(m)$ .

#### Was ist eine gute Hashfunktion?
1. so "zufällig" wie möglich

1. so "zufällig" wie möglich – um der Annahme des einfachen uniformen Hashings möglichst nahe zu kommen.

- 1. so "zufällig" wie möglich um der Annahme des einfachen uniformen Hashings möglichst nahe zu kommen.
	- $\bullet$  Hashfunktion sollte die Schlüssel aus dem Universum  $U$ möglichst gleichmäßig über die m Plätze der Hashtabelle verteilen.

- 1. so "zufällig" wie möglich um der Annahme des einfachen uniformen Hashings möglichst nahe zu kommen.
	- $\bullet$  Hashfunktion sollte die Schlüssel aus dem Universum  $U$ möglichst gleichmäßig über die  $m$  Plätze der Hashtabelle verteilen.
	- Hashfunktion sollte Muster in der Schlüsselmenge  $K$  gut auflösen.

- 1. so "zufällig" wie möglich um der Annahme des einfachen uniformen Hashings möglichst nahe zu kommen.
	- $\bullet$  Hashfunktion sollte die Schlüssel aus dem Universum  $U$ möglichst gleichmäßig über die  $m$  Plätze der Hashtabelle verteilen.
	- Hashfunktion sollte Muster in der Schlüsselmenge  $K$  gut auflösen.

Beispiel:  $U = Zeichenketten, K = Wörter der dt. Sprache$ 

- 1. so "zufällig" wie möglich um der Annahme des einfachen uniformen Hashings möglichst nahe zu kommen.
	- $\bullet$  Hashfunktion sollte die Schlüssel aus dem Universum  $U$ möglichst gleichmäßig über die  $m$  Plätze der Hashtabelle verteilen.
	- Hashfunktion sollte Muster in der Schlüsselmenge  $K$  gut auflösen.

Beispiel:  $U = Zeichenketten, K = Wörter der dt. Sprache$ 

h : nimm die ersten drei Buchstaben  $\longrightarrow$  Zahl

- 1. so "zufällig" wie möglich um der Annahme des einfachen uniformen Hashings möglichst nahe zu kommen.
	- $\bullet$  Hashfunktion sollte die Schlüssel aus dem Universum  $U$ möglichst gleichmäßig über die  $m$  Plätze der Hashtabelle verteilen.
	- Hashfunktion sollte Muster in der Schlüsselmenge  $K$  gut auflösen.

Beispiel:  $U = Zeichenketten, K = Wörter der dt. Sprache$ 

h : nimm die ersten drei Buchstaben  $\longrightarrow$  Zahl schlecht:

- 1. so "zufällig" wie möglich um der Annahme des einfachen uniformen Hashings möglichst nahe zu kommen.
	- $\bullet$  Hashfunktion sollte die Schlüssel aus dem Universum  $U$ möglichst gleichmäßig über die m Plätze der Hashtabelle verteilen.
	- Hashfunktion sollte Muster in der Schlüsselmenge  $K$  gut *auflösen.*

Beispiel:  $U = Zeichenketten, K = Wörter der dt. Sprache$ 

h : nimm die ersten drei Buchstaben  $\longrightarrow$  Zahl schlecht: - viele Wörter fangen mit "sch" an

- 1. so "zufällig" wie möglich um der Annahme des einfachen uniformen Hashings möglichst nahe zu kommen.
	- $\bullet$  Hashfunktion sollte die Schlüssel aus dem Universum  $U$ möglichst gleichmäßig über die m Plätze der Hashtabelle verteilen.
	- Hashfunktion sollte Muster in der Schlüsselmenge  $K$  gut auflösen.

Beispiel:  $U = Zeichenketten, K = Wörter der dt. Sprache$ 

h : nimm die ersten drei Buchstaben  $\longrightarrow$  Zahl schlecht: - viele Wörter fangen mit "sch" an  $\Rightarrow$  selber Hashwert

- 1. so "zufällig" wie möglich um der Annahme des einfachen uniformen Hashings möglichst nahe zu kommen.
	- $\bullet$  Hashfunktion sollte die Schlüssel aus dem Universum  $U$ möglichst gleichmäßig über die  $m$  Plätze der Hashtabelle verteilen.
	- Hashfunktion sollte Muster in der Schlüsselmenge  $K$  gut auflösen.

Beispiel:  $U = Zeichenketten, K = Wörter der dt. Sprache$ 

h : nimm die ersten drei Buchstaben  $\longrightarrow$  Zahl

- schlecht: viele Wörter fangen mit "sch" an ⇒ selber Hashwert
	- andere Buchst. haben keinen Einfluss

- 1. so "zufällig" wie möglich um der Annahme des einfachen uniformen Hashings möglichst nahe zu kommen.
	- $\bullet$  Hashfunktion sollte die Schlüssel aus dem Universum  $U$ möglichst gleichmäßig über die  $m$  Plätze der Hashtabelle verteilen.
	- Hashfunktion sollte Muster in der Schlüsselmenge  $K$  gut auflösen.

Beispiel: U = Zeichenketten, K = Wörter der dt. Sprache<br>h : nimm die ersten drei Buchstaben → Zahl

schlecht: - viele Wörter fangen mit "sch" an ⇒ selber Hashwert

– andere Buchst. haben keinen Einfluss

- 1. so "zufällig" wie möglich um der Annahme des einfachen uniformen Hashings möglichst nahe zu kommen.
	- Hashfunktion sollte die Schlüssel aus dem Universum  $U$ möglichst gleichmäßig über die  $m$  Plätze der Hashtabelle verteilen.
	- Hashfunktion sollte Muster in der Schlüsselmenge  $K$  gut auflösen.

Beispiel: U = Zeichenketten, K = Wörter der dt. Sprache<br>h : nimm die ersten drei Buchstaben → Zahl

schlecht: - viele Wörter fangen mit "sch" an ⇒ selber Hashwert

– andere Buchst. haben keinen Einfluss

2. einfach zu berechnen!

Annahme: Alle Schlüssel sind (natürliche) Zahlen. Suche also Hashfunktionen:  $\mathbb{N} \to \{0, \ldots, m-1\}$ 

Suche also Hashfunktionen:  $\mathbb{N} \to \{0, \ldots, m-1\}$ 

#### **Rechtfertigung:**

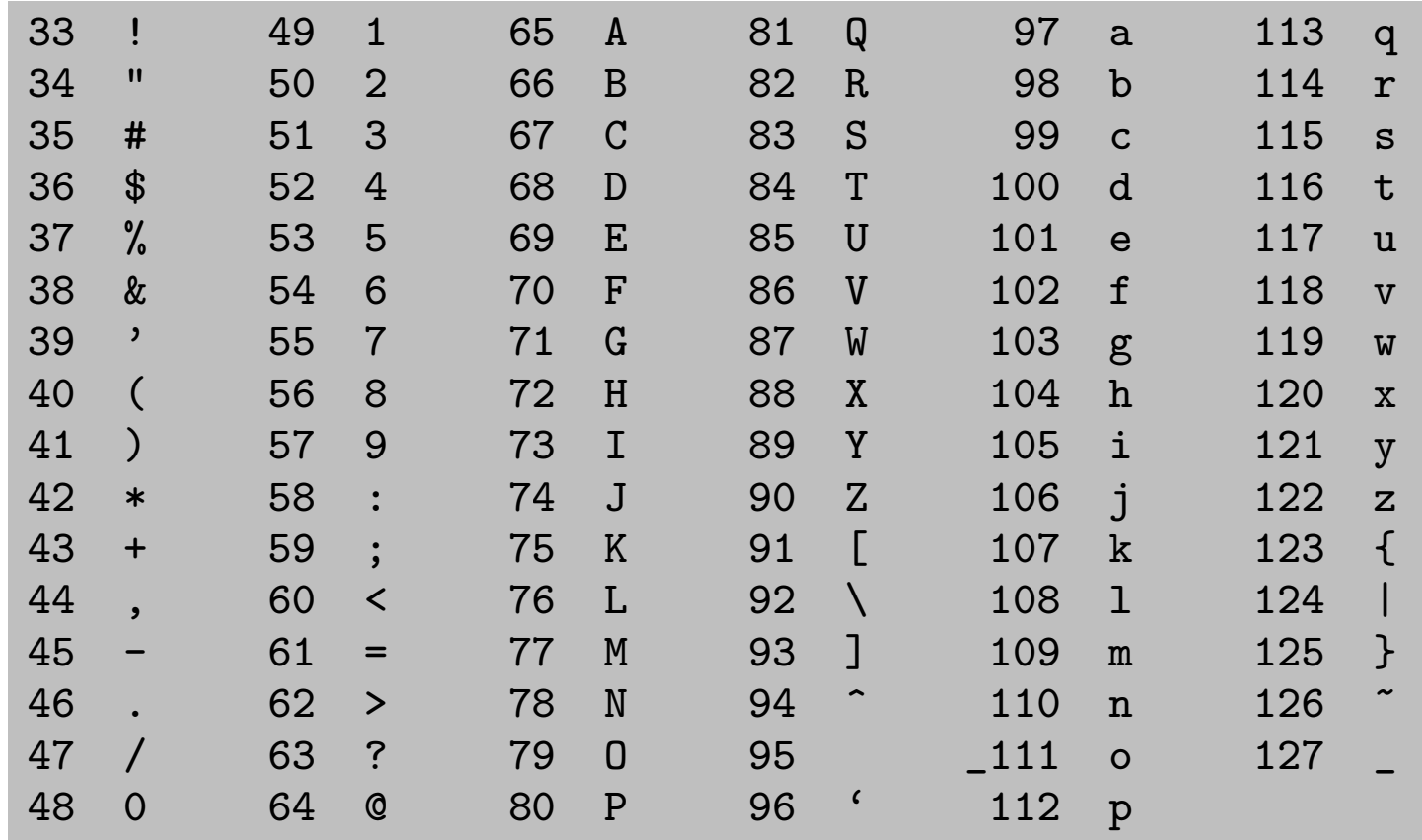

Suche also Hashfunktionen:  $\mathbb{N} \rightarrow \{0, \ldots, m-1\}$ 

#### **Rechtfertigung:**

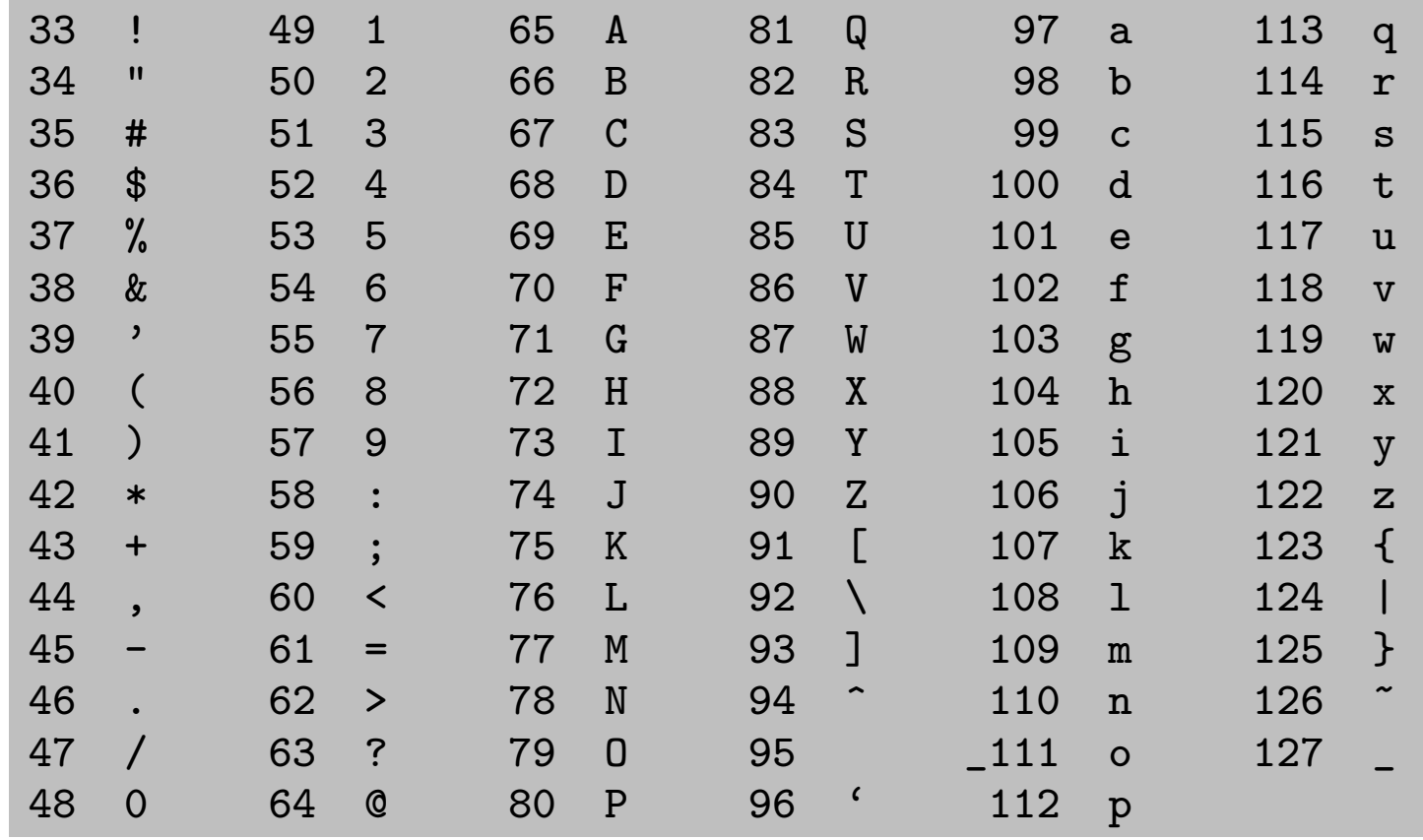

American Standard Code of Information Interchange

Suche also Hashfunktionen:  $\mathbb{N} \to \{0, \ldots, m-1\}$ 

#### **Rechtfertigung:**

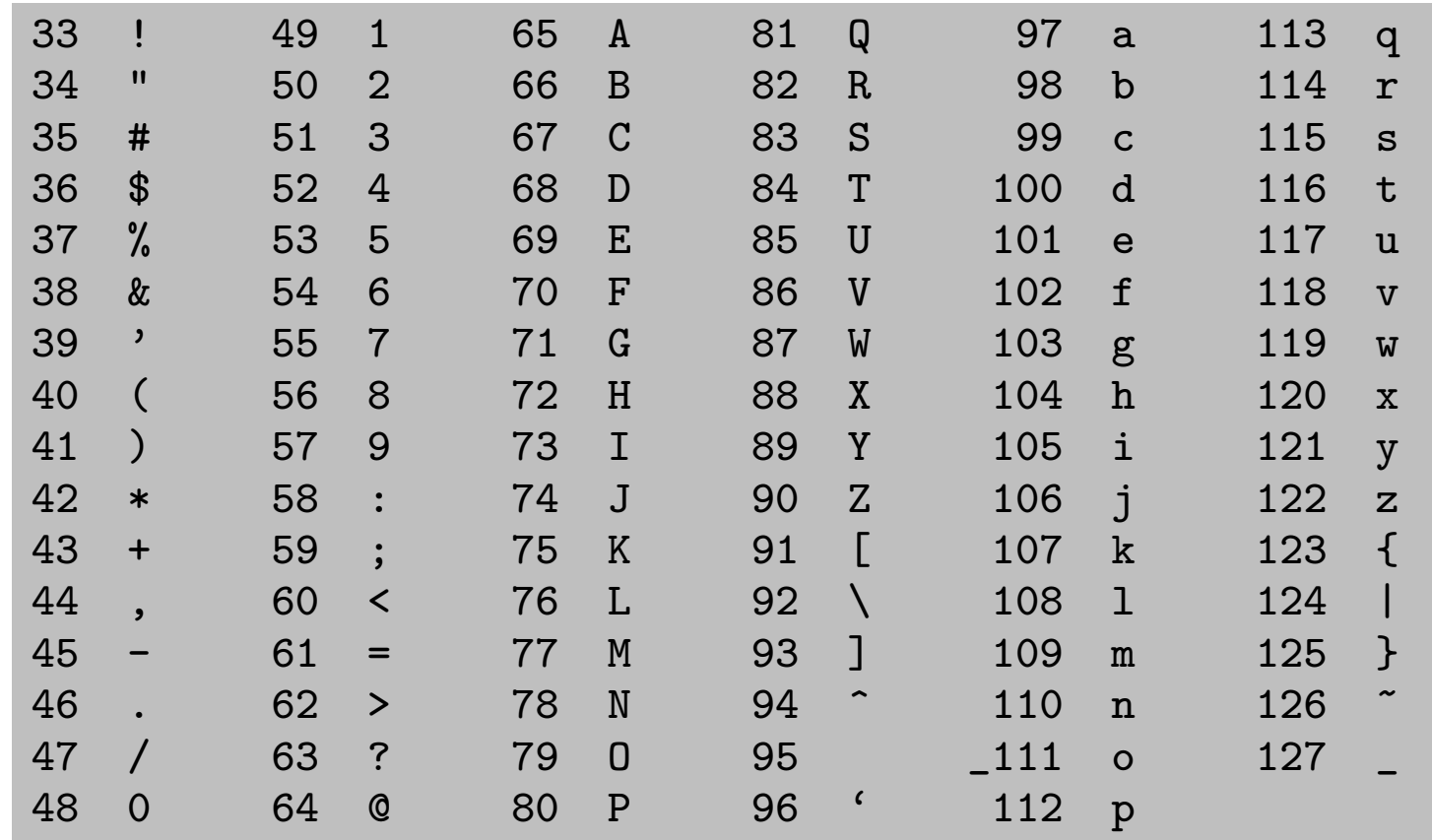

American Standard Code of Information Interchange

Zum Beispiel:

**AW** 

Suche also Hashfunktionen:  $\mathbb{N} \to \{0, \ldots, m-1\}$ 

#### **Rechtfertigung:**

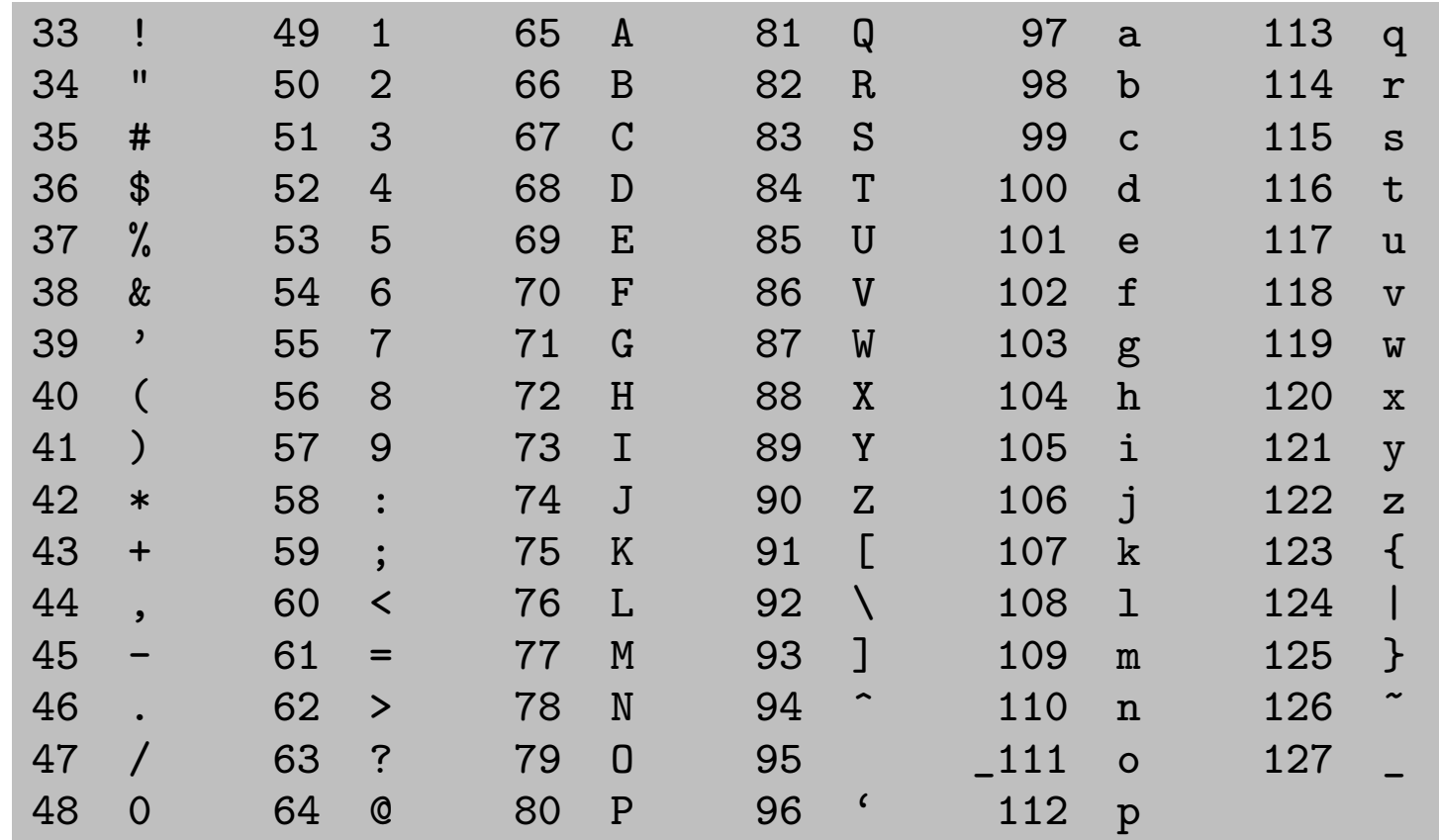

American Standard Code of Information Interchange

Zum Beispiel:

AW  $\rightarrow$  (65, 87)<sub>10</sub>

Suche also Hashfunktionen:  $\mathbb{N} \to \{0, \ldots, m-1\}$ 

#### **Rechtfertigung:**

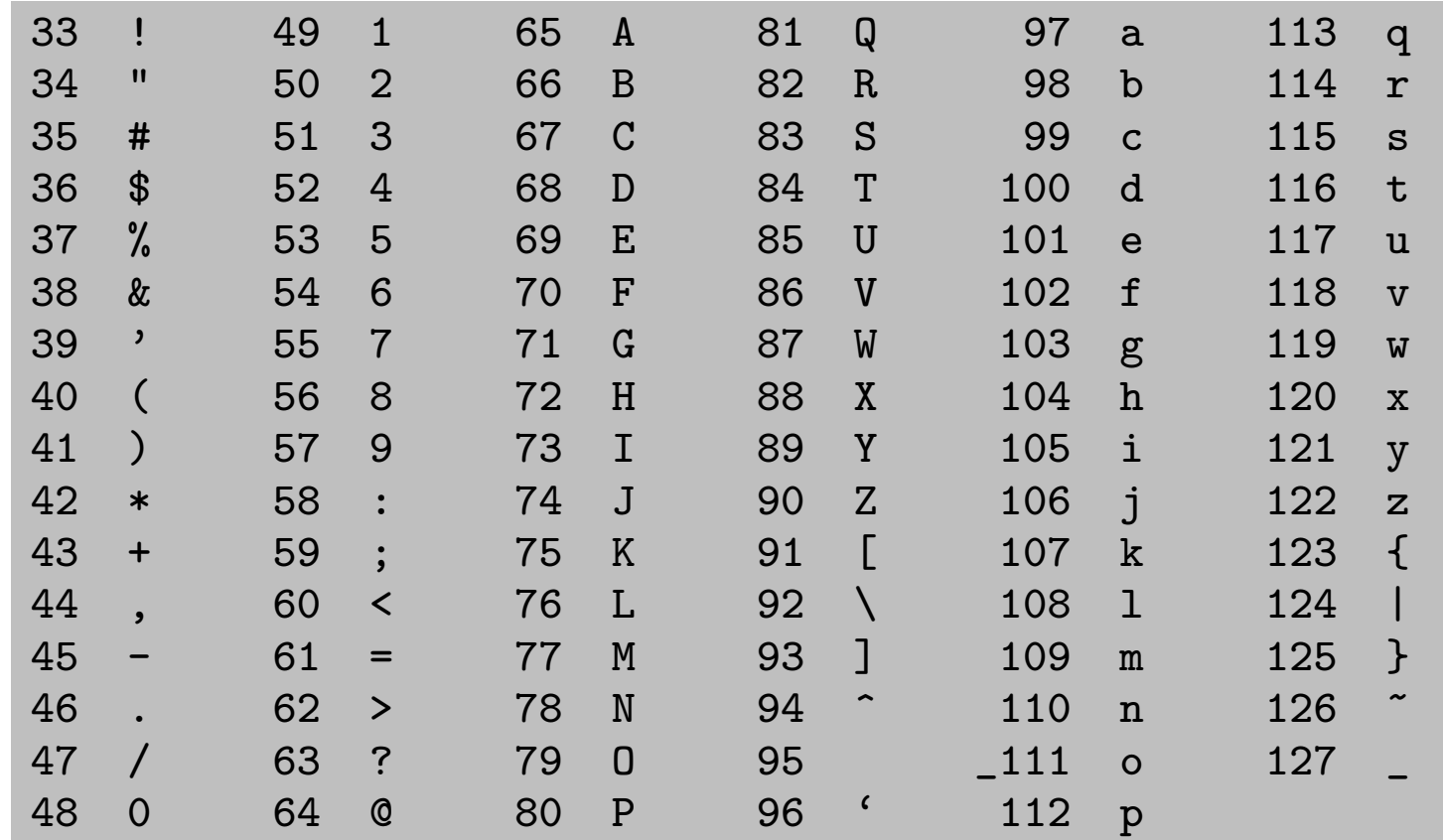

American **Standard** Code of Information Interchange

Zum Beispiel:

AW  $\rightarrow$  (65, 87)<sub>10</sub> = (1000001, 1010111)<sub>2</sub>

Suche also Hashfunktionen:  $\mathbb{N} \to \{0, \ldots, m-1\}$ 

#### **Rechtfertigung:**

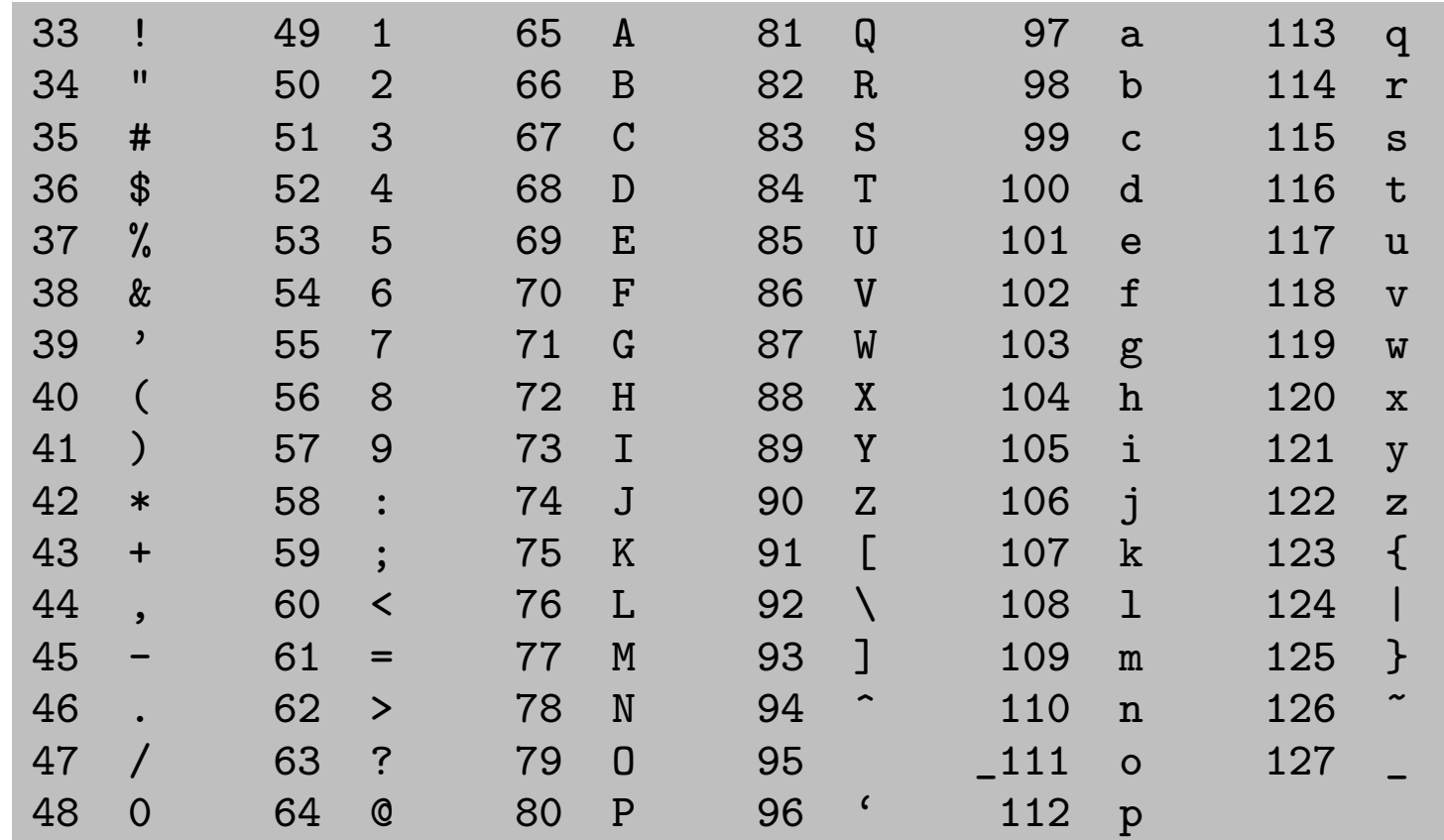

American **Standard** Code of Information Interchange

Zum Beispiel:

AW  $\rightarrow$  (65,87)<sub>10</sub> = (1000001,1010111)<sub>2</sub>  $\rightarrow$  10000011010111<sub>2</sub>

Suche also Hashfunktionen:  $\mathbb{N} \to \{0, \ldots, m-1\}$ 

#### **Rechtfertigung:**

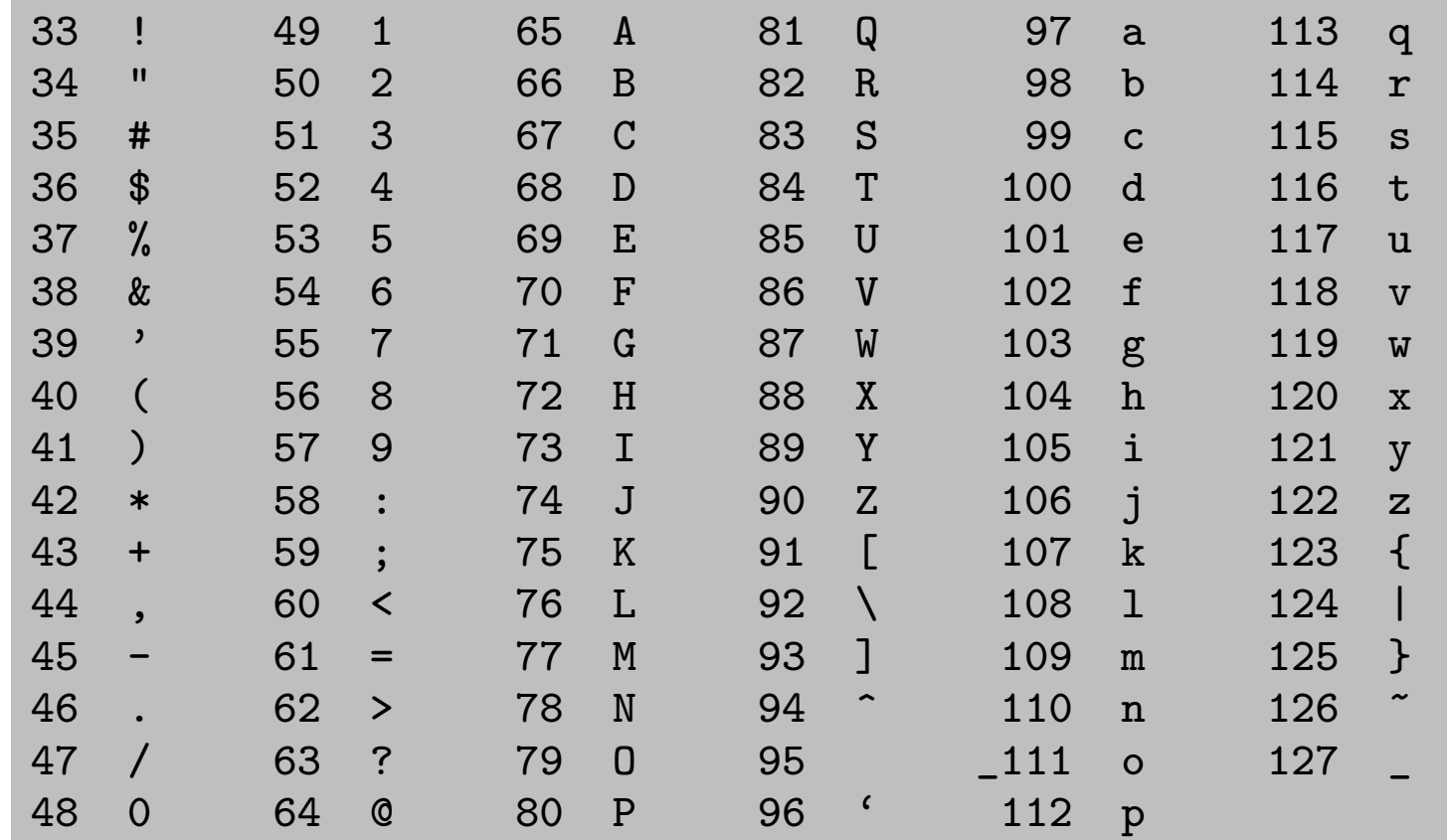

American **Standard** Code of Information Interchange

Zum Beispiel:

AW  $\rightarrow$  (65,87)<sub>10</sub> = (1000001,1010111)<sub>2</sub>  $\rightarrow$  10000011010111<sub>2</sub>  $= 65 \cdot 128 + 87$ 

Suche also Hashfunktionen:  $\mathbb{N} \to \{0, \ldots, m-1\}$ 

#### **Rechtfertigung:**

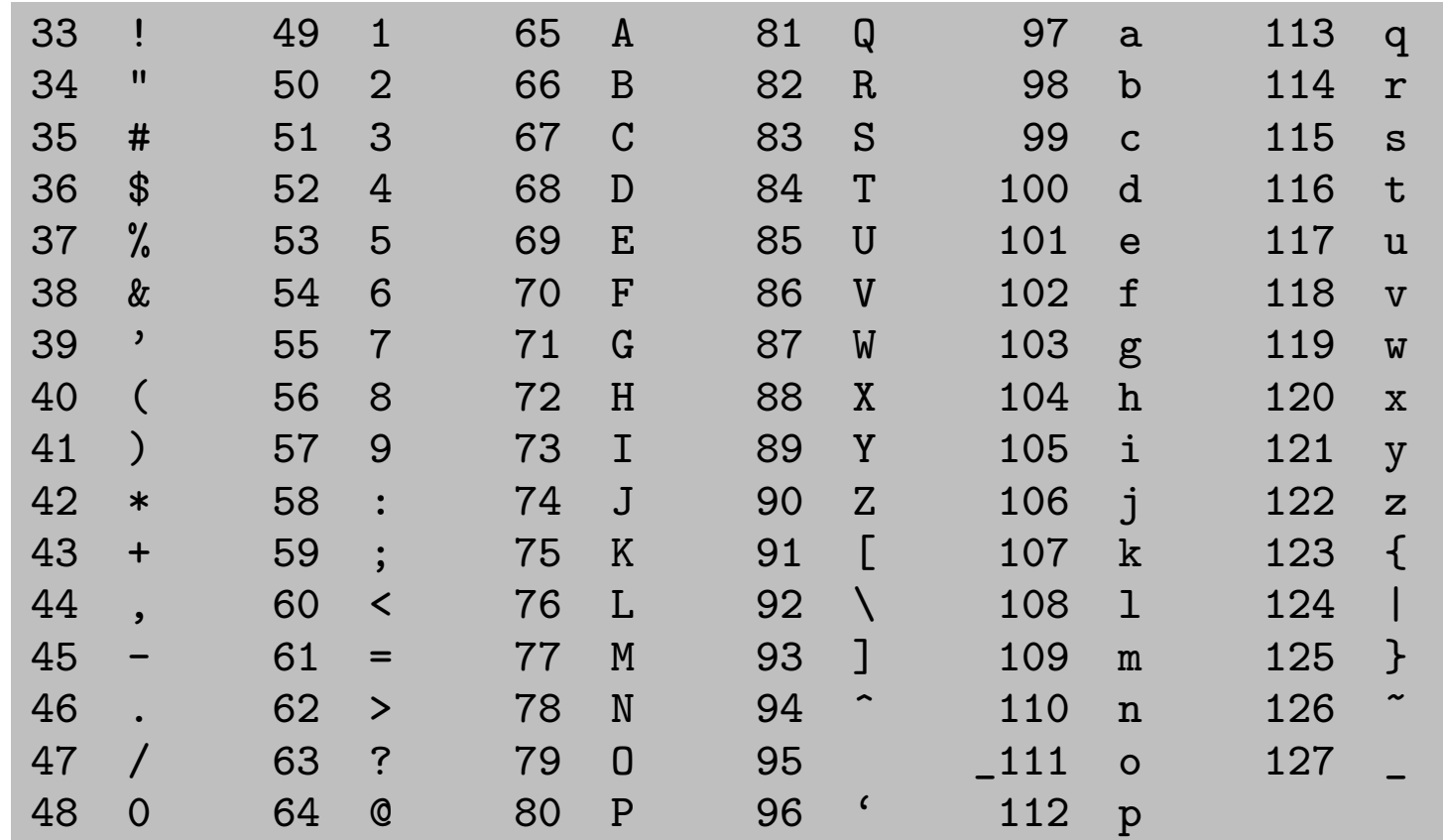

American Standard Code of Information Interchange

Zum Beispiel:

AW  $\rightarrow$  (65,87)<sub>10</sub> = (1000001,1010111)<sub>2</sub>  $\rightarrow$  10000011010111<sub>2</sub>  $= 65 \cdot 128 + 87 = 8407_{10}$ 

### Hashfunktion  $h: \mathbb{N} \to \{0, \ldots, m-1\}$  $k \mapsto k \mod m$

Hashfunktion  $h: \mathbb{N} \to \{0, \ldots, m-1\}$  $k \mapsto k \mod m$ Beispiel:  $h(k) = k \text{ mod } 1024$ 

$$
\begin{aligned} \text{Hashfunktion} \; h: \; &\mathbb{N} \to \{0, \ldots, m-1\} \\ &\quad k \mapsto k \; \text{mod} \; m \\ \text{Beispiel:} \; h(k) &= k \; \text{mod} \; 1024 \\ &\quad h(1026) = 2 \end{aligned}
$$

```
Hashfunktion h: \mathbb{N} \to \{0, \ldots, m-1\}k \mapsto k \mod mBeispiel: h(k) = k \text{ mod } 1024h(1026) = 2h(2050) = 2
```

$$
\begin{aligned}\n\text{Hashfunktion} \ \ h: \ \mathbb{N} &\rightarrow \{0, \dots, m-1\} \\
 k &\mapsto k \ \text{mod} \ m \\
\text{Beispiel:} \ \ h(k) &= k \ \text{mod} \ 1024 \\
 h(1026) &= 2 \qquad 1026_{10} = 010000000010_2 \\
 h(2050) &= 2 \qquad 2050_{10} = 100000000010_2\n\end{aligned}
$$

Hashfunktion *h*: N → {0, ..., *m* − 1}  
\n*k* → *k* mod *m*  
\nBeispiel: 
$$
h(k) = k \text{ mod } 1024
$$
  
\n $h(1026) = 2 \qquad 1026_{10} = 01\overline{0000000010}_2$   
\n $h(2050) = 2 \qquad 2050_{10} = 10000000010_2$ 

Hashfunktion *h*: N → {0, ..., *m* − 1}

\n
$$
k \mapsto k \text{ mod } m
$$
\nBeispiel:  $h(k) = k \text{ mod } 1024$ 

\n
$$
h(1026) = 2 \qquad 1026_{10} = 010000000010_2
$$
\n
$$
h(2050) = 2 \qquad 2050_{10} = 100000000010_2
$$

D.h. die 2 höherwertigsten Stellen werden von h ignoriert

Hashfunktion 
$$
h: \mathbb{N} \to \{0, \ldots, m-1\}
$$

\n $k \mapsto k \mod m$ 

\nBeispiel:  $h(k) = k \mod 1024$ 

\n $h(1026) = 2$ 

\n $1026_{10} = 010000000010_2$ 

\n $h(2050) = 2$ 

\n $2050_{10} = 100000000010_2$ 

\nD.h. die 2 höherwertigsten Stellen werden von *h* ignoriert

**Moral:** vermeide  $m = Z$ weierpotenz

Hashfunktion 
$$
h: \mathbb{N} \to \{0, \ldots, m-1\}
$$

\n $k \mapsto k \mod m$ 

\nBeispiel:  $h(k) = k \mod 1024$ 

\n $h(1026) = 2$ 

\n $1026_{10} = 010000000010_2$ 

\n $h(2050) = 2$ 

\n2050<sub>10</sub> = 100000000010<sub>2</sub>

\nD.h. die 2 höherwertigsten Stellen werden von *h* ignoriert

vermeide  $m = Z$ weierpotenz **Moral:** Strategie: wähle für m eine Primzahl, entfernt von Zweierpotenz

\n- Hashfunktion *h*: 
$$
\mathbb{N} \to \{0, \ldots, m-1\}
$$
\n
	\n- *k*  $\mapsto$  *k* mod *m*
	\n- Beispiel:  $h(k) = k \mod 1024$
	\n- *h*(1026) = 2 1026<sub>10</sub> = 0100000000010<sub>2</sub>
	\n- *h*(2050) = 2 2050<sub>10</sub> = 100000000010<sub>2</sub>
	\n- D.h. die 2 höherwertigsten Stellen werden von *h* ignoriert
	\n\nMoral: vermeide *m* = Zweierpotenz

\nStrategie: wähle für *m* eine Primzahl, entfernt von Zweierpotenz

\n
	\n- löst Muster gut auf
	\n

### Hashfunktion  $h: \mathbb{N} \to \{0, \ldots, m-1\}$  $k \mapsto |m \cdot (kA \text{ mod } 1)|$ , wobei  $0 < A < 1$ .

Hashfunktion  $h: \mathbb{N} \to \{0, \ldots, m-1\}$  $k \mapsto \lfloor m \cdot (kA \text{ mod } 1) \rfloor$ , wobei  $0 < A < 1$ .  $\overline{\phantom{a}}$ gebrochener Anteil von kA

15

Hashfunktion  $h: \mathbb{N} \to \{0, \ldots, m-1\}$  $k \mapsto |m \cdot (kA \text{ mod } 1)|$ , wobei  $0 < A < 1$ .  $\overline{\phantom{a}}$ gebrochener Anteil von kA d.h.  $kA - |kA|$ 

Hashfunktion 
$$
h: \mathbb{N} \to \{0, \ldots, m-1\}
$$

\n $k \mapsto \lfloor m \cdot \left( \underbrace{kA \mod 1}_{g \text{ebrochener Anteil von } kA} \right)$ , wobei  $0 < A < 1$ .

\ngebrochener Anteil von  $kA$ 

\nd.h.  $kA - \lfloor kA \rfloor$ 

• Verschiedene Werte von A " funktionieren" verschieden gut.
#### Multiplikationsmethode

Hashfunktion 
$$
h: \mathbb{N} \to \{0, \ldots, m-1\}
$$

\n $k \mapsto \lfloor m \cdot \left( \underbrace{kA \mod 1}_{g \in \text{brochener Anteil von } kA} \right)$ , wobei  $0 < A < 1$ .

\ngebrochener Anteil von  $kA$ 

\nd.h.  $kA - \lfloor kA \rfloor$ 

• Verschiedene Werte von A " funktionieren" verschieden gut. gut: z.B.  $\;A \approx$ √  $5-1$ 2 [Knuth: The Art of Computer Programming III, '73]

### Multiplikationsmethode

Hashfunktion 
$$
h: \mathbb{N} \to \{0, \ldots, m-1\}
$$

\n $k \mapsto \lfloor m \cdot \left( \underbrace{kA \mod 1}_{g \in \text{brochener Anteil von } kA} \right)$ , wobei  $0 < A < 1$ .

\ngebrochener Anteil von  $kA$ 

\nd.h.  $kA - \lfloor kA \rfloor$ 

- Verschiedene Werte von A " funktionieren" verschieden gut. gut: z.B.  $\;A \approx$ √  $5-1$ 2
- Vorteil ggü. Divisionsmethode: Wahl von  $m$  relativ beliebig.

### Multiplikationsmethode

Hashfunktion 
$$
h: \mathbb{N} \to \{0, \ldots, m-1\}
$$

\n $k \mapsto \lfloor m \cdot \left( \underbrace{kA \mod 1}_{g \in \text{brochener Anteil von } kA} \right)$ , wobei  $0 < A < 1$ .

\n $k \mapsto \lfloor m \cdot \left( \underbrace{kA \mod 1}_{g \in \text{brochener Anteil von } kA} \right) \rfloor$ 

- Verschiedene Werte von A " funktionieren" verschieden gut. gut: z.B.  $\;A \approx$ √  $5-1$ 2
- Vorteil ggü. Divisionsmethode: Wahl von  $m$  relativ beliebig. Insbesondere  $m = Z$ weierpotenz möglich. ⇒ schnell berechenbar (in Java verschiebt a << s die  $Z: Z.B. A \approx \frac{\sqrt{2}-1}{2}$  [Knuth: The Art of Computer Programming III, '73]<br>rteil ggü. Divisionsmethode: Wahl von *m* relativ beliebig.<br>besondere  $m = Z$ weierpotenz möglich.<br>schnell berechenbar (in Java verschiebt a << s]die<br>Du

Alle Elemente werden direkt in der Hashtabelle gespeichert.

Alle Elemente werden direkt in der Hashtabelle gespeichert.

 $\Rightarrow$  Tabelle kann volllaufen

Alle Elemente werden direkt in der Hashtabelle gespeichert.

Alle Elemente werden direkt in der Hashtabelle gespeichert.

 $\Rightarrow$  Tabelle kann volllaufen  $\Rightarrow \alpha \leq 1$ 

Strategie zur Kollisionsauflösung:

Alle Elemente werden direkt in der Hashtabelle gespeichert.

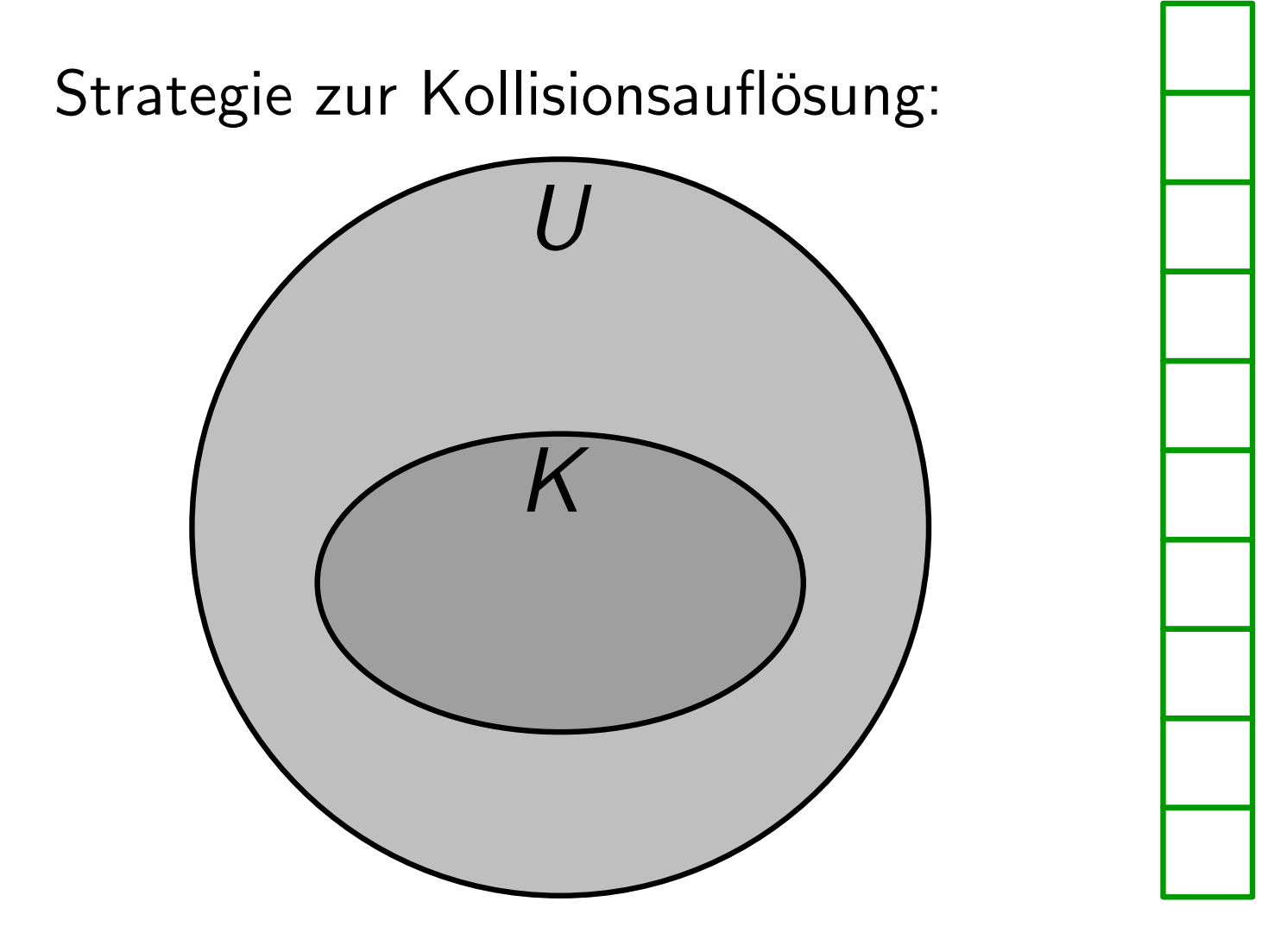

Alle Elemente werden direkt in der Hashtabelle gespeichert.

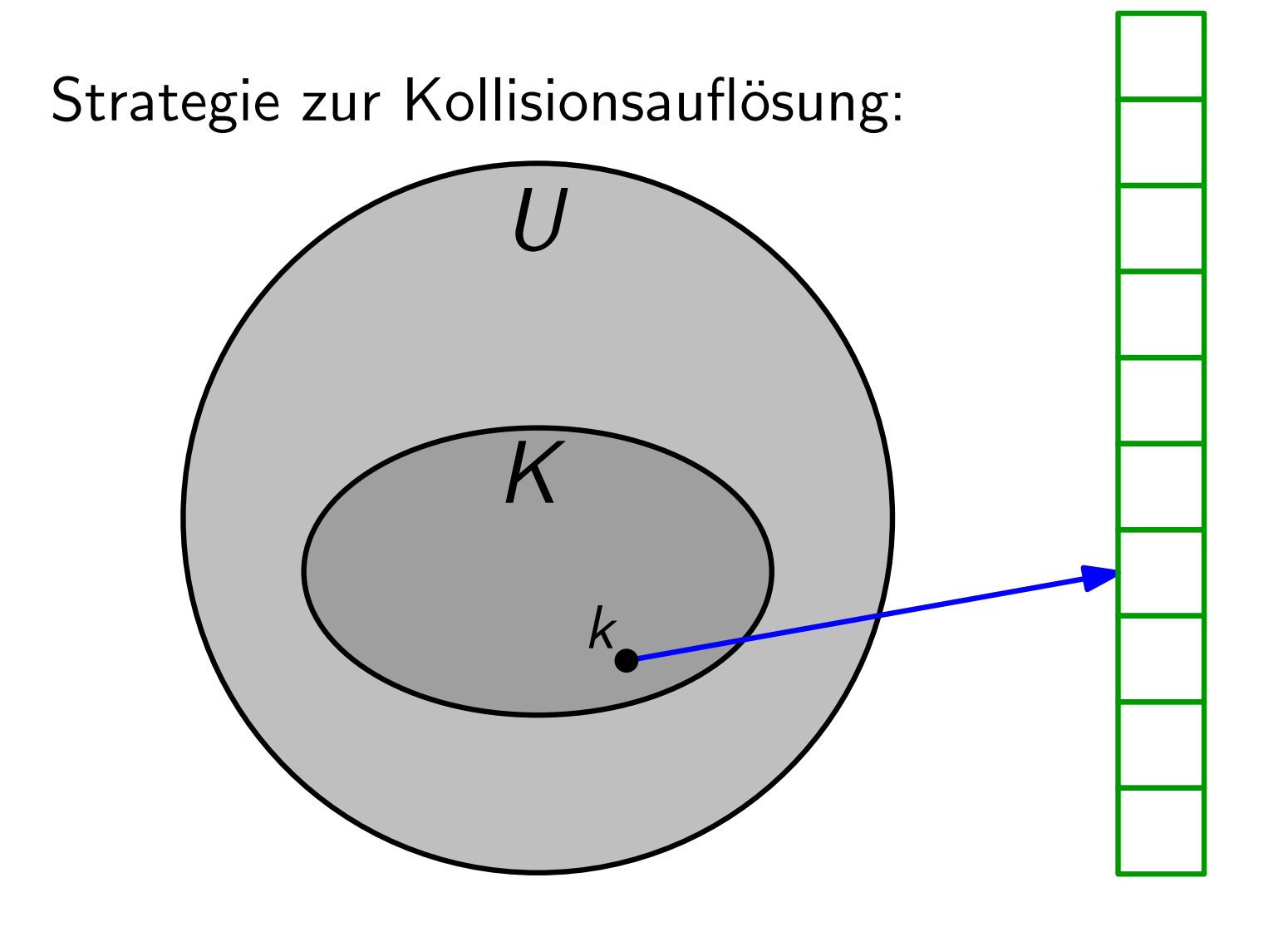

Alle Elemente werden direkt in der Hashtabelle gespeichert.

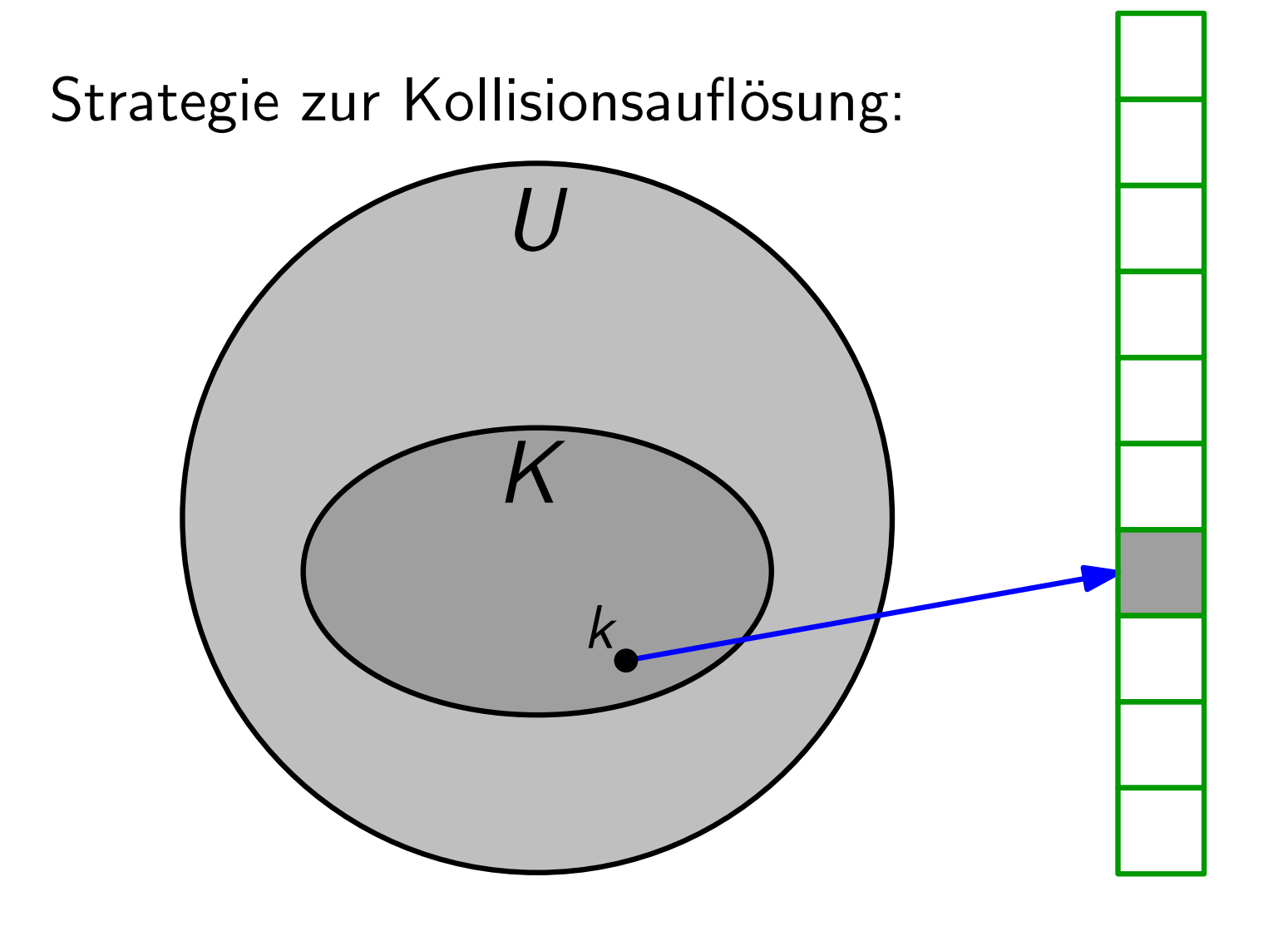

Alle Elemente werden direkt in der Hashtabelle gespeichert.

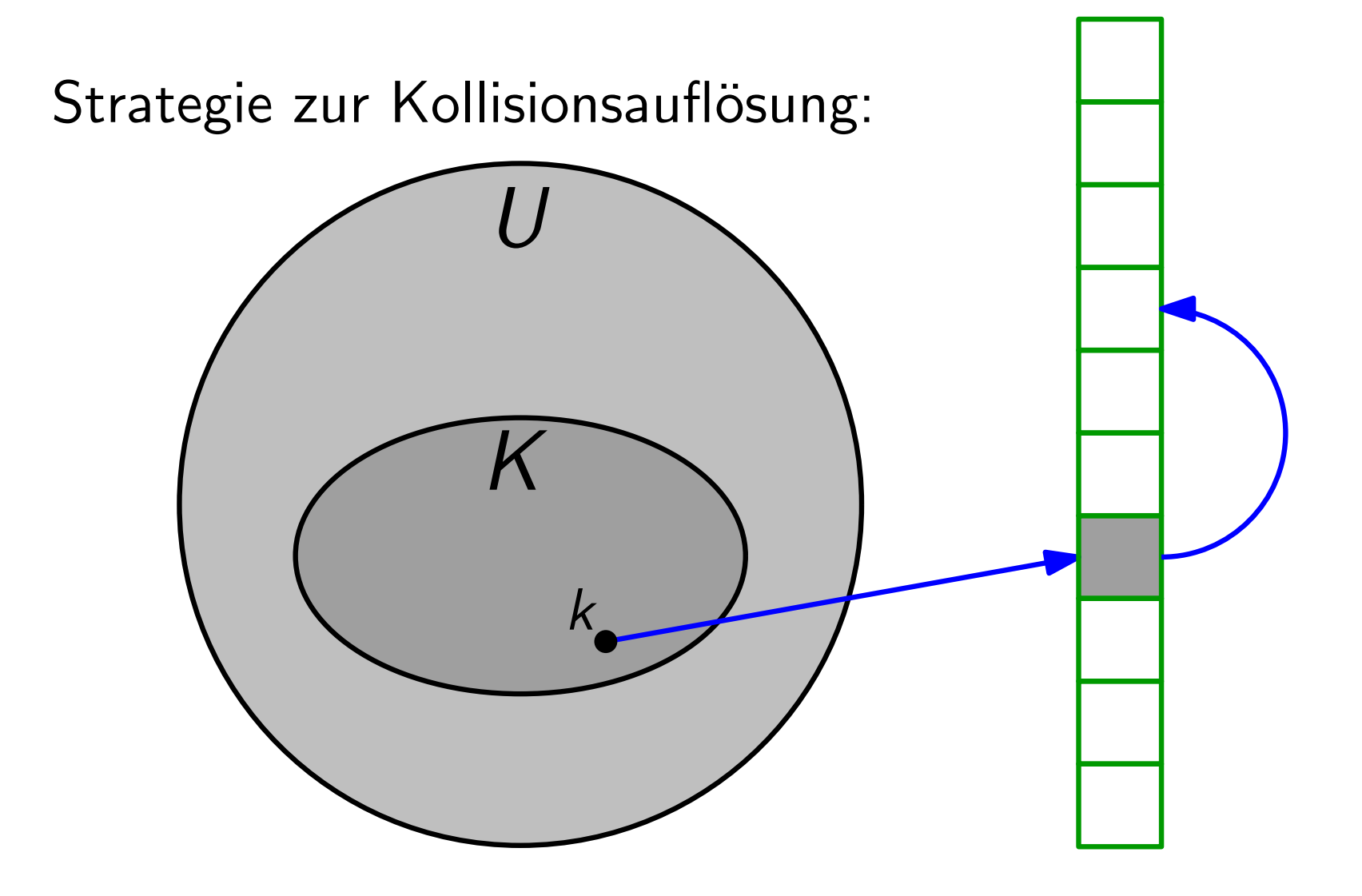

Alle Elemente werden direkt in der Hashtabelle gespeichert.

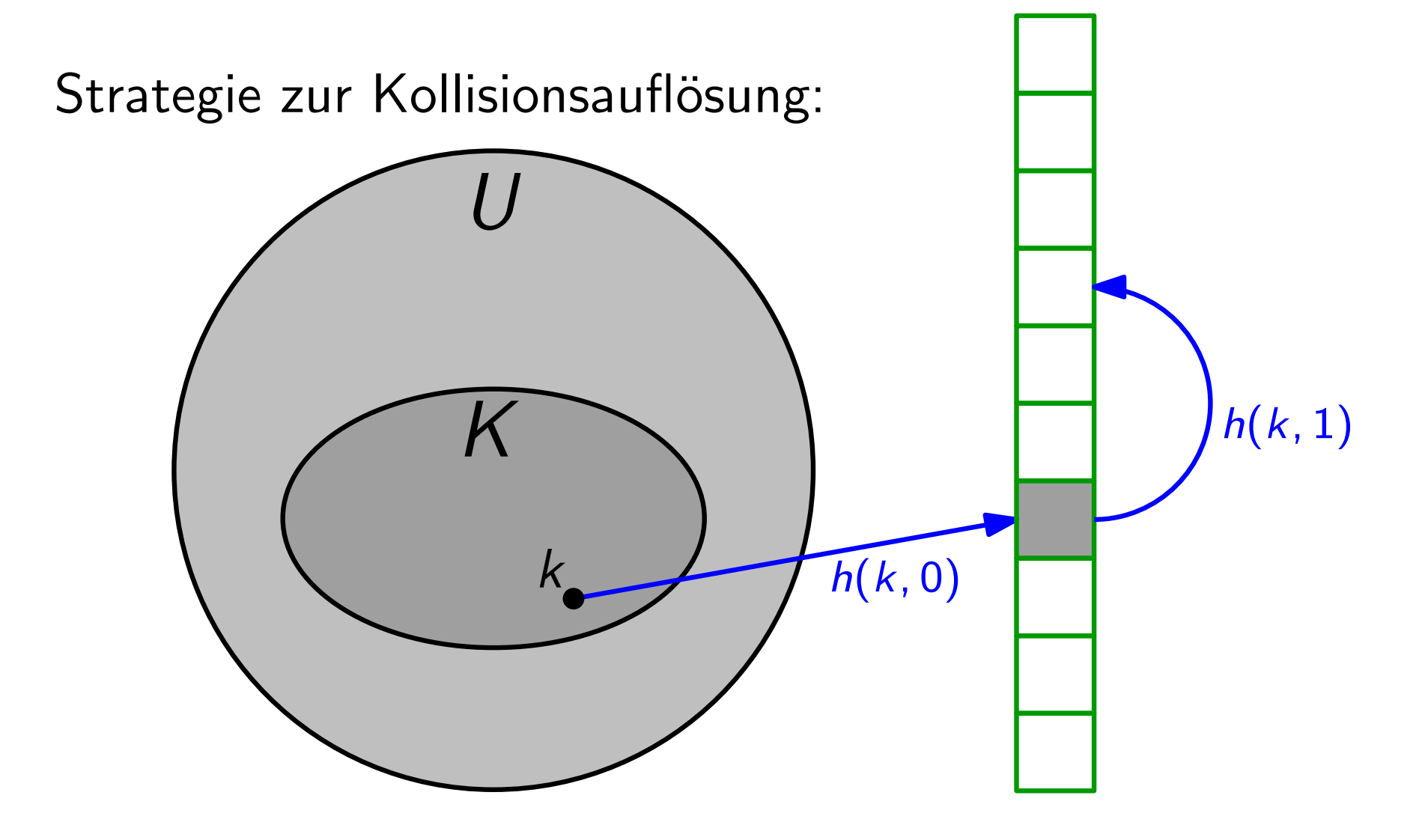

Alle Elemente werden direkt in der Hashtabelle gespeichert.

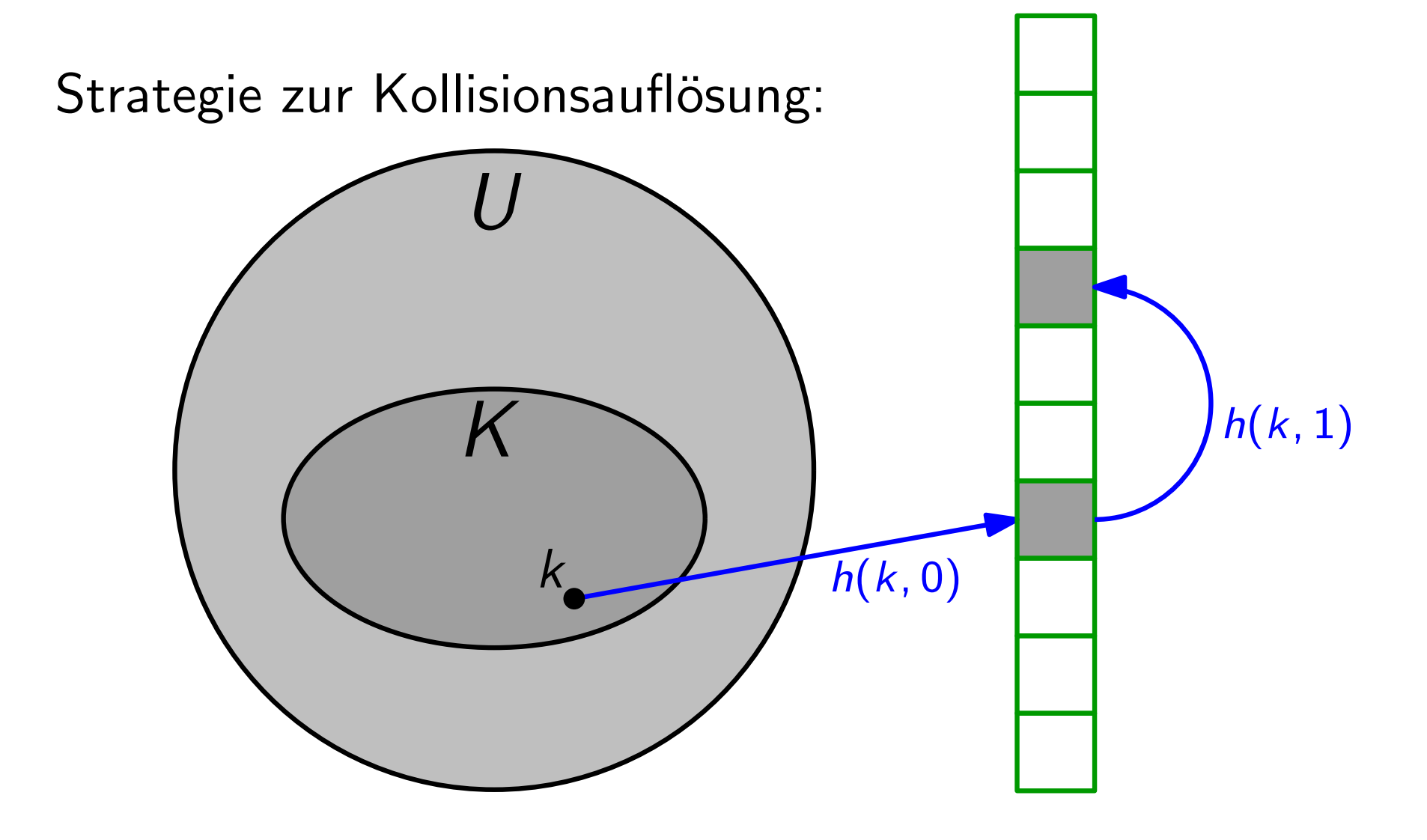

Alle Elemente werden direkt in der Hashtabelle gespeichert.

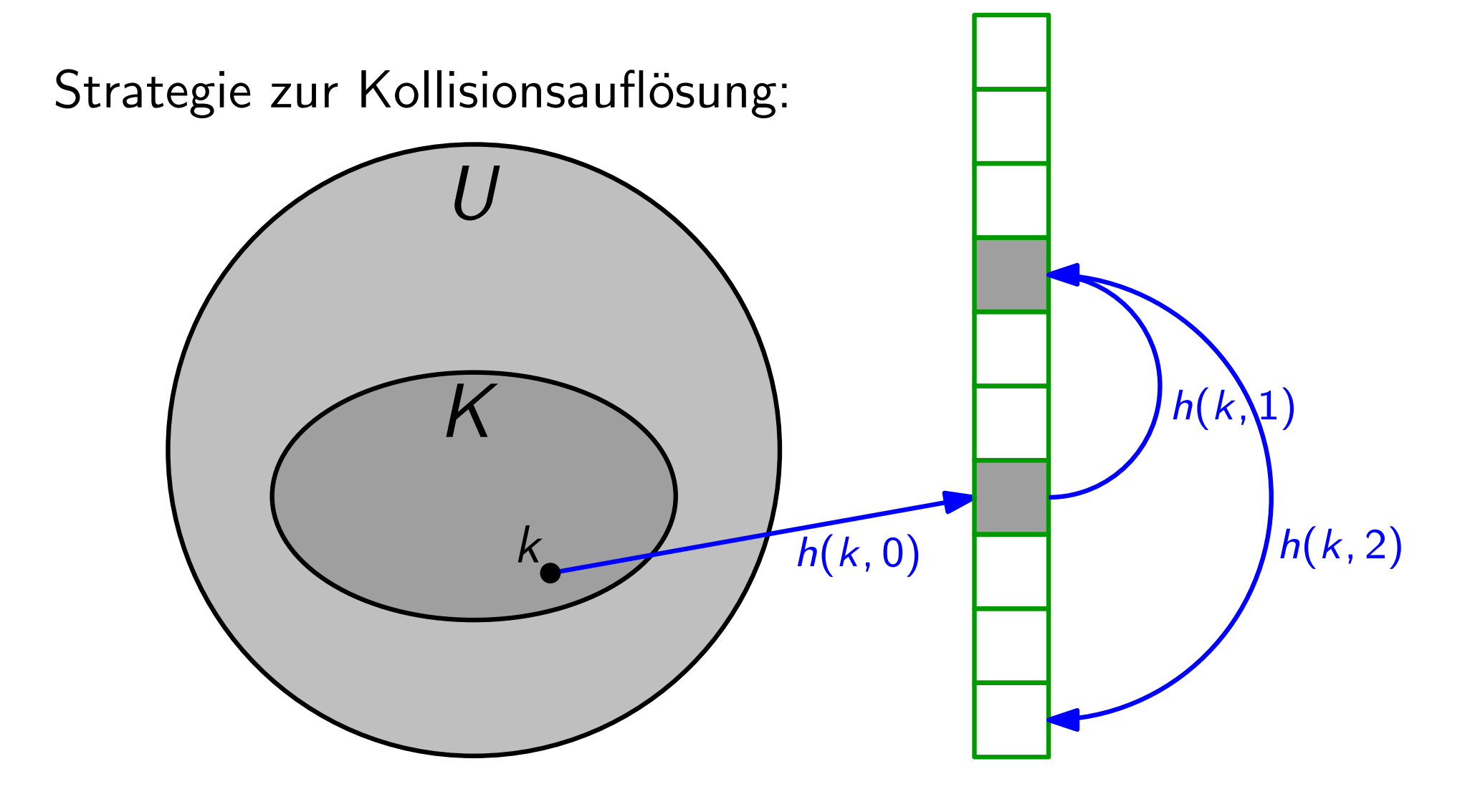

Alle Elemente werden direkt in der Hashtabelle gespeichert.

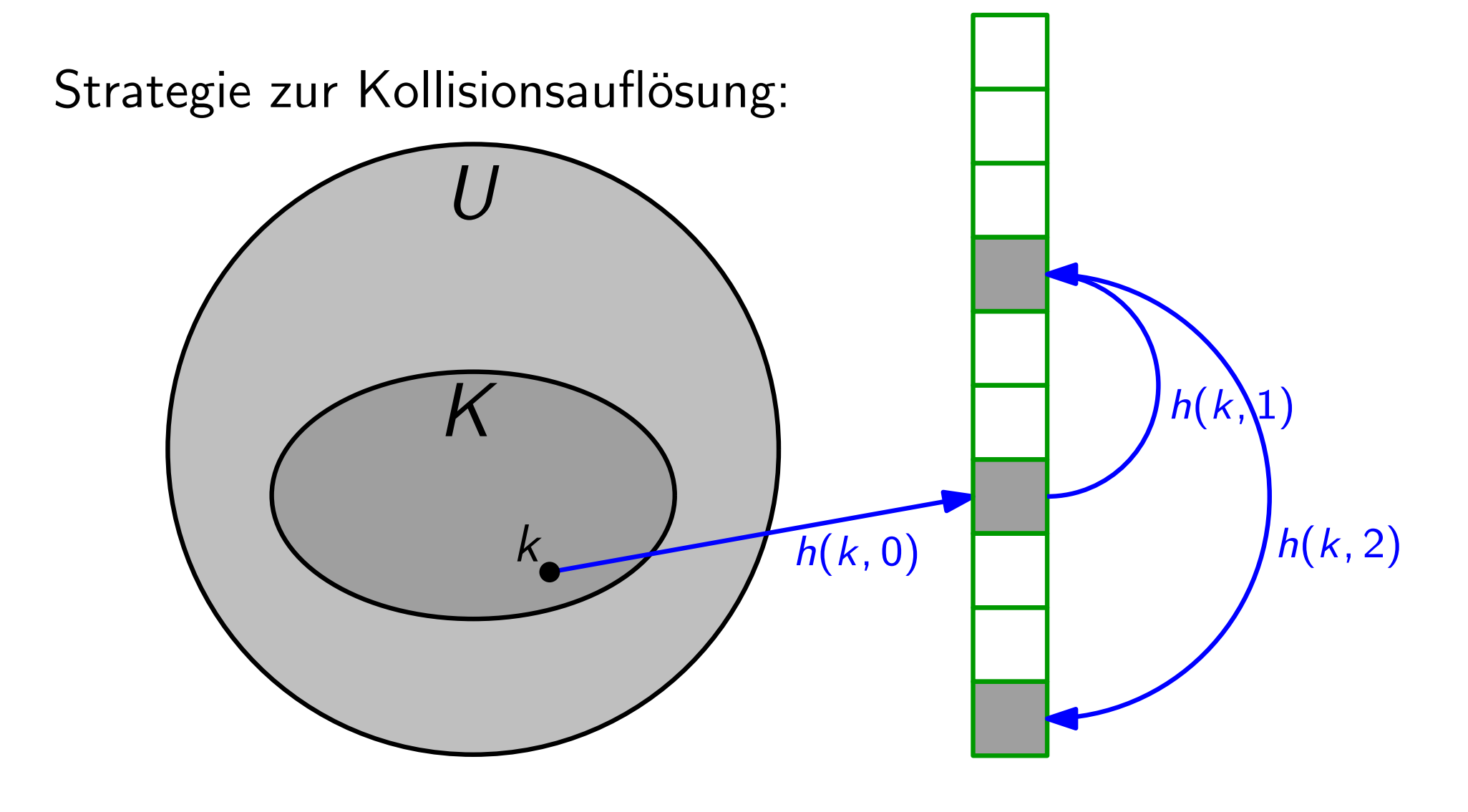

Alle Elemente werden direkt in der Hashtabelle gespeichert.

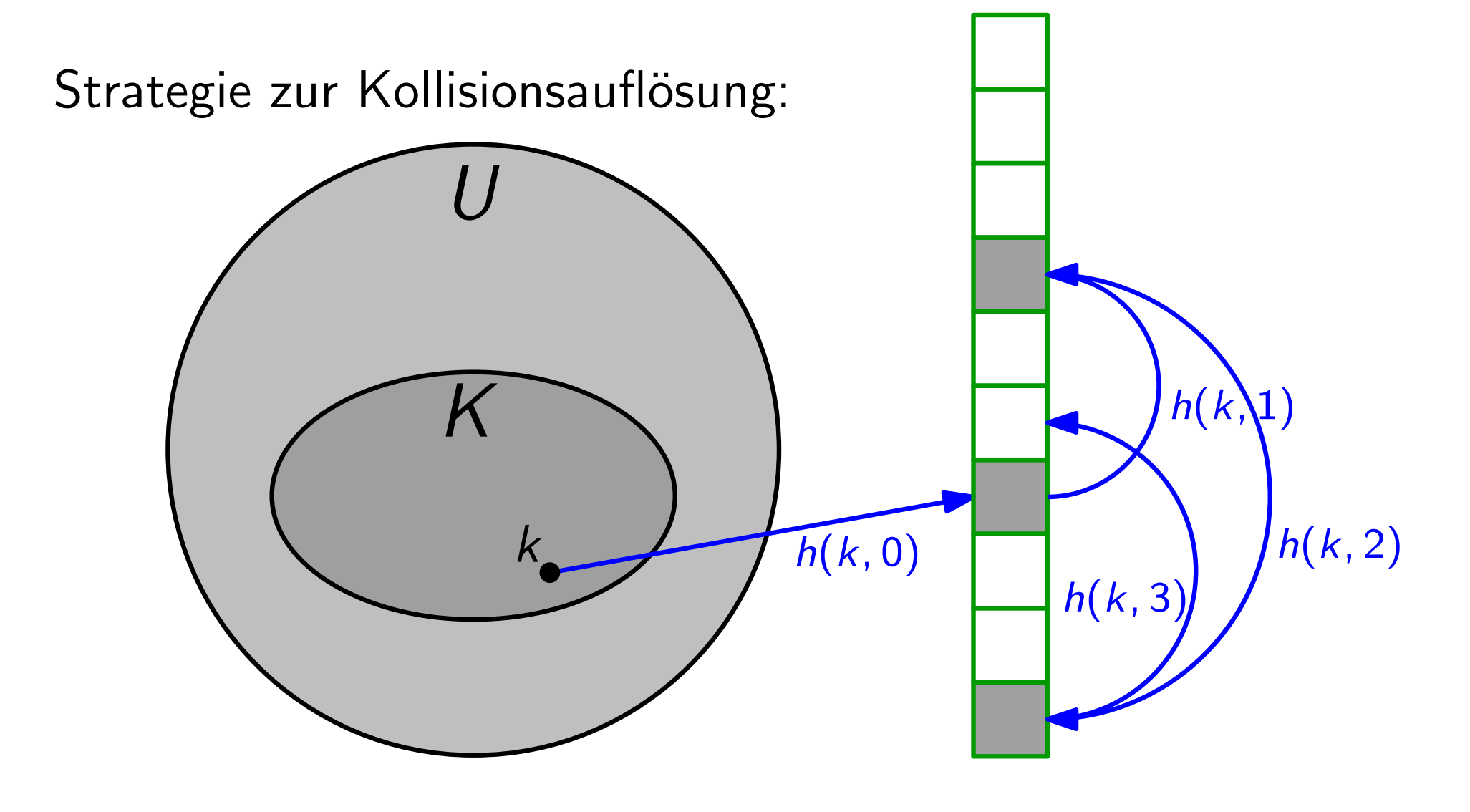

Alle Elemente werden direkt in der Hashtabelle gespeichert.

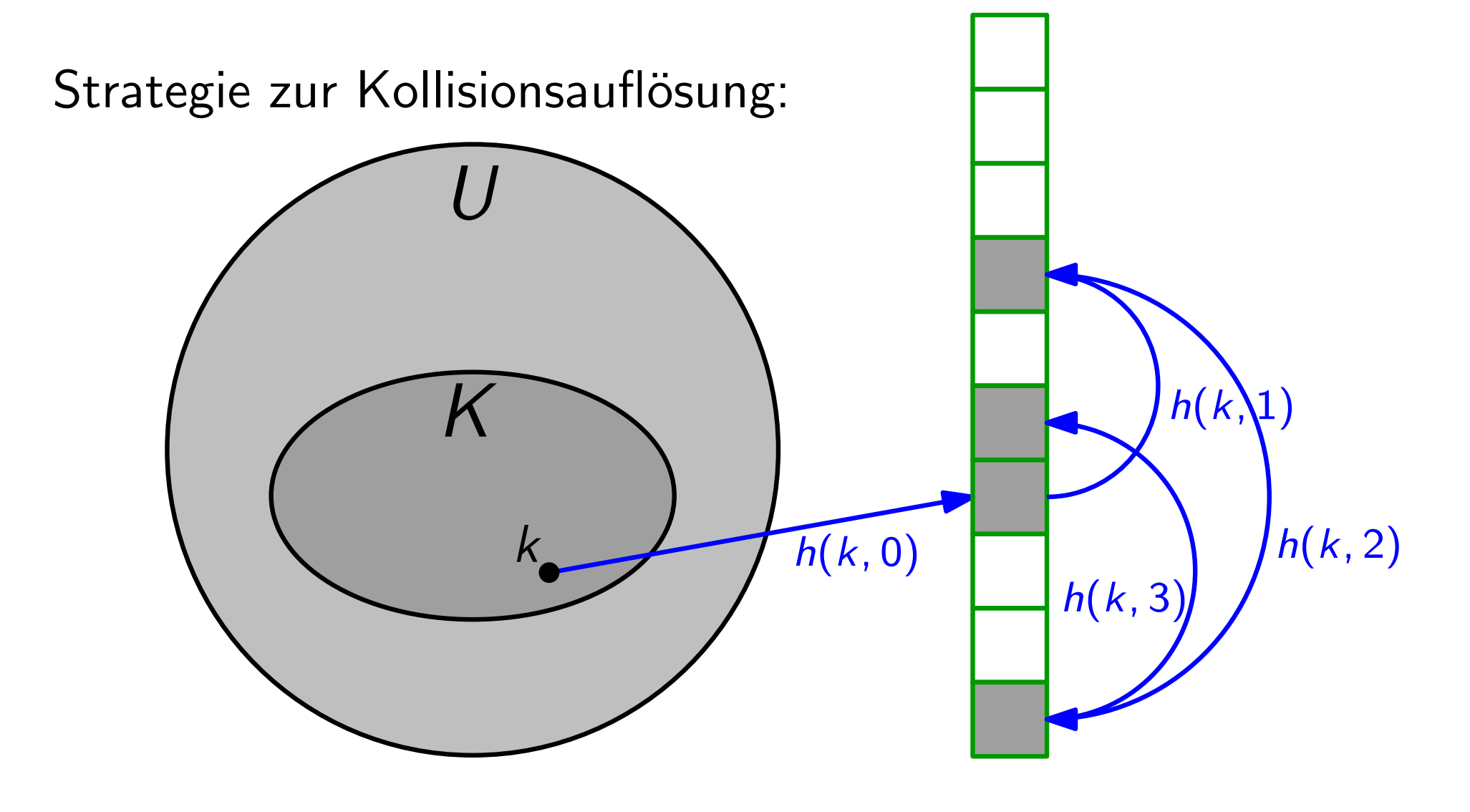

Alle Elemente werden direkt in der Hashtabelle gespeichert.

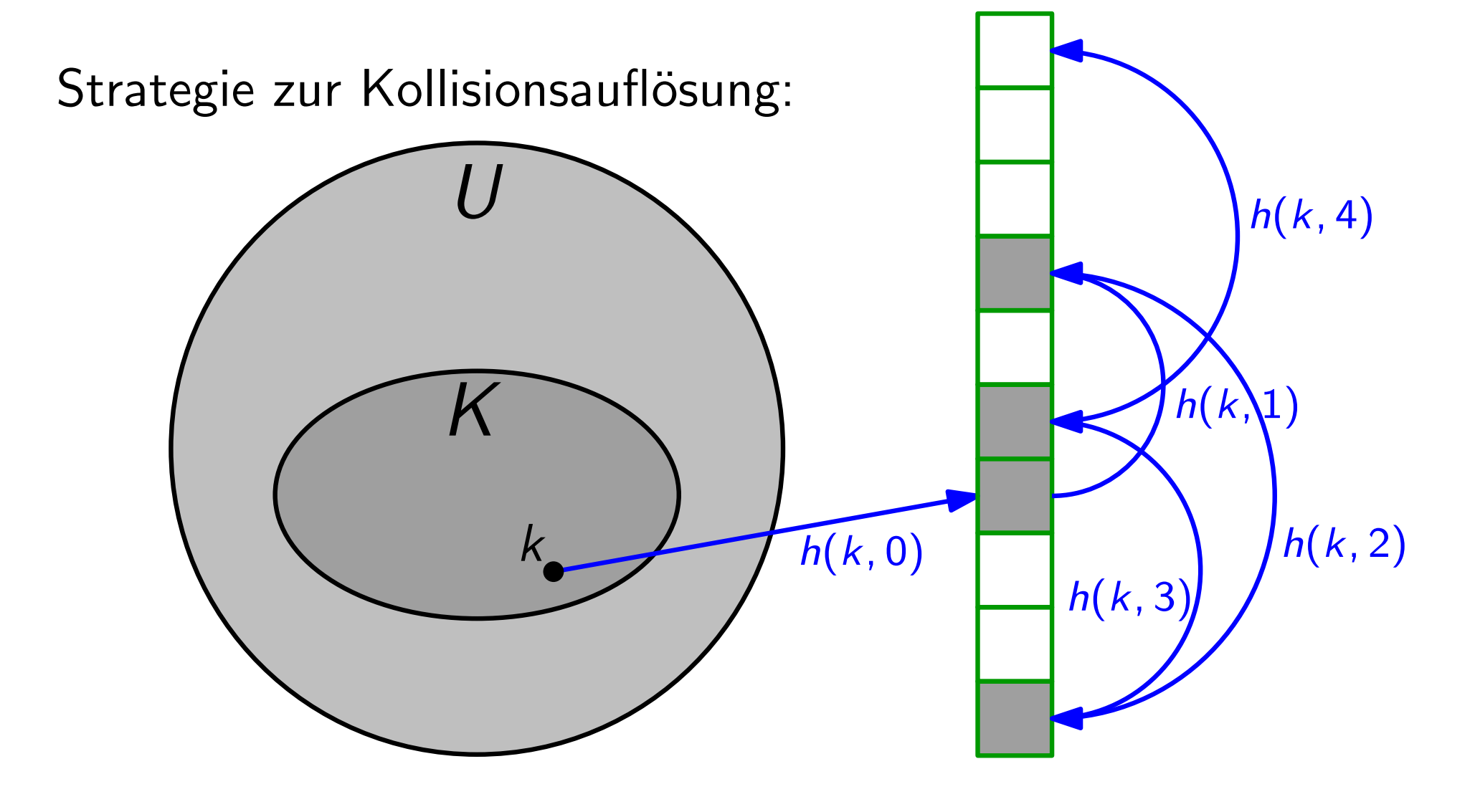

Alle Elemente werden direkt in der Hashtabelle gespeichert.

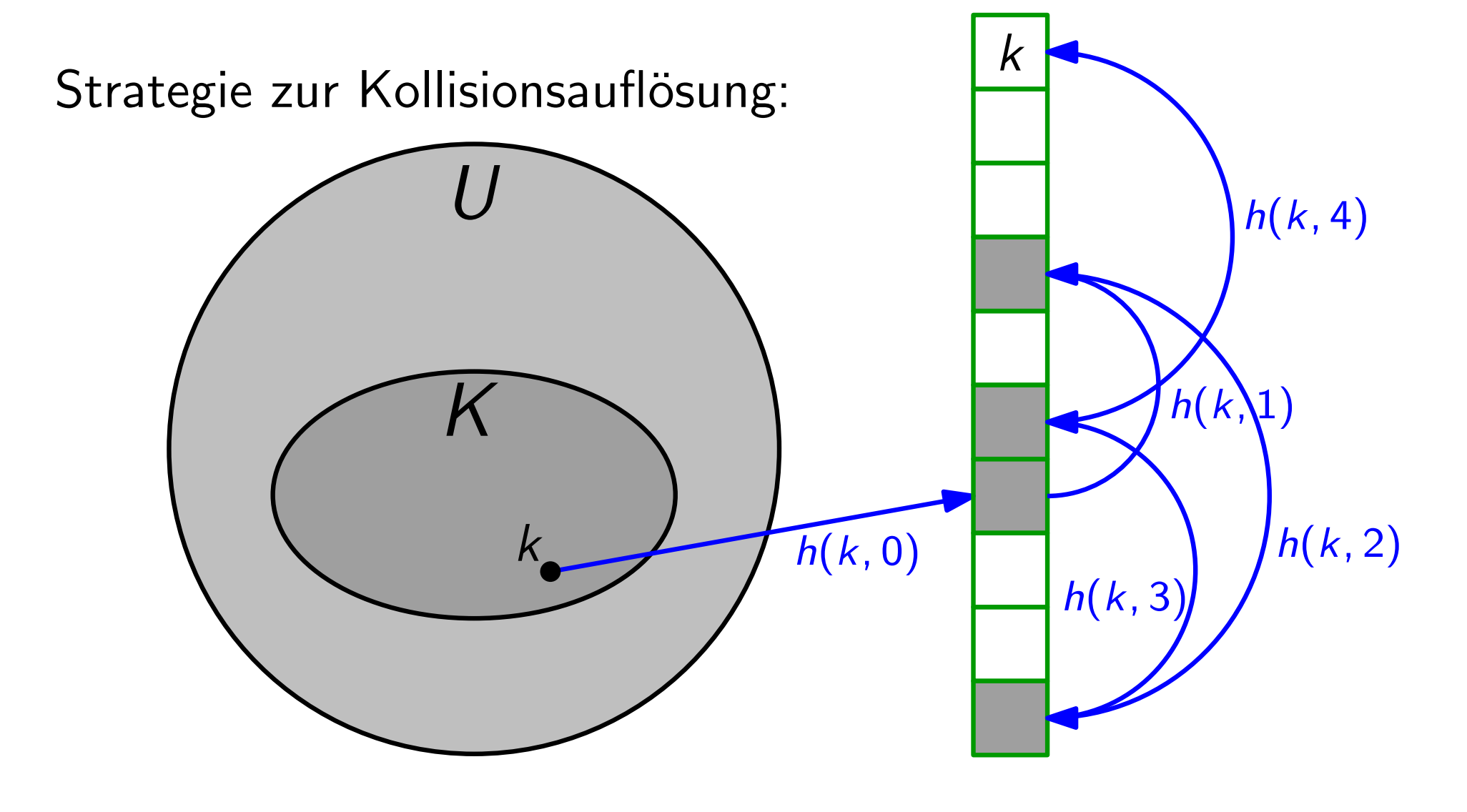

Alle Elemente werden direkt in der Hashtabelle gespeichert.

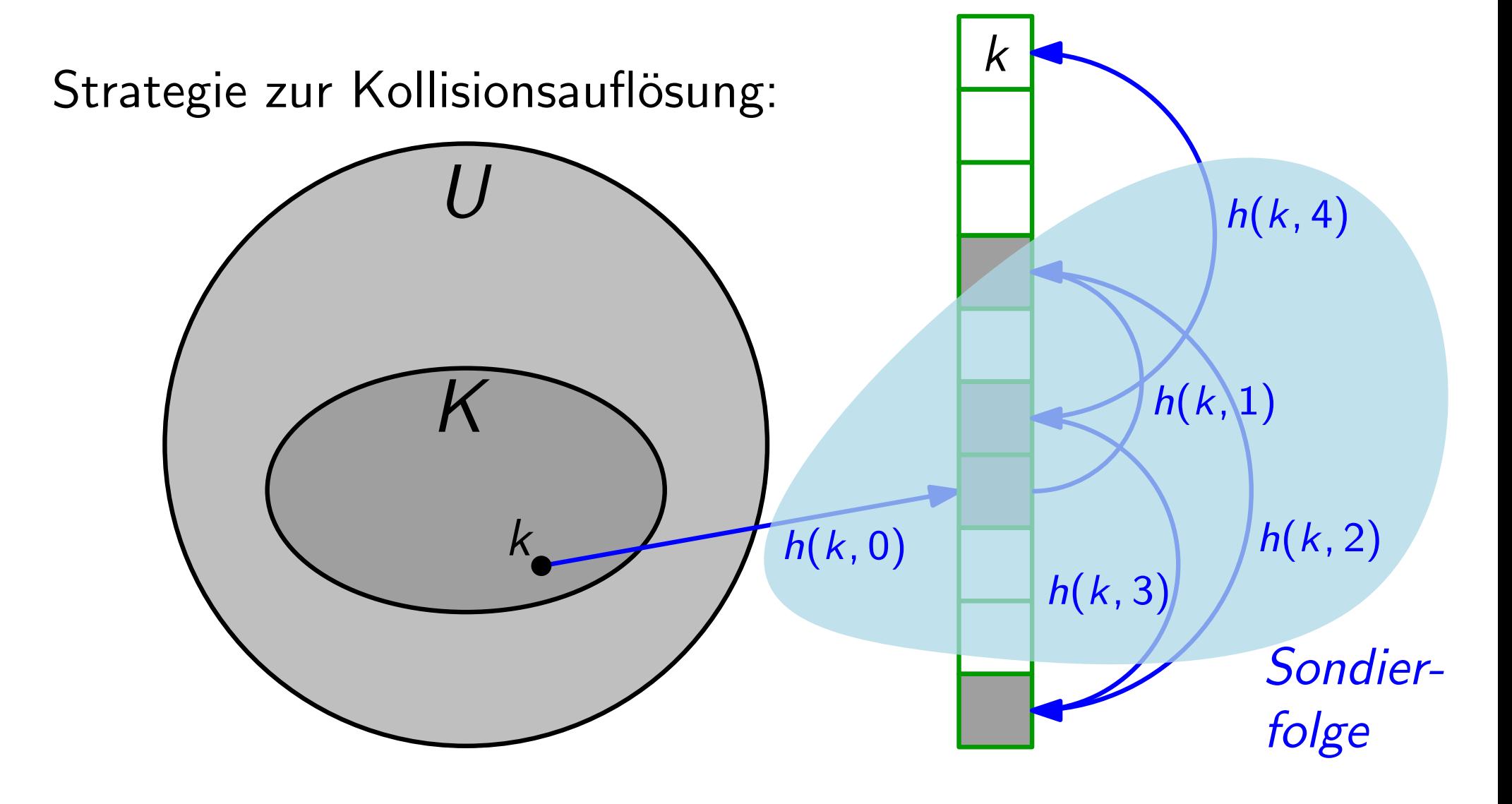

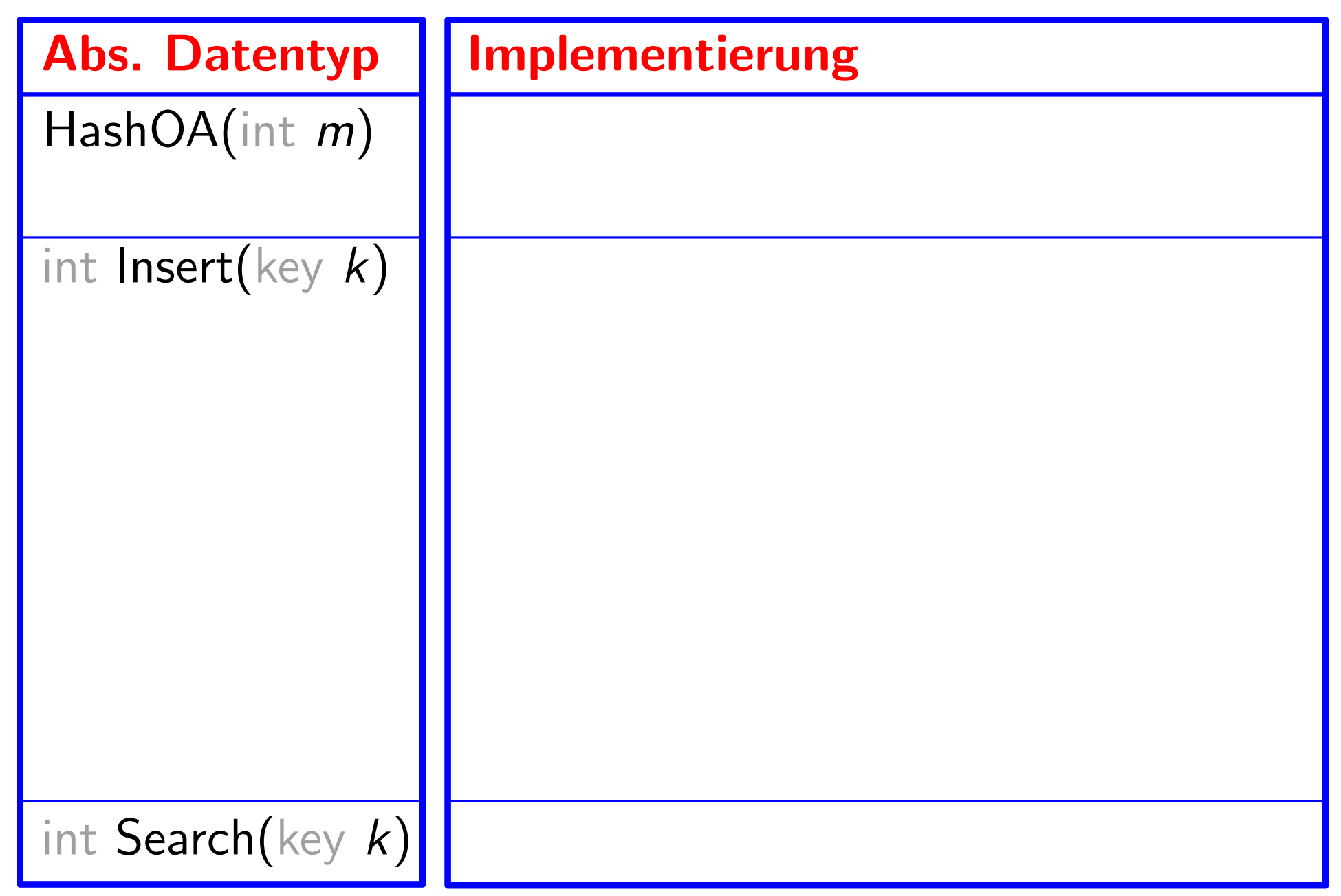

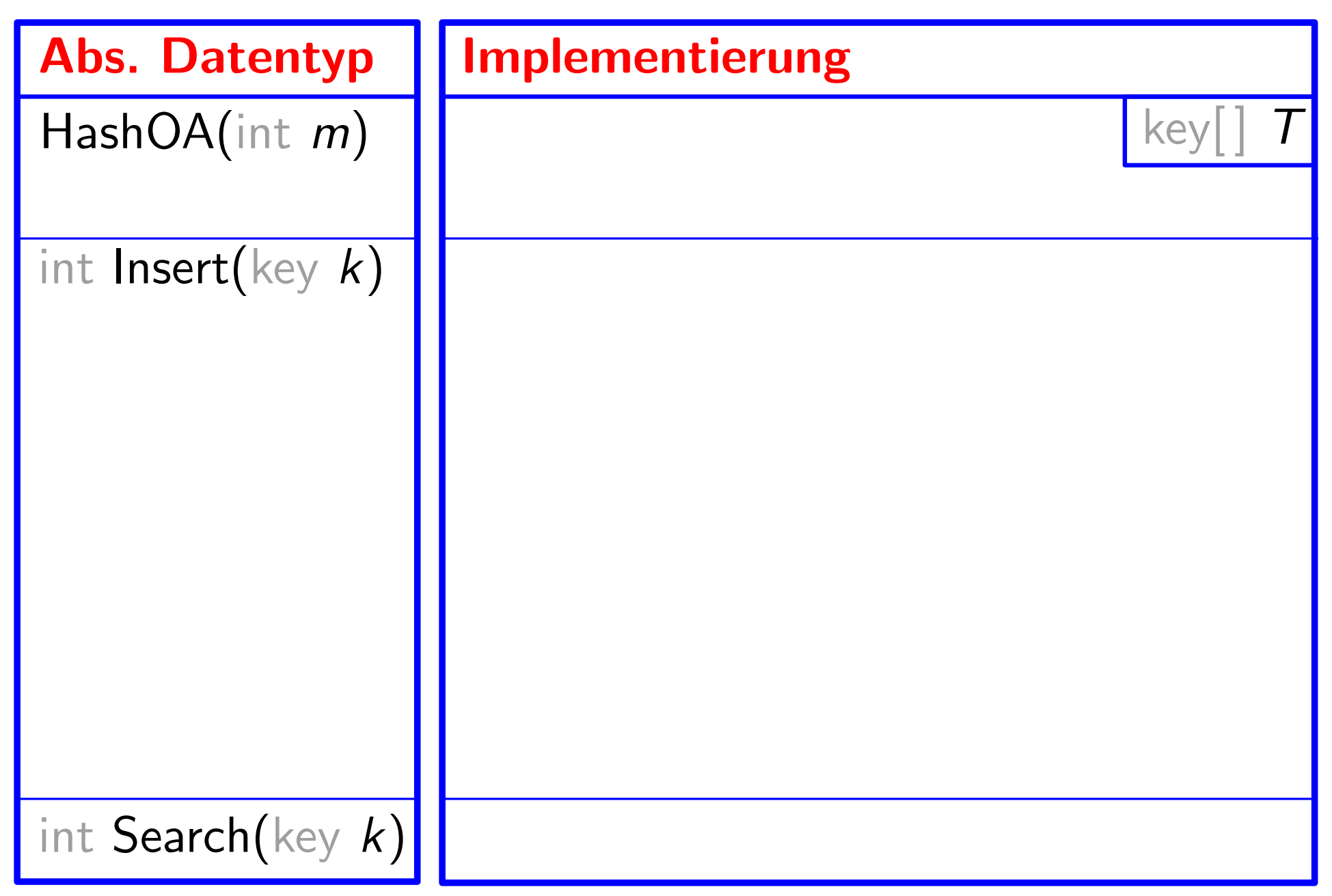

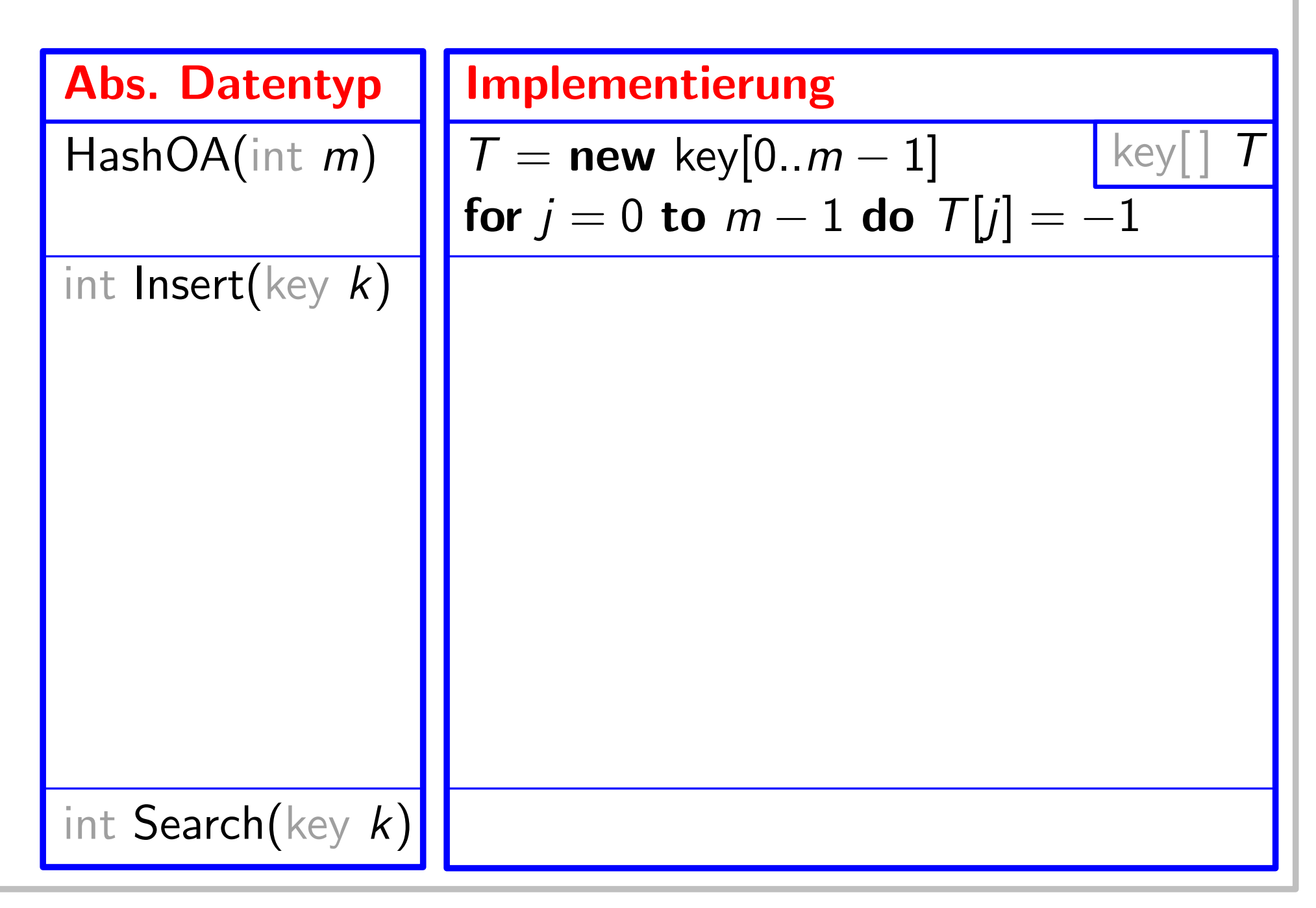

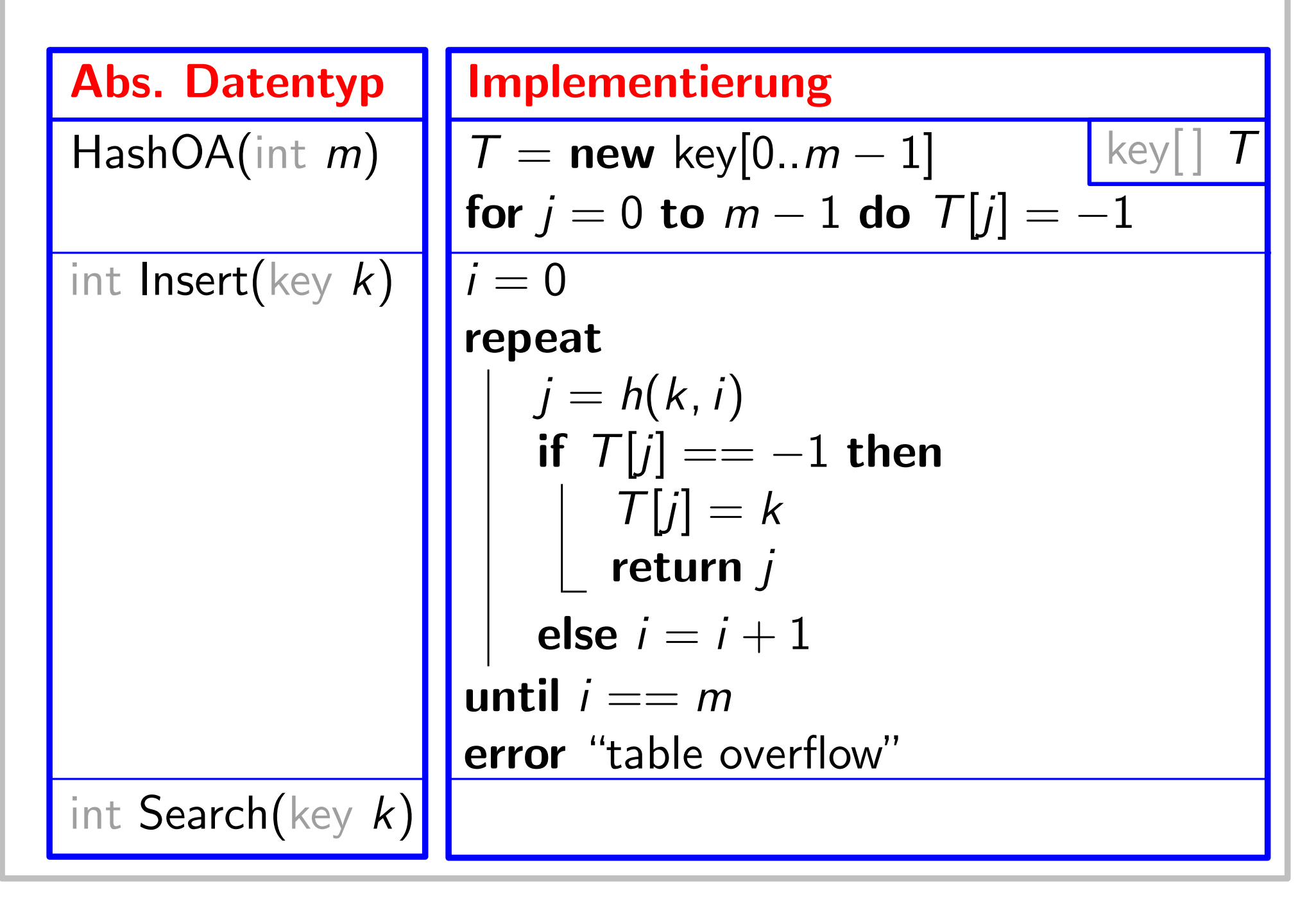

17

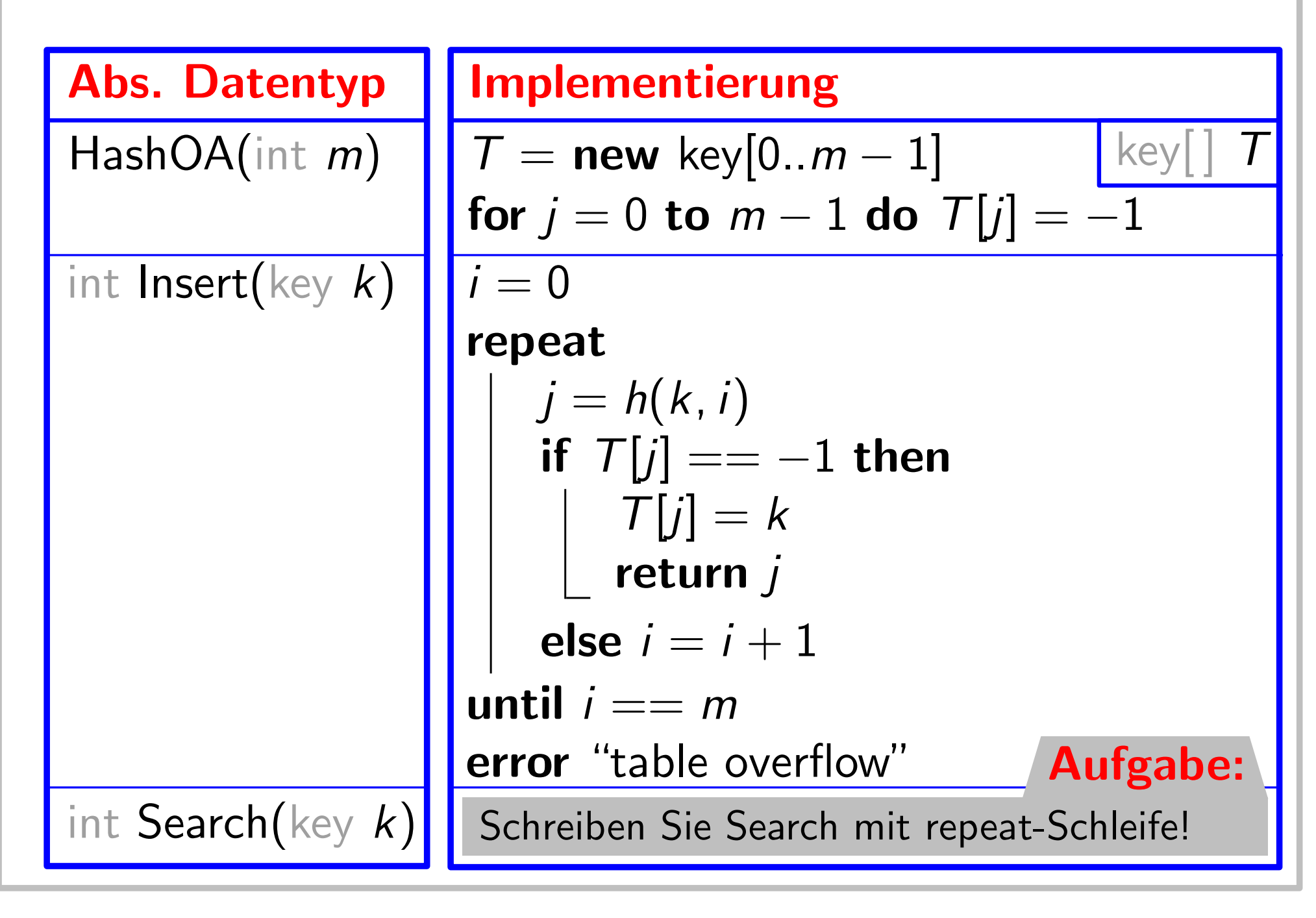

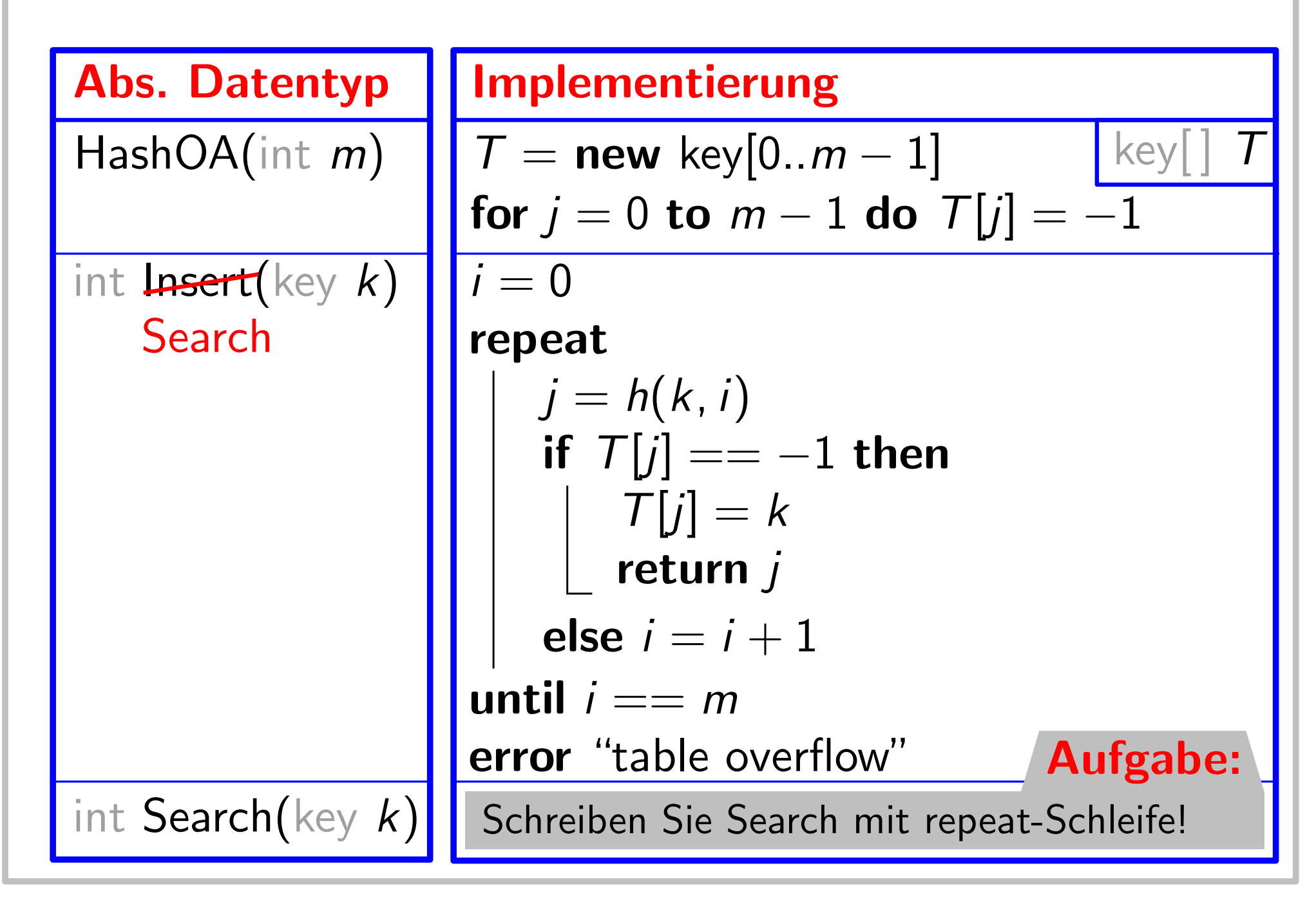

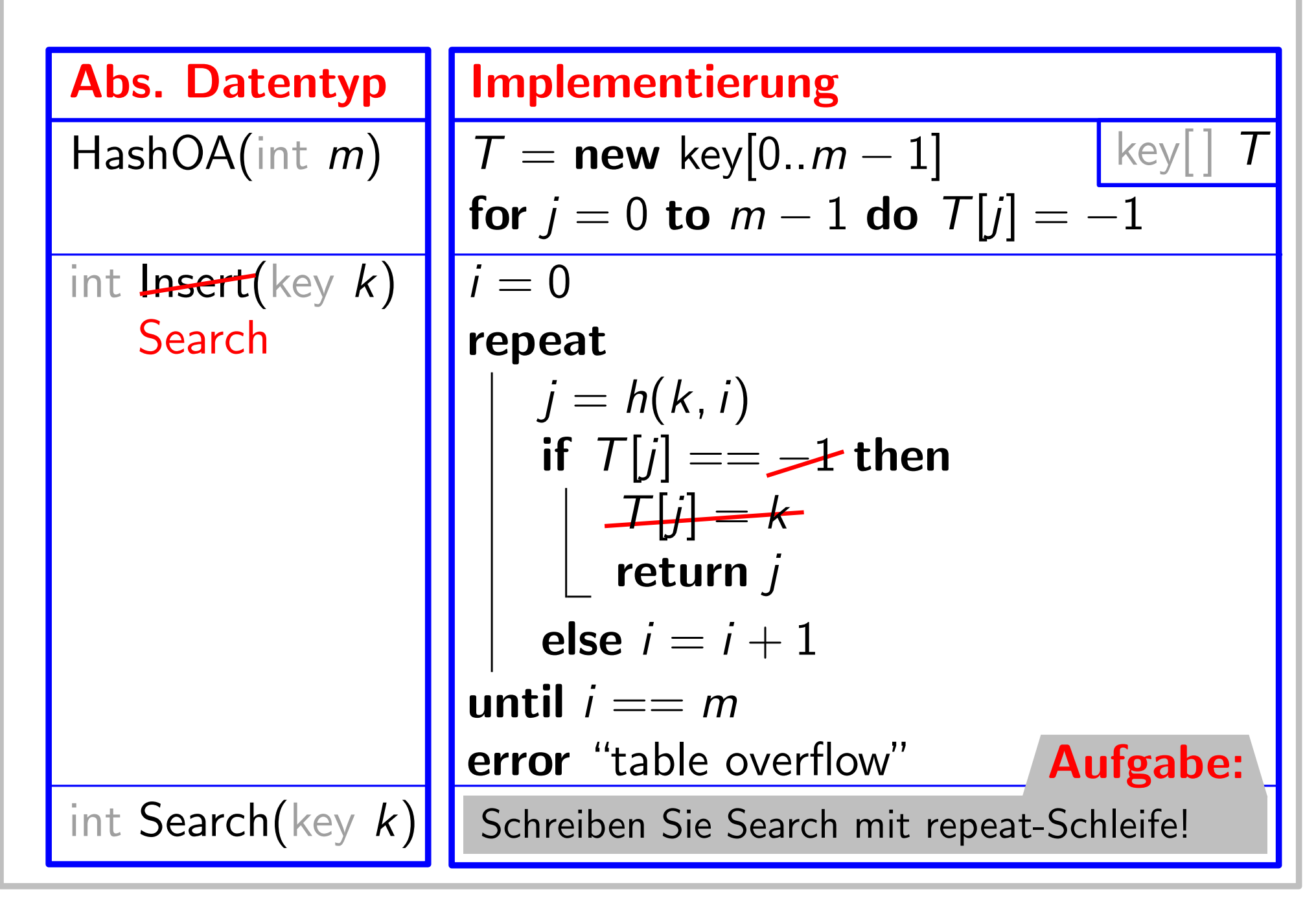

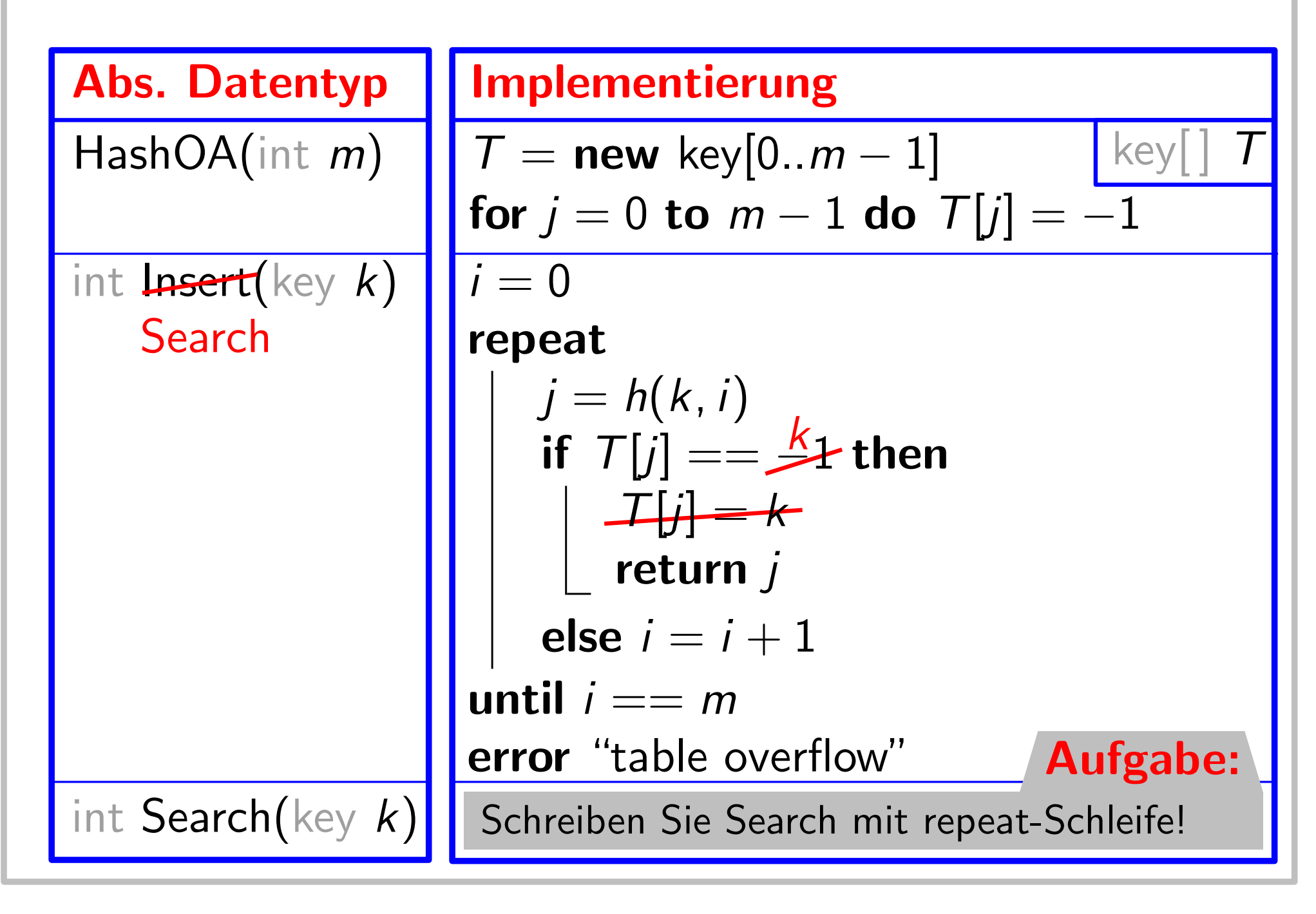

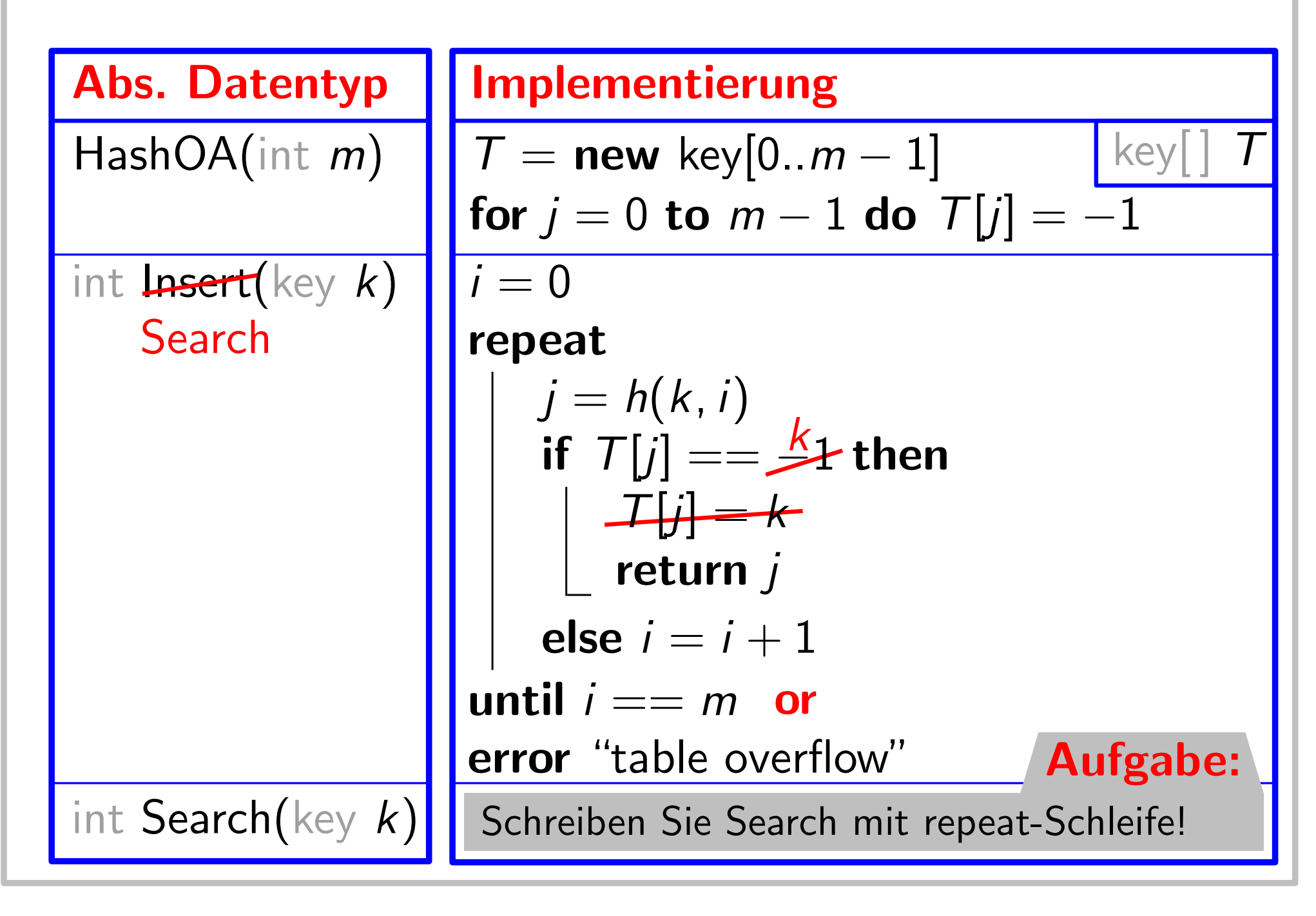

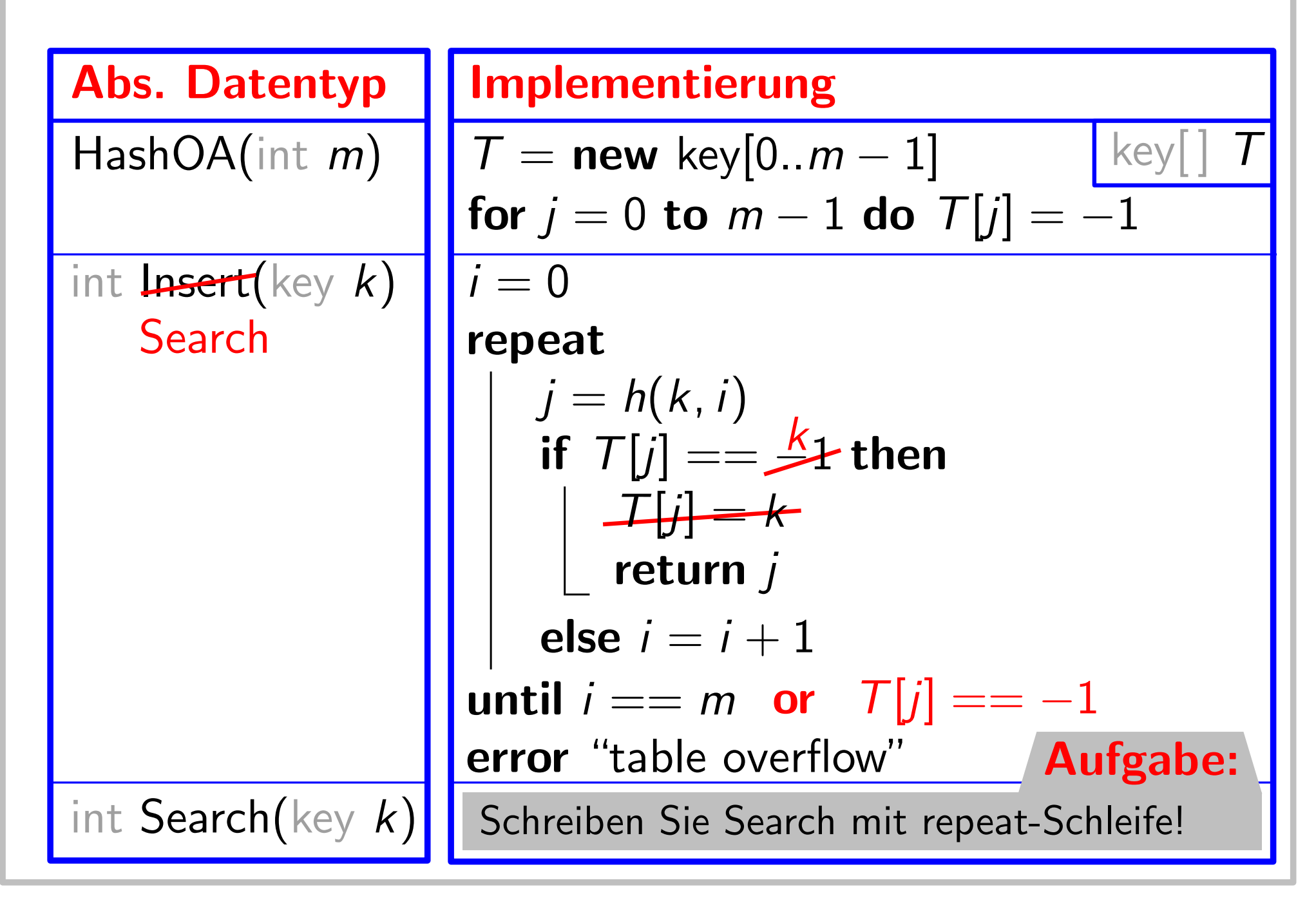

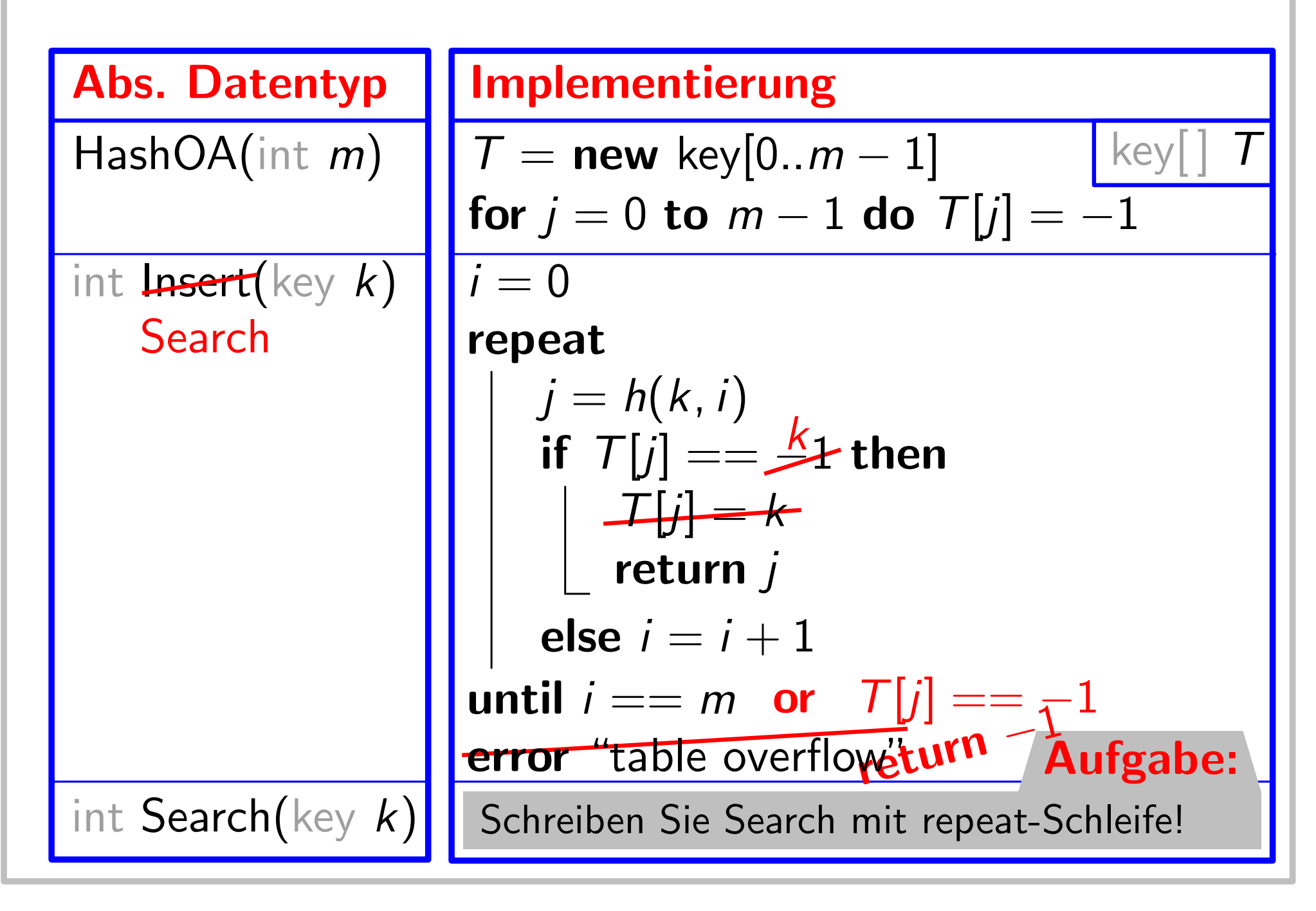

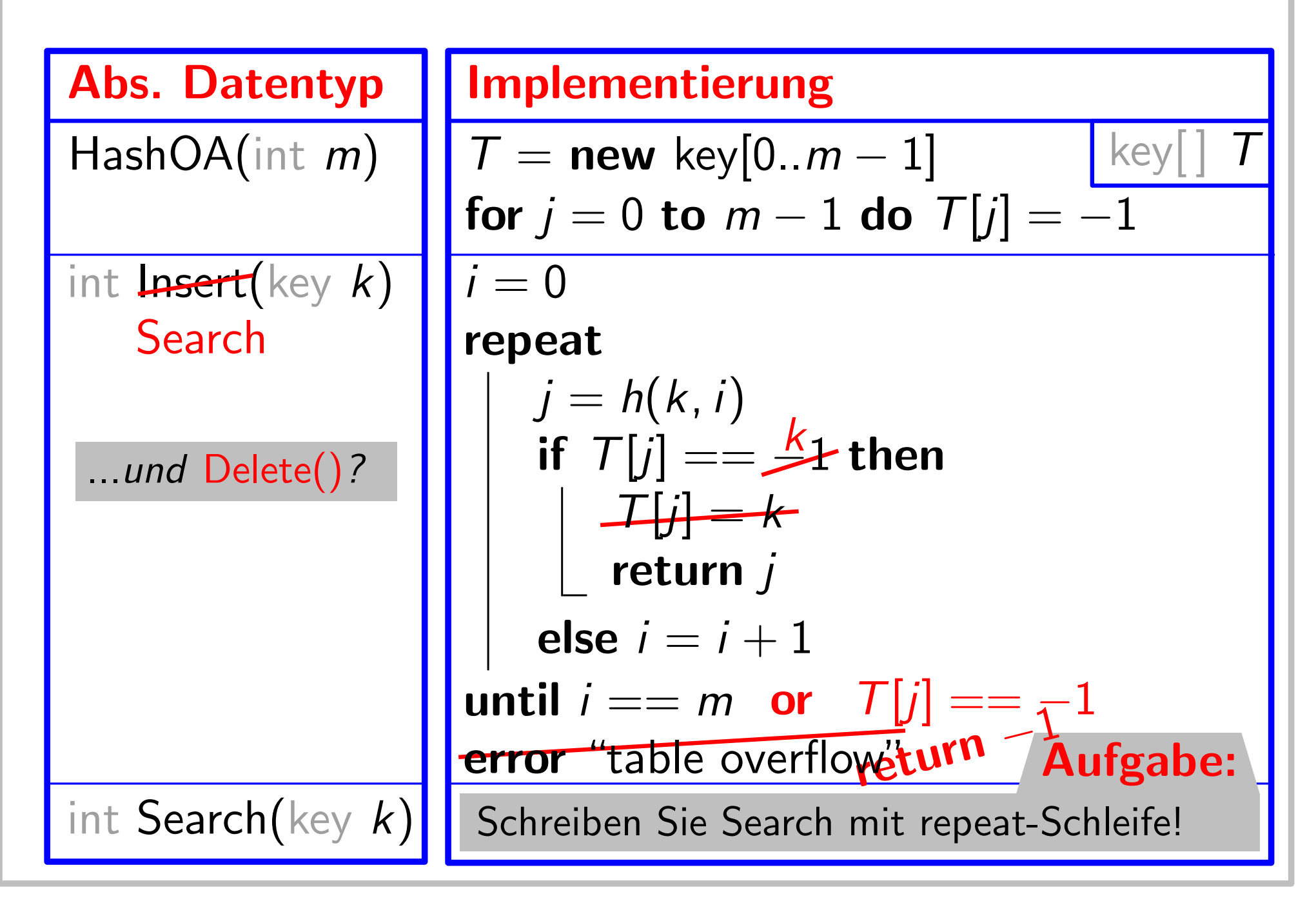

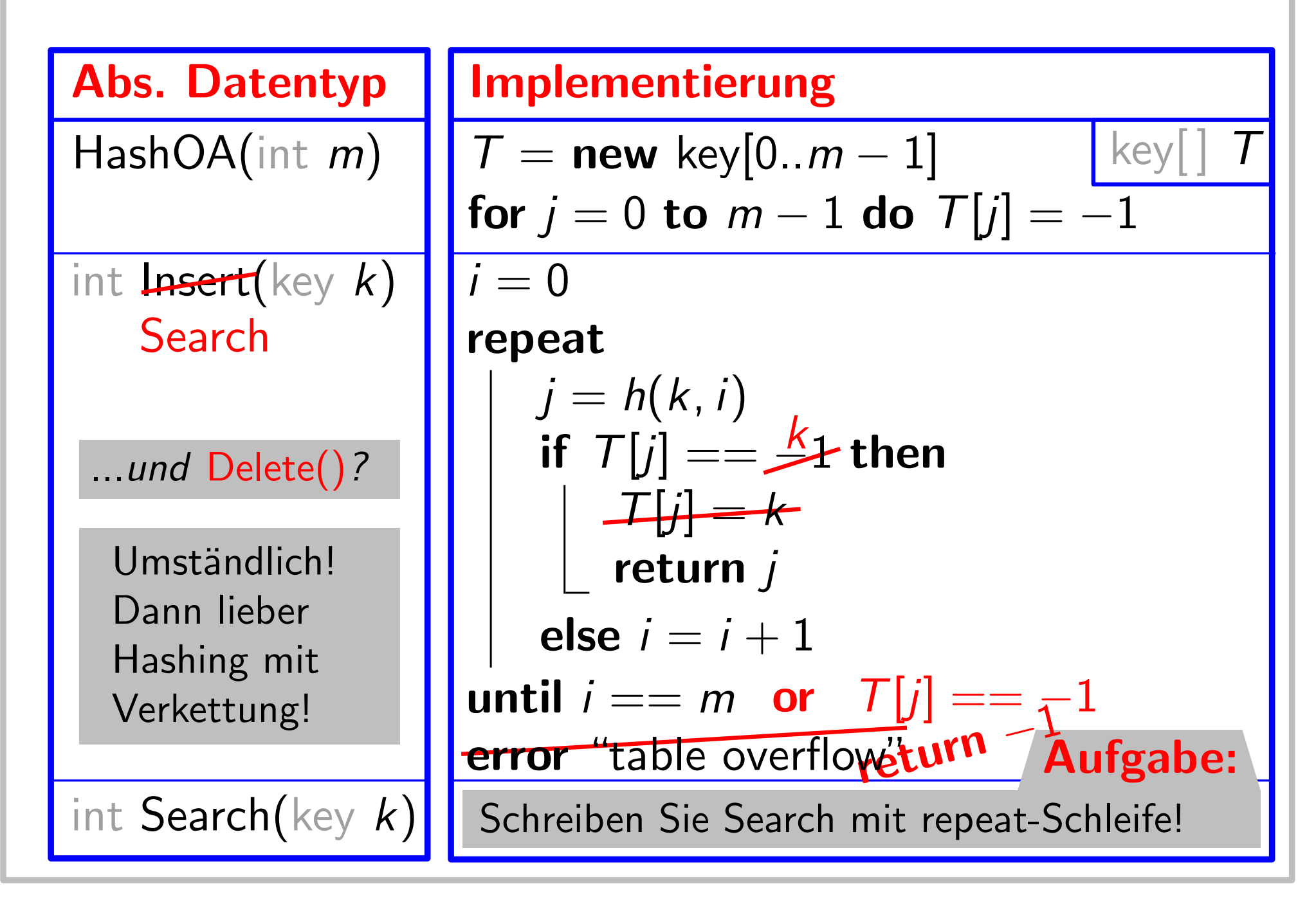

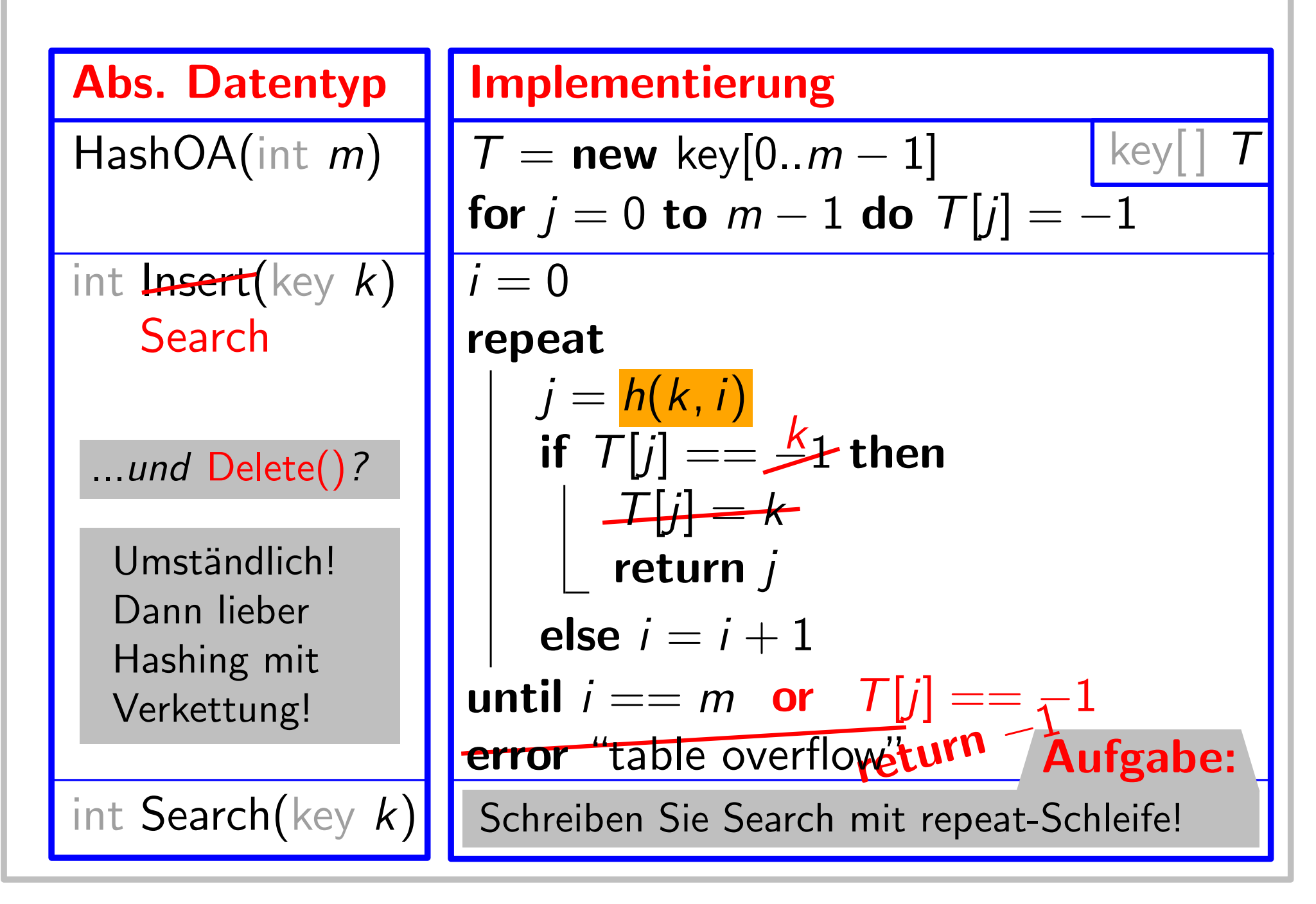

17

# Berechnung von Sondierfolgen

Hashfkt. für offene Adr. h:

## Berechnung von Sondierfolgen

Hashfkt. für offene Adr.  $h: U \times \{0, \ldots, m-1\} \rightarrow \{0, \ldots, m-1\}$
Hashfkt. für offene Adr.  $h: U \times \{0, ..., m - 1\} \rightarrow \{0, ..., m - 1\}$ <br> $\langle h(k, 0), h(k, 1), ..., h(k, m - 1) \rangle$  heißt *Sondierfolge* (für *k*).

Hashfkt. für offene Adr.  $h: U \times \{0, ..., m - 1\} \rightarrow \{0, ..., m - 1\}$ <br> $\langle h(k, 0), h(k, 1), ..., h(k, m - 1) \rangle$  heißt *Sondierfolge* (für *k*).

Hashfkt. für offene Adr.  $h: U \times \{0, ..., m-1\}$  →  $\{0, ..., m-1\}$ <br> $\langle h(k, 0), h(k, 1), ..., h(k, m-1) \rangle$  heißt *Sondierfolge* (für *k*).

#### Voraussetzungen:

– eine Sondierfolge ist eine Permutation von  $\langle 0, 1, \ldots, m - 1 \rangle$ 

Hashfkt. für offene Adr.  $h: U \times \{0, ..., m-1\}$  →  $\{0, ..., m-1\}$ <br> $\langle h(k, 0), h(k, 1), ..., h(k, m-1) \rangle$  heißt *Sondierfolge* (für *k*).

#### Voraussetzungen:

– eine Sondierfolge ist eine Permutation von  $\langle 0, 1, \ldots, m - 1 \rangle$ (Sonst durchläuft die Folge nicht alle Tabelleneinträge genau  $1\times$ !)

Hashfkt. für offene Adr.  $h: U \times \{0, ..., m-1\}$  →  $\{0, ..., m-1\}$ <br> $\langle h(k, 0), h(k, 1), ..., h(k, m-1) \rangle$  heißt *Sondierfolge* (für *k*).

- eine Sondierfolge ist eine Permutation von  $\langle 0, 1, \ldots, m 1 \rangle$ (Sonst durchläuft die Folge nicht alle Tabelleneinträge genau  $1\times!)$
- Existenz von "gewöhnlicher" Hashfkt  $h_0: U \rightarrow \{0, \ldots, m-1\}$

Hashfkt. für offene Adr.  $h: U \times \{0, ..., m-1\} \rightarrow \{0, ..., m-1\}$ <br>  $\langle h(k, 0), h(k, 1), ..., h(k, m-1) \rangle$  heißt *Sondierfolge* (für *k*).<br> **Voraussetzungen:**<br>
− eine Sondierfolge ist eine Permutation von  $\langle 0, 1, ..., m - 1 \rangle$ <br>
(Sonst durchläuft di

- eine Sondierfolge ist eine Permutation von  $\langle 0, 1, \ldots, m 1 \rangle$ (Sonst durchläuft die Folge nicht alle Tabelleneinträge genau  $1\times$ !)
- Existenz von "gewöhnlicher" Hashfkt  $h_0\colon U\to\{0,\ldots,m-1\}$ <br>**Verschiedene Typen von Sondierfolgen:**<br>– Lineares Sondieren:<br>– Quadratisches Sondieren:<br>– Doppeltes Hashing:

- Lineares Sondieren:
- Quadratisches Sondieren:
- 

Hashfkt. für offene Adr.  $h: U \times \{0, ..., m-1\} \rightarrow \{0, ..., m-1\}$ <br>  $\langle h(k, 0), h(k, 1), ..., h(k, m-1) \rangle$  heißt *Sondierfolge* (für *k*).<br> **Voraussetzungen:**<br>
− eine Sondierfolge ist eine Permutation von  $\langle 0, 1, ..., m - 1 \rangle$ <br>
(Sonst durchläuft di

- eine Sondierfolge ist eine Permutation von  $\langle 0, 1, \ldots, m 1 \rangle$ (Sonst durchläuft die Folge nicht alle Tabelleneinträge genau  $1\times$ !)
- Existenz von "gewöhnlicher" Hashfkt  $h_0: U \rightarrow \{0, \ldots, m-1\}$

- Lineares Sondieren:  $h(k, i) = (h_0(k) + i) \text{ mod } m$ <br>– Quadratisches Sondieren: Doppeltes Hashing:
- Quadratisches Sondieren:
- 

Hashfkt. für offene Adr.  $h: U \times \{0, ..., m-1\} \rightarrow \{0, ..., m-1\}$ <br>  $\langle h(k, 0), h(k, 1), ..., h(k, m-1) \rangle$  heißt *Sondierfolge* (für *k*).<br> **Voraussetzungen:**<br>
− eine Sondierfolge ist eine Permutation von  $\langle 0, 1, ..., m - 1 \rangle$ <br>
(Sonst durchläuft di

- eine Sondierfolge ist eine Permutation von  $\langle 0, 1, \ldots, m 1 \rangle$ (Sonst durchläuft die Folge nicht alle Tabelleneinträge genau  $1\times$ !)
- Existenz von "gewöhnlicher" Hashfkt  $h_0: U \rightarrow \{0, \ldots, m-1\}$

- Lineares Sondieren:  $h(k, i) = (h_0(k) + i) \text{ mod } m$ <br>– Quadratisches Sondieren:  $h(k, i) = (h_0(k) + c_1 i + c_2 i^2)$ <br>– Doppeltes Hashing:
- Quadratisches Sondieren:
- 

$$
h(k, i) = (h_0(k) + c_1 i + c_2 i^2) \bmod m
$$

Hashfkt. für offene Adr.  $h: U \times \{0, ..., m-1\} \rightarrow \{0, ..., m-1\}$ <br>  $\langle h(k, 0), h(k, 1), ..., h(k, m-1) \rangle$  heißt *Sondierfolge* (für *k*).<br> **Voraussetzungen:**<br>
− eine Sondierfolge ist eine Permutation von  $\langle 0, 1, ..., m - 1 \rangle$ <br>
(Sonst durchläuft di

#### Voraussetzungen:

- eine Sondierfolge ist eine Permutation von  $\langle 0, 1, \ldots, m 1 \rangle$ (Sonst durchläuft die Folge nicht alle Tabelleneinträge genau  $1\times!)$
- Existenz von "gewöhnlicher" Hashfkt  $h_0: U \rightarrow \{0, \ldots, m-1\}$

- Lineares Sondieren: – Lineares Sondieren:  $\begin{aligned} &h(k,i)=(h_0\ &-\text{Quadratisches Sondieren:} &h(k,i)=(h_0\ &-\text{Doppeltes Hashing:} &h(k,i)=(h_0\ \end{aligned}$  $h(k, i) = (h_0(k) + i) \text{ mod } m$
- Quadratisches Sondieren:
- 

 $h(k, i) = (h_0(k) + c_1 i + c_2 i^2)$  mod m  $h(k,i)=(h_0(k)+i\cdot h_1(k))$  mod  $m$ 

#### Sondierfolge:  $h(k,i)=(h_0(k)+i)$  mod  $m$

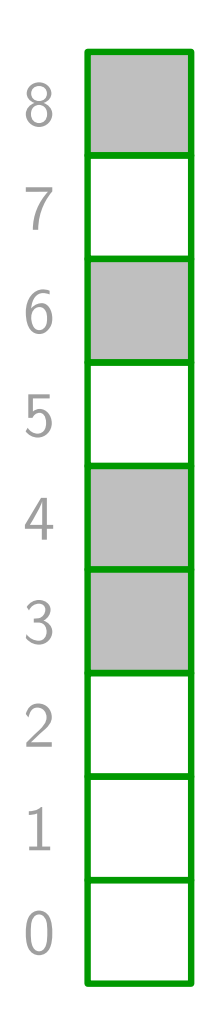

Sondierfolge:  $h(k,i)=(h_0(k)+i)$  mod  $m$ 

#### **Beispiel:**  $h_0(k) = k \text{ mod } 9$  und  $m = 9$

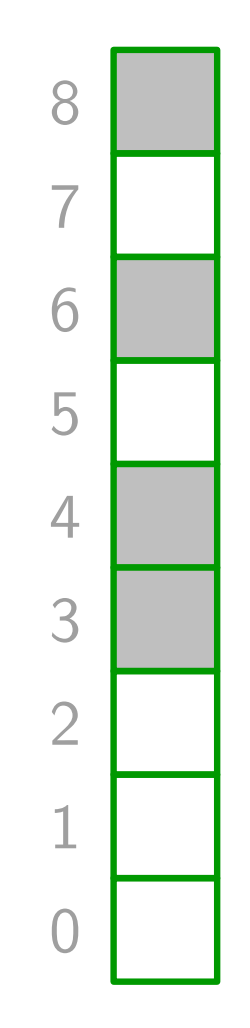

Sondierfolge:  $h(k, i) = (h_0(k) + i)$  mod m

**Beispiel:** 

 $h_0(k) = k \mod 9$  und  $m = 9$ Füge Schlüssel 4, 5, 12 ein!

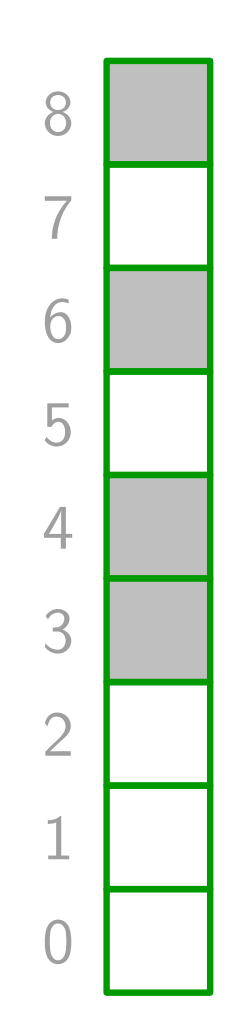

Sondierfolge:  $h(k, i) = (h_0(k) + i)$  mod m

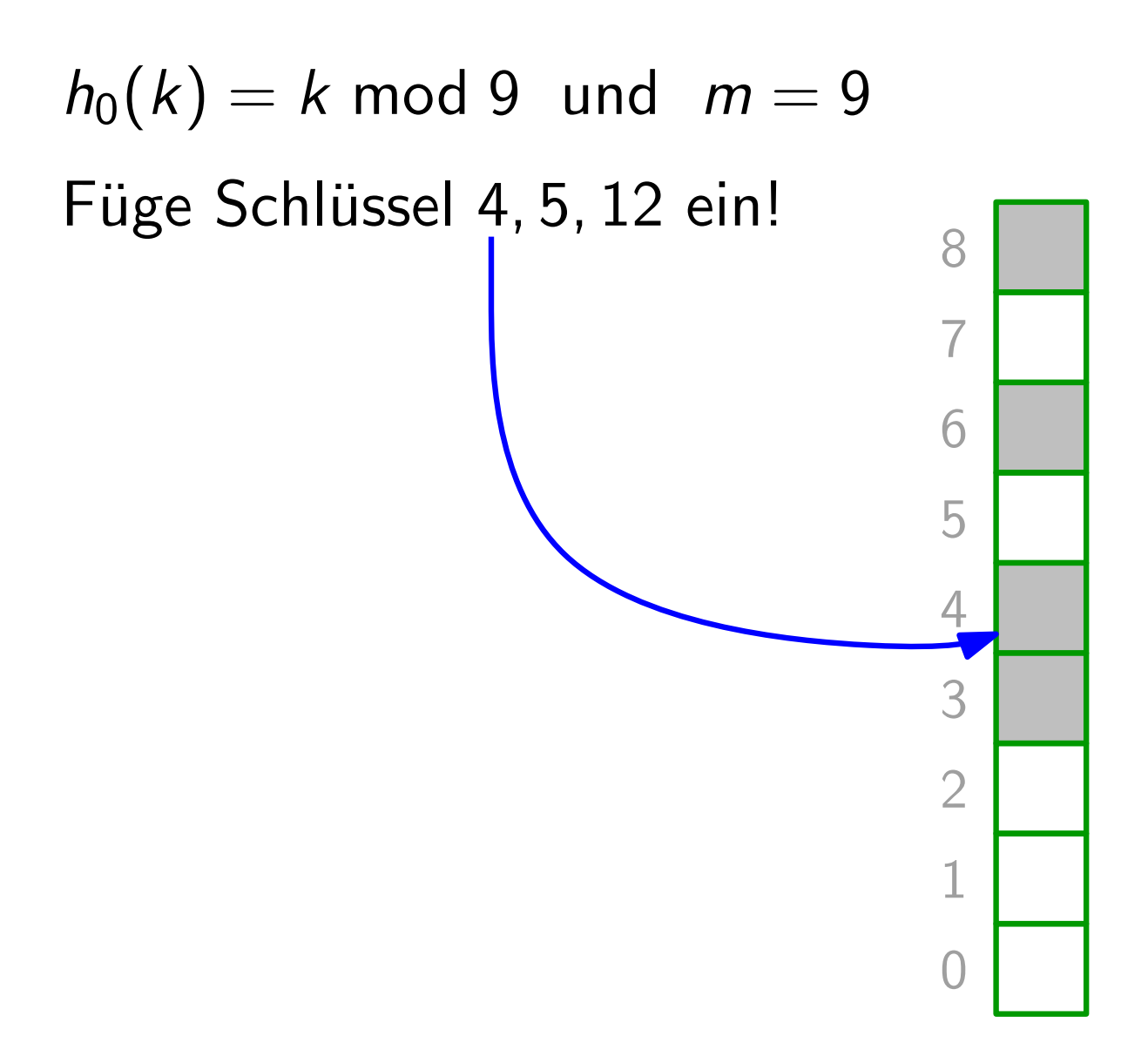

Sondierfolge:  $h(k, i) = (h_0(k) + i)$  mod m

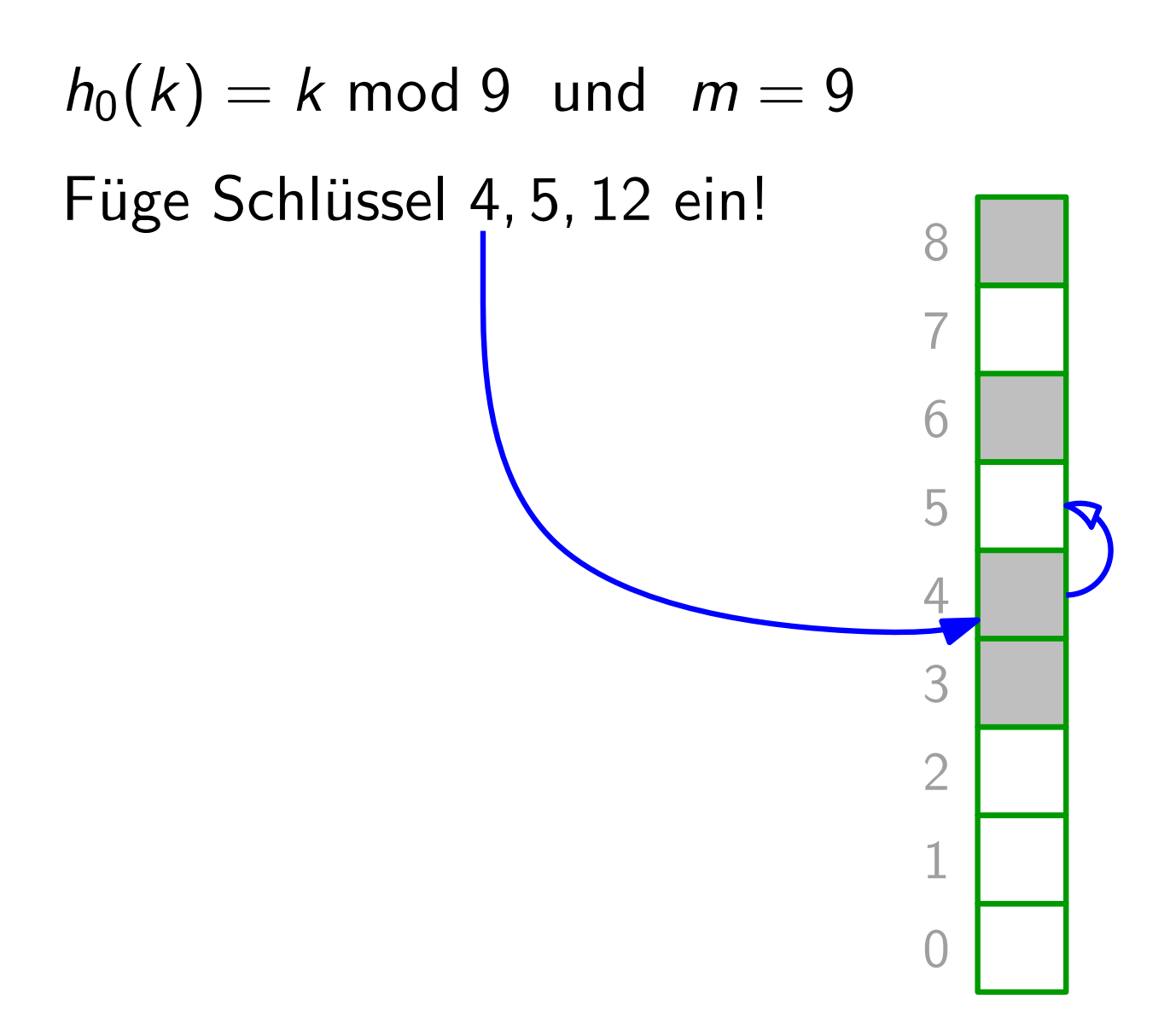

Sondierfolge:  $h(k, i) = (h_0(k) + i)$  mod m

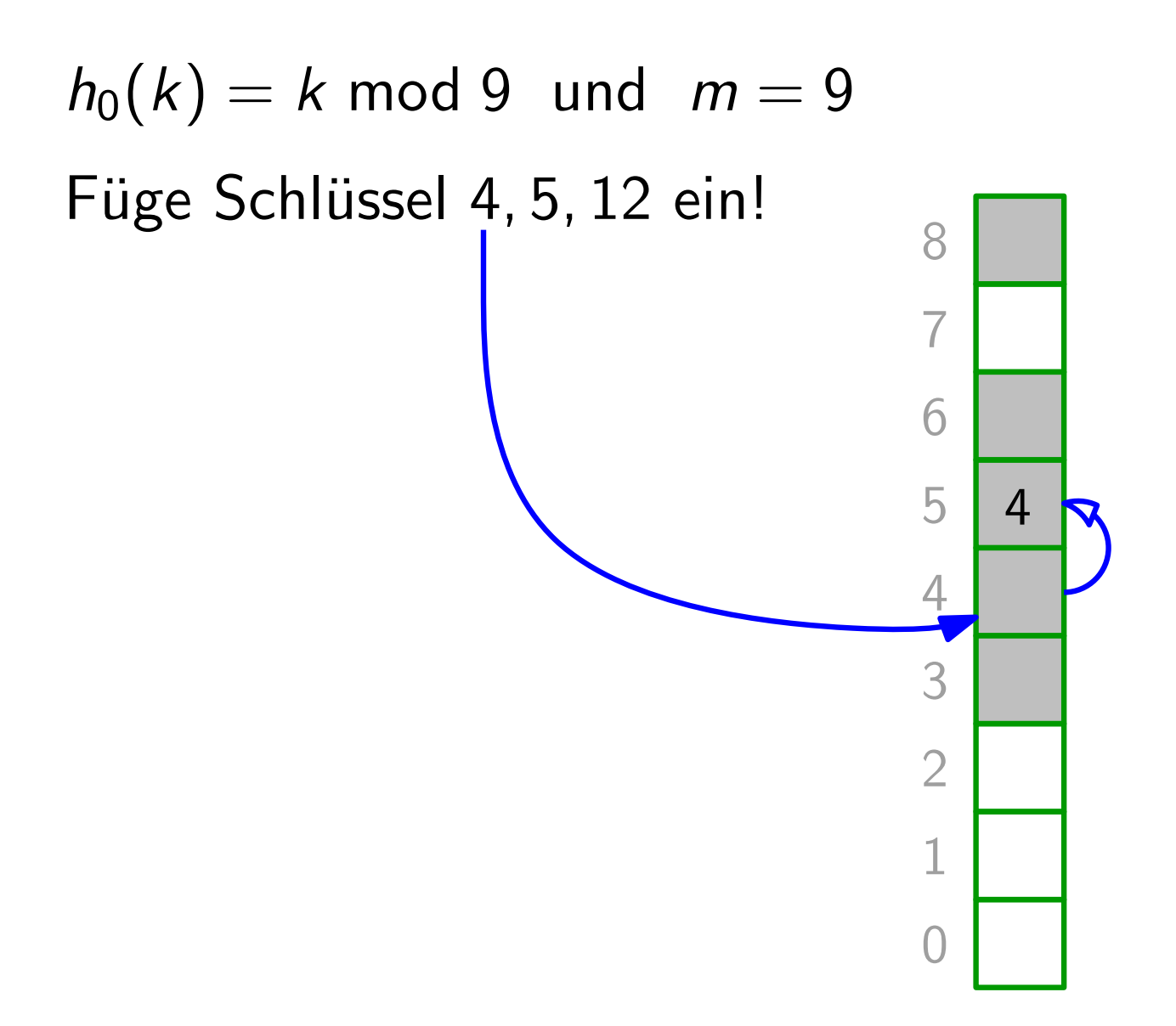

Sondierfolge:  $h(k, i) = (h_0(k) + i)$  mod m

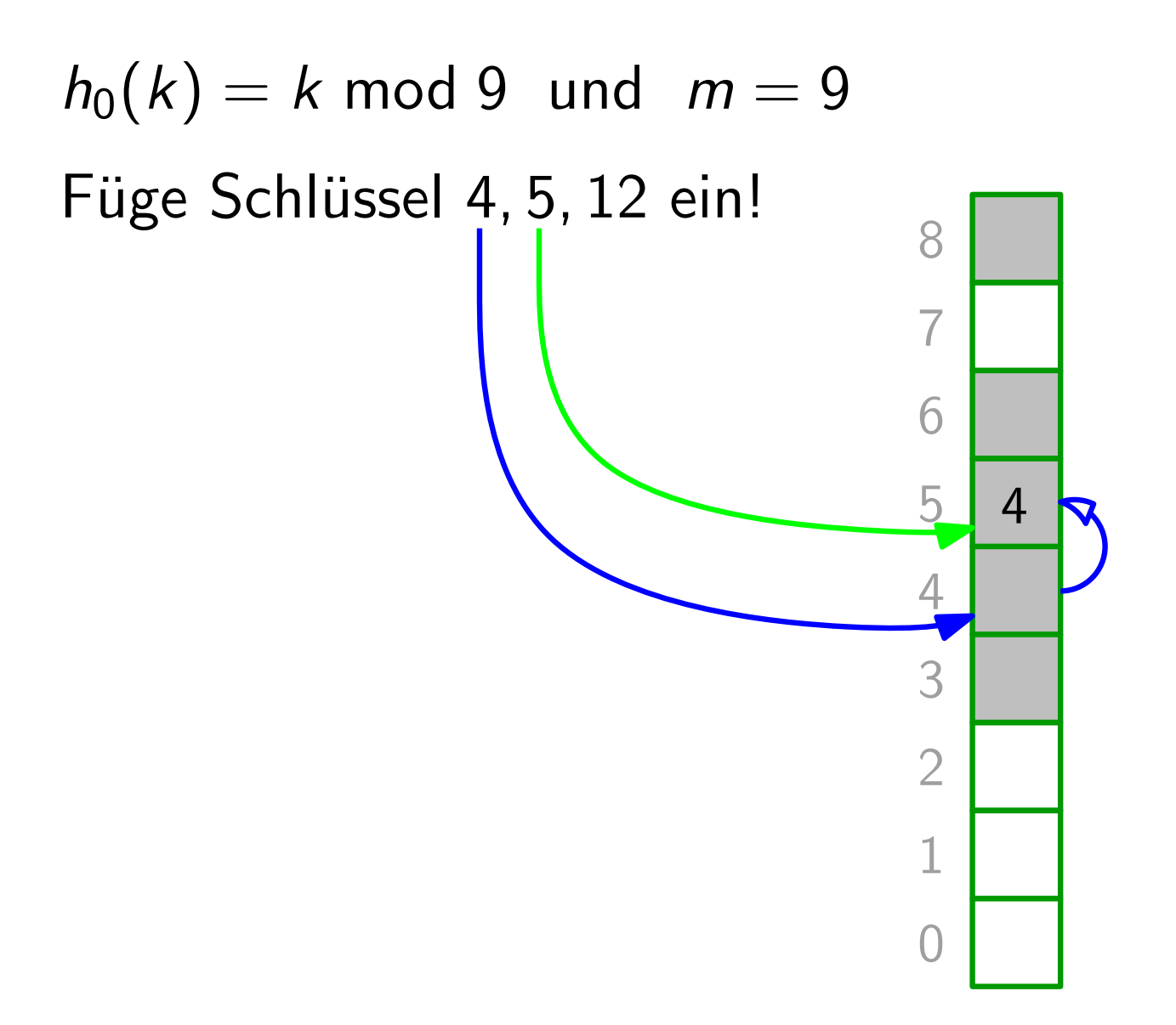

Sondierfolge:  $h(k, i) = (h_0(k) + i)$  mod m

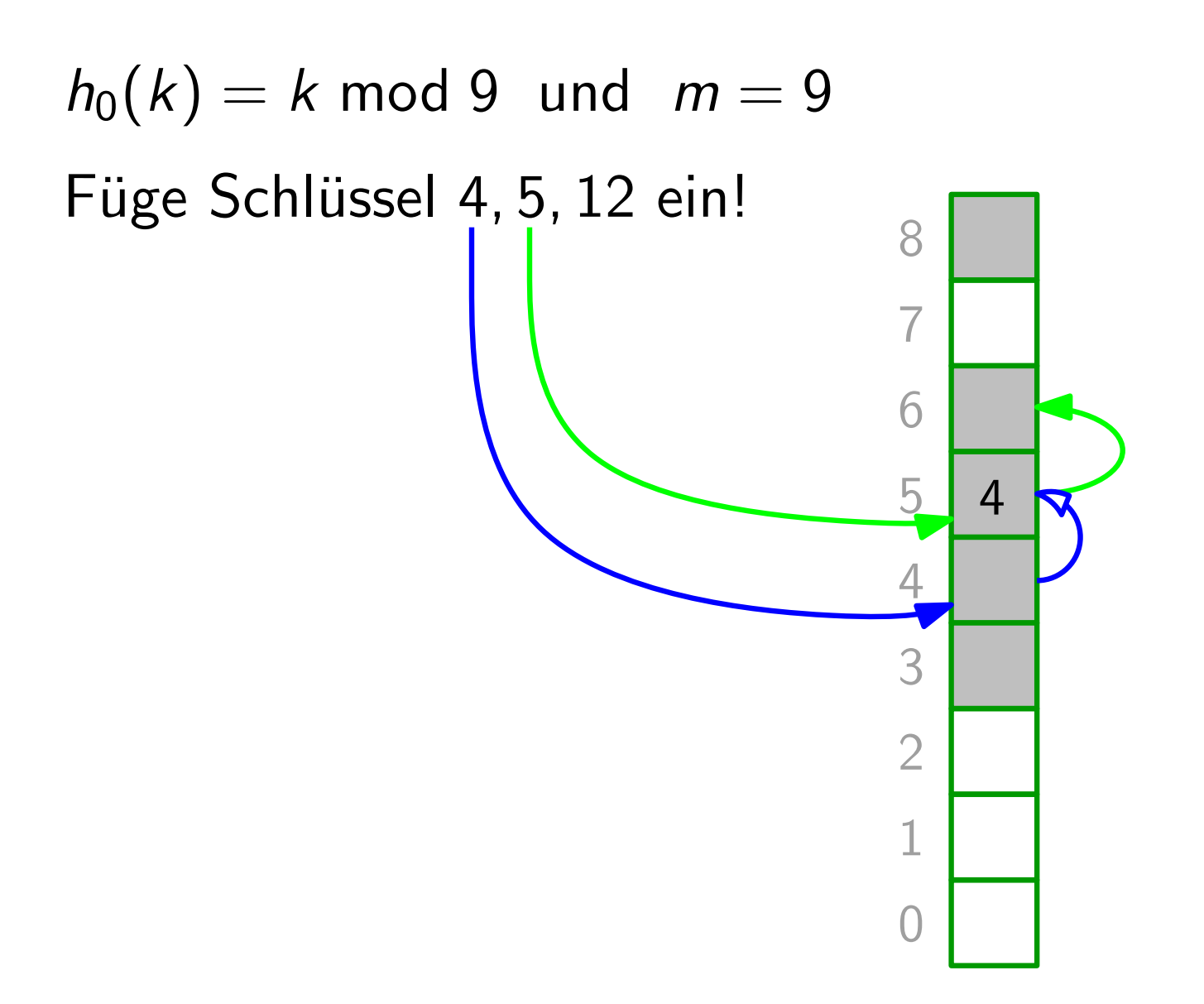

Sondierfolge:  $h(k, i) = (h_0(k) + i)$  mod m

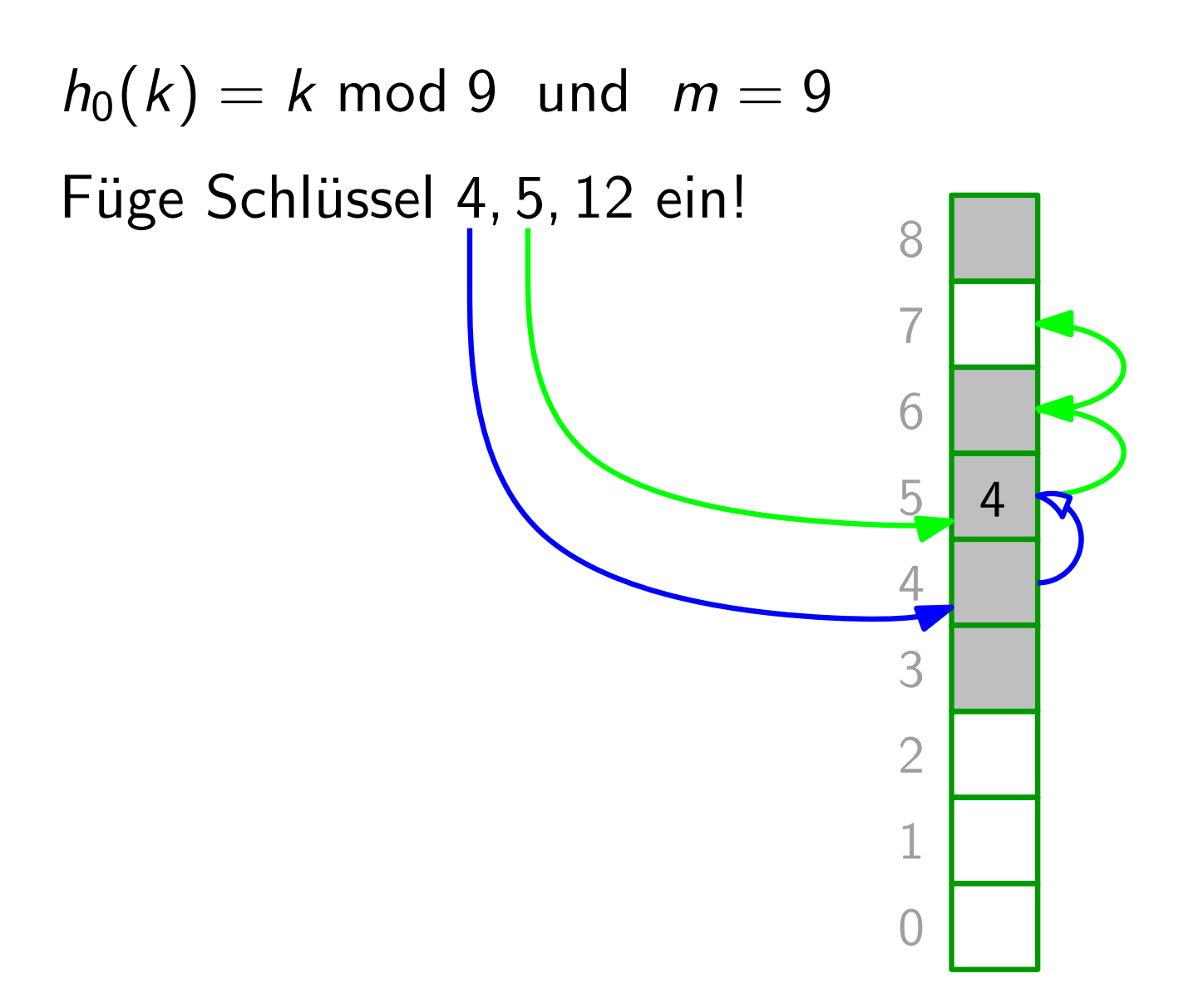

Sondierfolge:  $h(k, i) = (h_0(k) + i)$  mod m

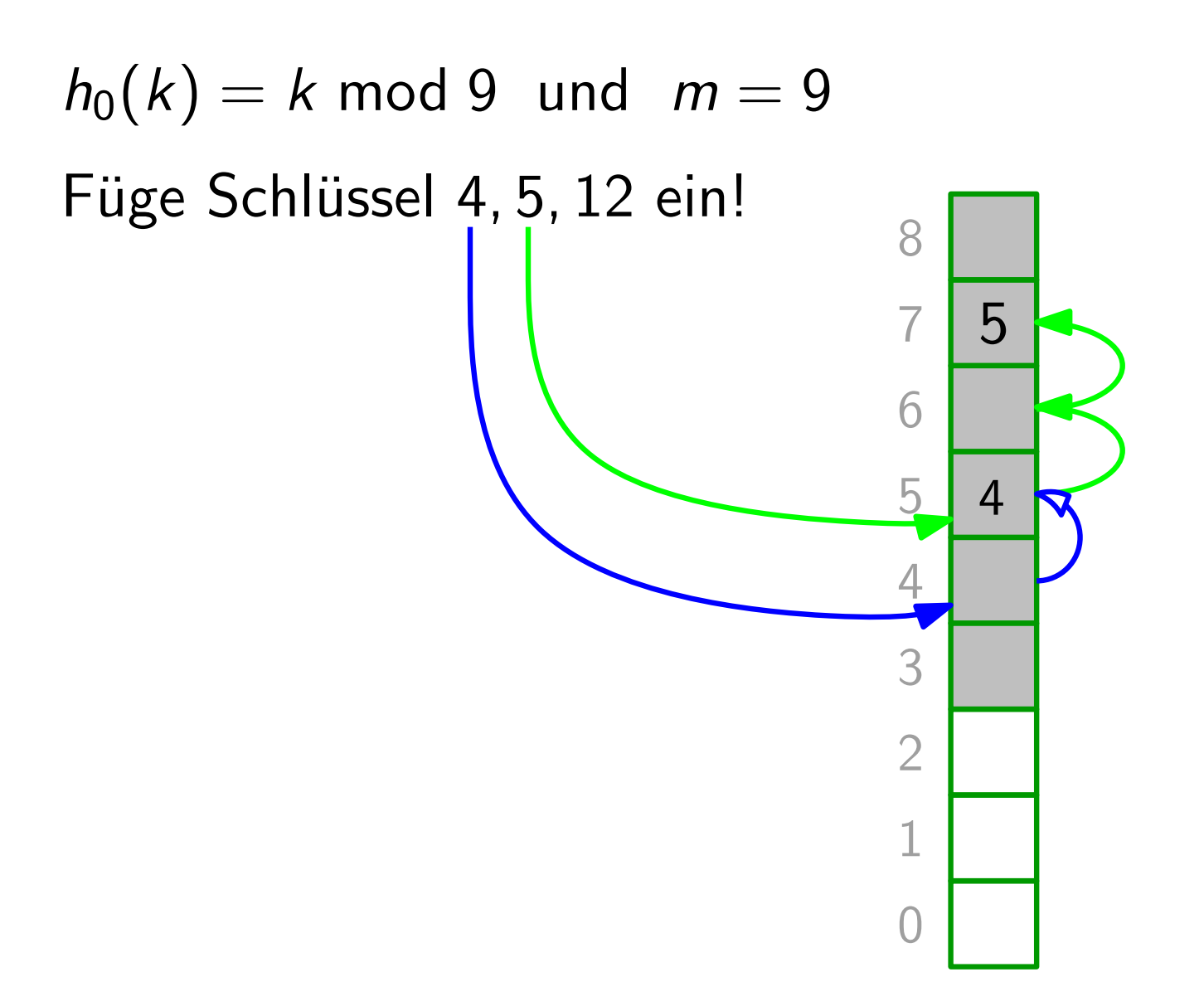

Sondierfolge:  $h(k, i) = (h_0(k) + i)$  mod m

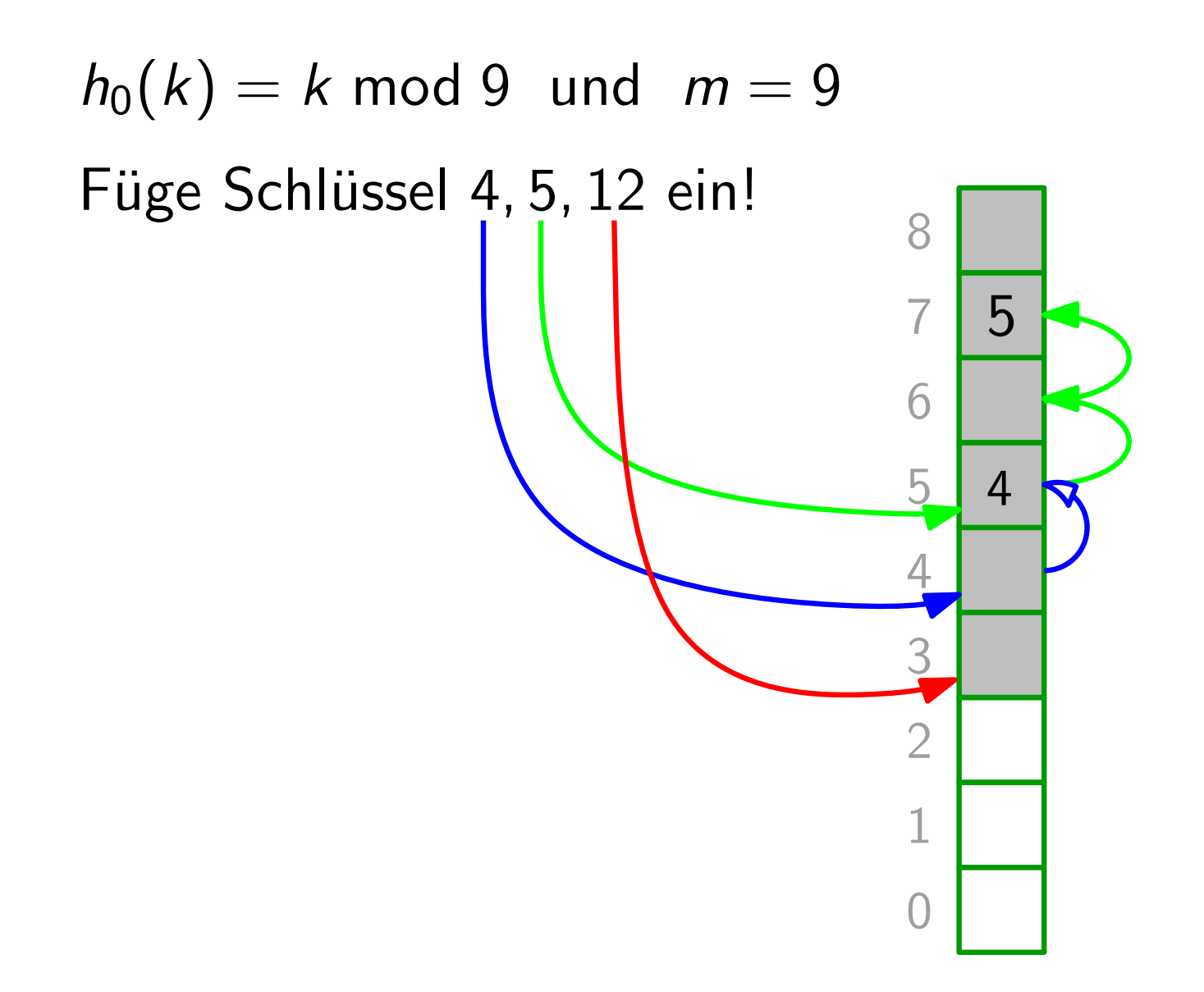

Sondierfolge:  $h(k, i) = (h_0(k) + i)$  mod m

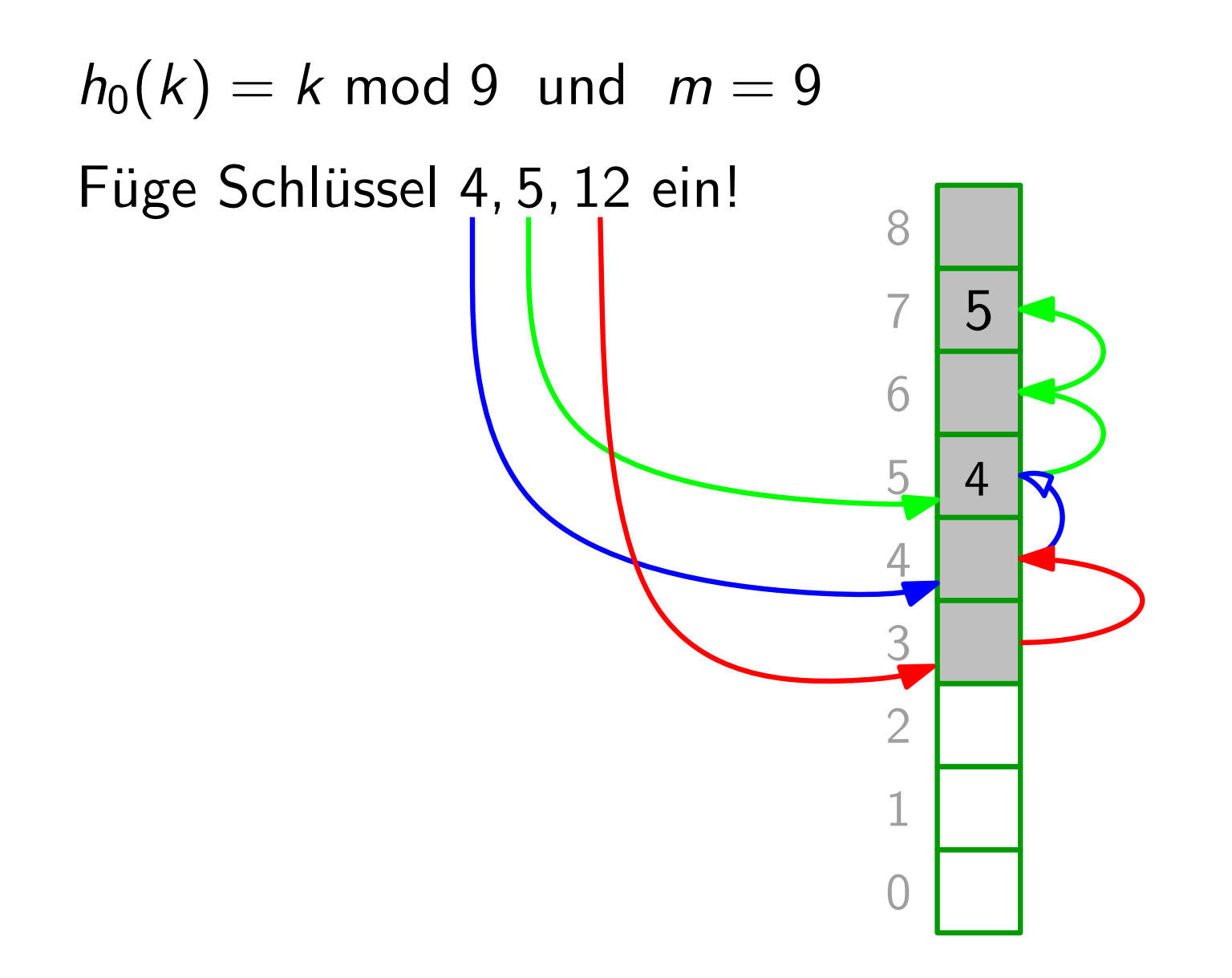

Sondierfolge:  $h(k, i) = (h_0(k) + i)$  mod m

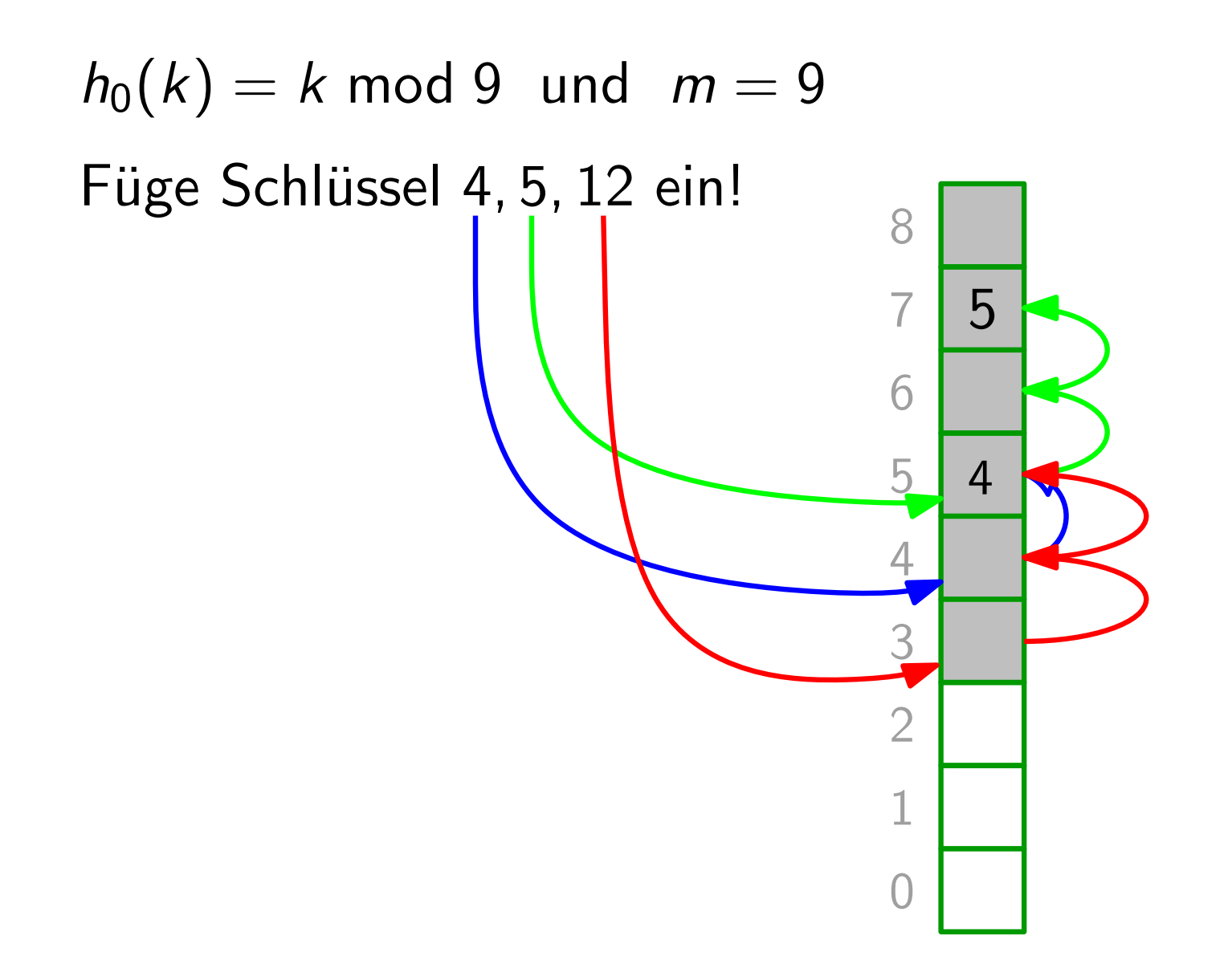

Sondierfolge:  $h(k, i) = (h_0(k) + i)$  mod m

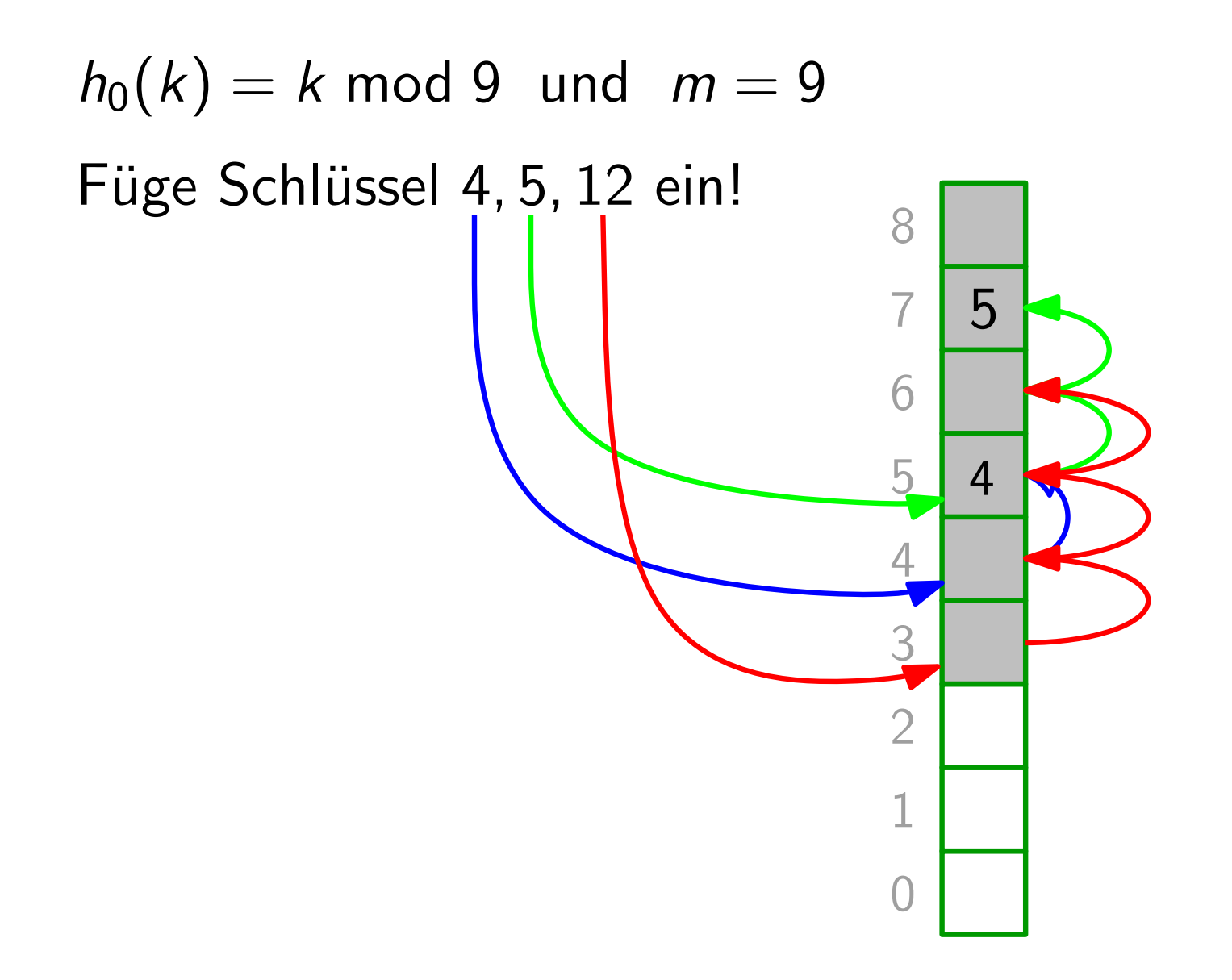

Sondierfolge:  $h(k, i) = (h_0(k) + i)$  mod m

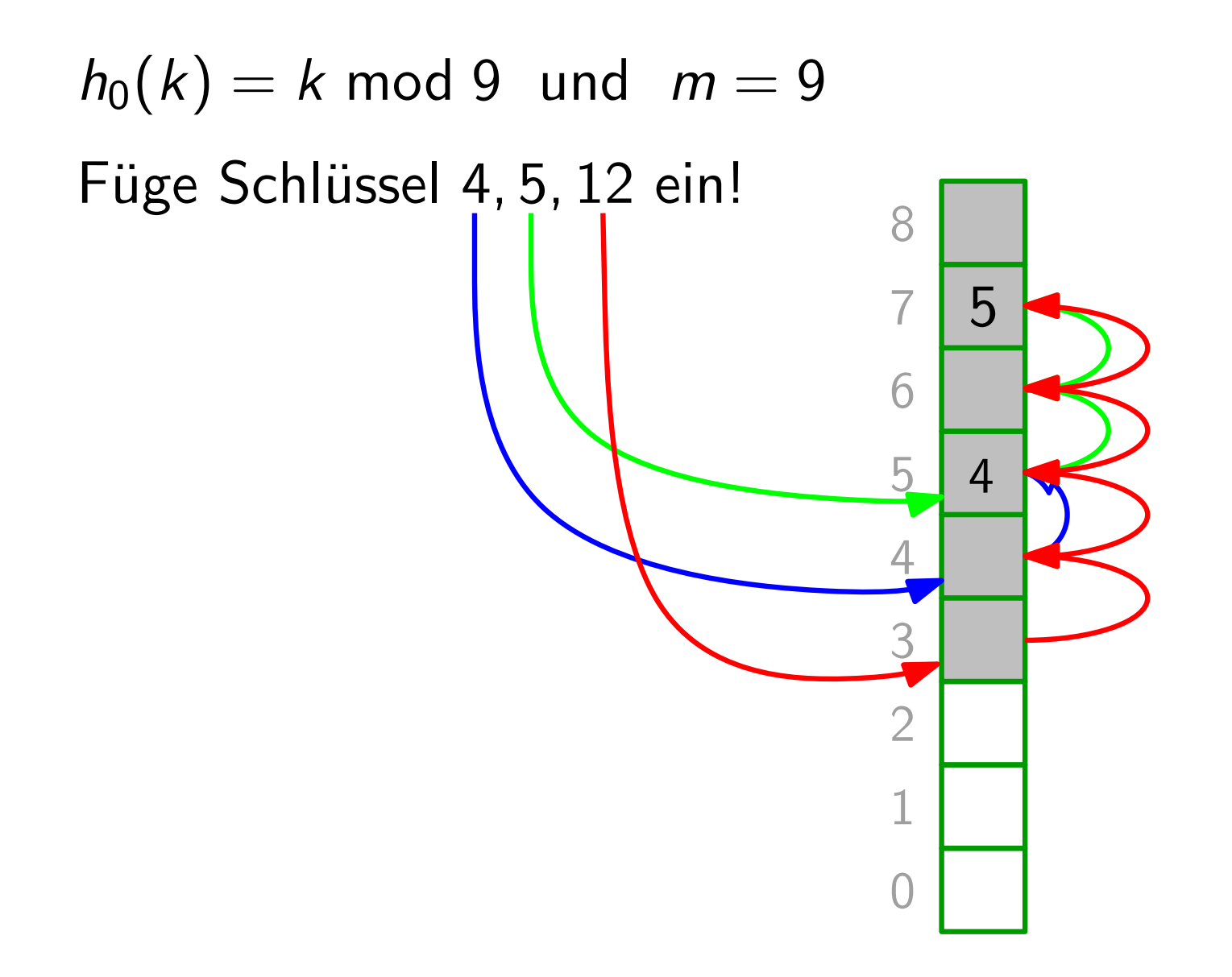

Sondierfolge:  $h(k, i) = (h_0(k) + i)$  mod m

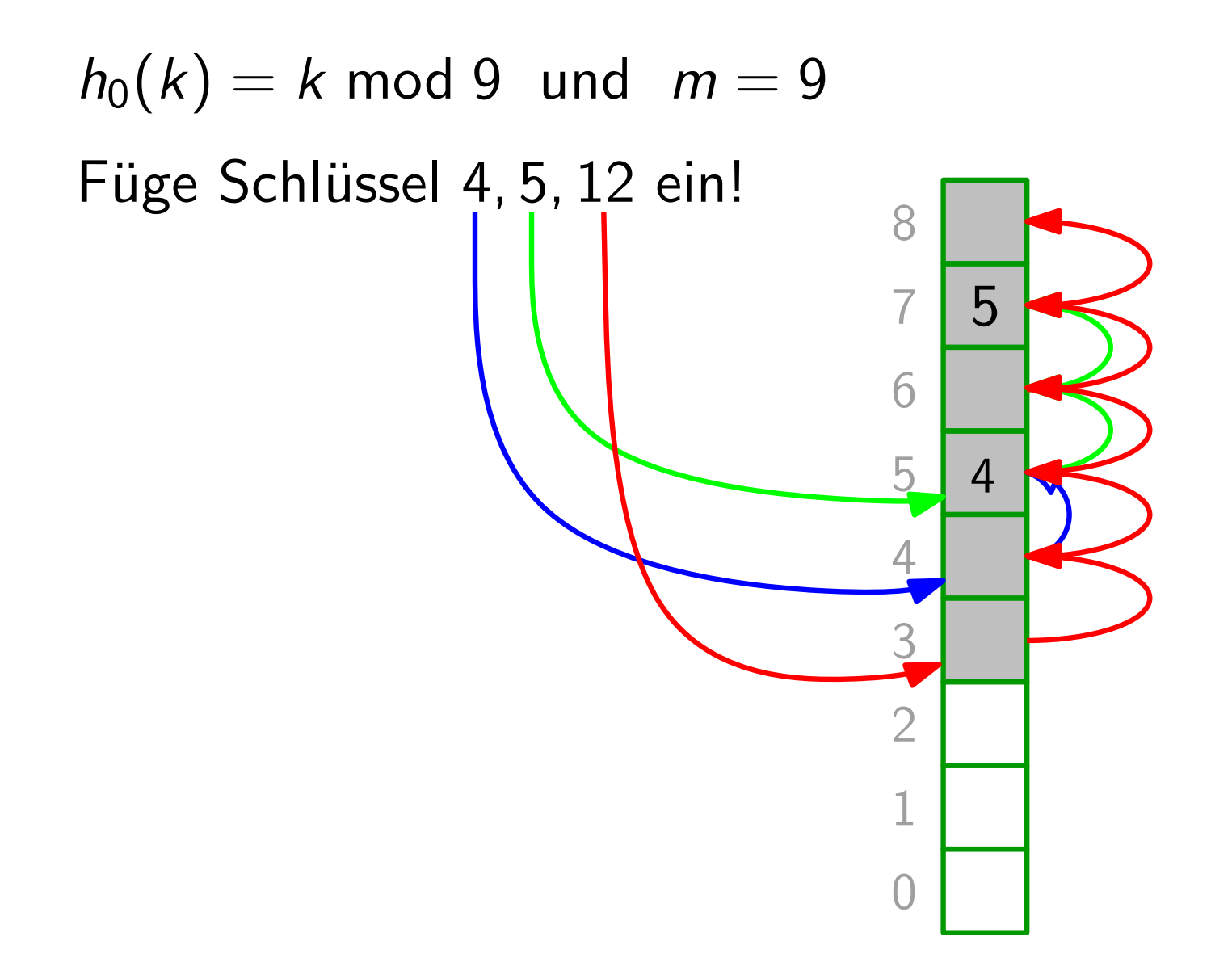

Sondierfolge:  $h(k, i) = (h_0(k) + i)$  mod m

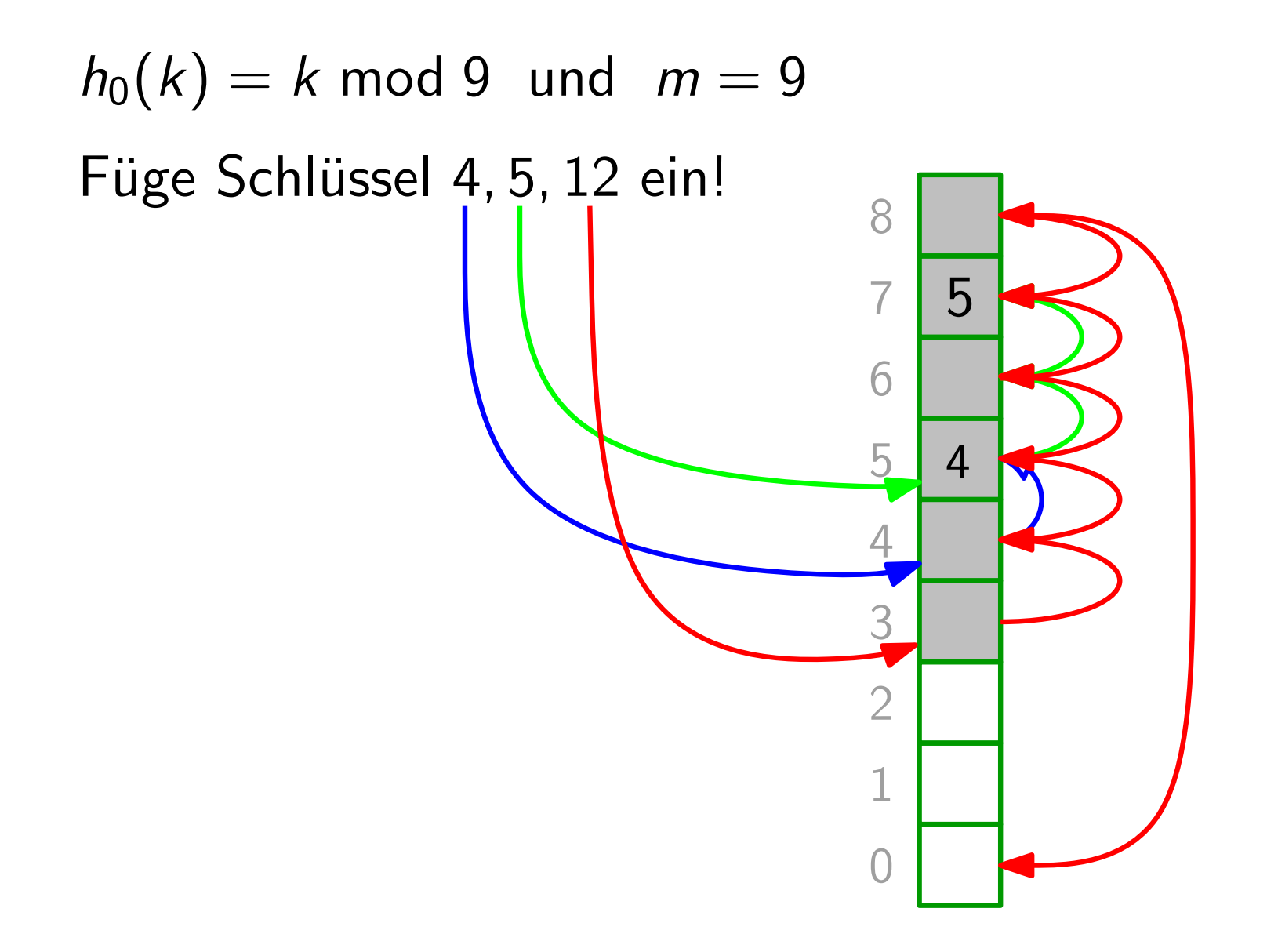

Sondierfolge:  $h(k, i) = (h_0(k) + i)$  mod m

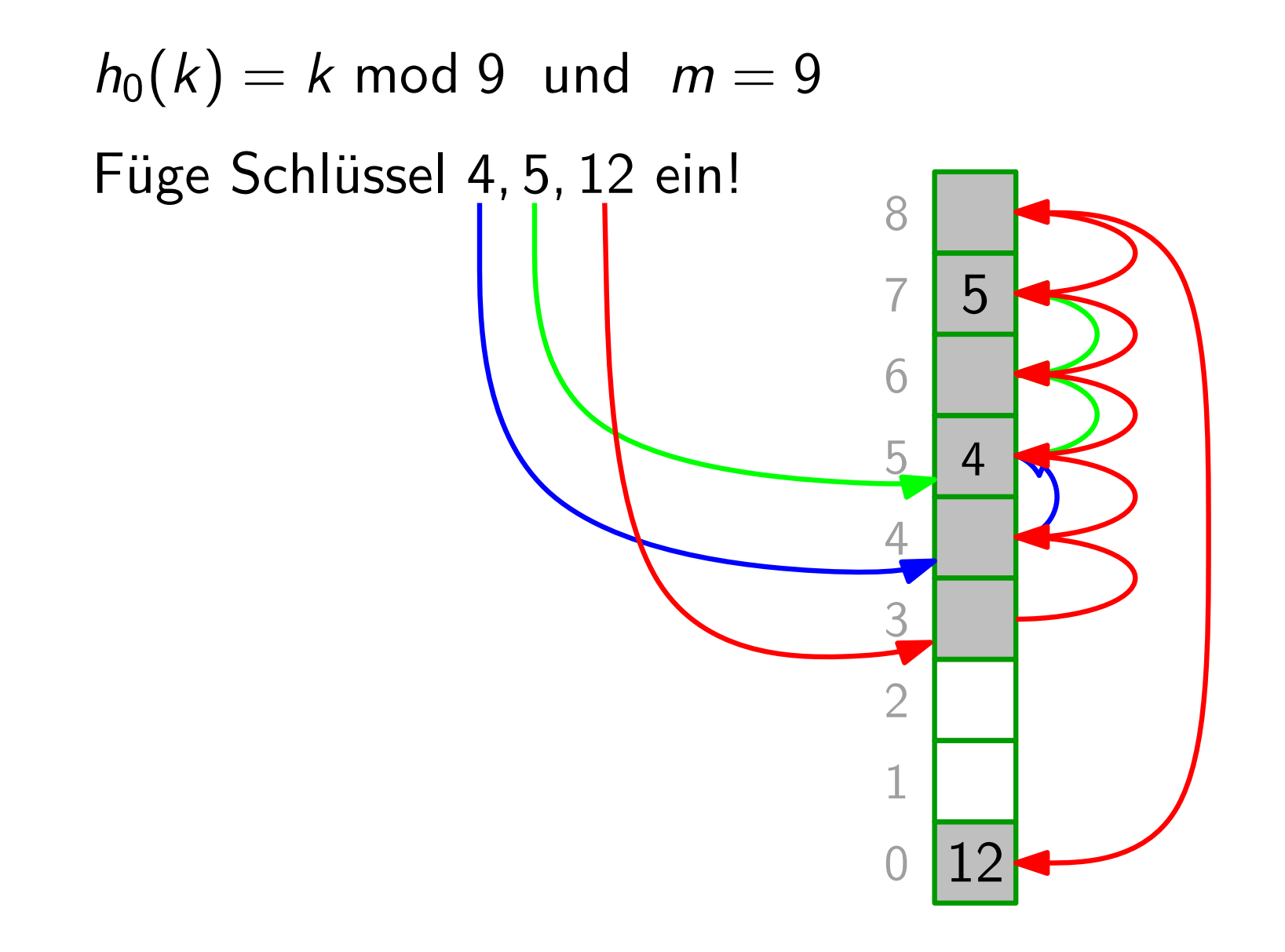

Sondierfolge:  $h(k,i)=(h_0(k)+i)$  mod  $m$ 

**Beispiel:**  $h_0(k) = k \mod 9$  und  $m = 9$  $\bigcap$ 1 2 3 4 5 6 7 8 Füge Schlüssel 4, 5, 12 ein! 4 5 **Problem:** Es bilden sich schnell große Blöcke  $\frac{2}{1}$ <br>von besetzten Einträgen.  $\frac{1}{12}$ von besetzten Einträgen.

Sondierfolge:  $h(k, i) = (h_0(k) + i)$  mod m

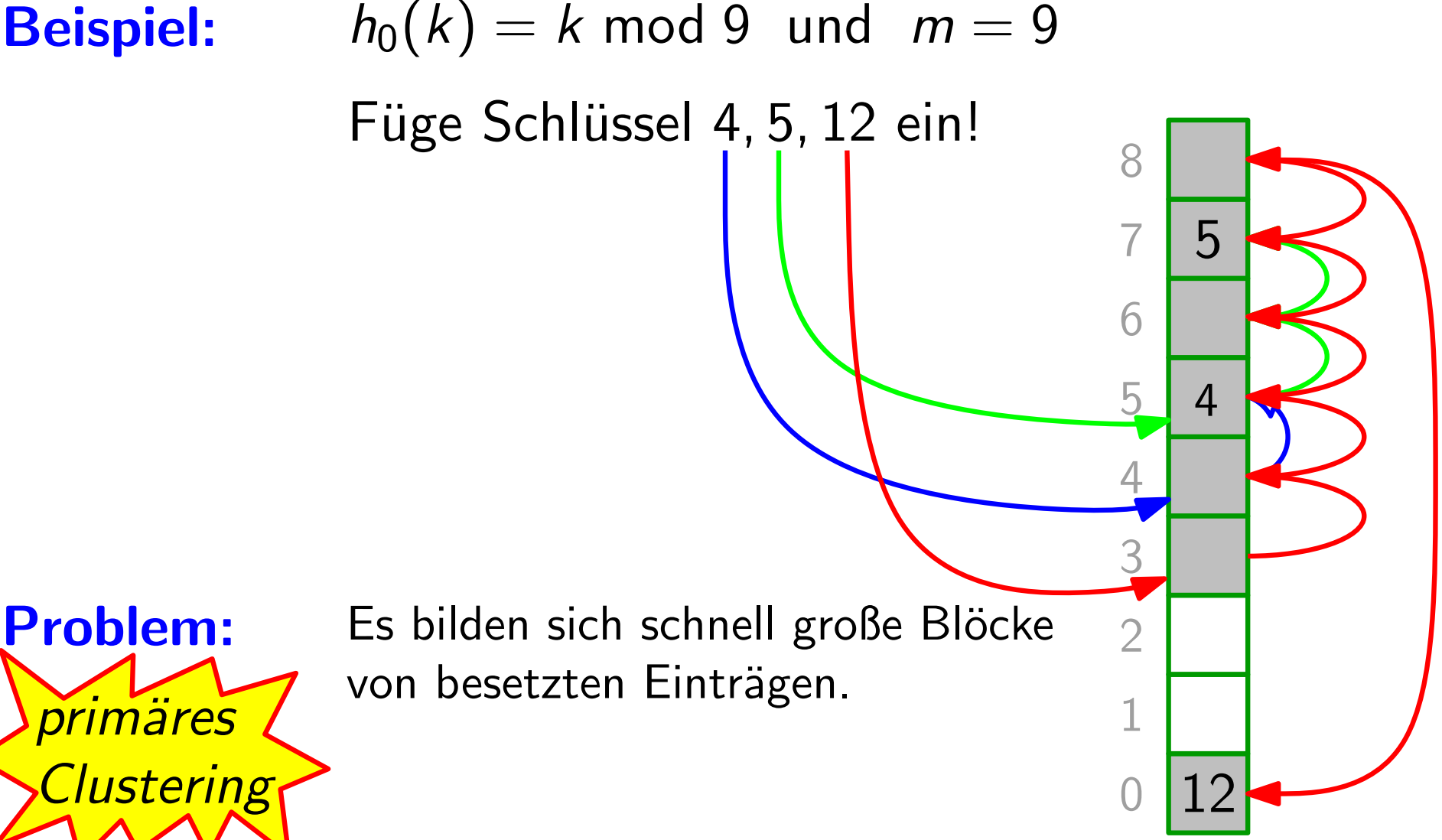

Sondierfolge:  $h(k, i) = (h_0(k) + i)$  mod m

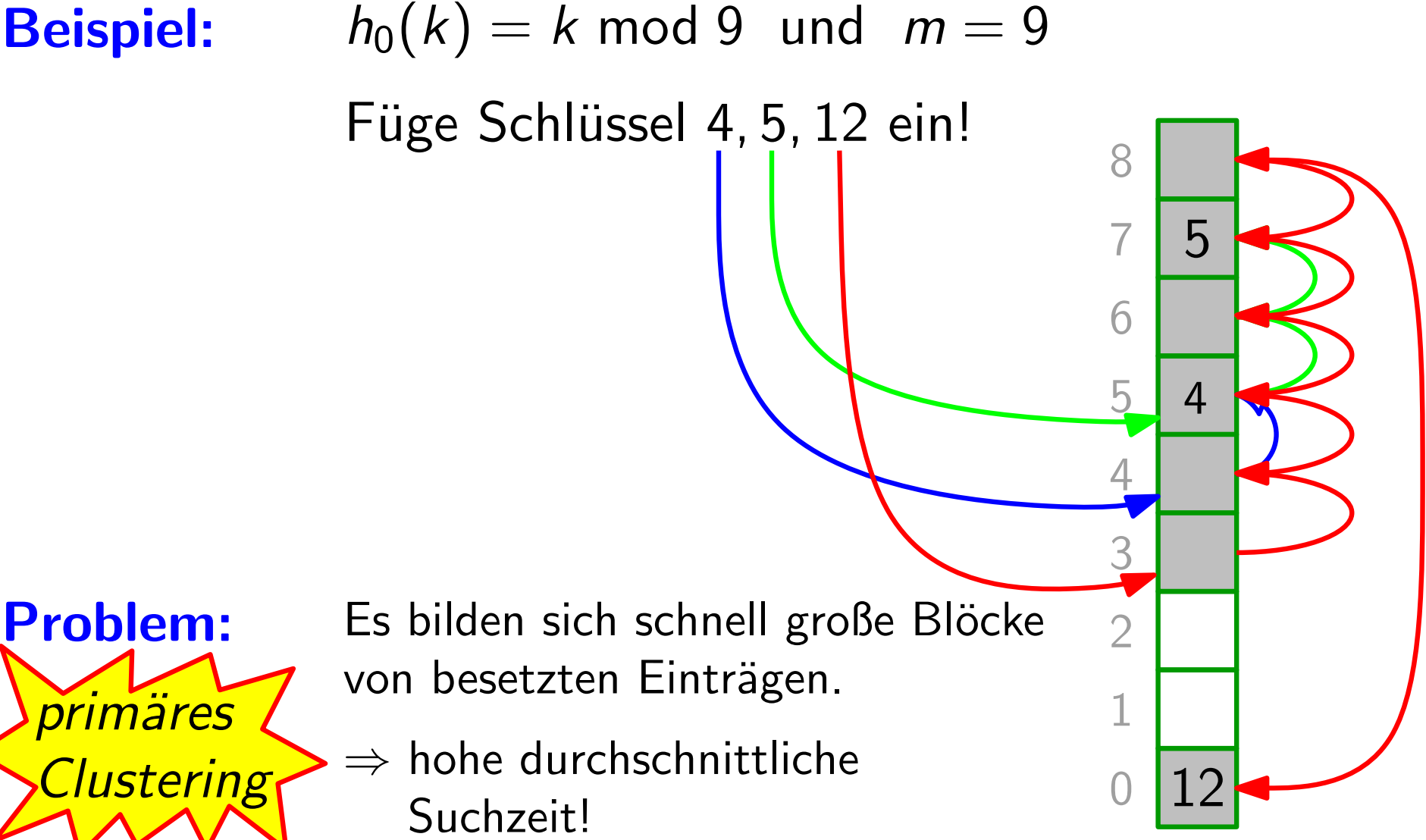

#### Sondierfolge:  $h(k, i) = (h_0(k) + c_1 i + c_2 i^2)$  mod m

#### **Beispiel:**  $h_0(k) = k \text{ mod } 9$  und  $m = 9$

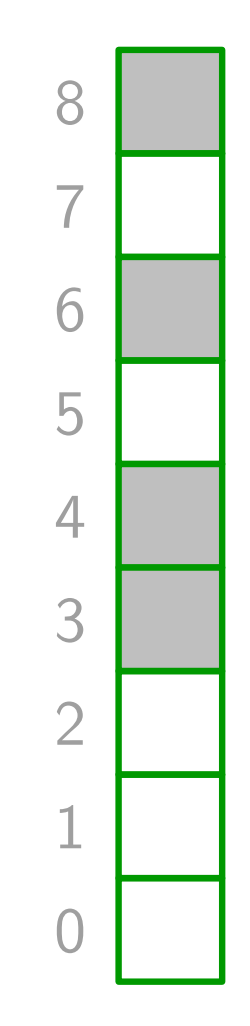

#### Sondierfolge:  $h(k, i) = (h_0(k) + c_1 i + c_2 i^2)$  mod m

#### **Beispiel:**  $h_0(k) = k \mod 9$  und  $m = 9$  und  $c_1 = c_2 = 1$

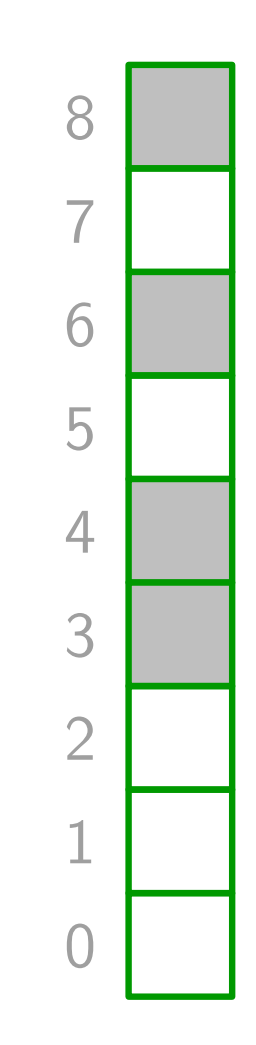

Sondierfolge:  $h(k, i) = (h_0(k) + c_1 i + c_2 i^2)$  mod m

**Beispiel:** 

 $h_0(k) = k \mod 9$  und  $m = 9$  und  $c_1 = c_2 = 1$ Füge Schlüssel 4, 5, 12 ein!

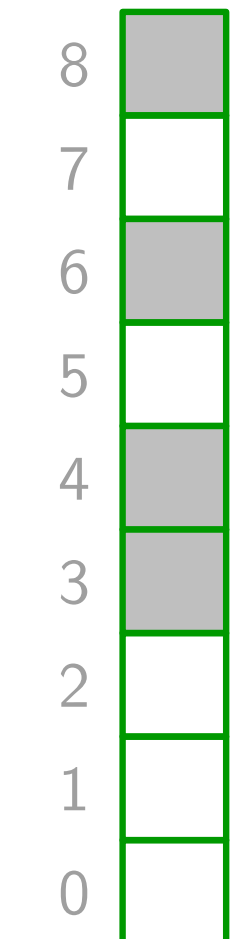

Sondierfolge:  $h(k, i) = (h_0(k) + c_1 i + c_2 i^2)$  mod m

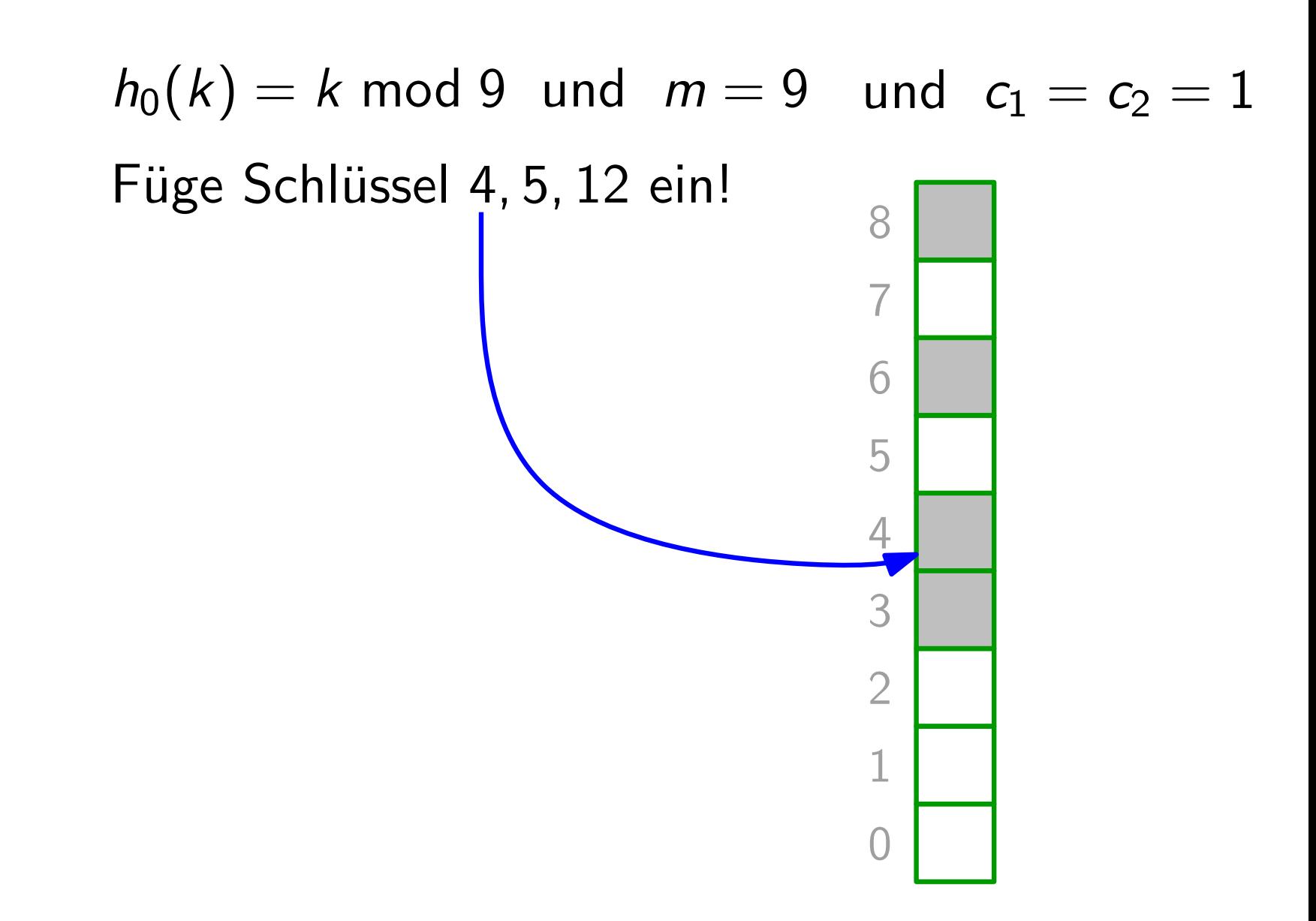

Sondierfolge:  $h(k, i) = (h_0(k) + c_1 i + c_2 i^2)$  mod m

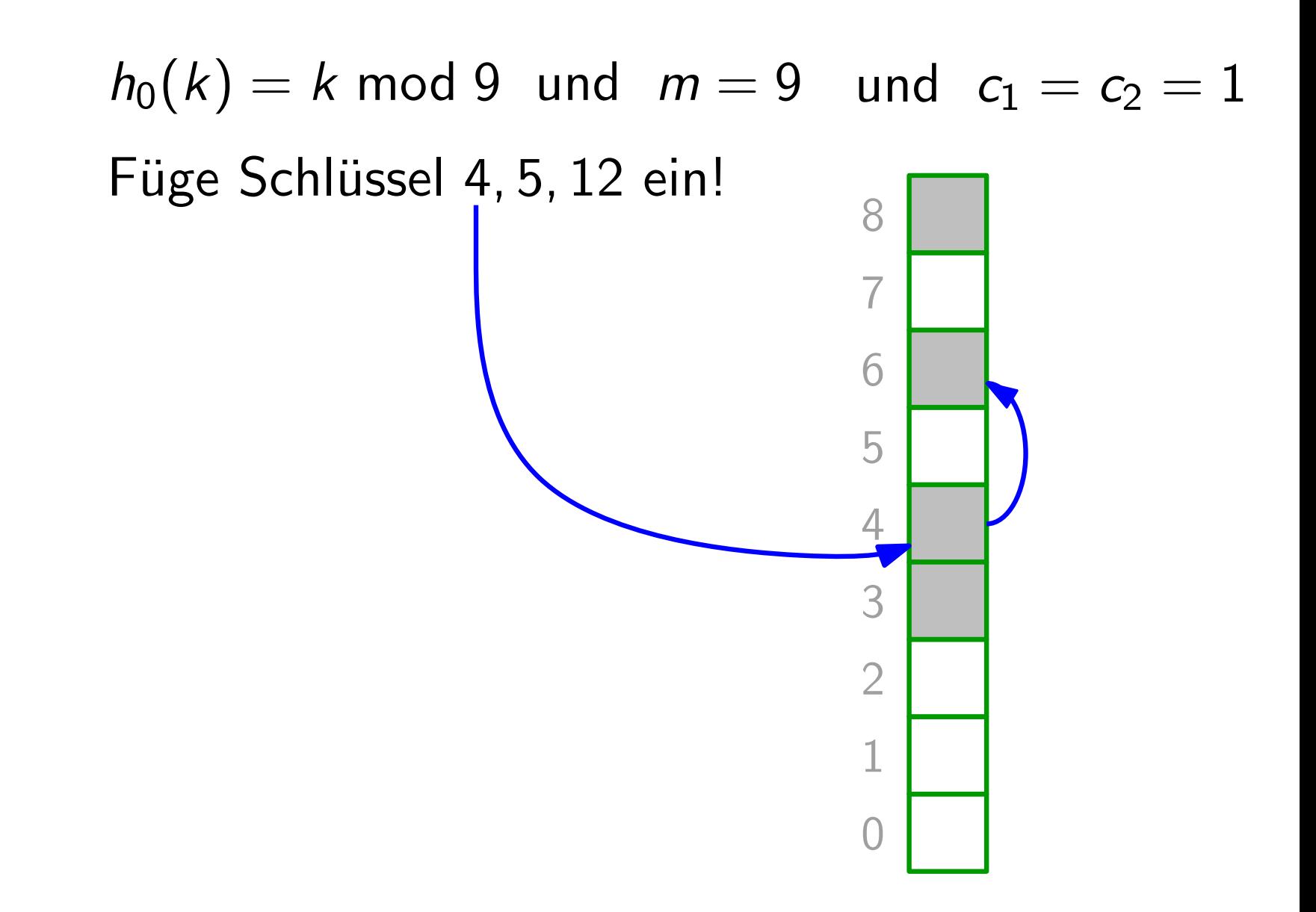

Sondierfolge:  $h(k, i) = (h_0(k) + c_1 i + c_2 i^2)$  mod m

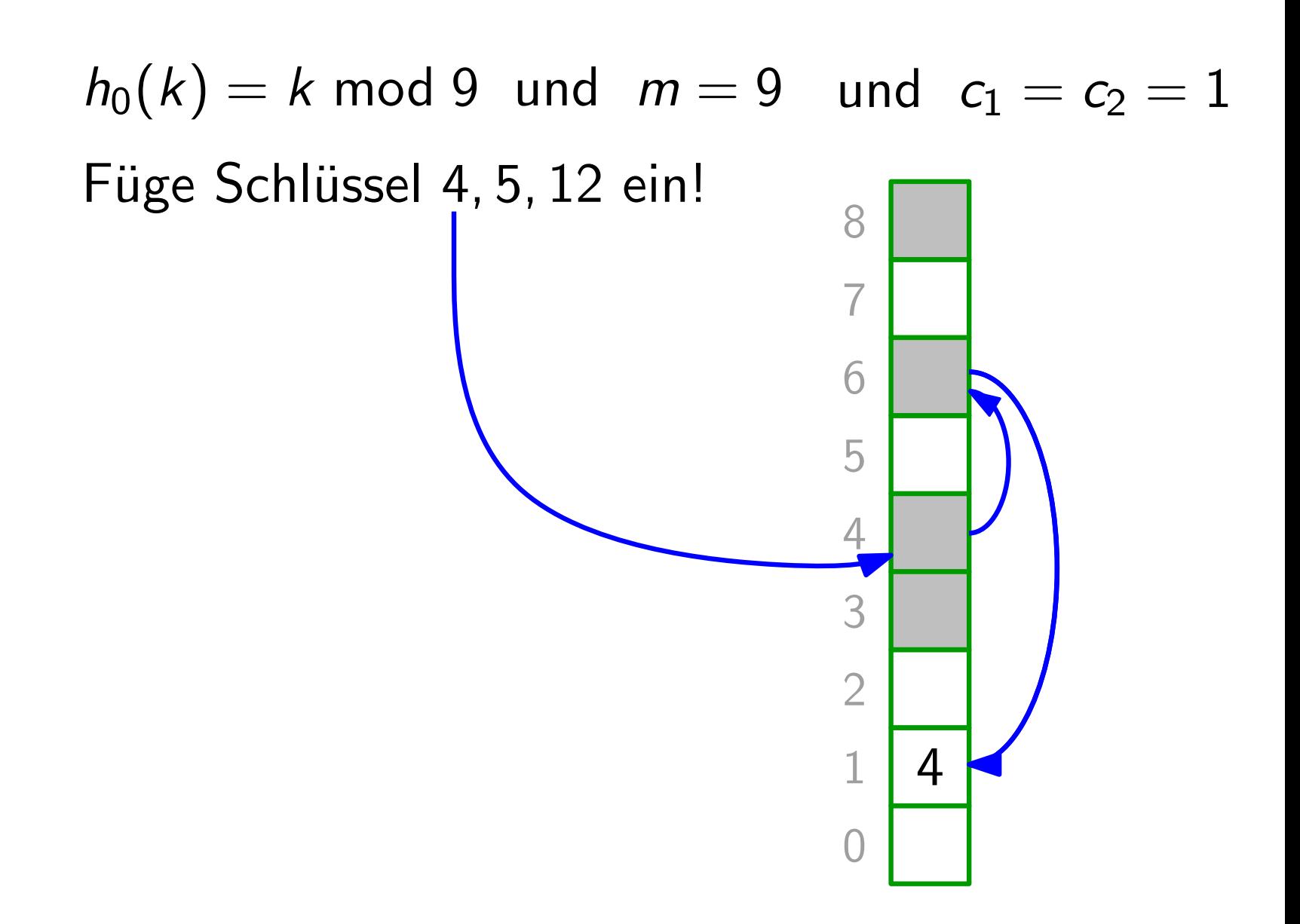
Sondierfolge:  $h(k, i) = (h_0(k) + c_1 i + c_2 i^2)$  mod m

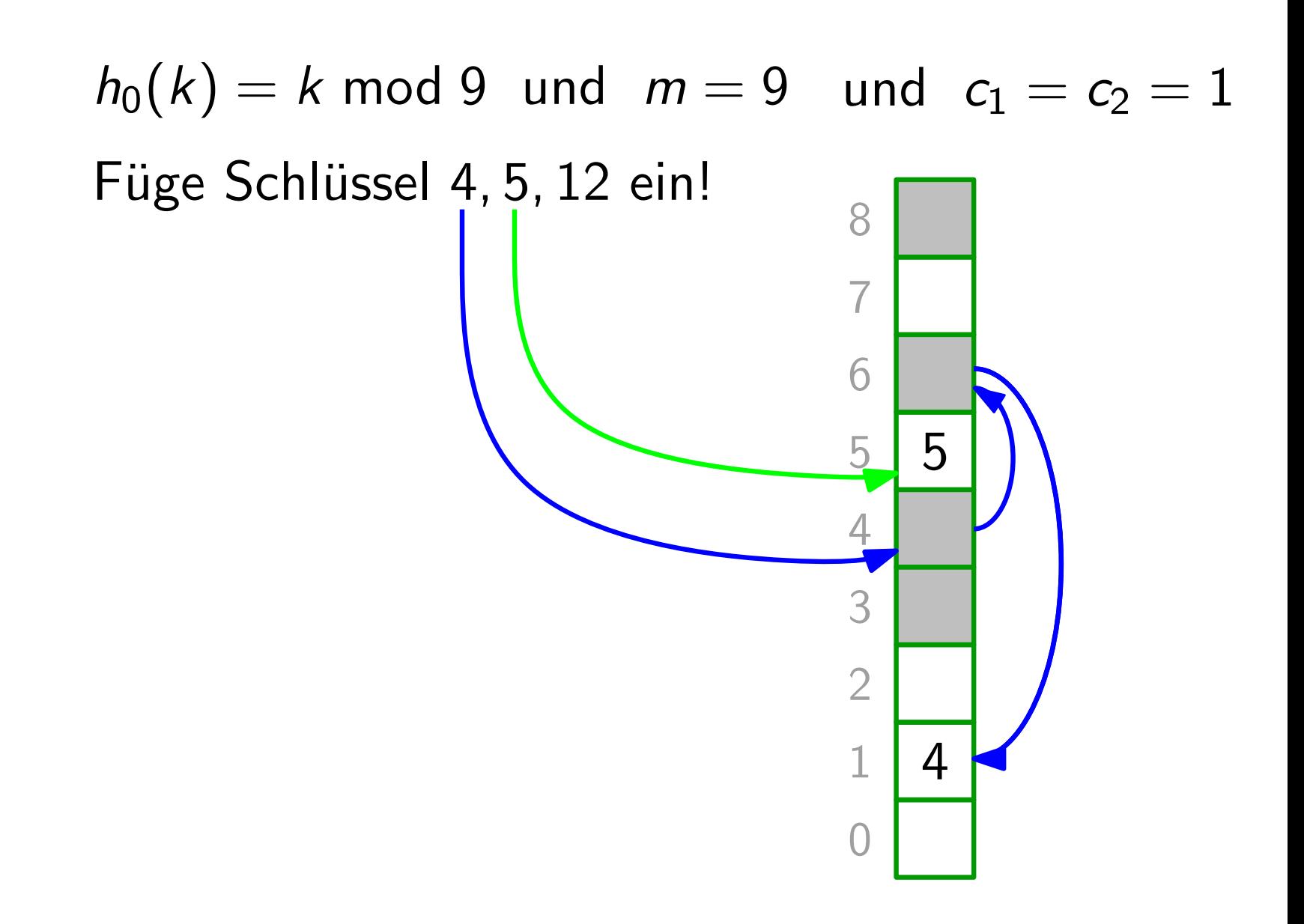

Sondierfolge:  $h(k, i) = (h_0(k) + c_1 i + c_2 i^2)$  mod m

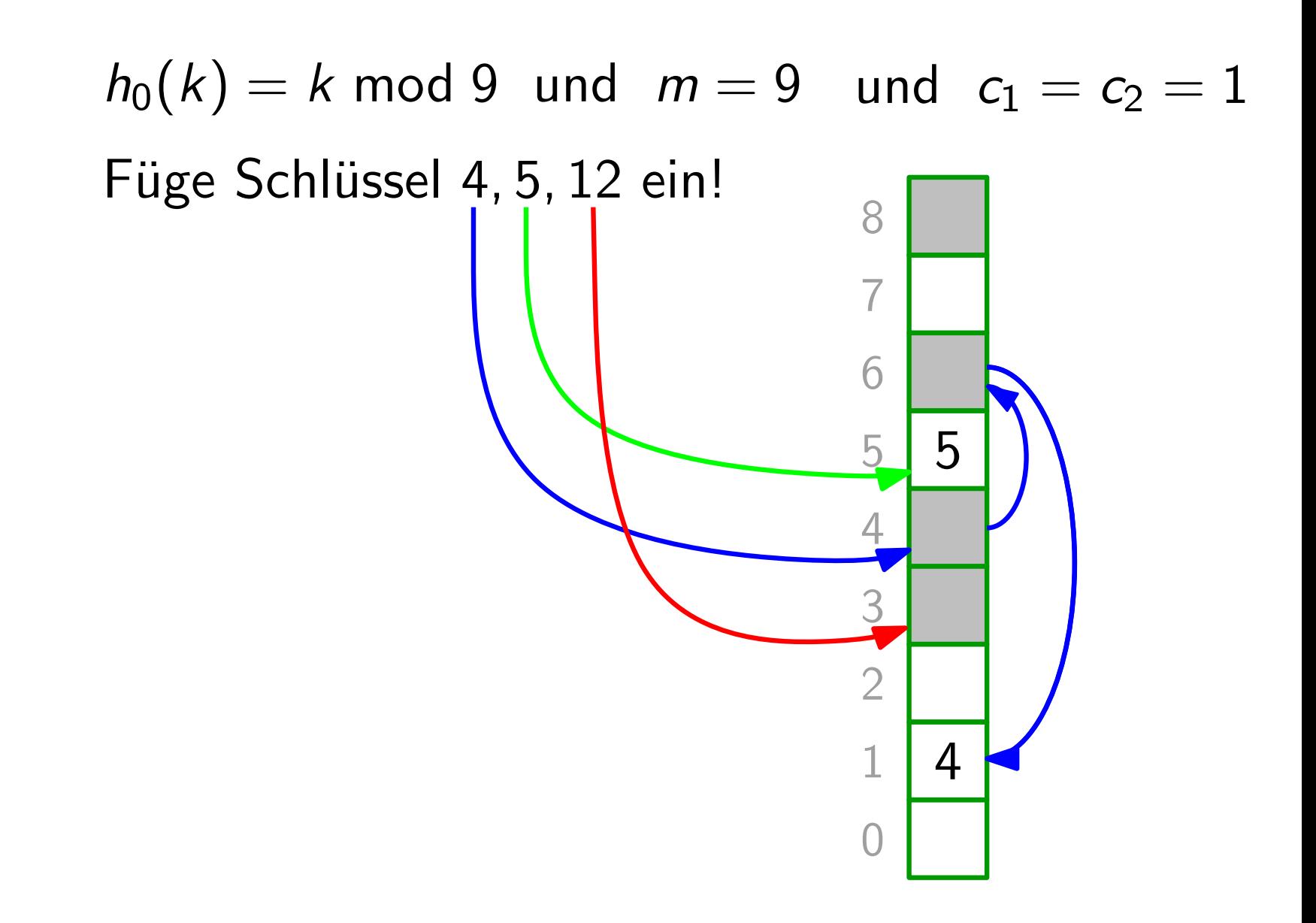

Sondierfolge:  $h(k, i) = (h_0(k) + c_1 i + c_2 i^2)$  mod m

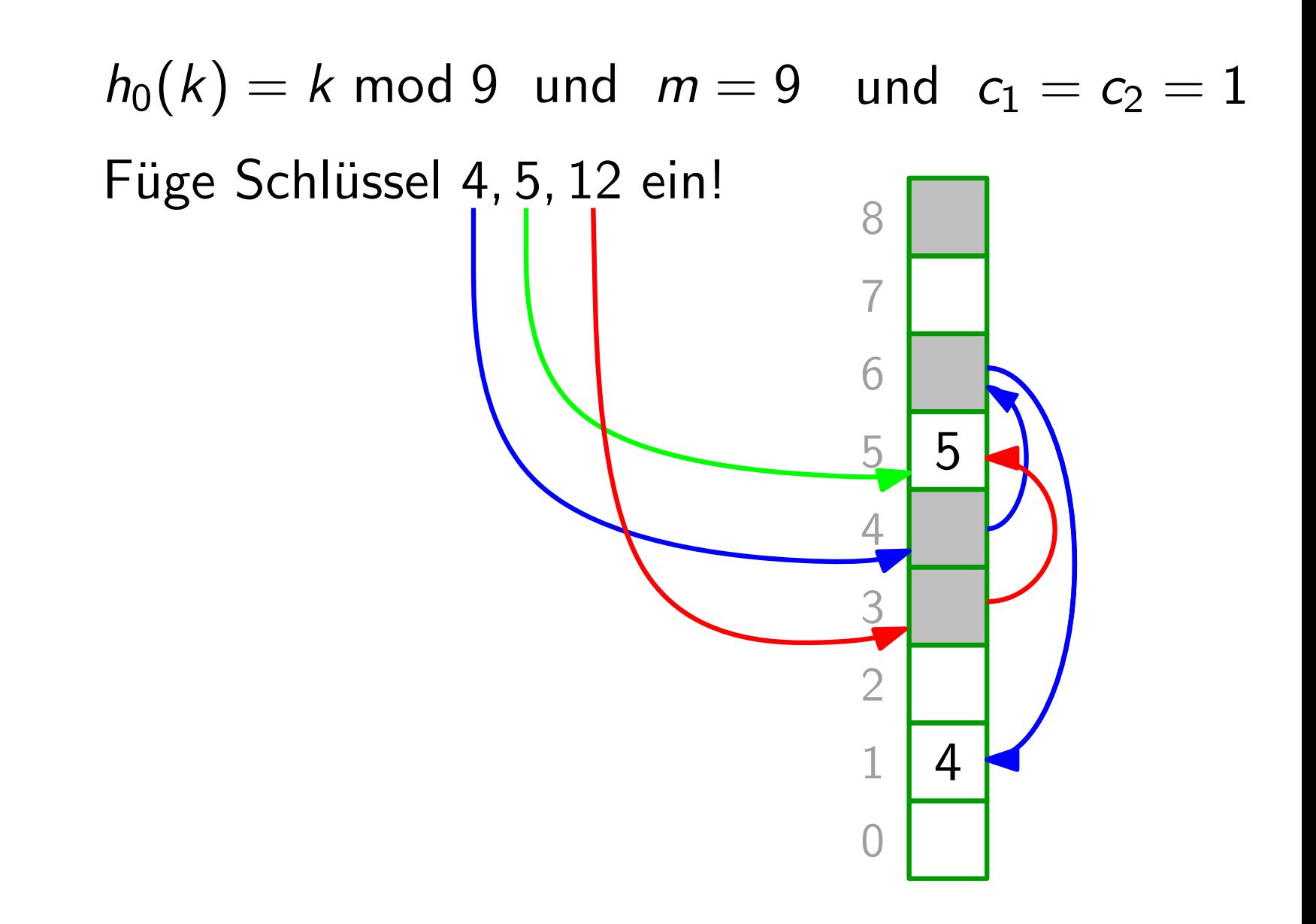

Sondierfolge:  $h(k, i) = (h_0(k) + c_1 i + c_2 i^2)$  mod m

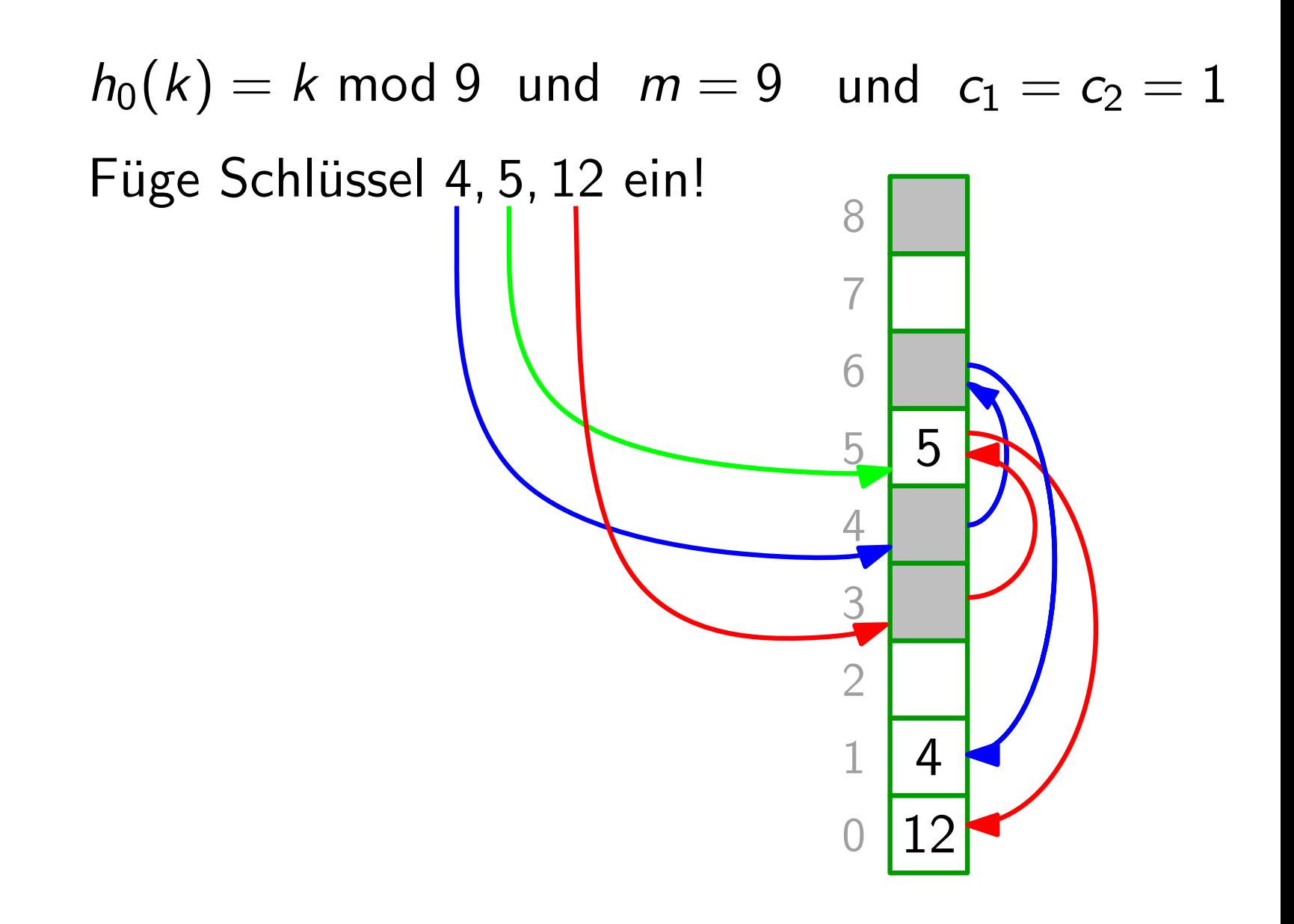

Sondierfolge: 
$$
h(k, i) = (h_0(k) + c_1 i + c_2 i^2) \text{ mod } m
$$

Beispiel:  $\zeta(k)=k$  mod 9 und  $m=9$  und  $c_1=c_2=1$ 0 1 2 3 4 5 6 7 8 Füge Schlüssel 4, 5, 12 ein! 4 5 **Problem:** Die Größen *m*, c<sub>1</sub> und c<sub>2</sub> müssen<br>
zu einander passen, sonst<br>
besucht nicht jede Sondierfolge<br>
alle Tabelleneinträge.<br>  $\begin{array}{r} 5 \\ 4 \\ 3 \\ 2 \\ 1 \\ 4 \\ 0 \\ 12 \end{array}$ Die Größen  $m$ ,  $c_1$  und  $c_2$  müssen zu einander passen, sonst besucht nicht jede Sondierfolge alle Tabelleneinträge.

Sondierfolge: 
$$
h(k, i) = (h_0(k) + c_1 i + c_2 i^2) \text{ mod } m
$$

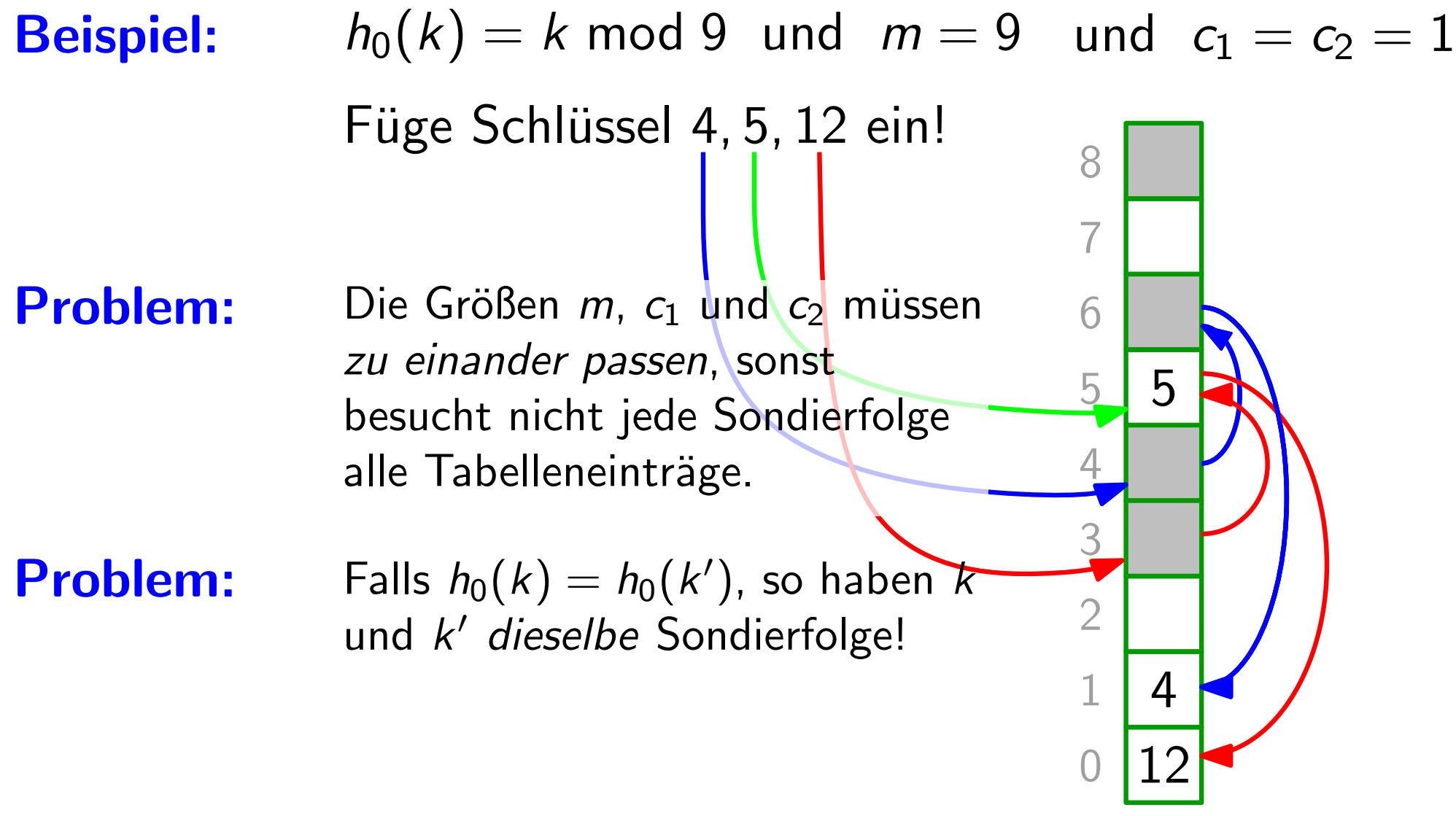

Sondierfolge:  $h(k, i) = (h_0(k) + c_1 i + c_2 i^2)$  mod m

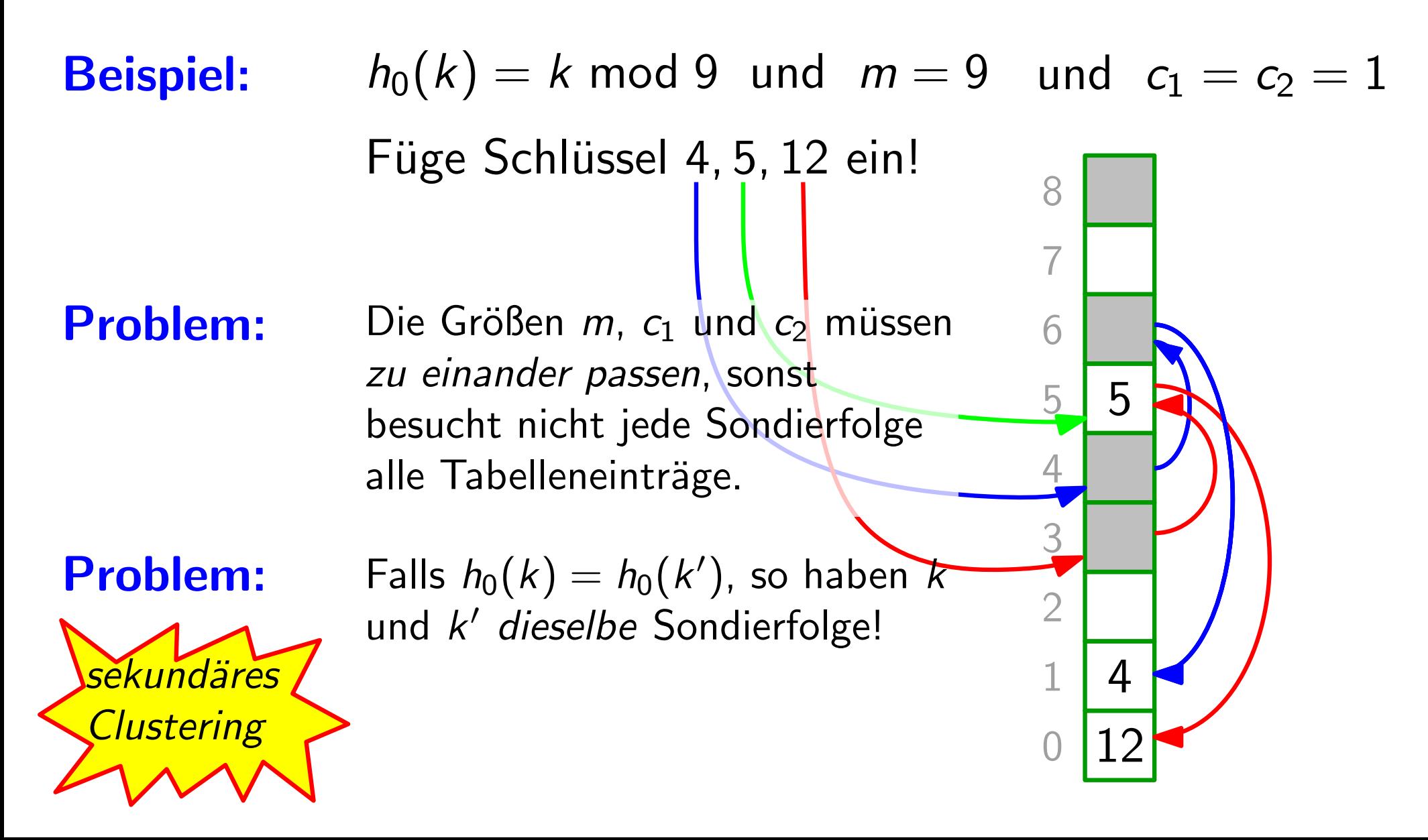

Sondierfolge:  $h(k, i) = (h_0(k) + c_1 i + c_2 i^2)$  mod m

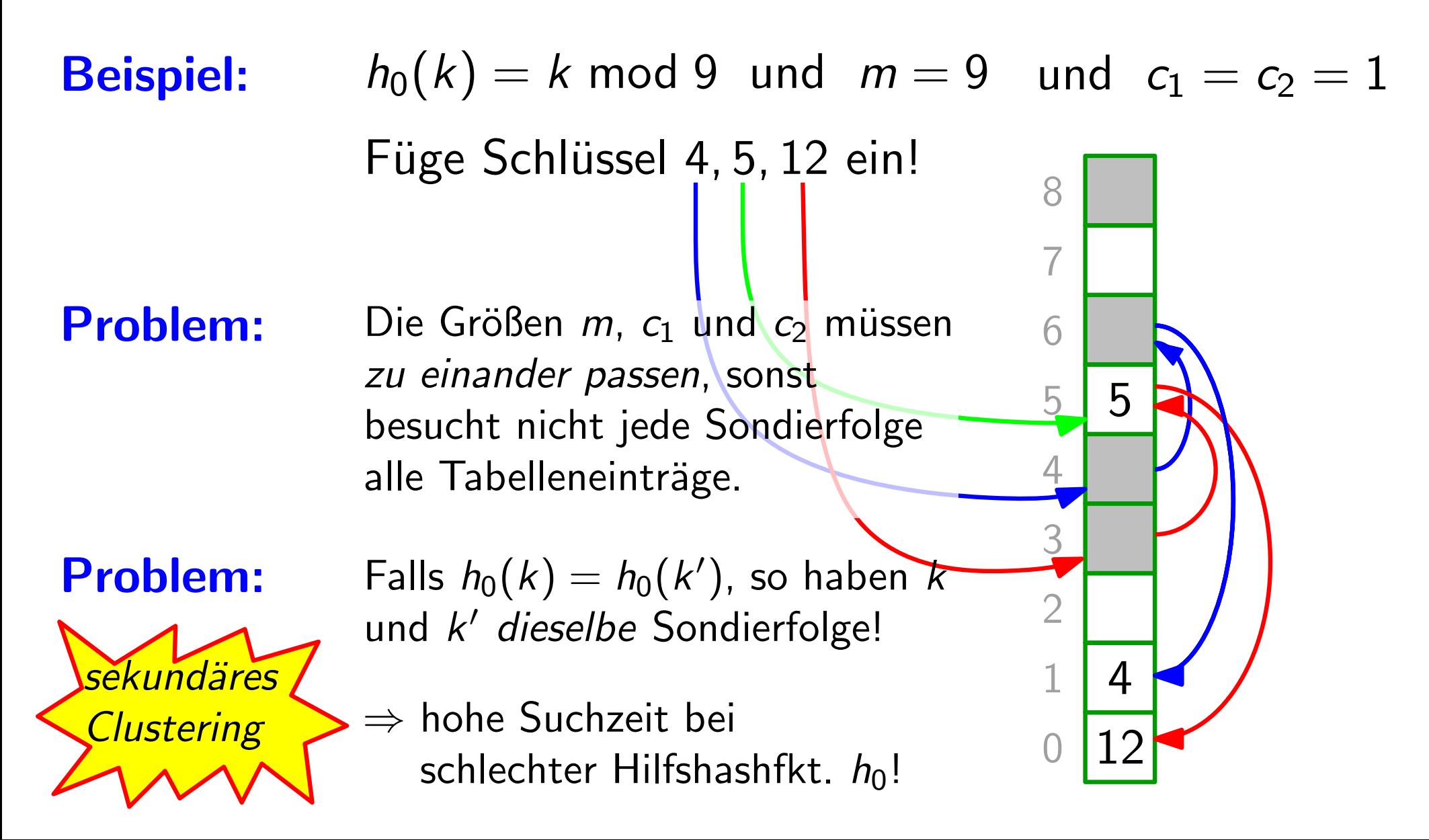

#### Sondierfolge:  $h(k, i) = (h_0(k) + i \cdot h_1(k))$  mod m

#### Sondierfolge:  $h(k,i)=(h_0(k)+i\cdot h_1(k))$  mod  $m$

#### Vorteile:

Sondierfolge:  $h(k,i)=(h_0(k)+i\cdot h_1(k))$  mod  $m$ 

Vorteile: • Sondierfolge hängt zweifach vom Schlüssel k ab!

Sondierfolge:  $h(k,i)=(h_0(k)+i\cdot h_1(k))$  mod  $m$ 

Vorteile: • Sondierfolge hängt zweifach vom Schlüssel k ab!  $\bullet$  potentiell  $m^2$  verschiedene Sondierfolgen möglich

Sondierfolge:  $h(k,i)=(h_0(k)+i\cdot h_1(k))$  mod  $m$ 

Vorteile: • Sondierfolge hängt zweifach vom Schlüssel k ab!  $\bullet$  potentiell  $m^2$  verschiedene Sondierfolgen möglich (bei linearem & quadratischem Sondieren nur m.)

#### $\bm{(}k\bm{)}+\bm{i}\cdot\bm{h_1}(k)\bm{)}$  mod  $\bm{m}$

# Sondierfolge:  $h(k, i) = (h_0(k) + i \cdot h_1(k))$ <br>
Vorteile: • Sondierfolge hängt zweifa<br>
• potentiell  $m^2$  verschieder<br>
(bei linearem & quadratische<br>
Frage: Was muss gelten, damit eine<br>
Tabelleneinträge durchläuft? Vorteile: • Sondierfolge hängt zweifach vom Schlüssel k ab!  $\bullet$  potentiell  $m^2$  verschiedene Sondierfolgen möglich (bei linearem & quadratischem Sondieren nur m.)

#### Was muss gelten, damit eine Sondierfolge alle Frage:

#### Sondierfolge:  $h(k, i) = (h_0(k) + i \cdot h_1(k))$  mod m

#### **Vorteile:** • Sondierfolge hängt zweifach vom Schlüssel k ab! • potentiell  $m^2$  verschiedene Sondierfolgen möglich (bei linearem & quadratischem Sondieren nur m.)

#### **Frage:** Was muss gelten, damit eine Sondierfolge alle Tabelleneinträge durchläuft?

#### **Antwort:**

Sondierfolge:  $h(k, i) = (h_0(k) + i \cdot h_1(k))$  mod m

- **Vorteile:** • Sondierfolge hängt zweifach vom Schlüssel  $k$  ab! • potentiell  $m^2$  verschiedene Sondierfolgen möglich (bei linearem & quadratischem Sondieren nur m.)
- **Frage:** Was muss gelten, damit eine Sondierfolge alle Tabelleneinträge durchläuft?

**Antwort:**  $k' = h_1(k)$  und m müssen teilerfremd sein

 $\bm{(}k\bm{)}+\bm{i}\cdot\bm{h_1}(k)\bm{)}$  mod  $\bm{m}$ 

- Sondierfolge:  $h(k, i) = (h_0(k))$ <br> **Vorteile:** Sondierfolge h<br>
 potentiell  $m^2$ <br>
<sup>(bei linearem &<br> **Frage:** Was muss gelten,<br>
Tabelleneinträge d<br> **Antwort:**  $k' = h_1(k)$  und m<br>
d.h. ggT(k', m) = 1.</sup> **Vorteile:** • Sondierfolge hängt zweifach vom Schlüssel  $k$  ab!  $\bullet$  potentiell  $m^2$  verschiedene Sondierfolgen möglich (bei linearem & quadratischem Sondieren nur m.)
- Was muss gelten, damit eine Sondierfolge alle Tabelleneinträge durchläuft? Frage:

Antwort:  $k' = h_1(k)$  und m müssen teilerfremd sein, **d.h.**  $ggT(k', m) = 1$ . [ggT(a, b) = Def. max{t: t|a und t|b}]

#### $\bm{(}k\bm{)}+\bm{i}\cdot\bm{h_1}(k)\bm{)}$  mod  $\bm{m}$

# Sondierfolge:  $h(k, i) = (h_0(k))$ <br> **Vorteile:** • Sondierfolge h<br>
• potentiell  $m^2$ <br>
<sup>(bei linearem &<br> **Frage:** Was muss gelten,<br>
Tabelleneinträge d<br> **Antwort:**  $k' = h_1(k)$  und m<br>
d.h. ggT(k', m) = 1.</sup> Vorteile: • Sondierfolge hängt zweifach vom Schlüssel k ab!  $\bullet$  potentiell  $m^2$  verschiedene Sondierfolgen möglich (bei linearem & quadratischem Sondieren nur m.)

#### Was muss gelten, damit eine Sondierfolge alle Tabelleneinträge durchläuft? Frage:

# **Antwort:**  $k' = h_1(k)$  und *m* müssen *teilerfremd* sein,<br>d.h.  $ggT(k', m) = 1$ . [ $ggT(a, b) =_{Def.} max\{t : t$ <br>**Also: d.h.**  $ggT(k', m) = 1$ . [ggT(a, b) = Def. max{t: t|a und t|b}]

 $\bm{(}k\bm{)}+\bm{i}\cdot\bm{h_1}(k)\bm{)}$  mod  $\bm{m}$ 

- Sondierfolge:  $h(k, i) = (h_0(k))$ <br> **Vorteile:** Sondierfolge h<br>
 potentiell  $m^2$ <br>
<sup>(bei linearem &<br> **Frage:** Was muss gelten,<br>
Tabelleneinträge d<br> **Antwort:**  $k' = h_1(k)$  und m<br>
d.h. ggT(k', m) = 1.</sup> Vorteile: • Sondierfolge hängt zweifach vom Schlüssel k ab!  $\bullet$  potentiell  $m^2$  verschiedene Sondierfolgen möglich (bei linearem & quadratischem Sondieren nur m.)
- Was muss gelten, damit eine Sondierfolge alle Tabelleneinträge durchläuft? Frage:
- **Antwort:**  $k' = h_1(k)$  und *m* müssen *teilerfremd* sein,<br>d.h.  $ggT(k', m) = 1$ .  $[ggT(a, b) =_{Def.} max\{t : t | a \text{ und} \text{Also:}\n\qquad \text{z.B. } m = \text{Zweierpotenz und } h_1 \text{ immer ungerade.}$ **d.h.**  $ggT(k', m) = 1$ . [ggT(a, b) = Def. max{t: t|a und t|b}]

#### $\bm{(}k\bm{)}+\bm{i}\cdot\bm{h_1}(k)\bm{)}$  mod  $\bm{m}$

# Sondierfolge:  $h(k, i) = (h_0(k))$ <br> **Vorteile:** • Sondierfolge h<br>
• potentiell  $m^2$ <br>
<sup>(bei linearem &<br> **Frage:** Was muss gelten,<br>
Tabelleneinträge d<br> **Antwort:**  $k' = h_1(k)$  und m<br>
d.h. ggT(k', m) = 1.</sup> Vorteile: • Sondierfolge hängt zweifach vom Schlüssel k ab!  $\bullet$  potentiell  $m^2$  verschiedene Sondierfolgen möglich (bei linearem & quadratischem Sondieren nur m.)

Was muss gelten, damit eine Sondierfolge alle Tabelleneinträge durchläuft? Frage:

#### Antwort:  $k' = h_1(k)$  und m müssen teilerfremd sein, **d.h.**  $ggT(k', m) = 1$ . [ggT(a, b) = Def. max{t: t|a und t|b}]

**Also:** z.B.  $m = Z$ weierpotenz und  $h_1$  immer ungerade. oder  $m=$  prim und  $0 < h_1(k) < m$  für alle  $k.$ 

[kein neues Hashverfahren, sondern eine (idealisierte) Annahme...]

[kein neues Hashverfahren, sondern eine (idealisierte) Annahme...]

**Annahme:** Die Sondierfolge jedes Schlüssels ist gleich wahrscheinlich eine der m! Permutationen von  $\langle 0, 1, \ldots, m-1 \rangle$ .

[kein neues Hashverfahren, sondern eine (idealisierte) Annahme...]

Annahme: Die Sondierfolge jedes Schlüssels ist gleich wahrscheinlich eine der m! Permutationen von  $\langle 0, 1, \ldots, m-1 \rangle$ .

Satz: Unter der Annahme von uniformem Hashing ist die erwartete Anz. der versuchten Tabellenzugriffe bei offener Adressierung und

> – erfolgloser Suche  $\leq$ 1  $1 - \alpha$

[kein neues Hashverfahren, sondern eine (idealisierte) Annahme...]

Annahme: Die Sondierfolge jedes Schlüssels ist gleich wahrscheinlich eine der m! Permutationen von  $\langle 0, 1, \ldots, m-1 \rangle$ .

Satz: Unter der Annahme von uniformem Hashing ist die erwartete Anz. der versuchten Tabellenzugriffe bei offener Adressierung und

\n- erfolgloser Suche ≤ 
$$
\frac{1}{1-\alpha}
$$
\n- erfolgreicher Suche ≤  $\frac{1}{\alpha}$  ln  $\frac{1}{1-\alpha}$
\n

[kein neues Hashverfahren, sondern eine (idealisierte) Annahme...]

Annahme: Die Sondierfolge jedes Schlüssels ist gleich wahrscheinlich eine der m! Permutationen von  $\langle 0, 1, \ldots, m-1 \rangle$ .

Satz: Unter der Annahme von uniformem Hashing ist die erwartete Anz. der versuchten Tabellenzugriffe bei offener Adressierung und

$$
−erfolgloser Suche ≤  $\frac{1}{1-\alpha}$ \n  
−**erfolgre**icher Suche ≤  $\frac{1}{\alpha}$  ln  $\frac{1}{1-\alpha}$
$$

d.h. Suche dauert erwartet  $O(1)$  Zeit, falls  $\alpha$  konst.

#### mit Verkettung mit offener Adressierung

+ funktioniert für  $n \in O(m)$ 

#### mit Verkettung mit offener Adressierung

#### mit Verkettung mit offener Adressierung

+ funktioniert für  $n \in O(m)$  | – funktioniert nur für  $n \leq m$ 

- 
- + gute erwartete Suchzeit: erfolglos:  $\alpha$  [=  $n/m$ ] erfolgreich:  $1+\frac{\alpha}{2}$

#### mit Verkettung mit offener Adressierung

+ funktioniert für  $n \in O(m)$  | – funktioniert nur für  $n \leq m$ 

- 
- + gute erwartete Suchzeit: **erfolglos:**  $\alpha$   $[= n/m]$ <br>**erfolgreich:**  $1 + \frac{\alpha}{2}$ <br>[Modell: einfaches uniformes Hashing] erfolgreich:  $1+\frac{\alpha}{2}$

#### mit Verkettung mit offener Adressierung

+ funktioniert für  $n \in O(m)$  | – funktioniert nur für  $n \leq m$ 

- 
- + gute erwartete Suchzeit:  $|-|$  angsam, wenn  $n \approx m$ erfolglos:  $\alpha$ erfolgreich:  $1+\frac{\alpha}{2}$

[Modell: einfaches uniformes Hashing]

#### mit Verkettung mit offener Adressierung

- + funktioniert für  $n \in O(m)$  funktioniert nur für  $n \leq m$ 
	-

- 
- $+$  gute erwartete Suchzeit: langsam, wenn *n* ≈ *m*<br>erfolglos:  $\alpha$  [= *n/m*]<br>erfolgreich: 1 +  $\frac{\alpha}{2}$ <br>[Modell: einfaches uniformes Hashing]<br>- Listenoperationen langsam erfolglos:  $\alpha$ erfolgreich:  $1+\frac{\alpha}{2}$

[Modell: einfaches uniformes Hashing]

#### mit Verkettung mit offener Adressierung

- + funktioniert für  $n \in O(m)$  funktioniert nur für  $n \leq m$ 
	-

- 
- + gute erwartete Suchzeit: langsam, wenn *n* ≈ *m*<br>erfolglos:  $\alpha$  [= *n/m*]<br>erfolgreich: 1 +  $\frac{\alpha}{2}$ <br>[Modell: einfaches uniformes Hashing]<br>- Listenoperationen langsam erfolglos:  $\alpha$ erfolgreich:  $1+\frac{\alpha}{2}$

[Modell: einfaches uniformes Hashing]

#### mit Verkettung mit offener Adressierung

- + funktioniert für  $n \in O(m)$  funktioniert nur für  $n \leq m$ 
	-

Sondiermethoden:

- 
- + gute erwartete Suchzeit: langsam, wenn *n* ≈ *m*<br>erfolglos:  $\alpha$  [= *n/m*]<br>erfolgreich: 1 +  $\frac{\alpha}{2}$ <br>[Modell: einfaches uniformes Hashing] lineares Sondieren<br>- Listenoperationen langsam quadratisches Sondie erfolglos:  $\alpha$ erfolgreich:  $1+\frac{\alpha}{2}$ erfolglos:  $\alpha$   $[= n/m]$ <br>
erfolgreich: 1 +  $\frac{\alpha}{2}$ <br>
[Modell: einfaches uniformes Hashing] • lineares Sondieren<br>
Listenoperationen langsam • quadratisches Son $\bullet$  doppeltes Hashing

#### mit Verkettung mit offener Adressierung

- + funktioniert für  $n \in O(m)$  funktioniert nur für  $n \leq m$ 
	-

#### Sondiermethoden:

- lineares Sondieren
- quadratisches Sondieren
- 

- 
- + gute erwartete Suchzeit: langsam, wenn *n* ≈ *m*<br>erfolglos:  $\alpha$  [= *n/m*]<br>erfolgreich: 1 +  $\frac{\alpha}{2}$ <br>[Modell: einfaches uniformes Hashing] lineares Sondieren<br>- Listenoperationen langsam quadratisches Sondie erfolglos:  $\alpha$ erfolgreich:  $1+\frac{\alpha}{2}$

Modell: einfaches uniformes Hashing | Care IIneares Sonuteren<br>
- Listenoperationen langsam | Cappeltes Hashing |<br>
Cappeltes Hashing |

#### mit Verkettung mit offener Adressierung

- + funktioniert für  $n \in O(m)$  | funktioniert nur für  $n \leq m$ 
	-

#### Sondiermethoden:

- lineares Sondieren
- quadratisches Sondieren  $\begin{array}{r|l|l} \hline \frac{\alpha}{2} & & \text{Sondiermethoden:}\ \hline \text{hiformes Hashing} & \bullet & \text{lineares Sondieren} \ \hline \text{en langsam} & \bullet & \text{quadratischeSondieren} \ \bullet & \text{doppeltes Hashing} \ + \text{gute erwartete Suchzeit:} \ \hline \end{array}$ 
	-
	- erfolglos:  $\frac{1}{1-}$ erfolgreich:  $\frac{1}{\alpha}$  In  $\frac{1}{1-\alpha}$  $1-\alpha$
## Zusammenfassung Hashing

- 
- + gute erwartete Suchzeit: langsam, wenn *n* ≈ *m*<br>erfolglos:  $\alpha$  [= *n/m*]<br>erfolgreich: 1 +  $\frac{\alpha}{2}$ <br>[Modell: einfaches uniformes Hashing] lineares Sondieren<br>- Listenoperationen langsam quadratisches Sondie erfolglos:  $\alpha$ erfolgreich:  $1+\frac{\alpha}{2}$

Modell: einfaches uniformes Hashing | Care IIneares Sonuteren<br>
- Listenoperationen langsam | Cappeltes Hashing |<br>
Cappeltes Hashing |

### mit Verkettung mit offener Adressierung

- + funktioniert für  $n \in O(m)$  funktioniert nur für  $n \leq m$ 
	-

### Sondiermethoden:

- lineares Sondieren
- quadratisches Sondieren  $\begin{array}{r|l|l} \hline \frac{\alpha}{2} & & \text{Sondiermethoden:}\ \hline \text{hiformes Hashing} & \bullet & \text{lineares Sondieren} \ \hline \text{en langsam} & \bullet & \text{quadratischeSondieren} \ \bullet & \text{doppeltes Hashing} \ + \text{gute erwartete Suchzeit:} \ \hline \end{array}$ 
	-
	- **erfolglos:**  $\frac{1}{1-\alpha}$ <br>**erfolgreich:**  $\frac{1}{\alpha}$  **ln**  $\frac{1}{1-\alpha}$ <br>[Modell: uniformes Hashing]  $\frac{1}{\alpha}$  In  $\frac{1}{1-\alpha}$ 1  $1-\alpha$

# Zusammenfassung Hashing

- 
- + gute erwartete Suchzeit: langsam, wenn *n* ≈ *m*<br>erfolglos:  $\boxed{\alpha}$  [= *n/m*]<br>erfolgreich:  $\boxed{1 + \frac{\alpha}{2}}$  Sondiermethoden:<br>Modell: einfaches uniformes Hashing lineares Sondieren<br>- Listenoperationen langsam quadr erfolglos: erfolgreich:  $\boxed{1+\frac{\alpha}{2}}$  $|\alpha| = n/m$

Modell: einfaches uniformes Hashing | Care Interests Sondieren<br>
- Listenoperationen langsam | Cappeltes Hashing |<br>
- doppeltes Hashing

### mit Verkettung mit offener Adressierung

- + funktioniert für  $n \in O(m)$  funktioniert nur für  $n \leq m$ 
	-

## Sondiermethoden:

- lineares Sondieren
- quadratisches Sondieren + gute erwartete Suchzeit: [= <sup>n</sup>/m]
	-
	-

 $\frac{1}{\alpha}$  In  $\frac{1}{1-\alpha}$ 1  $1-\alpha$ 

**erfolglos:**  $\frac{1}{1-\alpha}$ <br>**erfolgreich:**  $\frac{1}{\alpha}$  **In**  $\frac{1}{1-\alpha}$ <br>[Modell: uniformes Hashing]

# Zusammenfassung Hashing

- 
- + gute erwartete Suchzeit: langsam, wenn *n* ≈ *m*<br>erfolglos:  $\boxed{\alpha}$  [= *n/m*]<br>erfolgreich:  $\boxed{1 + \frac{\alpha}{2}}$  Sondiermethoden:<br>Modell: einfaches uniformes Hashing lineares Sondieren<br>- Listenoperationen langsam quadr erfolglos: erfolgreich:  $\boxed{1+\frac{\alpha}{2}}$  $\alpha$   $\equiv n/m$

France III Team and The Universal Propertion of the Universe Song Properties Song Properties Song Properties I<br>
10
The Team Team Republic Song Properties Hashing<br>
10
The Team Properties Hashing<br>
10
The Team Properties Hash

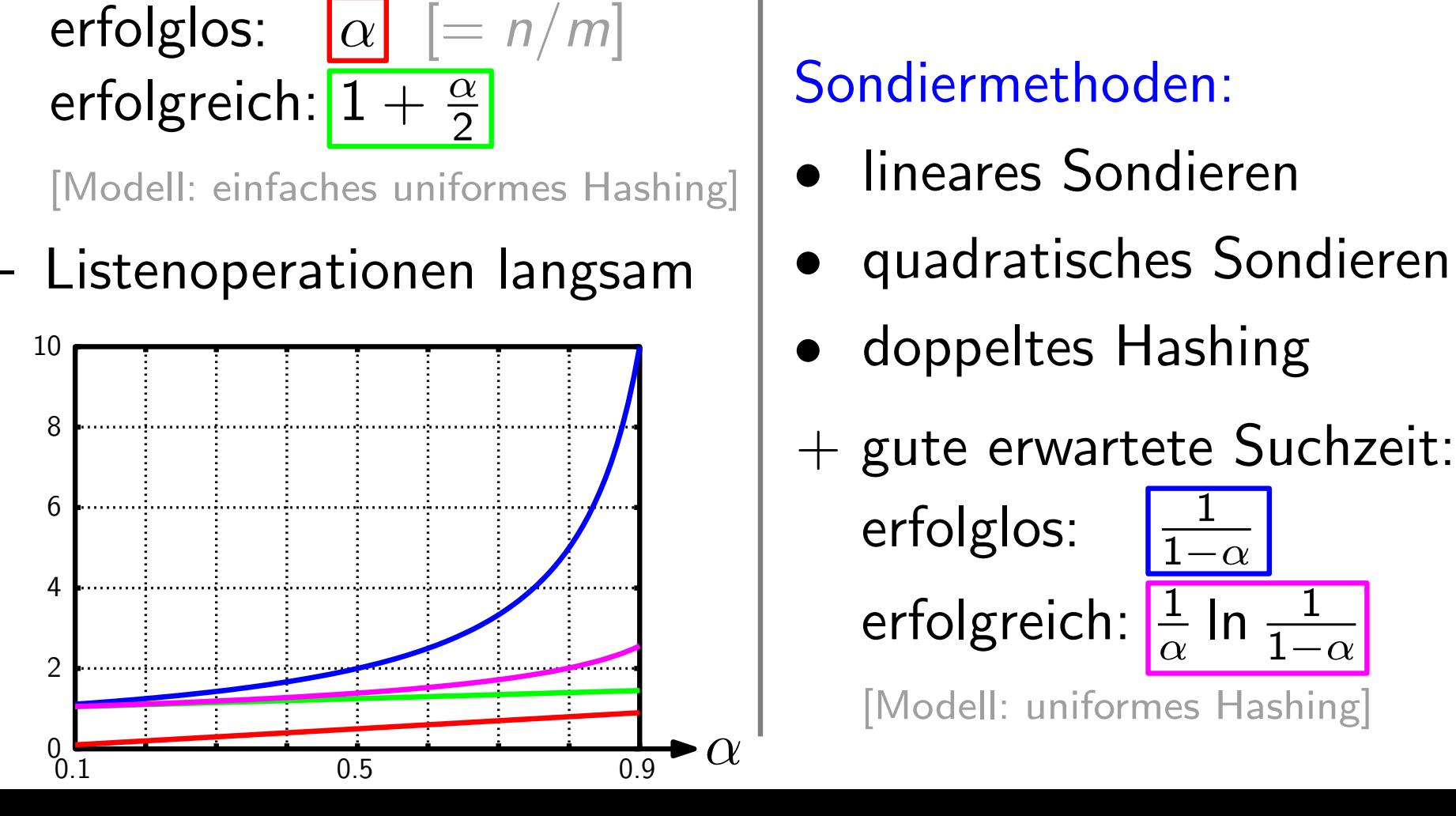

### mit Verkettung mit offener Adressierung

- + funktioniert für  $n \in O(m)$  | funktioniert nur für  $n \leq m$ 
	-

## Sondiermethoden:

- lineares Sondieren
- quadratisches Sondieren
- 
- 

 $\frac{1}{\alpha}$  In  $\frac{1}{1-\alpha}$ 1  $1-\alpha$ 

**erfolglos:**  $\frac{1}{1-\alpha}$ <br>**erfolgreich:**  $\frac{1}{\alpha}$  **In**  $\frac{1}{1-\alpha}$ <br>[Modell: uniformes Hashing]